# Analytische und numerische Modellbildung zur Kopplung der Insassen- und Fahrzeugdynamik am Beispiel reversibler Rückhaltesysteme

Von der Fakultät für Ingenieurwissenschaften, Abteilung Maschinenbau der Universität Duisburg-Essen zur Erlangung des akademischen Grades

#### DOKTOR-INGENIEUR

genehmigte Dissertation

von

Cem Kurutas aus Dinslaken

Referent: Prof. Dr.-Ing. Dieter Schramm Korreferent: Prof. Dr.-Ing. Wojciech Kowalczyk Prof. Dr.-Ing. habil. Dr. h.c. Manfred Hiller i.R. Tag der mündlichen Prüfung: 23. November 2011

für meine Eltern Nigar&Zeki

## Vorwort

Die vorliegende Arbeit entstand während meiner Tätigkeit als Doktorand bei der Firma TRW Automotive GmbH in Alfdorf. Diesen Abschnitt meiner Dissertation möchte ich nutzen, um Danke zu sagen, denen, die maßgeblich zum Erfolg dieses Projekts beigetragen haben.

Mein Dank gilt Herrn Prof. Dr.-Ing. Dieter Schramm, Leiter des Instituts für Mechatronik an der Universität Duisburg-Essen, für die ausgezeichnete Betreuung, die konstruktive Kritik und die zahlreichen wertvollen Anregungen. Außerdem danken möchte ich Herrn Prof. Dr.-Ing. Wojciech Kowalczyk, Professor der Biomechanik des Lehrstuhls für Mechanik der Universität Duisburg-Essen, für seine Bereitschaft, als Zweitgutachter zur Verfügung zu stehen. Herrn Prof. Dr.-Ing. habil. Dr. h.c. mult. Manfred Hiller i.R. danke ich für die Initiierung des Projekts und für die exzellente Ausbildung, die ich als Student bei ihm genießen durfte.

Herrn Dr.-Ing. Thomas Meinders möchte ich für die Vorortbetreuung ganz besonders danken. Durch seine kontinuierliche, wertvolle Unterstützung und seine Ideen konnte ich auch schwierige Fragestellungen gut lösen. Bei Herrn Dr.-Ing. Konrad Elsäßer, dem Leiter der Simulationsabteilung der TRW Automotive GmbH, möchte ich mich für die Schaffung des Freiraums, eine sehr gute Arbeitsumgebung und konstruktive Arbeitsatmosphäre während des Projekts bedanken. Diese Bedingungen haben maßgeblich zum Gelingen der Arbeit beigetragen. Für die Förderung und Initiierung seitens TRW Automotive GmbH möchte ich Herrn Dipl.-Ing. (FH) Uwe Class und Herrn Dr.-Ing. Sven Schaub danken.

Herrn Dipl.-Ing. Msc. Michael Unterreiner, Wissenschaftlicher Mitarbeiter am Institut für Mechatronik der Universität Duisburg-Essen, möchte ich für seine Hilfe danken. Er war immer eine wichtige und zuverlässige Verbindung zum Institut. Außerdem möchte ich Herrn Unterreiner für die Motivation und die gute Zeit, die wir während des Studiums hatten, danken. Den Studenten, die mit ihren Studien- und Diplomarbeiten, einen wesentlichen Beitrag zu dieser Arbeit geleistet haben, danke ich ebenfalls.

Abschließend möchte ich mich bei meinem Kollegen Herrn Dr.-Ing. Jens Neumann bedanken, der immer für rege fachliche Diskussionen zur Verfügung stand. Mein Dank gilt auch Herrn Dipl.-Ing. (FH) Rainer Burkart, ohne dessen Hilfe der Aufbau des Testfahrzeugs und der Messtechnik wesentlich mehr Zeit in Anspruch genommen hätten.

Einen besonderen Dank verdient letztlich meine Familie, für ihre nie geringer werdende Unterstützung, ihr Vertrauen und Verständnis.

# Inhaltsverzeichnis

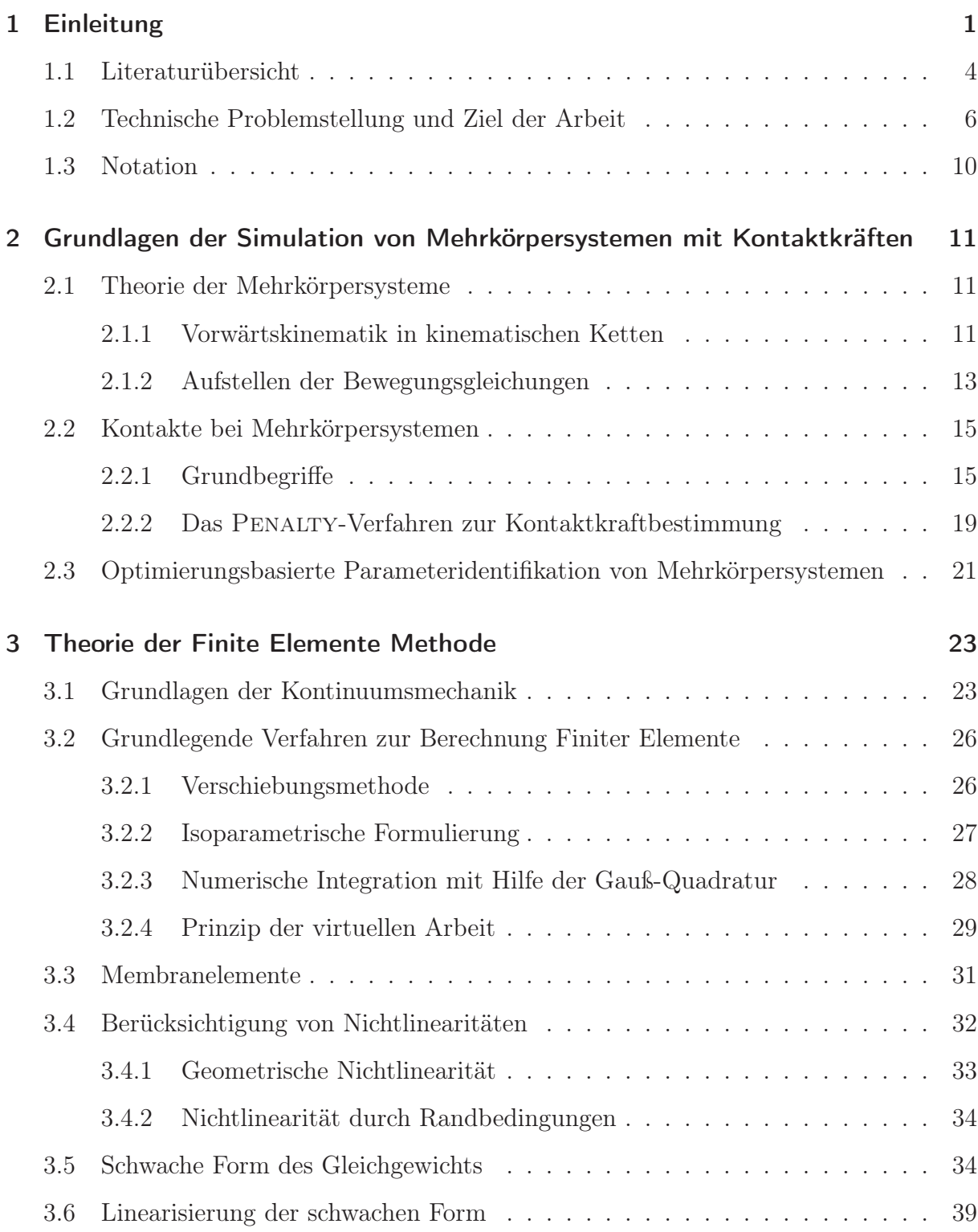

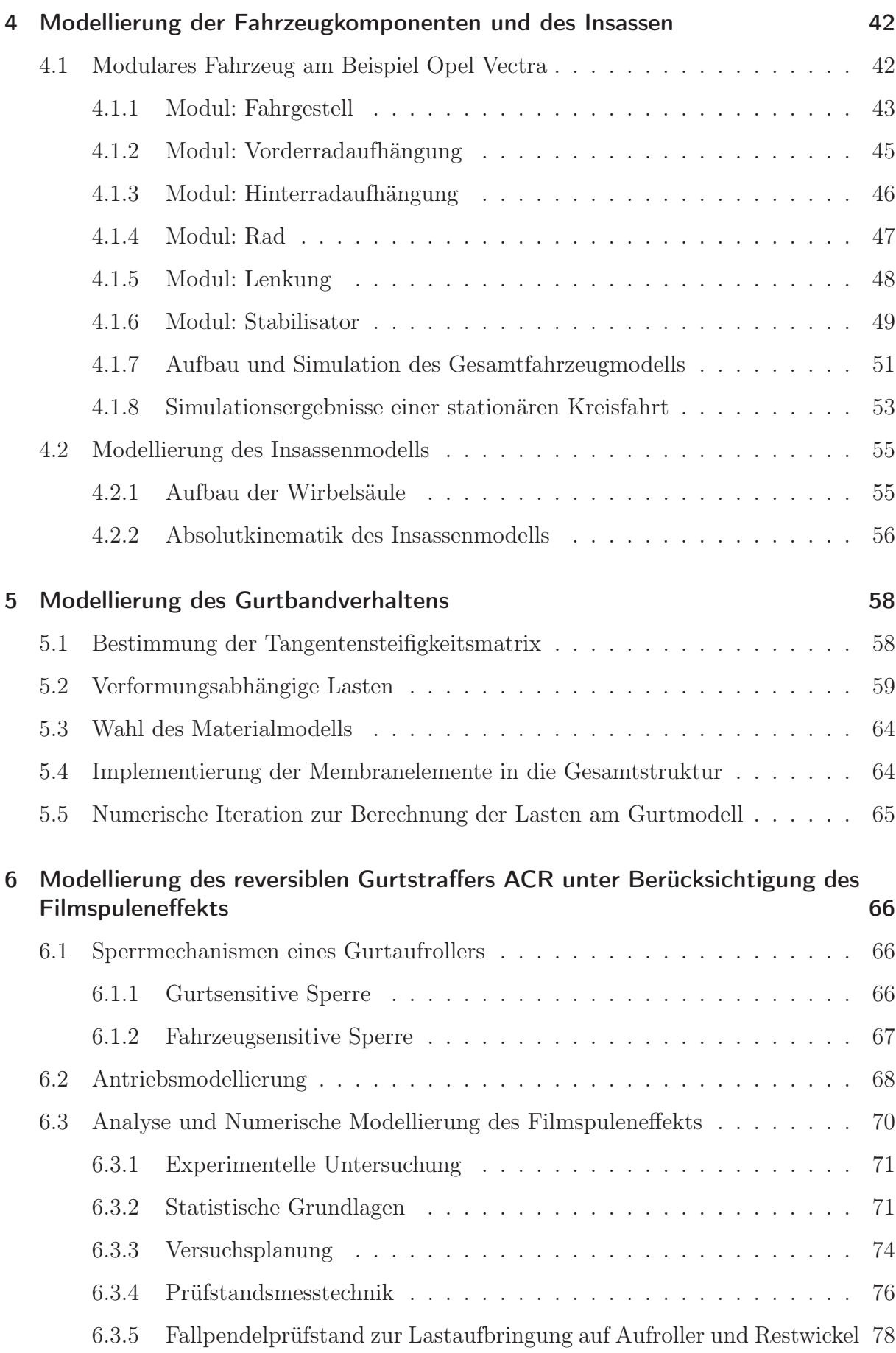

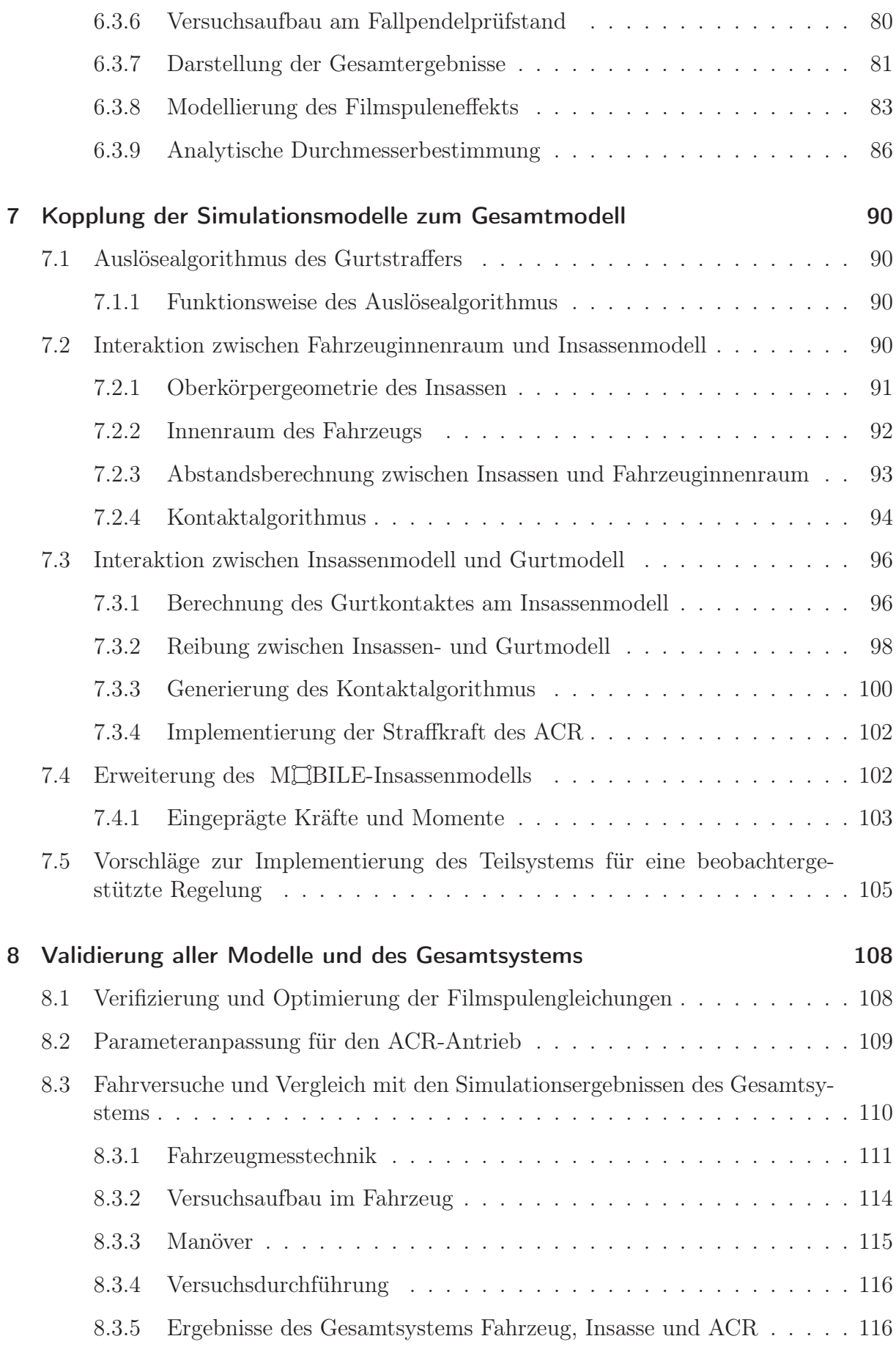

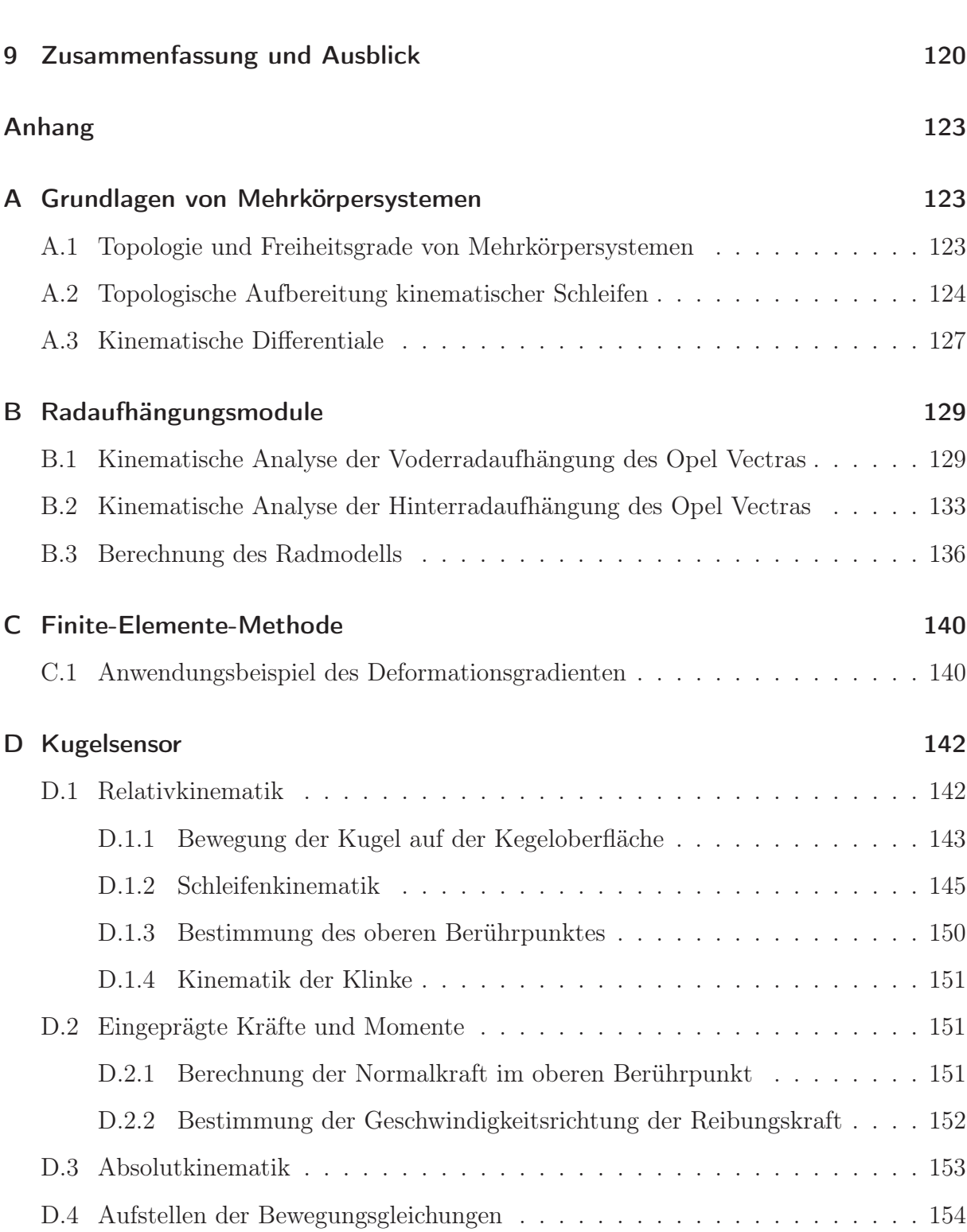

# Abbildungsverzeichnis

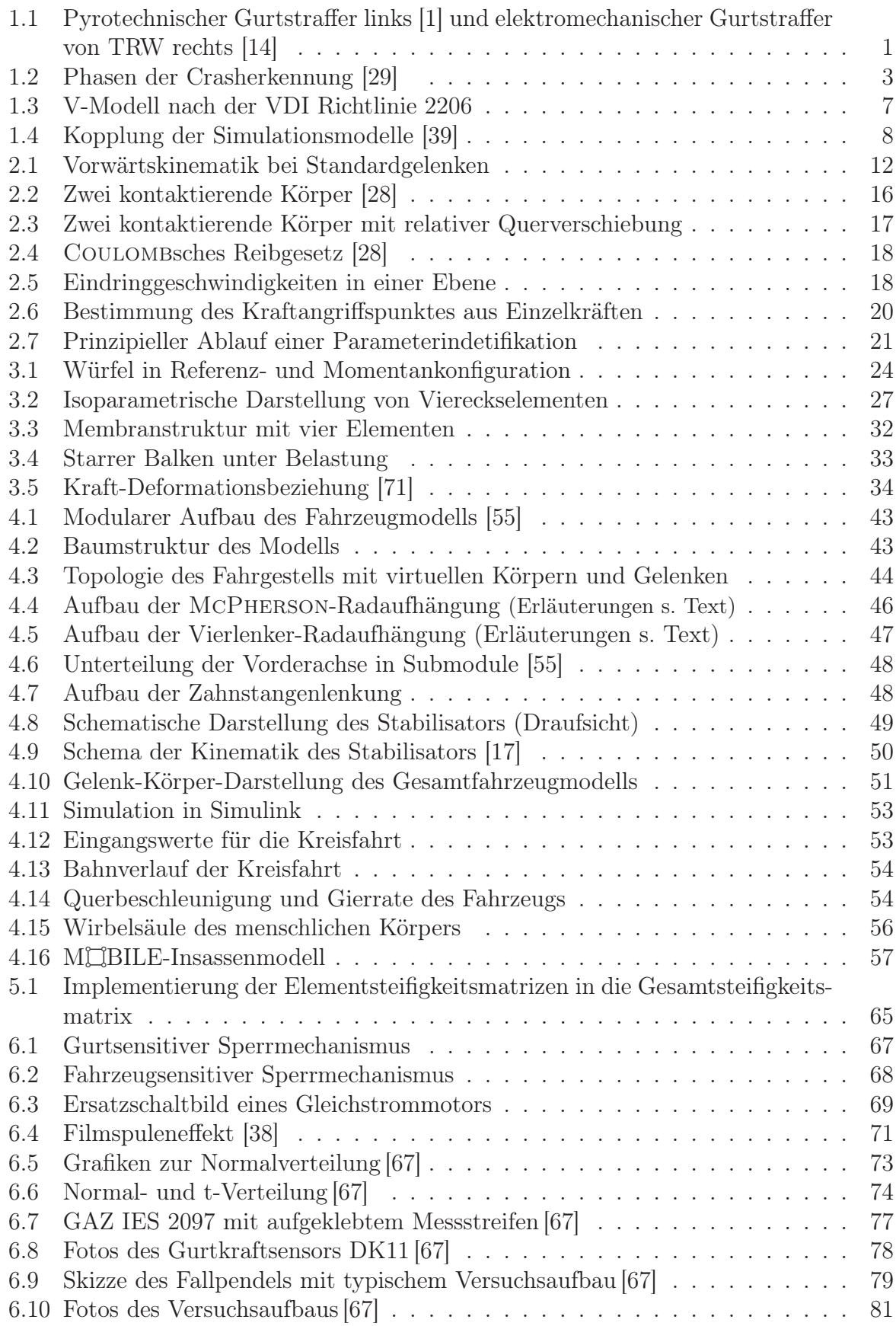

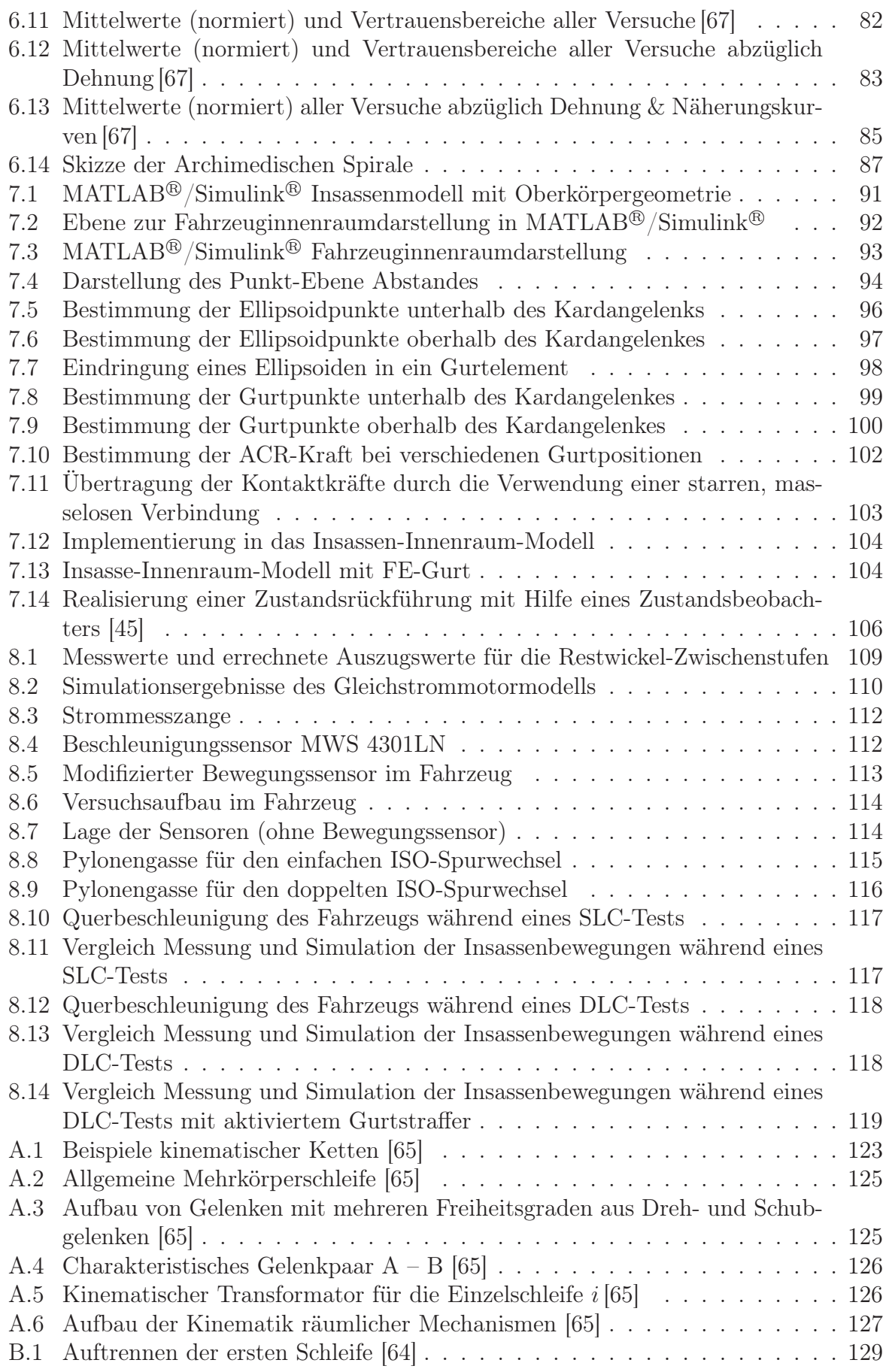

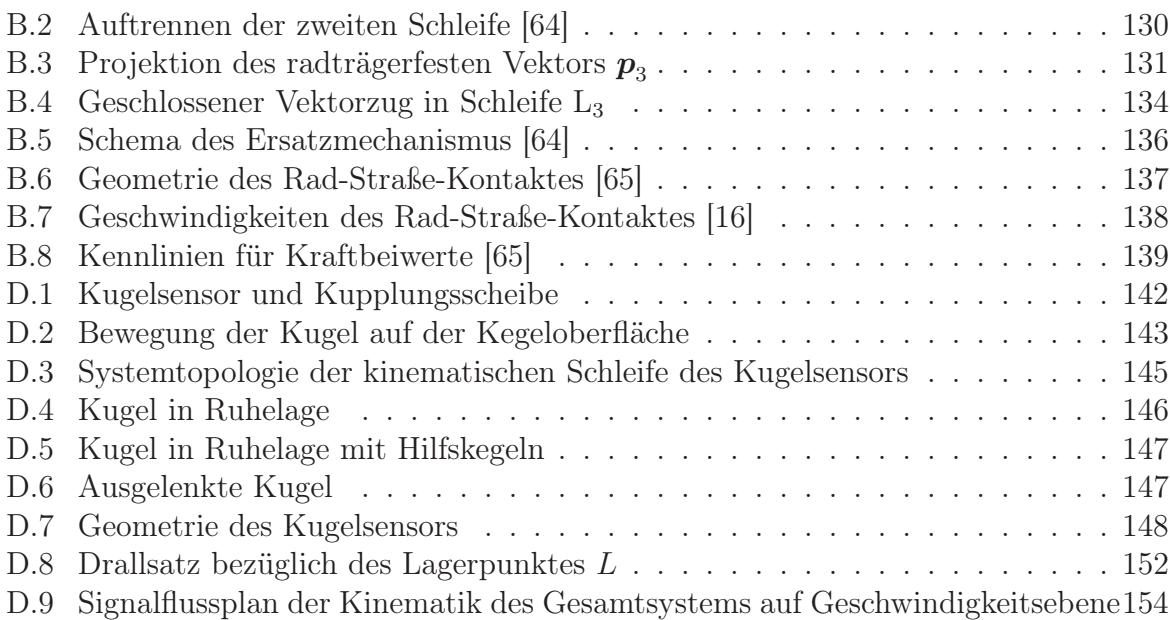

# Tabellenverzeichnis

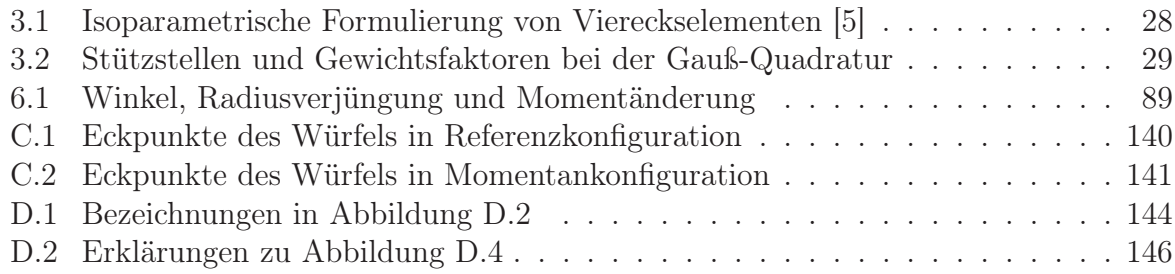

# 1 Einleitung

Bei der Konzeption neuer Kraftfahrzeuge ist die Sicherheit aller Verkehrsteilnehmer einer der zentralen Gesichtspunkte. Die Weiter- und Neuentwicklung von Sicherheitskomponenten hat im Laufe der Zeit an Stellenwert gewonnen und ist heute eine der wichtigsten Stufen im Entwicklungsprozess künftiger Fahrzeugmodelle.

Unterschieden wird dabei zwischen aktiven und passiven Sicherheitssystemen. Aktive Sicherheitssysteme (Fahrassistenzsysteme) helfen dem Fahrer, in kritischen Situationen einen Unfall zu vermeiden. Dazu gehören unter anderem ABS, ESP und Kurvenlicht, sowie andere zukunftsweisende Entwicklungen wie die optische Spurkontrolle. Unter die passiven Systeme fallen alle Komponenten, die die Folgen eines eingetretenen Unfalls vermindern sollen.

Zu den bekanntesten passiven Sicherheitssystemen gehören Airbags und Gurtsysteme. Die Hauptbestandteile eines Gurtsystems sind Gurtaufroller, Gurtkraftbegrenzer, Gurtstraffer und Gurtschloss. Der Gurtstraffer hat die Aufgabe, den Gurt bei Eintritt eines Crashs zu straffen. Dies geschieht pyrotechnisch und damit irreversibel. Passive Sicherheitssysteme bieten den bestmöglichen Schutz, wenn sie gut aufeinander abgestimmt sind. Das optimale Zusammenspiel von Airbag und Gurtsystem ist darum von besonderer Bedeutung. Während eines Crashs wird der Insasse durch den Gurt gehalten. Wird dabei eine definierte Gurtkraft überschritten, so sorgt der Gurtkraftbegrenzer für eine Limitierung der auftretenden Schulterkräfte durch einen kontrollierten Gurtbandauszug, der wiederum die kontrollierte Vorverlagerung des Insassen zum Airbag sicherstellt. Gurtstraffersysteme lassen sich einteilen in pyrotechnisch, mechanisch und elektromechanisch angetriebene Straffer. Die folgende Abbildung 1.1 stellt einen pyrotechnischen Straffer einem elektromechanischen gegenüber.

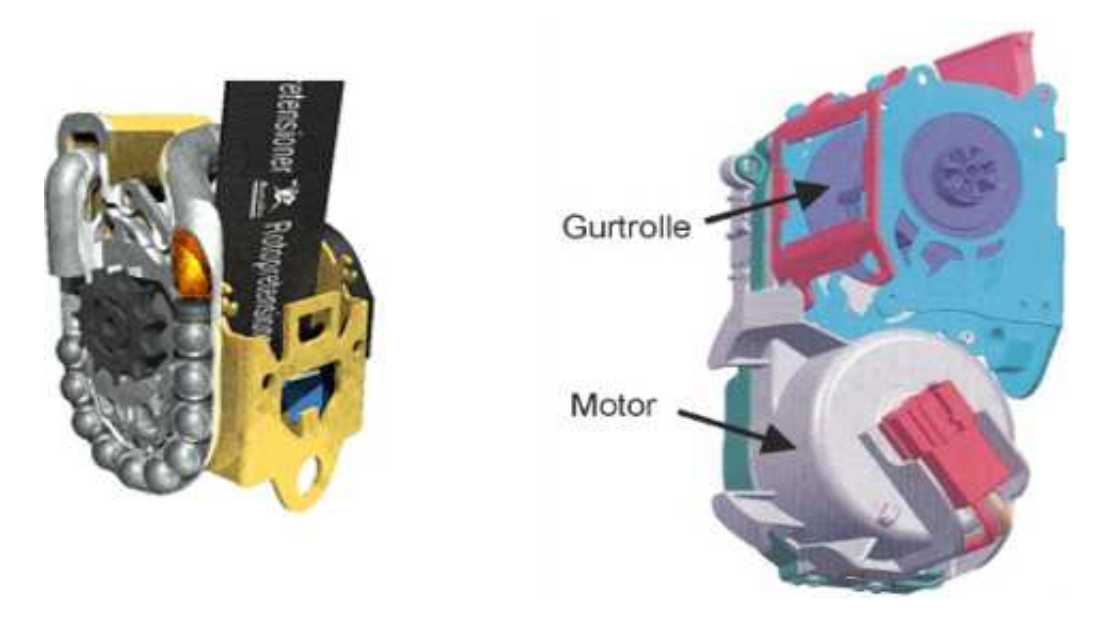

Abbildung 1.1: Pyrotechnischer Gurtstraffer links [1] und elektromechanischer Gurtstraffer von TRW rechts [14]

Gegenstand aktueller Forschungs- und Entwicklungsarbeiten auf dem Gebiet der Rückhaltesysteme sind die adaptiven Rückhaltesysteme. Im Vergleich zu konventionellen Systemen haben diese den Vorteil, dass sie ihre Auslösestärke an Art und Schwere eines Aufpralls anpassen. Zu diesem Zweck sind in Airbags in der Regel zwei Zündstufen eingebaut: Eine kleine mit geringerer Gasentfaltung sowie eine große Stufe, die mehr Gas entwickelt. Zusätzlich zur Adaption an die Heftigkeit eines Aufpralls kann die gewählte Auslösestufe außerdem bei einigen Rückhaltesystemen auch an relevante Körpermerkmale des jeweiligen Insassen angepasst werden. Ein Beispiel hierfür ist die Unterscheidung zwischen einem erwachsenen Insassen und einem Kind. Im Crashfall muss ein Rückhaltesystem bei Kindern erheblich weniger Energie abbauen. Zur Unterscheidung zwischen diesen beiden generellen Insassentypen muss das System zunächst den Insassen klassifizieren. Dies geschieht mittels zusätzlicher Sensoren, die die Größe und das Gewicht des Insassen ermitteln. Mithilfe dieser Zusatzinformation kann das Rückhaltesystem die Auslösestufe besser an die Erfordernisse eines stattfindenden Aufpralls anpassen und so den optimalen Schutz gewährleisten.

Ein wichtiger Fall, der den Einsatz adaptiver Rückhaltesysteme erforderlich macht, ist die Fehlpositionierung eines Insassen, auch als Out Of Position (OOP) bezeichnet. Stellt das Rückhaltesystem fest, dass sich ein Insasse zum Crashzeitpunkt in einer nicht-optimalen Position befindet, so werden Airbags unter Umständen gar nicht oder lediglich in einer geringen Stufe gezündet. In einer OOP-Situation kann sich etwa der Insasse in kritischer Nähe zu einem oder mehreren Airbags befinden. Eine Zündung stellt dann ein zusätzliches Verletzungsrisiko dar, das den Nutzen des Sicherheitssystems übersteigen kann.

Eine Möglichkeit zur Vermeidung kritischer OOP-Situationen stellt die frühzeitige Gurtstraffung dar, durch die der Insasse mit dem Rücken in Richtung Sitzlehne gezogen wird. Einen weiteren Vorteil hat eine frühzeitige Straffung durch einen elektromechanischen Straffer bei der Reduzierung der Gurtlose. Das Spiel zwischen Gurt und Körper wird als Gurtlose bezeichnet und hängt unter anderem von der Bekleidung des Insassen ab. Je dicker die angelegte Kleidung, desto größer wird automatisch auch die entstehende Gurtlose. Im Falle eines Crashs ohne Gurtstraffer würde sich der Insasse zunächst frei um den Betrag der Gurtlose durch das Fahrzeug bewegen, bevor er vom Sicherheitsgurt aufgefangen wird. Der Gurtstraffer hat darum die Aufgabe, beim Crash die Gurtlose zu minimieren, damit der Insasse so früh wie möglich vom Gurtsystem gehalten wird. Erkennen die Aufprallsensoren einen Unfall, dann zieht der Gurtstraffer bis zu 120 mm Gurtband innerhalb von 10 bis 20 ms ein. Durch diese Verringerung der Gurtlose wird das Rückhaltesystem entscheidend in seiner Fähigkeit unterstützt, dem Insassen bestmöglichen Schutz zu bieten. Die Funktionsweise pyrotechnischer Straffer ist irreversibel. Die Straffung wird erst im Falle eines Aufpralls eingeleitet und ist ausschließlich auf diesen Anwendungsfall beschränkt. Der damit erreichbare Gurteinzug reicht außerdem nicht aus, um einen Insassen aus einer OOP-Situation zurückzuziehen. Ein reversibel arbeitendes Rückhaltesystem dagegen kann den Einsatzbereich auf die Pre-Crash-Phase<sup>1</sup> erweitern. Zur Verdeutlichung sind in Abbildung 1.2 die verschiedenen Phasen eines Crashs und seiner Erkennung durch die Fahrzeugsysteme dargestellt.

<sup>1</sup>Mit dieser Phase bezeichnet man die Zeitspanne vor einem möglichen Crash.

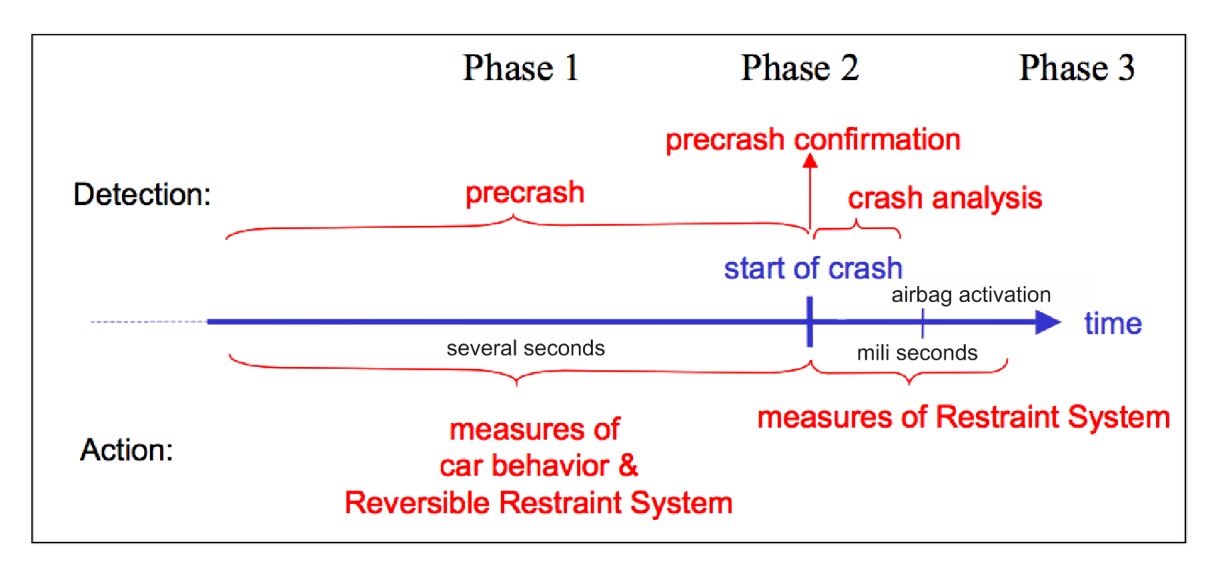

Abbildung 1.2: Phasen der Crasherkennung [29]

Mithilfe eines solchen Systems kann der Gurt frühzeitig gestrafft und damit der Insasse auf einen möglichen Aufprall vorbereitet werden. Wichtig ist hier die deutliche Unterscheidung zwischen reversibel und irreversibel arbeitenden Straffern. Der Auslösealgorithmus für einen reversiblen Gurtstraffer ist erheblich komplexer als der eines irreversiblen, weil ein deutlich breiterer und vielfältigerer Einsatzbereich abzudecken ist.

Im Vergleich zu pyrotechnischen Straffern ist die Entwicklung reversibler Straffersysteme besonderen Anforderungen im konstruktiven und softwaretechnischen Bereich unterworfen. Für eine Reversibilität ist hier ein Antrieb in Form eines Elektromotors erforderlich. Der Auslösealgorithmus für pyrotechnische Straffer operiert im Millisekundenbereich und nur während eines Crashs, wohingegen der reversible Straffer den viel längeren Zeitbereich der Pre-Crash Phase nutzt. Die Szenarien, in deren Rahmen ein reversibler Straffer aktiviert werden kann, können sehr komplex sein, weil nicht jede potenziell aufprallgefährliche Situation notwendigerweise zu einem Unfall führt. Die Anforderungen an einen Algorithmus, der mithilfe der vorhandenen Fahrzeugsensorik eine Pre-Crash Situation detektiert, sind daher entsprechend hoch. Die effiziente und kostensparende Entwicklung solcher Systeme hängt in hohem Maße vom Einsatz von Simulationsmethoden ab. Mittels der Simulationen lassen sich die unmittelbaren Folgen verschiedener Konstruktionsentscheidungen abschätzen. Zudem wird auch das ordnungsgemäße Funktionieren der Auslösealgorithmen getesten und abgesichern.

Gegenstand dieser Arbeit ist der Aufbau eines Simulationsmodells, welches ein reversibles Gurtsystem sowie relevante physikalische Umgebungsfaktoren, wie den Insassen, das Fahrzeug und die Fahrgastzelle detailliert modelliert. TRW Automotive hat mit dem ACR (Active Control Retractor) ein reversibles Straffersystem entwickelt, das einen Elektromotor zur Gurtstraffung einsetzt. Dieses Verfahren hat eine Reihe von Vorteilen:

- 1. Die Straffung kann beliebig oft durchgeführt werden.
- 2. Der Straffer kann prinzipiell den gesamten ausgezogenen Gurt einziehen. Beschränkt ist der Gurteinzug durch die Gegenkraft.
- 3. Der Straffvorgang kann bereits in der Pre-Crash Phase eingeleitet werden.

Der ACR ist eine mechatronische Erweiterung eines klassischen Gurtaufrollers. Zum Ver-

ständnis des prinzipiellen Aufbaus eines Gurtaufrollers werden im Folgenden einige Begriffe erklärt:

Gurtband: Das Band, welches verhindert, dass sich der Fahrzeuginsasse bei einer Vollbremsung oder einem Crash unkontrolliert durch das Fahrzeug bewegt.

(Rest-)Wickel: Der Teil des Gurtbandes, welches nicht benötigt wird, um den Insassen anzuschnallen. Der Restwickel ist auf der Aufrollerachse aufgerollt und kann je nach Bedarf (Größe des Fahrzeuginsassen) genutzt werden.

Umlenkbeschlag: An dieser Stelle treten die Gurte der Vordersitze aus der B-Säule des Fahrzeugs (ungefähr in Schulterhöhe) in den Fahrzeuginnenraum hinein. In den meisten Fahrzeugen sitzt der gesamte Gurtstraffer hinter der Verkleidung in der B-Säule.

Aufrollerachse: Das Gurtband wird auf der Aufrollerachse aufgerollt. Die Achse wird rein mechanisch durch eine Rückholfeder angetrieben. Sie ermöglicht es, das Gurtband automatisch einzuziehen, sobald der Insasse den Gurt löst.

Sperrmechanismus: Dieser Mechanismus sorgt dafür, dass die Achse blockiert wird, sobald hohe Beschleunigungen durch Crashs, Vollbremsungen oder Schräglagen des Fahrzeugs detektiert werden. Eine ausführliche Erläuterung zu den Sperrmechanismen ist im Abschnitt 6.1 zu finden.

Straffer: Der Gurtstraffer sorgt dafür, dass im Falle eines Crashs der Gurt binnen weniger Millisekunden eingezogen wird und so die Gurtlose nochmals minimiert wird. Konventionelle Gurtstraffer arbeiten meist pyrotechnisch. Abbildung 1.1 links zeigt ein Beispiel für die Funktionsweise.

## 1.1 Literaturübersicht

Die in dieser Arbeit verwendete Literatur lässt sich in zwei Gruppen gliedern. Die erste Gruppe umfasst allgemeine Literatur zur passiven Sicherheit von Automobilen, die zweite beschäftigt sich mit den verschiedenen Simulations-Ansätzen. Durch weitere Untergliederung beider Gruppen ergeben sich insgesamt vier thematische Teilbereiche:

- Passive Rückhaltesysteme im Fahrzeug.
- Reversible Rückhaltesysteme und dazugehörige Sensorik im Fahrzeug.
- Simulation von Mehrkörpersystemen.
- Simulation von Finite-Elemente-Methoden.

#### Passive Rückhaltesysteme im Fahrzeug

Reversible Rückhaltesysteme sind als Ergänzung zu passiven Rückhaltesystemen zu sehen. Da sich diese Arbeit ausschließlich mit einem reversiblen Rückhaltesystem befasst, wird darin auf passive Rückhaltesysteme nur am Rande eingegangen. Eine sehr gute Übersicht passiver Sicherheitssysteme ist in [59] zusammengestellt. Hier werden grundlegende Begriffe und Komponenten passiver Sicherheitssysteme beschrieben, Funktionsweisen erklärt und die geschichtliche Entwicklung aufgezeigt. Bei Kramer [35] finden sich Ausführungen zu Unfallarten und Unfallfolgen unter Einbeziehung des biomechanischen Aufbaus des Menschlichen Körpers sowie der Unterscheidung verschiedener Verletzungskriterien und deren Bedeutung.

#### Reversible Rückhaltesysteme und dazugehörige Sensorik im Fahrzeug

Durch moderne Sensortechnik lassen sich Gefahrensituationen sowie potenziell drohende Unfälle für Kraftfahrzeuge frühzeitig erkennen. In dem von der EU geförderten Projekt CHAMELEON [15] wird eine Umfeldsensorik entwickelt, die zuverlässig das Umfeld des Fahrzeugs erfasst und dabei gesammelte Information an verschiedene Sicherheitssysteme weitergibt. Hülsmann [29] befasst sich mit dem sinnvollen Einsatz von Sensorkonzepten und mit der Frage, wie viel Sensorik nötig ist, damit Rückhaltesysteme die Insassen bestmöglich schützen können. Hülsmann stellt hier unter anderem einen Pre-Crash-Sensor vor.

Der mechatronische Gurtstraffer ACR ist ein Beispiel für ein reversibles Rückhaltesystem. Die Funktionsweise dieses Systems wird in [14] erläutert. ACR wird seit Oktober 2002 mit den S-Klasse Modellen von Mercedes-Benz serienmäßig produziert. ACR strafft den Sicherheitsgurt in der Pre-Crash-Phase (siehe Abbildung 1.2) und verbessert so im Falle eines tatsächlich stattfindenden Aufpralls den von den ebenfalls vorhandenen klassischen Sichersystemen gebotenen Insassenschutz. C. Haß hat in [22] einen Beitrag zur modellbasierten Auslegung reversibler Sicherheitssysteme vorgelegt. Dazu wurde die Insassensimulationssoftware (MADYMO®) durch Co-Simulation mit MATLAB®/Simulink® gekoppelt. Der fahrdynamische Anteil und die Insassensimulation werden bei diesem Ansatz mit MADYMO<sup>®</sup> berechnet, während die Fahrzustandsbeurteilung sowie Regler und Aktuatoren in MATLAB<sup>®</sup>/Simulink<sup>®</sup> simuliert werden.

#### Simulation mit Mehrkörpersystemen

Die Literatur zur Modellierung und Simulation von Mehrköpersystemen ist sehr vielfältig, weshalb hier lediglich ein Überblick über die relevanten Standardwerke gegeben werden kann. Bei Wittenburg [70], Roberson und Schwertassek [57] und Schiehlen [61] werden die wesentlichen Grundlagen der Beschreibung von Mehrkörpersystemen zusammengestellt. Insassen und Fahrzeug werden dabei als Mehrkörpersysteme betrachtet. Popp und Schiehlen [56] beschäftigen sich mit der Modellbildung von Fahrzeugen und leiten ausgehend von einer Systembeschreibung sowie den Grundlagen von Mehrkörpersystemen Bewegungsgleichungen her. In dieser Arbeit werden Kontakte für Mehrkörpersysteme berücksichtigt. Die meisten formulierten und implementierten Kontaktalgorithmen zur Beschreibung von Kontakten in der Mehrkörperdynamik basieren auf der Annahme einer elastischen Randschicht. Häufig wird die Berührung nur in einem angenommenen Kontaktpunkt betrachtet, wo einseitige Feder-Dämpfer Elemente in normaler und regularisierte Coulombsche Reibelemente in tangentialer Richtung wirken [60], [69], [11], [25]. Andere Verfahren arbeiten mit einer Diskretisierung der Berührfläche [52], [19], [20], [41], [42]. Der in dieser Arbeit verwendete Kontaktalgorithmus ist abgeleitet von dem in [28] eingeführten Algorithmus für Mehrkörpersysteme.

#### Simulation mit Finite-Elemente-Methoden

In der klassischen Starrkörpermechanik wird ein Körper als starr angenommen, hierdurch lässt sich seine Position im Raum mit sechs Koordinaten eindeutig bestimmen. In der Kontinuumsmechanik wird angenommen, dass der Körper flexibel ist, damit reichen sechs Koordinaten nicht mehr aus, um die Lage des Körpers im Raum zu beschreiben. Eine Theorie zur Berechnung der Lage und Form solcher Körper ist die Finite-ElementeMethode (FEM). Hierbei wird das Kontinuum mit einer endlichen Anzahl von Elementen diskretisiert. Für eine Allgemeine Beschreibung der FEM gibt es eine große Vielfalt an Literatur, wie zum Beispiel [71], [5], [49], [33], [8], [12], [13], [73], [74]. In dieser Arbeit werden ausschließlich Membranelemente behandelt. Beispiele für Literatur, in denen Mebranelemente behandelt werden, sind [58] oder [68] Für die Implementierung der FEM in MATLAB<sup>®</sup>/Simulink<sup>®</sup> wurden die Werke [9] und [40] herangezogen.

### 1.2 Technische Problemstellung und Ziel der Arbeit

Die auf dem Gebiet der Computertechnik erzielten Fortschritte der letzten Jahre haben den effizienten Einsatz modellbasierter Verfahren in der Entwicklung neuer Produkte ermöglicht. Simulationsmodelle mit größerer Detailtiefe lassen sich damit heute in akzeptabler Zeit aufbauen und ausführen. Die Ergebnisse solcher Simulationen zeichnen sich durch hohe Genauigkeit und Qualität aus und machen dadurch die modellbasierte Entwicklung zu einem wertvollen Werkzeug, das sich gegenüber konventionellen Entwicklungsverfahren durch eine Reihe von Vorteilen auszeichnet. Die vorliegende Arbeit stellt ein reversibles Rückhaltesystem für den Einsatz in KFZ vor und zeigt eine Möglichkeit auf, dieses Straffersystem modellbasiert zu entwerfen.

Berechnungssoftware zur Simulation von Crashvorgängen (MADYMO<sup>®</sup>, PAMCRASH etc.) hat sich heute in der Branche etabliert und findet großen Zuspruch für die Auslegung von Airbags und Gurtsystemen. Für reversible Rückhaltesysteme ist sie allerdings nicht ohne weiteres anwendbar, da die Schwerpunkte der Simulation zu unterschiedlich sind. Der Fokus liegt bei solchen Programmen unter anderem auf der genauen Ermittlung von Verletzungskriterien sowie der möglichst genauen Abbildung stattfindender Bauteil- und Fahrzeugverformungen. Der Verformungshergang ist nicht nur interessant zur Überprüfung und Konzeption des Bauteilverhaltens, sondern hat auch direkten Einfluss auf die Beschleunigungen, die auf die Insassen einwirken. Diese Eigenschaft stellt an sich noch kein Hindernis für den Einsatz dieser Programme in Pre-Crash-Simulationen dar. Das dynamische Verhalten eines elektromechanischen Antriebs lässt sich in diese Simulationen jedoch nur unter Zuhilfenahme der Co-Simulation oder anderer mehr oder weniger aufwändiger "Workarounds" integrieren.

Eine weitere Problemstellung, für welche diese Arbeit die Grundlage bilden kann, ist die beobachtergestützte Regelung der Insassendynamik. In modernen Fahrzeugen wird (sofern vorgesehen) die Insassenlage durch Gewichtssensoren oder optische Sensoren erfasst, wodurch sich etwa OOP-Situationen detektieren lassen. Kurz vor einem Aufprall können dann die Airbags und Gurtstraffer bei ihrer Aktivierung die ermittelten Randbedingungen angemessen berücksichtigen. Wie bereits beschrieben, ist der Einsatzbereich eines reversiblen Gurtstraffers weitaus größer als der eines irreversiblen. Dies begünstigt die Motivation, die Insassendynamik durchgängig während normaler Fahrzustände und damit insbesondere auch während kritischer Pre-Crash-Phasen zu erfassen. Zu diesem Zweck kann man entweder zusätzliche Sensoren einsetzen, die jedoch die Produktionskosten erhöhen, oder aber man implementiert eine beobachterbasierte Schätzung der Insassenposition. Die zusätzlichen Sensoren werden im letzteren Fall durch ein in Echtzeit auf dem Mikroporzessor des Steuergeräts ausgeführtes Insassen-Simulationsmodell ersetzt. Auf der Grundlage der Messungen vorhandener Sensoren wird dann die Berechnung des Insassenmodells kontinuierlich abgeglichen, verifiziert und korrigiert. Die VDI Richtlinie 2206 (2003) beschreibt die Entwicklung mechatronischer Systeme. Sie gliedert sich im Wesentlichen in die folgenden Bestandteile:

- Angepasstes V-Modell auf der Makroebene
- Problemlösungszyklus auf der Mikroebene (bei einzelnen Prozessschritten des angepassten V-Modells)
- Wiederkehrende Arbeitsschritte werden in vordefinierten Prozessbausteinen durchlaufen

Die Anwendung der Richtlinie auf das vorliegende System wird erheblich erleichtert da insbesondere die Systementwurfsphase (siehe linke Seite des V-Modells in Abbildung 1.3) durch den Modellbasierten Ansatz vereinfacht und dadurch verkürzt wird.

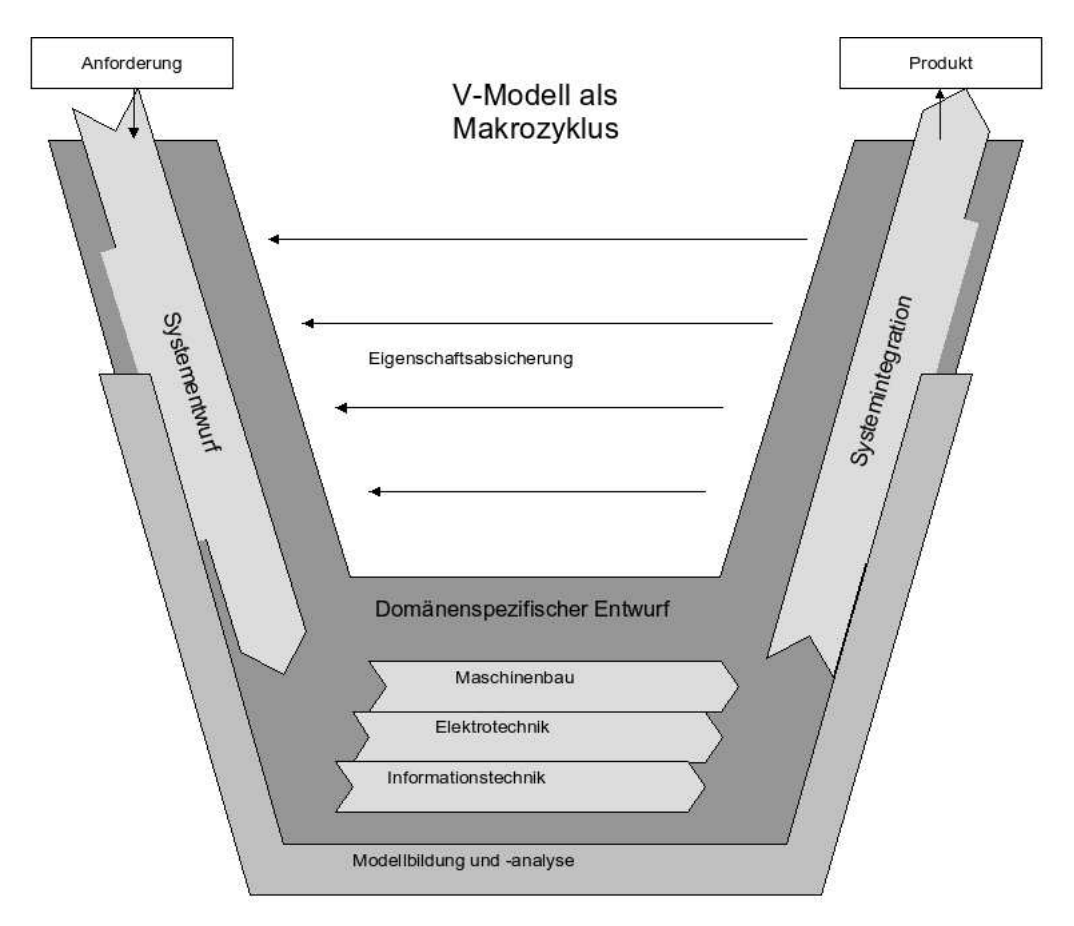

Abbildung 1.3: V-Modell nach der VDI Richtlinie 2206

Des Weiteren spielen heutzutage auch modelbasierte Verifikationsmethoden eine immer größere Rolle. Gerade in der MATLAB<sup>®</sup>/Simulink<sup>®</sup> Umgebung lassen sich sowohl funktionale als auch formale Analysen beim modelbasierten Entwurf mechatronischer Systeme anwenden. Das bedeutet, dass auch die Umsetzung der rechten Seite des V-Modells modelbasiert unterstützt werden kann. Hierbei können funktionale Tests sowie auch die Implementierung des Auslösealgorithmusses aus einem Modell durchgeführt werden. Aus Abbildung 1.4 geht hervor, dass die Simulation sehr unterschiedliche Systembestandteile miteinander verbinden muss. Die Erzeugung von Fahrzeugmodell, Insassenmodell

sowie dem Modell des Gurtsystems erfordert eine generische Modellierungsumgebung, in der sich dynamische Systeme möglichst offen (also domänenunabhängig) aufbauen lassen. Eine solche Umgebung stellt MATLAB<sup>®</sup>/Simulink<sup>®</sup> von MathWorks dar. In Simulink, das ein Teil dieser Umgebung ist, lassen sich dynamische Systeme gleichungsbasiert modellieren. Bei der Entwicklung des hier vorgestellten Straffersystems konnte darum auf den Einsatz einer Reihe verfügbarer anderer Tools verzichtet und fast das gesamte Simulationssystem auf der Basis physikalischer Grundgesetze modelliert werden. Auf diese Weise konnte eine weitgehend eigenständige Simulationsumgebung erzeugt werden, die alle Vorteile der modellbasierten Entwicklung nutzt und dem Entwickler praktisch unbegrenzten Einblick in alle zugrunde liegenden Prinzipien gewährt. Alle zur Verifizierung, Optimierung und Validierung des fertigen Strafferentwurfs nötigen Versuche und Messungen flossen dadurch in ein vollständig transparentes System, das jederzeit vollen Zugriff auf seine kritischen Eigenschaften erlaubt. Ein weiterer Vorteil bestand darin, dass der Situation Management Algorithm (SMA) von seinen Softwareentwicklern in Simulink entworfen wurde und darum direkt mit dem Straffermodell gekoppelt werden konnte. Da der SMA als C-Code auf einem Mikroprozessor läuft muss aus dem SMA in Simulink ein ausführbarer C-Code erzeugt werden. Hierzu wird die automatische C-Code Erzeugung aus Simulink Modellen genutzt. Das gleiche Verfahren kann auch genutzt werden, um aus dem Insassenteil des Gesamtsystems einen ausführbaren C-Code zu erzeugen, damit lässt sich die beobachtergestützte Insassenberechnung implementieren. Der gesamte modellbasierte Systementwurf konnte dadurch innerhalb einer einzigen, durchgängigen Toolkette stattfinden. Die relevanten, am Straffvorgang beteiligten Komponenten werden dabei durch Modelle repräsentiert. Die Komponenten werden dazu zunächst gemeinsam in einem Flussdiagramm dargestellt und beschrieben. Die fertige Simulationsstruktur besteht aus dem Fahrzeugmodell, dem SMA, einem vereinfachten Insassenmodell sowie dem ACR-Modell.

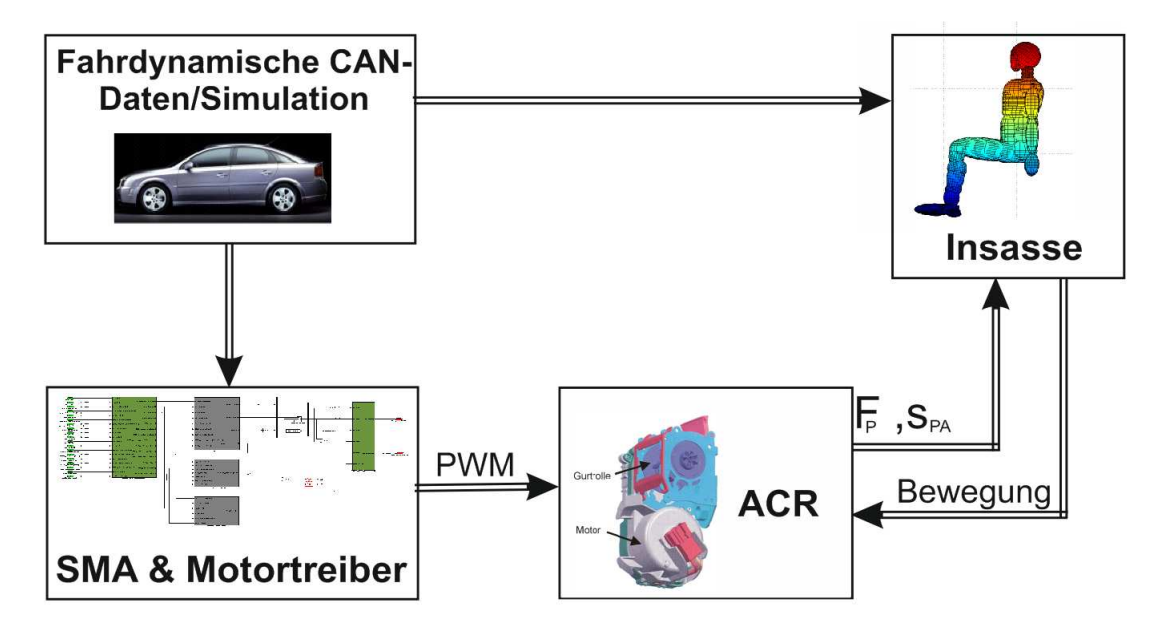

Abbildung 1.4: Kopplung der Simulationsmodelle [39]

Die Kopplung aller Teilsysteme in der Simulation spiegelt exakt deren Anordnung und Wechselwirkung im realen Fahrzeug wieder. Das Rückhaltesystem überwacht ständig den

Fahrzustand mithilfe des SMA. Der Insasse bewegt sich währenddessen unter anderem durch die auf das Fahrzeug einwirkenden Beschleunigungen und bewirkt dadurch, dass das Gurtband ausgezogen wird. Sobald das SMA einen kritischen Fahrzustand detektiert, generiert es ein Straffsignal. Der ACR verkürzt den Gurt, minimiert dadurch die Gurtlose und bringt durch diese Fixierung den Insassen in die bestmögliche Position für die Wirkung der nachgeschalteten passiven Sicherheitssysteme im Falle eines Aufpralls. Bleibt der Crash aus, wird die Straffung rückgängig gemacht und das Rückhaltesystem bleibt unbeeinträchtigt und voll funktionsfähig für künftige Gefahrensituationen. Für die Abbildung eines solchen Systems als Simulationskreis sprechen verschiedene Gründe, die sich in zwei Bereiche einordnen lassen:

Die Komponenten-Problematik und die System-Problematik. In die Komponenten-Problematik fallen alle Aspekte, die die Leistung und den Wirkungsgrad aller einzelnen Komponenten des Gurtsystems für sich verbessern. Beim ACR-System sind dies insbesondere Gleichstrommotor, Getriebeübersetzung, Stromaufnahme, Einzugsweg und Straffkraft. Die System-Problematik dagegen betrachtet die Zusammenwirkung aller Komponenten, deren Ziel die Optimierung der Insassenbewegung darstellt. Die Insassenbewegung wiederum hängt ab von Straffzeitpunkt und Straffkraft sowie Insassenposition zu Beginn des Vorgangs. Die Modellierung des Gesamtsystems muss beide Bereiche in angemessener Weise berücksichtigen. Auf der Grundlage dieser Anforderungen werden für das Simulationssystem die folgenden Abstraktionen angenommen:

Von allen in Abbildung 1.4 dargestellten Bestandteilen des Simulationssystems ist der Block für das Fahrzeugmodell der variabelste, weil das Gurtsystem für praktisch jedes Fahrzeug ausgelegt werden kann. Zur Aufstellung des Fahrzeugmodells wird darum ein modularer Ansatz verfolgt, der ein Höchstmaß an Flexibilität sicherstellt. Das Fahrzeugchassis wird dazu als Körper im Raum modelliert, dessen zentrale Parameter Gewicht und Trägheit sind. Dieser Körper wird mit Schnittstellen versehen, an die verschiedene Arten von Radaufhängungen angeschlossen werden können. Für diese Radaufhängungen wird eine Bibliothek mit typischen Radaufhängungen vorgehalten, die zusätzlich die geometrischen Daten der zugehörigen Fahrzeuge enthält. Das Insassenmodell wird als Mehrkörpersystem (MKS) modelliert, da sich dies für die Abbildung der typischen Eigenschaften von Dummies bewährt hat. Die damit verbundene Theorie von Mehrkörpersystemen wird im Kapitel 2 behandelt. Zur Modellierung des Gurtbands wird die Finite-Elemente-Methode eingesetzt. Die Theorie hierzu stellt Kapitel 3 vor. Alle eingesetzten Modelle des Simulationssystems wurden in MATLAB®/Simulink<sup>®</sup> ohne Zuhilfenahme spezieller Toolboxen modelliert. Im 7. Kapitel wird die hierfür gewählte Vorgehensweise detailliert vorgestellt. Die Kapitel 4 - 6 gehen auf die Modellierung der am Simulationssystem beteiligten Komponenten ein. In Kapitel 4 wird die Idee des modular aufgebauten Fahrzeugs beschrieben und es wird exemplarisch auf die Modellierung des Chassis und der Vorderradaufhängung als Bibliothekselement eingegangen. Da sowohl Fahrzeugmodell als auch Insassenmodell als Mehrkörpersysteme modelliert werden, befindet sich die Beschreibung des Insassenmodells ebenfalls in Kapitel 4. Das Kapitel 5 modelliert unter den Vorgestellten Grundlagen aus Kapitel 3 ein Gurtband bestehend aus Finiten Elementen. Hierbei werden wichtige Größen, wie die Tangentensteifigkeitsmatrix hergeleitet und angewendet. Die für die Simulation relevanten Komponenten des mechatronischen Aufrollers werden in Kapitel 6 aufgezeigt. Es wird sowohl auf die Baugruppen des klassischen Aufrollerteils eingegangen, als auch auf den mechatronischen Antrieb. Der Filmspuleneffekt, welcher eine signifikante Auswirkung auf das Aufrollverhalten hat wird in diesem Kapitel ausführlich mittels praktischer Versuche untersucht. Die Erkenntnisse fließen als zusätzliche Gleichungen in das Gesamtmodell ein.

Die Modellierung der Interaktion des Insassenmodells mit dem Gurtsystem und dem Fahrzeuginnenraum geschieht mithilfe einer Kontaktbeschreibung. Für die dazu erforderliche Kopplung ist eine Erweiterung der Modelle erforderlich, die in Kapitel 7 ausgeführt ist. Nachdem alle Module des Simulationssystems modelliert sind und miteinander interagieren können, kann schließlich eine Simulation durchgeführt werden. Zur Ermittlung der erzielten Systemgüte werden deren Ergebnisse gegen reale Messdaten aus Fahrversuchen validiert. Kapitel 8 beschreibt diese Fahrversuche sowie die danach vorgenommene Validierung und deren Resultate. Das letzte Kapitel fasst die Ergebnisse dieser Arbeit noch einmal zusammen und gibt einen Ausblick für weitere Aktivitäten auf dem Gebiet reversibler Rückhaltesysteme.

### 1.3 Notation

Alle verwendeten Abkürzungen und Formelzeichen werden bei ihrem ersten Auftreten im Text erläutert. Bei Doppelbelegungen geht die Bedeutung aus dem Kontext hervor.

# 2 Grundlagen der Simulation von Mehrkörpersystemen mit Kontaktkräften

Die vorliegende Arbeit beschreibt den Aufbau eines Simulationsmodells des reversiblen Gurtstraffers ACR. Dieses Gesamtmodell enthält neben einer detaillierten Darstellung des Gurtstraffers, Untermodelle für den Insassen und das Fahrzeug, sowie ein Modell der Interaktion zwischen Gurtsystem und Insassen.

Im Rahmen des hier verwendeten Ansatzes werden sowohl der Insasse als auch das Fahrzeug als Mehrkörpersystem (MKS) behandelt. Aus diesem Grunde wird der eigentlichen Modellierung eine Einführung in die Theorie der Mehrkörpersysteme vorangestellt.

### 2.1 Theorie der Mehrkörpersysteme

Dieser Abschnitt befasst sich mit der Theorie und der Modellbildung von MKS. Ausgehend von der Analyse des Systems wird darin die Ermittlung der kinematischen Größen beschrieben. Diese bilden die Grundlage für das Aufstellen der Bewegungsgleichungen.

Bei der Methode der Mehrkörpersysteme werden die vier mechanischen Eigenschaften Trägheit, Elastizität, Viskosität und Kraft einzelnen diskreten Elementen zugeordnet [31]. Ein MKS besteht aus einer Anzahl massebehafteter Körper, auf die Kräfte und Momente einwirken. Diese Kräfte und Momente werden verursacht durch extern an das System angreifende Kräfte sowie durch die interne Kraft- und Momentübertragung an den Verbindungen der einzelnen Körper des Systems. Verbindungen werden in MKS als masselose Gelenke dargestellt, die Bewegungen nur in festgelegte Richtungen übertragen. Die Anzahl der möglichen Bewegungsrichtungen und Rotationen, die jedes Gelenk zulässt, definiert dessen  $f_{qi}$  Gelenkfreiheitsgrade.

Bindungen zwischen Körpern lassen sich in holonome und nichtholonome Bindungen unterteilen. Holonome Bindungen sind geometrische und elementar auf Lageebene integrierbare kinematische Bindungen. Holonome Bindungen haben Einfluss auf die Positionen und die dazugehörigen Geschwindigkeiten der Körper eines MKS und werden auch als geometrische Bindungen bezeichnet. Nichtholonome Bindungen sind nicht elementar auf Lageebene integrierbare kinematische Bindungen. Diese Bindungen beeinflussen ausschließlich die Geschwindigkeiten eines MKS. Für eine ausführliche Definition und Klassifizierung von Bindungen sei auf [26] verwiesen.

Der folgende Abschnitt geht zunächst auf die grundlegenden Begriffe der Beschreibung kinematischer Ketten ein. Weitergehende Details für eine topologische Beschreibung von MKS finden sich im Anhang. Danach wird ein Verfahren zur Aufstellung von Bewegungsgleichungen für MKS vorgestellt. Der Abschnitt schließt mit einer Beschreibung der Optimierung eines MKS.

#### 2.1.1 Vorwärtskinematik in kinematischen Ketten

Zur Analyse kinematischer Ketten müssen die absoluten Bewegungen aller Einzelkörper der Kette ermittelt werden. Dies geschieht mithilfe der Vorwärtskinematik nach [65]. Alle MKS-Modelle dieser Arbeit verwenden ausschließlich Standardgelenke zur Verknüpfung von zwei oder mehr Körpern. Die mathematischen Beziehungen dafür werden am Beispiel eines Dreh-Schubgelenks hergeleitet, das zwei benachbarte Körper einer kinematischen Kette verbindet.

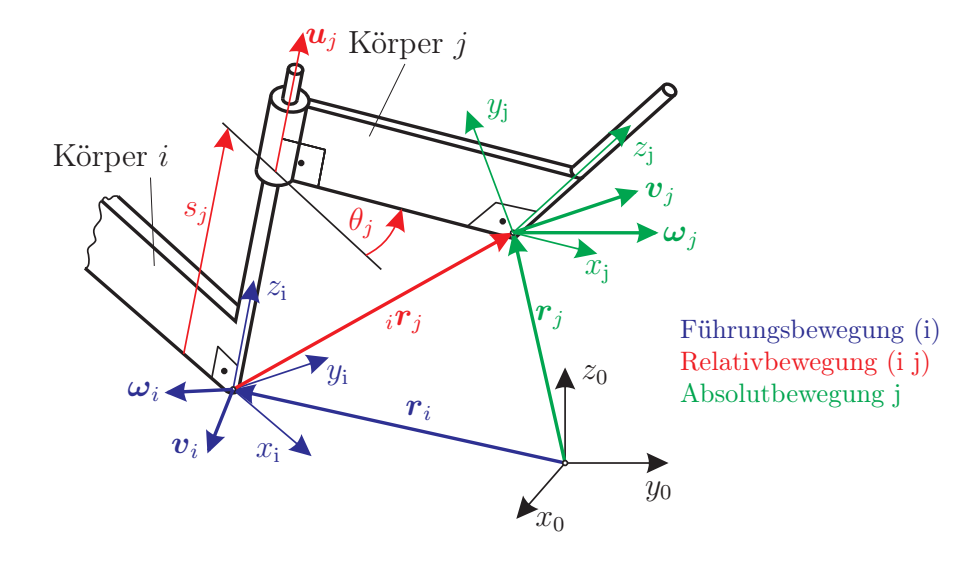

Abbildung 2.1: Vorwärtskinematik bei Standardgelenken

Die hier gesuchte Absolutbewegung des Körpers j ergibt sich durch Addition der Führungsbewegung des Körpers i und der Relativbewegung des Körpers j bezüglich des Körpers i. In Abbildung 2.1 sind diese Bewegungen und ihre Zusammenhänge dargestellt. Die charakteristischen Größen für die Bewegungsübertragung am Gelenk sind die natürlichen Gelenkkoordinaten  $\theta_j$  und  $s_j$  sowie die Dreh-Schubachse  $u_j$ . Zur Bestimmung von Bewegungen werden Vektoren relativ zu verschiedenen Bezugssystemen zeitlich abgeleitet. Die Schreibweise solcher Ableitungen lautet:

$$
\frac{i\mathrm{d}\boldsymbol{s}}{\mathrm{d}t} = i\dot{\boldsymbol{s}}
$$

und steht für die zeitliche Ableitung des Vektors  $s$  relativ zum Bezugssystem  $\mathcal{K}_i$ . Der Ausdruck:

$$
{}_0\dot{\mathbf{s}} = {}_1\dot{\mathbf{s}} + {}_0\boldsymbol{\omega}_1 \times {}_1\boldsymbol{s} \tag{2.1}
$$

stellt den Zusammenhang zwischen den zeitlichen Ableitungen des Vektors s bezüglich der Bezugssysteme  $K_0$  und  $K_1$  her. Alle innerhalb des Ausdrucks verwendeten Vektoren müssen im selben Koordinatensystem definiert sein. Das Koordinatensystem selbst kann frei gewählt werden. Mit Gleichung (2.1) lassen sich nun die Gleichungen für die oben genannten Bewegungen aufstellen.

Relativbewegung von Körper j bzgl. Körper i

Position:  
\n
$$
{}_{i}r_{j} , {}^{i}R_{j}
$$
\nGeschwindigkeit: 
$$
{}_{i}\omega_{j} = \dot{\theta}_{j}u_{j}
$$
\n
$$
{}_{i}v_{j} = {}_{i}r_{j} = {}_{i}\omega_{j} \times {}_{i}r_{j} + s_{j}u_{j}
$$
\nBeschleunigung: 
$$
{}_{i}\dot{\omega}_{j} = \ddot{\theta}_{j}u_{j},
$$
\n
$$
{}_{i}a_{j} = {}_{i}\dot{v}_{j} = {}_{i}\dot{\omega}_{j} \times {}_{i}r_{j} + {}_{i}\omega_{j} \times {}_{i}\dot{r}_{j} + \ddot{s}_{j}u_{j} + {}_{i}\omega_{j} \times \dot{s}_{j}u_{j},
$$
\n
$$
= {}_{i}\dot{\omega}_{j} \times {}_{i}r_{j} + {}_{i}\omega_{j} \times {}_{i}r_{j} + \ddot{s}_{j}u_{j}
$$
\n
$$
= 0
$$
\n(2.2)

#### Führungsbewegung von Körper i

gegeben durch:  $\bm{r}_i$  ,  ${}^0\bm{R}_i$  ,  $\bm{\omega}_i$  ,  $\bm{a}_i$  ,  $\dot{\bm{\omega}}_i$ 

#### Absolutbewegung von Körper j

Position: 
$$
{}^{0}\mathbf{R}_{j} = {}^{0}\mathbf{R}_{i}{}^{i}\mathbf{R}_{j},
$$

$$
\mathbf{r}_{j} = \mathbf{r}_{i} + {}_{i}\mathbf{r}_{j}
$$
Geschwindigkeit: 
$$
\boldsymbol{\omega}_{j} = \boldsymbol{\omega}_{i} + {}_{i}\boldsymbol{\omega}_{j},
$$

$$
\boldsymbol{v}_{j} = \boldsymbol{v}_{i} + {}_{i}\boldsymbol{v}_{j} + \boldsymbol{\omega}_{i} \times {}_{i}\mathbf{r}_{j}
$$

$$
\text{Beschleunigung:} \quad \boldsymbol{\omega}_{j} = \dot{\boldsymbol{\omega}}_{i} + {}_{i}\dot{\boldsymbol{\omega}}_{j} + \boldsymbol{\omega}_{i} \times \boldsymbol{\omega}_{j},
$$

$$
\boldsymbol{a}_{j} = \boldsymbol{a}_{i} + {}_{i}\boldsymbol{a}_{j} + 2\boldsymbol{\omega}_{i} \times {}_{i}\boldsymbol{v}_{j} + \dot{\boldsymbol{\omega}}_{i} \times {}_{i}\mathbf{r}_{j}
$$

$$
+ \boldsymbol{\omega}_{i} \times (\boldsymbol{\omega}_{i} \times {}_{i}\mathbf{r}_{j})
$$
(2.3)

Mit den Scheinbeschleunigungen:

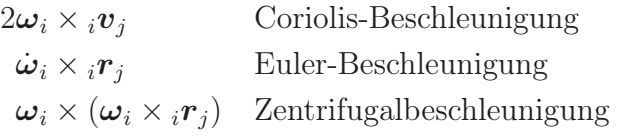

Die Struktur dieser Gleichungen gestattet eine rekursive Berechnung der Absolutbewegungen von Gelenk zu Gelenk innerhalb einer kinematischen Kette, was die computergestützte Verarbeitung begünstigt. Die beschriebene Vorwärtskinematik ist elementarer Bestandteil der Lösung kinematischer Schleifen und Ketten (vgl. Anhang A). Im folgenden Abschnitt wird nun eine mögliche Vorgehensweise zur Aufstellung der Bewegungsgleichungen von MKS vorgestellt.

#### 2.1.2 Aufstellen der Bewegungsgleichungen

Die Dynamik von Mehrkörpersystemen lässt sich mithilfe verschiedener Methoden beschreiben. Eine davon ist die Methode der Lagrangeschen Gleichungen erster und zweiter Art [26]. Für die eingehende Erläuterung dieser Verfahren sowie weiterer mechanischer Prinzipien sei auf die umfangreiche Literatur [26], [66] oder [56] verwiesen. In dieser Arbeit wird zur Aufstellung der dynamischen Gleichungen auf das D'ALEMBERTsche Prinzip für starre Körper zurückgegriffen, das die Fundamentalgleichung der Dynamik einzelner Punktmassen:

$$
\sum_{i=1}^{N} \left[ \boldsymbol{F}_i - m_i \boldsymbol{a}_i \right] \cdot \delta \boldsymbol{r}_i = 0 \tag{2.4}
$$

durch Anwendung des Impuls- und Drallsatzes auf ein System aus starren Körpern erweitert. Bei einem Aufbau aus  $n<sub>B</sub>$  Körpern gilt dargestellt in einem Inertialsystem:

$$
\sum_{i=1}^{n_{\rm B}} \left[ (m_i \ddot{\boldsymbol{r}}_i - \boldsymbol{F}_i) \cdot \delta \boldsymbol{r}_i + (\boldsymbol{\Theta}_{\rm Si} \dot{\boldsymbol{\omega}}_i + \boldsymbol{\omega}_i \times \boldsymbol{\Theta}_{\rm Si} \boldsymbol{\omega}_i - \boldsymbol{T}_i) \cdot \delta \boldsymbol{\varphi}_i \right] = 0 \tag{2.5}
$$

mit:

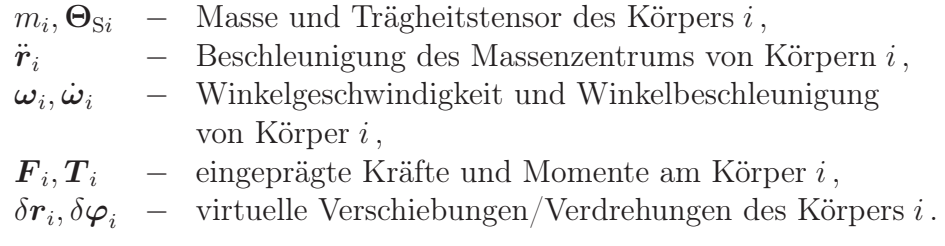

Die Bewegungsgleichungen sollen in die Minimalkoordinatenform:

$$
M(q,t)\ddot{q} + b(q,\dot{q},t) = Q(q,\dot{q},t). \tag{2.6}
$$

gebracht werden, bei der ein System mit f Freiheitsgraden durch die minimale Anzahl f gewöhnlicher Differentialgleichungen beschrieben wird. Für diese Umformung sind f verallgemeinerte Koordinaten  $q_1, \ldots, q_f$  sowie die zugehörigen virtuellen Verschiebungen  $\delta q_1, \ldots, \delta q_f$  erforderlich. Gleichung (2.6) setzt sich zusammen aus:

> $q = (f \times 1)$  Vektor der verallgemeinerten Koordinaten,  $\mathbf{M}$  –  $(f \times f)$  verallgemeinerte Massenmatrix, b − (f × 1) Vektor der verallgemeinerten Kreiselkräfte und  $Q = (f \times 1)$  Vektor der verallgemeinerten eingeprägten Kräfte

Im Gegensatz zu (2.6) beschreibt Gleichung (2.5) die Bewegungen in einem System absoluter Koordinaten. Der Zusammenhang zwischen absoluten und verallgemeinerten Größen wird durch JACOBI-Matrizen  $\boldsymbol{J}_\text{T}, \boldsymbol{J}_\text{R}$ über die folgenden Gleichungen hergestellt:

$$
\delta^{0}r_{i} = {}^{0}J_{\text{Ti}}\delta q , \quad {}^{0}\ddot{r}_{i} = {}^{0}J_{\text{Ti}}\ddot{q} + {}^{0}a_{\text{Ti}} \text{ und} \n\delta^{0}\varphi_{i} = {}^{0}J_{\text{R}i}\delta q , \quad {}^{0}\dot{\omega}_{i} = {}^{0}J_{\text{R}i}\ddot{q} + {}^{0}a_{\text{R}i} .
$$
\n(2.7)

Die Translationsbewegung (T) und die Drehbewegung (R) des Körpers i werden hierbei getrennt betrachtet. Zur korrekten Darstellung der vektoriellen Zusammenhänge wird als Koordinatensystem das Inertialsystem  $^{0}(x, y, z)$  zugrunde gelegt und die JACOBI-Matrizen durch:

$$
{}^{0}\boldsymbol{J}_{\mathrm{T}i} = \frac{\partial {}^{0}\boldsymbol{r}_{i}}{\partial \boldsymbol{q}} \quad \text{und} \quad {}^{0}\boldsymbol{J}_{\mathrm{R}i} = \frac{\partial {}^{0}\boldsymbol{\varphi}_{i}}{\partial \boldsymbol{q}} \tag{2.8}
$$

bestimmt.

Die Bestandteile der Gleichung (2.6) ergeben sich nun mithilfe der Gleichungen (2.7) nach [62] zu:

Massenmatrix:

$$
\boldsymbol{M} \hspace{2mm} = \hspace{2mm} \sum_{i=1}^{n_{\mathrm{B}}} \left\{ m_i^{\phantom{1}0} \boldsymbol{J}_{\mathrm{T} i}^{\mathrm{T}}{}^{\phantom{1}0} \boldsymbol{J}_{\mathrm{T} i}^{\mathrm{T}} + {}^0 \boldsymbol{J}_{\mathrm{R} i}^{\mathrm{T}} \left( \boldsymbol{\Theta}_{\mathrm{S} i}^{\phantom{1}0} \boldsymbol{J}_{\mathrm{R} i} \right) \right\} \; ,
$$

Verallgemeinerte Kreiselkräfte:

$$
\boldsymbol{b} = \sum_{i=1}^{n_{\mathrm{B}}} \left\{ m_i{}^{0} \boldsymbol{J}_{\mathrm{T}i}^{\mathrm{T}}{}^{0} \boldsymbol{a}_{\mathrm{T}i} + {}^{0} \boldsymbol{J}_{\mathrm{R}i}^{\mathrm{T}} \left( {}^{0} \boldsymbol{\Theta}_{\mathrm{S}i}{}^{0} \boldsymbol{a}_{\mathrm{R}i} + {}^{0} \omega_i \times {}^{0} \boldsymbol{\Theta}_{\mathrm{S}i}{}^{0} \boldsymbol{\omega}_i \right) \right\} , \qquad (2.9)
$$

Verallgemeinerte eingeprägte Kräfte:

$$
\bm{Q} \;\; = \;\; \sum_{i=1}^{n_{\rm B}} \; \bigl\{ {}^0 J_{\rm Ti}^{\rm T} {}^0 {\bm{F}}_i + {}^0 J_{\rm Ri}^{\rm T} {}^0 {\bm{T}}_i \bigr\} \;\; .
$$

Zur Auswertung der Gleichungen (2.9) benötigt man neben den Jacobi-Matrizen noch die verallgemeinerten Beschleunigungsterme:

$$
{}^{0}\boldsymbol{a}_{\mathrm{T}i} = \sum_{j=1}^{f} \sum_{k=1}^{f} \frac{\partial^{2} {}_{0}\boldsymbol{r}_{i}}{\partial q_{j} \partial q_{k}} \dot{q}_{j} \dot{q}_{k} \quad \text{und} \quad {}^{0}\boldsymbol{a}_{\mathrm{R}i} = \sum_{j=1}^{f} \sum_{k=1}^{f} \frac{\partial^{2} {}^{0}\varphi_{i}}{\partial q_{j} \partial q_{k}} \dot{q}_{j} \dot{q}_{k}. \tag{2.10}
$$

Eine analytische Berechnung dieser Ausdrücke ist mit hohem Aufwand verbunden, der außerdem mit steigender Komplexität der Mechanismen überpropotional zunimmt. Die erforderlichen Rechenoperationen lassen sich aber mithilfe der kinematischen Differentiale nach [32] reduzieren. Das hierzu eingesetzte Verfahren ist im Anhang A näher beschrieben.

### 2.2 Kontakte bei Mehrkörpersystemen

Damit das Insassenmodell mit dem Fahrzeuginnenraum sowie einem Gurtmodell interagieren kann, muss es mit Schnittstellen erweitert werden um die auftretenden Kontaktkräfte aufnehmen zu können. Durch den Kontakt des Insassen mit Innenraumteilen entstehen Kontaktkräfte, die direkt auf das Insassenmodell wirken.

Der erste Schritt zur Ermittlung der im Innenraum auftretenden Kontaktkräfte besteht darin, eine Kollision überhaupt detektieren zu können. Typische Anwendungen mit Kollisionserkennungen sind beispielsweise Virtual-Reality-Programme, Computerspiele oder die Bahnplanung für Roboter. Schwerpunkte für Kontakte bei MKS sind breit gefächert. Zur Untersuchung von Vibrationen, die bei Kontakten durch Zahnradzähne in Getrieben entstehen bis hin zum Fuß-Boden-Kontakt bei der Simulation von Laufrobotern. Zur Eingrenzung der für diese Arbeit relevanten Kontaktproblematik, soll hier kurz auf die Anforderungen eingegangen werden.

Das Resultat eines Kontaktes ist eine Reaktionskraft, die die Dynamik des Systems unmittelbar verändert. Sowohl die Kollision als auch die dabei auftretenden Kräfte müssen darum so genau wie möglich berechnet werden. Zusätzlich zu einer hohen Genauigkeit ist auch eine hohe Rechengeschwindigkeit wünschenswert, da bei jedem Zeitschritt viele Schleifen für jeden Körper durchlaufen werden. Ziel muss es also sein, ein Verfahren zu finden, welches beide Voraussetzungen in angemessener Weise erfüllt [28].

#### 2.2.1 Grundbegriffe

Im ersten Schritt müssen die Eigenschaften von Kontaktvorgängen verstanden werden. Dazu werden hier exemplarisch zwei miteinander in Kontakt tretende Körper betrachtet und daran die benötigten Begrifflichkeiten demonstriert. Die weiteren Ausführungen in diesem Abschnitt orientieren sich an [28].

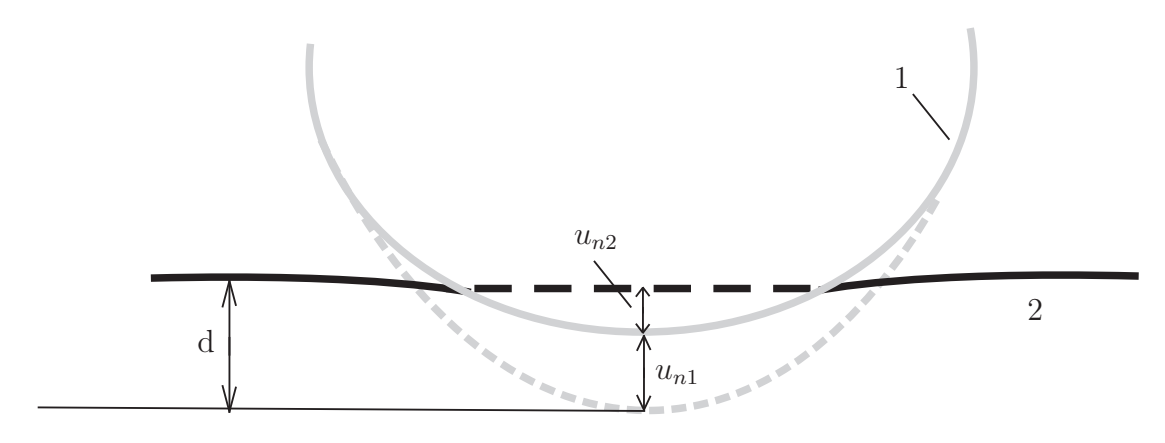

Abbildung 2.2: Zwei kontaktierende Körper [28]

Die durchgezogenen Linien in Abbildung 2.2 zeigen die durch Kontaktspannungen verformten Oberflächen der beiden Körper. Die gestrichelten Linien stellen zum Vergleich die Umrisse der unverformten Körper dar.

#### Inpenetrabilität

Das Prinzip der Inpenetrabilität definiert, dass zwei miteinander in Kontakt stehende Körper einander nicht durchdringen können. Kein Raumelement wird jemals gleichzeitig von Materie beider Körper eingenommen. Diese Eigenschaft wird mit der Gap-Gleichung (2.11) beschrieben:

$$
g = u_{n1} + u_{n2} - d \ge 0
$$
\n(2.11)

Darin bezeichnet g den Abstand der Körper zueinander und  $u_{n1/2}$  die theoretischen Verformungen der einzelnen Körper.

#### Adhäsionsfreiheit

Es wird angenommen, dass es zwischen den beiden Körpern keine Adhäsionskräfte in Normalenrichtung gibt. Dadurch entstehen stets positive Normalkräfte  $F_{n1}$  und  $F_{n2}$ , die immer entgegengesetzt der Eindringrichtung gerichtet sind, und es gilt stets:

$$
\boldsymbol{F}_n i \ge \mathbf{0}, \ \ i = 1, 2 \tag{2.12}
$$

#### Schnittprinzip

Das Schnittprinzip ("actio gleich reactio") besagt, dass die Kontaktkräfte an beiden Körpern entgegengesetzt gleich sein müssen. Das Prinzip ist in Abbildung 2.3 dargestellt. Neben dem Eindringen eines Körpers in den anderen ist hier auch eine tangentiale Verschiebung dargestellt.

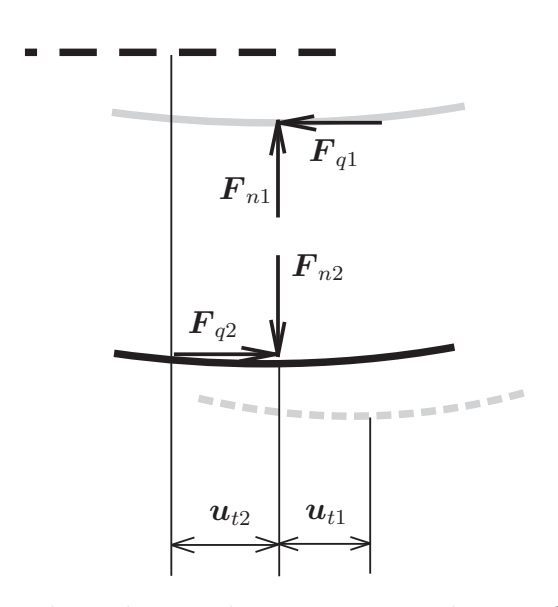

Abbildung 2.3: Zwei kontaktierende Körper mit relativer Querverschiebung

Die tangentialen Verschiebungen sind mit  $u_{t1}$  und  $u_{t2}$  bezeichnet. Damit gelten folgende Gleichungen:

$$
\boldsymbol{F}_{n1} + \boldsymbol{F}_{n2} = 0 \quad , \tag{2.13}
$$

$$
\boldsymbol{F}_{q1} + \boldsymbol{F}_{q2} = 0 \quad . \tag{2.14}
$$

#### Prinzip von St. VENANT

Nach dem Prinzip von St. Venant hängen Spannungen und Verformungen eines elastischen Körpers in hinreichender Entfernung vom Angriffsbereich äußerer Kräfte nicht mehr von ihrer speziellen Verteilung, sondern nur noch von ihrer Resultierenden ab [47]. Für kontaktmechanische Problemstellungen in MKS bedeutet dies, dass die Kontaktkräfte zweier Körper, welche normalerweise auf kleinem Raum auftreten, zu einer resultierenden Kraft aufintegriert bzw. aufsummiert werden können. Sie können dadurch als eingeprägte Kräfte und Momente berücksichtigt werden. Darüber hinaus wird davon ausgegangen, dass alle Veränderungen von Schwerpunktlage und Trägheitstensor, die aus relativ kleinen Verformungen durch Kontakt der Körper resultieren, vernachlässigbar sind [28].

#### Reibung

Die Reibung stellt Kraftwirkungen dar, die tangential zur Kontaktfläche wirken. Bei trockenen Oberflächen wird in den meisten Füllen das Coulombsche Reibgesetz angewandt, wie es sich aus Abbildung 2.4 ergibt. Man unterscheidet dabei zwischen den zwei grundsätzlichen Zuständen des Haftens (Adhäsion) und Gleitens. Der Gleitreibungskoeffizient  $\mu$  hängt in erster Linie von der Materialpaarung und der Oberflächenbeschaffenheit ab. Er liegt in der Regel zwischen Null und etwas über Eins. Für den Übergang zwischen den Zuständen gelten zwei verschiedene Kriterien. Beim Übergang vom Gleiten zum Haften ist die tangentiale Relativgeschwindigkeit maßgeblich. Sobald sie verschwindet, kann Adhäsion in tangentialer Richtung auftreten. Umgekehrt löst sich die feste Bindung, wenn die Haftkraftreserve überschritten wird:

$$
F_q \ge \mu_0 F_n. \tag{2.15}
$$

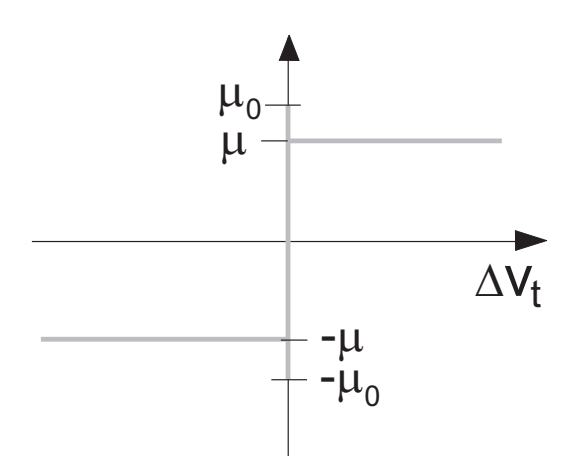

Abbildung 2.4: Coulombsches Reibgesetz [28]

Der Koeffizient  $\mu_0$  wird Haftreibungszahl genannt und ist stets etwas größer als  $\mu$ . Im Zustand des Haftens gibt es keine relative Tangentialverschiebung beider Körper. Sind nun entsprechend Abbildung 2.3  $u_{t1}$  und  $u_{t2}$  die tangentialen Verschiebungen und e die beim Gleiten auftretende Verschiebung, dann kann dies mithilfe einer der Gap-Funktion (2.11) analogen Gleichung beschrieben werden [28]:

$$
e - (u_{t1} + u_{t2}) = 0 \t . \t (2.16)
$$

Beim Übergang zum Gleiten stellt sich zwischen den beiden Körpern eine Relativbewegung und damit auch eine Relativgeschwindigkeit  $\Delta v_t$  ein. Diese Geschwindigkeit kann, wie in Abbildung 2.5 dargestellt, in zwei Komponenten aufgeteilt werden, die Geschwindigkeitskomponente  $\boldsymbol{v}_n$ , die normal zur Ebene steht, und die Komponente  $\boldsymbol{v}_t$ , die tangential dazu verläuft.

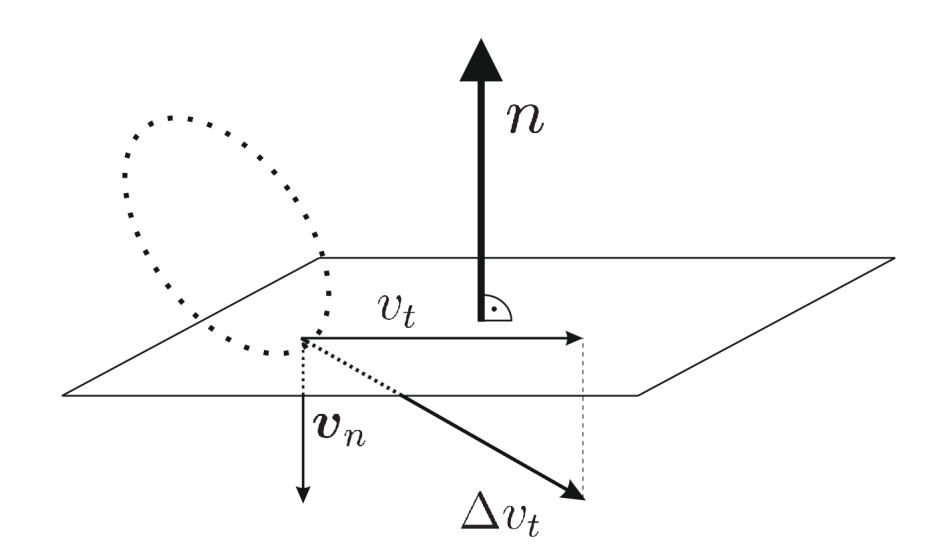

Abbildung 2.5: Eindringgeschwindigkeiten in einer Ebene

Diese beiden Komponenten berechnen sich nach:

$$
\boldsymbol{v_n} = \boldsymbol{n} \cdot (\boldsymbol{v}^T \cdot \boldsymbol{n}) \quad , \tag{2.17}
$$

$$
\mathbf{v}_t = (\mathbf{n} \times \mathbf{v}) \times \mathbf{n} \quad . \tag{2.18}
$$

Dabei ist  $n$  der normierte Normalenvektor der Ebene. Als Folge der Relativgeschwindigkeit zweier Körper entsteht eine Tangentialkraft, die der Richtung von  $\Delta v_t$  entgegenwirkt. Sie ist zudem abhängig von der Normalkraft und dem Gleitreibungskoeffizienten.

$$
\boldsymbol{F}_q = -\mu F_n \frac{\Delta \boldsymbol{v}_t}{|\Delta \boldsymbol{v}_t|} \quad . \tag{2.19}
$$

Die in diesem Abschnitt beschriebenen Zusammenhänge dienen als Grundlage für den Kontaktsuchalgorithmus, der im Kapitel 7 vorgestellt wird. Der folgende Abschnitt beschreibt, wie die Größen der auftretenden Kontaktkräfte mithilfe des Penalty-Verfahrens ermittelt werden.

#### 2.2.2 Das Penalty-Verfahren zur Kontaktkraftbestimmung

Kontaktkräfte vergrößern das Potenzial eines Mehrkörpersystems. Der Beitrag dieser Kräfte zum Gesamtpotenzial wird beim Penalty-Verfahren durch einen (Straf-/Penalty- ) Term (2.20) ausgedrückt.

$$
\Pi_i = \frac{1}{2} c_i g^2 \quad . \tag{2.20}
$$

Hierin ist  $c_i$  der PENALTY-Parameter, i der Kontaktbereich und  $g$  die Gap-Funktion für die Eindringtiefe. Wie man leicht erkennt, ist Gleichung (2.20) analog zur Beschreibung der potentiellen Energie einer linearen Feder [72].

Die Betrachtung von Kontakten geschieht im Rahmen dieser Arbeit durch Beschreibung der Interaktion zwischen Ellipsoiden und Ebenen. Die Ellipsoide werden dabei durch eine endliche Anzahl von Punkten diskretisiert, wodurch das Kontaktproblem auf einen Punkt-Ebene-Kontakt reduziert wird. Da der Potentialanteil (2.20) nur im Falle eines tatsächlichen Kontaktes einen Beitrag zum Gesamtpotential leistet, wird die Gap-Funktion aus (2.11) so erweitert, dass sie dem Rechnung trägt:

$$
\tilde{g} = \begin{cases} g & \text{: } g < 0 \\ 0 & \text{: } g \ge 0 \end{cases} \tag{2.21}
$$

Formt man Gleichung (2.20) so um, dass sie alle erwähnten Bedingungen berücksichtigt, dann erhält man folgenden Ausdruck für die Summe aller im Kontakt befindlichen Punkte:

$$
\Pi_i = \frac{1}{2} \sum_{j=1}^{k} c_i \tilde{g}_j^2 \quad . \tag{2.22}
$$

Für alle Abstände  $g \geq 0$  verschwindet in dieser Gleichung der PENALTY-Term. Die bei einem Kontakt auftretende Kraft wird durch die PENALTY-Parameter  $c_i$  bestimmt. Die Zahl k enthält die Anzahl der insgesamt in die Ebene eindringenden Ellipsoid-Punkte.

Zur Berechnung der Kontaktkraft wird hier also eine Penetration zugelassen, weshalb das Verfahren lediglich eine Annäherung an die exakte Lösung darstellt. Für  $c_i \to \infty$  würde der dadurch eingetragene Fehler zwar minimal werden, dafür würden aber numerische Schwierigkeiten auftreten, weil einzelne Einträge in der Steifigkeitsmatrix sehr groß würden [24]. Zur Berücksichtigung der bei einem Kontakt auftretenden materialbedingten Dämpfung wird der aus Gleichung (2.22) resultierende Kraft-Term um einen Dämpfungsterm erweitert, der direkt proportional zur Eindringgeschwindigkeit  $\dot{\tilde{g}}_j$  ist:

$$
F_{nres} = \sum_{j=1}^{k} c_i \tilde{g}_j + \sum_{j=1}^{k} d_i \dot{\tilde{g}}_j .
$$
 (2.23)

Sobald ein Punkt in die Ebene eingedrungen ist, wird also die auftretende Kontaktkraft zusätzlich durch die Dämpfungskraft und damit durch die in (2.17) definierte Eindringgeschwindigkeit bestimmt. Um auch tangentiale Bewegungen zur Eindringebene zulassen zu können, muss die Reibungskraft  $F_R$  nach Gleichung (2.19) ebenfalls berücksichtigt werden. Die Gesamtkontaktkraft  $F_{Gesamt}$  lässt sich damit als Summe aus den Kontaktkräften  $F_{nres}$  und Reibkräften  $\boldsymbol{F}_R$  aller in die Ebene eingedrungenen Punkte darstellen.

$$
F_{Gesamt} = nF_{nres} + F_R \t . \t (2.24)
$$

Die Gesamtkontaktkraft wirkt am Kraftschwerpunkt als eingeprägte Kraft auf das betrachtete Modell. Durch Projektion aller Ellipsoidpunkte entlang des Normaleneinheitsvektors auf die Ebene lassen sich deren individuelle Kraftangriffspunkte ermitteln. Aus diesen Kraftangriffspunkten berechnet sich nach Gleichung (2.25) der Angriffspunkt der resultierenden Gesamtkraft [21].

$$
\boldsymbol{x_{Angrift\text{ }Gesamt}} = \frac{\sum_{i} \boldsymbol{x_{Angrift}}_{if} |F_{nresi}|}{\sum_{i} |F_{nresi}|} \quad . \tag{2.25}
$$

In Abbildung 2.6 ist gezeigt, wie durch Summierung nach Gleichung (2.24) aus den Einzelkräften  $F_{Kontakt i}$  zunächst die resultierende Kraft  $F_{Gesamt}$  und dann nach Gleichung (2.25) der Kraftangriffspunkt bestimmt wird.

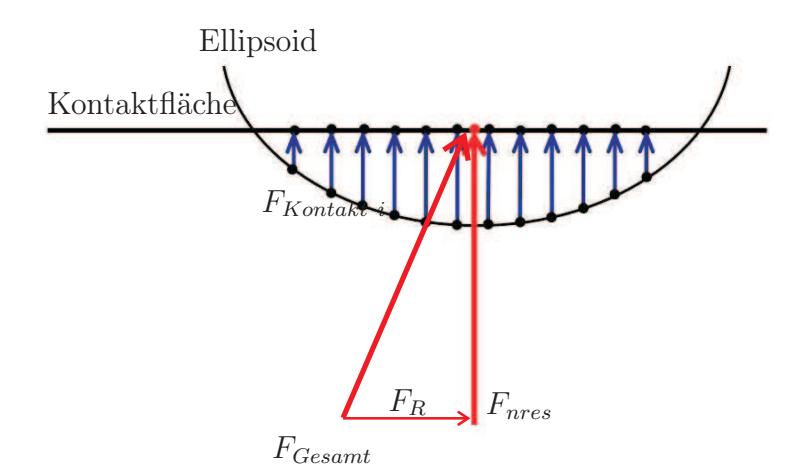

Abbildung 2.6: Bestimmung des Kraftangriffspunktes aus Einzelkräften

Um (2.23) korrekt einsetzen zu können, müssen nun noch zwei Bedingungen beachtet werden:

- Beim Ein-/Ausdringen tritt kein Kraftsprung auf
- Beim Austreten tritt keine Zugkraft auf

Das hier beschriebene Penalty-Verfahren wird in Kombination mit dem Kontaktsuchalgorithmus verwendet. Der Suchalgorithmus bestimmt die Eindringtiefe, und das Penalty-Verfahren wird verwendet um die Zwangsbedingung in Form des Penalty-Terms in das Gesamtgleichungssystem einzubringen. Kapitel 7 geht genauer auf die Implementierung der Kontaktkräfte ein.

Die unbekannten Parameter des in dieser Arbeit verwendeten Insassenmodells werden mittels Optimierungsverfahren identifiziert. Der folgende Abschnitt beschreibt die dazu notwendigen Schritte.

# 2.3 Optimierungsbasierte Parameteridentifikation von Mehrkörpersystemen

Eine systematische, rechnergestützte Methode zur näherungsweisen Ermittlung von Systemparametern ist die Systemidentifikation oder auch Parameteridentifikation (vgl. Abbildung 2.7). Voraussetzung dafür sind ein geeignetes Systemmodell sowie das Vorliegen geeigneter Messungen des Eingangs- und Ausgangsverhaltens des Zielsystems.

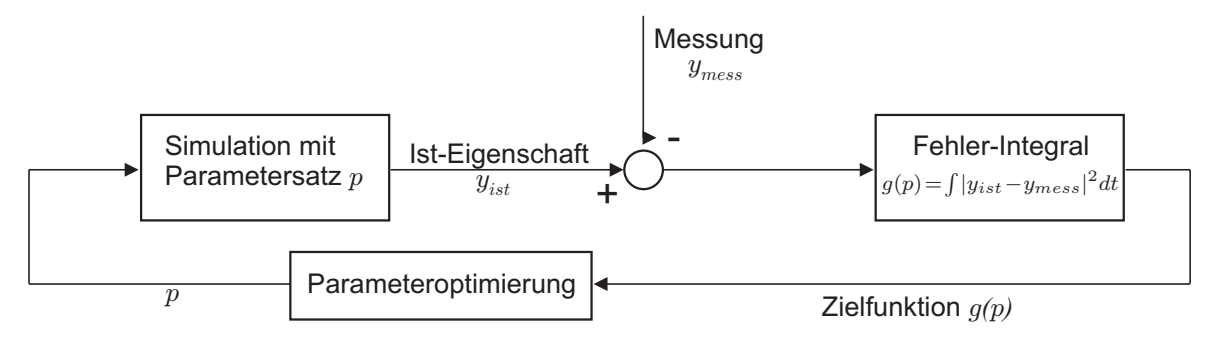

Abbildung 2.7: Prinzipieller Ablauf einer Parameterindetifikation

Im Laufe der vorliegenden Arbeit wurden detaillierte Messungen zum dynamischen Verhalten von Fahrzeug, Insassen und ACR vorgenommen. Abschnitt 8.3 im Validierungskapitel beschreibt die hierzu durchgeführten Versuche, mithilfe derer die Simulationsmodelle gegen reale Daten validiert wurden. Die bei diesen Versuchen gesammelten Daten dienten als Grundlage für eine optimierungsbasierte Parameteridentifikation.

Die hier zu minimierende Fehlerfunktion ist die Abweichung zwischen den gemessenen Größen  $y_{\text{Mess}}$  und den berechneten Größen  $y_{\text{ist}}$ . Zur Bestimmung eines optimalen Parametervektors kann eine Vielzahl von Verfahren eingesetzt werden, die sich vor allem durch die Strategie unterscheiden, nach der die für jeden Iterationsschritt jeweils besser geeigneten Parameter ausgewählt werden. Da pro Iteration der Optimierung ein voller Simulationslauf erforderlich ist, ist die Güte des eingesetzten Verfahrens von ausschlaggebender Bedeutung für den insgesamt zum Erreichen der Lösung nötigen Rechenaufwand. Grundsätzlich unterscheidet man folgende wichtigen Klassen von Optimierungverfahren:

- Newtonverfahren oder Varianten davon, welche eine Nullstelle der ersten Ableitung der Zielfunktion mit Hilfe des Newton-Verfahrens suchen,
- Gradientenverfahren, die in Richtung des steilsten Abfalls (= Gradientenrichtung) der Zielfunktion nach einem besseren Wert für den Parametervektor p suchen,
- Genetische Algorithmen, welche mit Hilfe eines mathematischen Algorithmus das biologische Optimierungsprinzip von Mutation und Selektion zur Suche besserer Parameterwerte nutzen.

In dieser Arbeit wird zur Optimierung die fminsearch-Funktion von MATLAB® genutzt, die auf der Simplex-Methode von Nelder und Mead [51] beruht. Der Grundgedanke ist, den Minimierer in ein sogenanntes Simplex einzuschließen. Im h-dimensionalen Parameterraum ist dieses Simplex ein Polyeder mit  $(h + 1)$   $p_k$ ,  $k = 0...h$ , also beispielsweise ein Dreieck in der Ebene oder ein Tetraeder als einfachstes Polyeder im Raum. Durch die Operationen Reflexion, Expansion und Kontraktion wandert dieses Simplex durch den Parameterraum. Dabei expandiert es im allgemeinen zunächst auf der Suche nach einem geeigneten Minimierer, den es einschließen kann, und kontrahiert danach bei dem Versuch, den Minimierer genauer festzulegen. Die Bewegung des Simplex wird im Wesentlichen durch die Werte der Gütefunktion  $g(p_k)$  an den Eckpunkten gesteuert [7]. Das Verfahren benötigt sehr viele Simulationsdurchläufe und ist daher auf niederdimensionale Probleme beschränkt.

Alle Entwurfsvariablen der in dieser Arbeit verwendeten Modelle, etwa geometrische und mechanische Parameter wie Massenschwerpunkte und Trägheiten, sind bekannt. Unbekannt sind dagegen beispielsweise die Steifigkeiten in Gelenken. Alle unbekannten Entwurfsvariablen der Optimierung wurden durch eine erste empirische Schätzung ermittelt und dann als Startwerte der unbekannten Entwurfsvariablen für die Optimierung eingesetzt.

# 3 Theorie der Finite Elemente Methode

Zur Abbildung der typischen Eigenschaften eines Gurtes (Textil) wurde der Ansatz der Finite-Elemente-Methode (FEM) gewählt. Die Kopplung des FEM-Gurtmodells mit dem Insassen-MKS geschieht mithilfe des Kontaktalgorithmus. Ansatz, Eigenschaften sowie getroffene Annahmen für die relevanten Kontaktvorgänge werden in diesem Kapitel diskutiert. Die FEM ist ein Verfahren zur Lösung kontinuumsmechanischer Probleme. Aus diesem Grund sind im Vorfeld zunächst einige Grundlagen und Begriffe aus der Kontinuumsmechanik zu definieren. Anschließend werden die Grundlagen sowie die der FEM zugrundeliegenden Verfahren kurz erläutert. Zuerst soll das in der vorliegenden Arbeit verwendete Membranelement mit seinen Eigenschaften vorgestellt werden. Zum Ende des Kapitels werden auf Verfahren eingegangen, die zur Beschreibung und möglichen Lösung verschiedener Arten von Nichtlinearitäten genutzt werden. Da die Modellierung des FE-Sicherheitsgurtmodells ohne spezielle Toolbox oder vergleichbare Software durchgeführt wurde, wurde die Modellgleichung Schritt für Schritt hergeleitet und dann in der MATLAB<sup>®</sup>/Simulink<sup>®</sup>-Umgebung implementiert.

## 3.1 Grundlagen der Kontinuumsmechanik

Die Kontinuumsmechanik beschäftigt sich mit den Größen der durch das Einwirken einer Kraft auf einen Körper auftretenden Spannungen und Deformationen. Im vorliegenden Fall handelt es sich beim verformten Körper um das Gurtband für das hier zu entwickelnde Gesamtmodell, das nach der Finite-Elemente-Methode modelliert wird. Ein Gurtband ist so beschaffen, dass es sich mit Ausnahme der vorgesehenen Zugrichtung in alle Richtungen leicht deformieren lässt. Durch diese Eigenschaft kann sich die Wirkrichtung der vom Zugband auf den Insassen übertragenen Kräfte rasch und einfach ändern. Um die Verformbarkeit angemessen beschreiben zu können, sind für diese Arbeit vor allem der Deformationstensor und der zweite Piola-Kirchhoff-Spannungstensor von Bedeutung. Im Folgenden wird darum vor allem auf deren Herleitung eingegangen. Eine ausführlichere Darstellung der Kontinuumsmechanik ist etwa aus [54] oder [9] zu entnehmen.

#### Darstellung von Verzerrungen mit Hilfe des Deformationsgradienten

Abbildung 3.1 zeigt einen Würfel, der in seiner Anfangs-/Referenzkonfiguration und in der (verzerrten) Momentankonfiguration dargestellt wird. Zur Herstellung des Zusammenhangs zwischen einer Referenz- und einer Momentankonfiguration verwendet man in der Kontinuumsmechanik den Deformationstensor bzw. Deformationsgradienten. Der Deformationsgradient  $\boldsymbol{F}$  ist folgendermaßen definiert:

$$
\mathbf{F} = \begin{pmatrix} \frac{\partial x^M}{\partial x^0} & \frac{\partial y^M}{\partial x^0} & \frac{\partial z^M}{\partial x^0} \\ \frac{\partial x^M}{\partial y^0} & \frac{\partial y^M}{\partial y^0} & \frac{\partial z^M}{\partial y^0} \\ \frac{\partial x^M}{\partial z^0} & \frac{\partial y^M}{\partial z^0} & \frac{\partial z^M}{\partial z^0} \end{pmatrix} .
$$
 (3.1)

Hierbei kennzeichnet der Index  $^M$  die Momentankonfiguration und  $^0$  die Referenzkonfiguration. Gemäß [54] bezeichnet man die Transformation von der Ausgangs- in die Momentankonfiguration auch als *push forward-Operation* und verwendet hierfür das Symbol  $\Phi_{\star}$ .

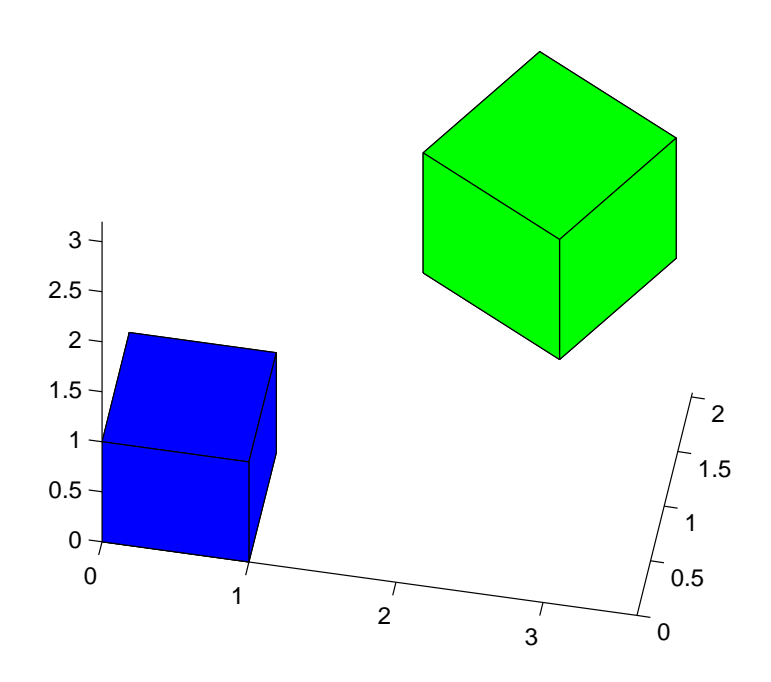

Abbildung 3.1: Würfel in Referenz- und Momentankonfiguration

Die Transformation eines Linienelementes von der Referenzkonfiguration  $dx$  in die Momentankonfiguration  $d\mathbf{X}$  kann somit folgendermaßen dargestellt werden:

$$
dx = \boldsymbol{F}d\boldsymbol{X} = \Phi_{\star}(d\boldsymbol{X}). \tag{3.2}
$$

Die Rücktransformation in die Ausgangskonfiguration wird als pull back-Operation bezeichnet und durch das Symbol  $\Phi^{\star}$  oder alternativ  $\Phi_{\star}^{-1}$  ausgedrückt. Analog zu Gleichung (3.2) gilt für die Rücktransformation des Linienelementes  $d\mathbf{X}$  in  $d\mathbf{x}$ :

$$
d\mathbf{X} = \mathbf{F}^{-1}d\mathbf{x} = \Phi^*(d\mathbf{x}). \tag{3.3}
$$

Der Deformationsgradient ist abhängig von der Rotation und der Streckung eines Körpers, nicht jedoch von dessen Verschiebung [54]. Abschnitt C.1 gibt zum besseren Verständnis ein Anwendungsbeispiel.

#### Spannungstensoren

Die Normal- und Schubspannungen innerhalb eines Körpers lassen sich mithilfe des Cauchy-Spannungstensors  $\hat{\sigma}$  darstellen, der definiert ist als:

$$
\hat{\sigma} = \begin{pmatrix} \sigma_x & \tau_{xy} & \tau_{xz} \\ \tau_{xy} & \sigma_y & \tau_{yz} \\ \tau_{xz} & \tau_{yz} & \sigma_z \end{pmatrix} . \tag{3.4}
$$

Der Cauchy-Spannungstensor bezieht sich auf die Momentankonfiguration und gibt somit die wahren Spannungen an. Durch seine Transformation lassen sich verschiedene Spannungstensoren definieren. So werden etwa in [46] 16 unterschiedliche Spannungstensoren aufgeführt. Nach [54] sind für die Formulierung der Finiten Elemente jedoch nur vier Varianten des Spannungstensors von Bedeutung. Zur Herleitung der verschiedenen Varianten des Spannungstensors wird eine Transformationsbeziehung zwischen dem Flächenelement der Ausgangskonfiguration und dem der Momentankonfiguration formuliert. Für die Ausgangs- und Momentankonfiguration lassen sich die Volumenelemente dV und dv formulieren, die mit Hilfe des Spatproduktes durch die Vektortripel  $dJ_1, dJ_2, dJ_3$  bzw.  $dj_1, dj_2, dj_3$  aufgespannt werden:

$$
dV = dJ_1 \cdot (dJ_2 \times dJ_3) = dJ_1^T \mathbf{N} dA, \qquad (3.5)
$$

$$
dv = dj_1 \cdot (dj_2 \times dj_3) = dj_1^T \, n \, da. \tag{3.6}
$$

dA und da stehen darin für die Flächenelemente der Momentan- und Referenzkonfiguration, deren Orientierung durch die Normalenvektoren  $N$  und  $n$  beschrieben wird. Mit den Zusammenhängen:

$$
dJ_1 = F^{-1} dj_1 \tag{3.7}
$$

und:

$$
dv = det\mathbf{F} dV \tag{3.8}
$$

erhält man aus Gleichung (3.5):

$$
d\boldsymbol{j_1}^T \boldsymbol{n} \, da \ = \ \det \boldsymbol{F} \, d\boldsymbol{j_1}^T \, \boldsymbol{F}^{-T} \, \boldsymbol{N} \, dA \tag{3.9}
$$

und hieraus:

$$
n \, da = \det \mathbf{F} \, \mathbf{F}^{-T} \, \mathbf{N} \, dA. \tag{3.10}
$$

Die auf ein Flächenelement dA wirkenden Schnittkräfte werden zum resultierenden Kraftvektor  $df_s$  zusammengefasst. Nach Cauchy gilt:

$$
t = \frac{df_s}{da}.\tag{3.11}
$$

Der Vektor t heißt Kraftvektor und hat die Richtung der resultierenden Schnittkraft. Für die Momentankonfiguration mit den Cauchy-Spannungen  $\hat{\sigma}$  gilt folglich:

$$
t = \hat{\sigma} \cdot n. \tag{3.12}
$$

Aus den Gleichungen (3.11) und (3.12) folgt:

$$
df_s = t da = \hat{\sigma} \cdot n da. \tag{3.13}
$$

Gleichung (3.13) in (3.10) eingesetzt ergibt:

$$
df_s = t da = \hat{\sigma} \det \mathbf{F} \mathbf{F}^{-T} \mathbf{N} dA = \det \mathbf{F} \hat{\sigma} \mathbf{F}^{-T} \mathbf{N} dA.
$$
 (3.14)
Der rechte Teil der Gleichung lässt sich zusammenfassen zu:

$$
df_s = \boldsymbol{P} \cdot \boldsymbol{N} \, dA \tag{3.15}
$$

mit:

$$
\boldsymbol{P} = \det \boldsymbol{F} \; \hat{\boldsymbol{\sigma}} \; \boldsymbol{F}^{-T}.
$$
\n(3.16)

Der Tensor P ist der erste Piola-Kirchhoff-Spannungstensor. Sein Vorteil ist, dass darin die unverformte Referenzfläche als Bezugsfläche dient. Für die Praxis hat der erste Piola-Kirchhoff-Spannungstensor allerdings den Nachteil, dass er unsymmetrisch ist. Aus diesem Grund betrachtet man stattdessen eine pull back-Operation die durch den symmetrischen zweiten Piola-Spannungstensor  $\hat{S}$  definiert wird. Er wird nach [54] beschrieben durch den Zusammenhang:

$$
\hat{S} = F^{-1} P = det \mathbf{F} F^{-1} \hat{\boldsymbol{\sigma}} F^{-T}.
$$
 (3.17)

## 3.2 Grundlegende Verfahren zur Berechnung Finiter Elemente

Für die lineare FEM sind insbesondere die Verschiebungsmethode, die isoparametrische Formulierung sowie die Gauss-Quadratur zur numerischen Integration von Bedeutung und stellen wichtige Grundlagen der nichtlinearen Theorie dar.

In der FEM werden große und kleine Verschiebungen bzw. Verformungen und Dehnungen mithilfe der Kontinuumsmechanik beschrieben. Ein wichtiges Verfahren zur Herleitung der Gleichungen der nichtlinearen Finiten-Elemente-Methode ist das Prinzip der virtuellen Arbeit.

#### 3.2.1 Verschiebungsmethode

Die Verschiebungsmethode ist das einfachste und am häufigsten angewandte Prinzip der linearen Theorie der FEM und kann auch in der nichtlinearen FEM mit großem Erfolg eingesetzt werden. Unter dem Oberbegriff der Verschiebungsmethode werden all diejenigen Verfahren zusammengefasst, die als einzige unbekannte Variable die Verschiebung einzelner Knoten beinhalten. Für den linearen Fall gilt der Zusammenhang:

$$
K \ u = R. \tag{3.18}
$$

Darin ist K die Steifigkeitsmatrix,  $u$  der Vektor der Verschiebungen und  $R$  der Vektor der in Richtung dieser Verschiebungen wirkenden Kräfte. Für den linearen Fall ist K konstant und regulär, so dass  $u$  nach:

$$
u = K^{-1} R \tag{3.19}
$$

berechnet werden kann. Lineare Steifigkeitseigenschaften können aber in der Regel nur für sehr kleine Verschiebungen angenommen werden. Im allgemeinen Fall muss dagegen von einem nichtlinearen Steifigkeitsverlauf ausgegangen werden, für den gilt:

$$
\mathbf{K}(\mathbf{u})\,\mathbf{u} = \mathbf{R}(\mathbf{u}).\tag{3.20}
$$

Hieraus ist ersichtlich, dass im nichtlinearen Fall sowohl die Steifigkeitsmatrix als auch der Kraftvektor von der aktuellen Verschiebung abhängig sein können. Auf die Behandlung nichtlinearer Probleme wird in Abschnitt 3.4 näher eingegangen.

#### 3.2.2 Isoparametrische Formulierung

Eine wichtige Phase im Verlauf einer Berechnung mit Finiten Elementen ist das Aufstellen der Elementmatrizen. Obwohl sich diese mithilfe generalisierter Koordinaten formulieren lassen, ist die Verwendung einer isoparametrischen Darstellung der Elemente in den meisten Fällen effektiver. Der Grundgedanke für die Formulierung isoparametrischer finiter Elemente ist, den Zusammenhang zwischen den Elementverschiebungen in einem beliebigen Punkt und den Element-Knotenpunkt-Verschiebungen direkt zu errechnen. Erreicht wird dies durch die Verwendung von Formfunktionen (oder Interpolationsfunktionen) [5]. Für jedes betrachtete Element wird dazu ein natürliches Koordinatensystem verwendet, das je nach Dimensionalität des Elementes ein-, zwei- oder dreidimensional sein kann. Im dreidimensionalen Fall werden die Variablen mit r, s und t bezeichnet und nehmen Werte im Intervall [-1, 1] an. Der Zusammenhang zwischen den natürlichen Koordinaten und den globalen Koordinaten wird mithilfe der bereits erwähnten Formfunktionen hergestellt. Für ein allgemeines dreidimensionales Element gilt dabei:

$$
x = \sum_{i=1}^{q} h_i x_i ; y = \sum_{i=1}^{q} h_i y_i ; z = \sum_{i=1}^{q} h_i z_i.
$$
 (3.21)

Die Variablen x, y und z sind hier die globalen Koordinaten eines beliebigen Punktes im Element und  $x_i, y_i, z_i$  die Koordinaten der einzelnen Knoten mit der Nummerierung  $i = 1, \ldots, q$ . Die Größen  $h_i$  sind die Formfunktionen. Die Fundamentaleigenschaft einer Formfunktion  $h_i$  ist, dass sie im natürlichen Koordinatensystem am Knoten  $i$  den Wert 1 und an allen anderen Knoten den Wert 0 annimmt [5]. Im folgenden Absatz wird anhand eines Viereckselements eine Einführung in die isoparametrische Formulierung gegeben. Für weitere Beispiele sei auf [5] verwiesen.

#### Isoparametrische Formulierung für Viereckselemente

Bei Viereckselementen verlaufen, wie in Abbildung 3.2 gezeigt, die Achsen des natürlichen Koordinatensystems jeweils durch den Mittelpunkt jedes Viereckselements (bzw. durch den Schnittpunkt seiner Diagonalen) sowie durch die Mittelpunkte zweier gegenüberliegender Seiten.

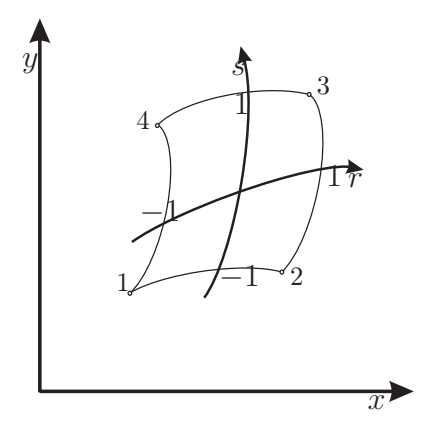

Abbildung 3.2: Isoparametrische Darstellung von Viereckselementen

Der Zusammenhang zwischen den natürlichen und den globalen Koordinaten ist, wie eingangs erwähnt, durch die Formfunktionen definiert.

Für ein Viereckselement, das beispielsweise die vier Knoten  $P_1 = \{3, 4\}; P_2 = \{2, 4\},\$  $P_3 = \{1, 1\}$  und  $P_4 = \{3, 2\}$  besitzt, kann der Zusammenhang zwischen globalen und lokalen Koordinaten mit Hilfe von Gleichung (3.21) in folgender Weise formuliert werden:

$$
x = \sum_{i=1}^{q} h_i x_i = \frac{3}{4} (1+r)(1+s) + \frac{2}{4} (1-r)(1+s) + \frac{1}{4} (1-r)(1-s) + \frac{3}{4} (1+r)(1-s),
$$
  
\n
$$
y = \sum_{i=1}^{q} h_i y_i = (1+r)(1+s) + (1-r)(1+s) + \frac{1}{4} (1-r)(1-s) + \frac{1}{2} (1+r)(1-s).
$$
\n(3.22)

Der folgende Abschnitt stellt die Gauß-Quadratur als numerisches Verfahren zur Lösung von Integralen vor. Die zugehörigen Formfunktionen sind in folgender Tabelle dargestellt:

|                                    | Nur hinzufügen, wenn Knoten i definiert ist |                    |                    |                    |                    |  |
|------------------------------------|---------------------------------------------|--------------------|--------------------|--------------------|--------------------|--|
|                                    | $i=5$                                       | $i=6$              | $i=7$              | $i=8$              | $i=9$              |  |
|                                    |                                             |                    |                    |                    |                    |  |
| $rac{1}{4}(1+r)(1+s)$<br>$h_1$     | $-\frac{1}{2}h_5$                           |                    |                    | $-\frac{1}{2} h_8$ | $-\frac{1}{4} h_9$ |  |
| $\frac{1}{4}(1-r)(1+s)$<br>$h_2$   | $-\frac{1}{2} h_5$                          | $-\frac{1}{2}h_6$  |                    |                    | $-\frac{1}{4} h_9$ |  |
| $rac{1}{4}(1-r)(1-s)$<br>$h_3$     |                                             | $-\frac{1}{2} h_6$ | $-\frac{1}{2} h_7$ |                    | $-\frac{1}{4} h_9$ |  |
| $rac{1}{4}(1+r)(1-s)$<br>$h_4$     |                                             |                    | $-\frac{1}{2} h_7$ | $-\frac{1}{2} h_8$ | $-\frac{1}{4}h_9$  |  |
| $\frac{1}{2}(1-r^2)(1+s)$<br>$h_5$ |                                             |                    |                    |                    | $-\frac{1}{2} h_9$ |  |
| $\frac{1}{2}(1-r)(1-s^2)$<br>$h_6$ |                                             |                    |                    |                    | $-\frac{1}{2} h_9$ |  |
| $rac{1}{2}(1-r^2)(1-s)$<br>$h_7$   |                                             |                    |                    |                    | $-\frac{1}{2}h_9$  |  |
| $rac{1}{2}(1+r)(1-s^2)$<br>$h_8$   |                                             |                    |                    |                    | $-\frac{1}{2} h_9$ |  |
| $(1 - r^2)(1 - s^2)$<br>$h_{9}$    |                                             |                    |                    |                    |                    |  |

Tabelle 3.1: Isoparametrische Formulierung von Viereckselementen [5]

#### 3.2.3 Numerische Integration mit Hilfe der Gauß-Quadratur

Viele numerische Integrationsverfahren wie etwa die Interpolation mit einem Polynom oder die Newton-Cotes-Quadratur arbeiten mit äquidistanten Stützstellen. Im Gegensatz dazu wird bei der Gauß-Quadratur die Genauigkeit verbessert, indem sowohl die Lage der Stützpunkte als auch die Werte der Gewichtsfaktoren optimiert werden. Für die Grundannahme der numerischen Integration nach Gauß gilt:

$$
\int_{a}^{b} F(r) dr = \alpha_1 F(r_1) + \alpha_2 F(r_2) + \ldots + \alpha_n F(r_n) + R_n.
$$
 (3.23)

Die  $\alpha_i$  stellen darin die den jeweiligen Stützstellen zugeordneten Gewichtsfaktoren und  $F(r_i)$  die an diesen Stützstellen wirkenden Kräfte bzw. die auf diese Punkte umgerechneten Ersatzkräfte dar. Nach [5] kann durch Gauß-Quadratur mit n Stützpunkten ein

Polynom bis zur Ordnung  $(2n - 1)$  exakt integriert werden. Tabelle 3.2 führt die dazu in Abhängigkeit von der gewählten Anzahl n von Stützpunkten einzusetzenden Stützstellen  $r_i$  und Gewichtsfaktoren  $\alpha_i$  auf [44].

| n              | $r_i$                    |       |       | $\alpha_i$              |       |       |  |
|----------------|--------------------------|-------|-------|-------------------------|-------|-------|--|
| 1              | $0, (15 \text{ Nullen})$ |       |       | $2,(15 \text{ Nullen})$ |       |       |  |
| $\overline{2}$ | 0,57735<br>士             | 02691 | 89626 | 1,00000                 | 00000 | 00000 |  |
| 3              | 0,77459<br>士             | 66692 | 41483 | 0,55555                 | 55555 | 55555 |  |
|                | 0,00000                  | 00000 | 00000 | 0,88888                 | 88888 | 88888 |  |
| 4              | 0,86113<br>士             | 63115 | 94053 | 0,34785                 | 48451 | 37454 |  |
|                | 0,33998<br>士             | 10435 | 84856 | 0,65214                 | 51548 | 62546 |  |
| 5              | 0,90617<br>士             | 98459 | 38664 | 0,23692                 | 68850 | 56189 |  |
|                | 0,53846<br>士             | 93101 | 05683 | 0,47862                 | 86704 | 99366 |  |
|                | 0,00000                  | 00000 | 00000 | 0,56888                 | 88888 | 88889 |  |
| 6              | 0,93246<br>士             | 95142 | 03152 | 0,17132                 | 44923 | 79170 |  |
|                | 0,66120<br>士             | 93864 | 66265 | 0,36076                 | 15730 | 48139 |  |
|                | 0,23861<br>士             | 91860 | 83197 | 0,46791                 | 39345 | 72691 |  |

Tabelle 3.2: Stützstellen und Gewichtsfaktoren bei der Gauß-Quadratur

Die angegebenen Werte für die  $r_i$  und  $\alpha_i$  gelten für ein Integrationsintervall von −1 bis +1. Für allgemeine Integrationen in den Intervallgrenzen a und b müssen sie wie folgt umgerechnet werden:

$$
r_{i_{allg}} = \frac{a+b}{2} + \frac{b-a}{2} r_i,
$$
\n(3.24)

$$
\alpha_{i_{allg}} = \frac{b-a}{2} \alpha_i. \tag{3.25}
$$

Damit kann das Integral in (3.23) als Summe dargestellt und berechnet werden. Der folgende Abschnitt gibt eine kurze Einführung in die Grundlagen der Kontinuumsmechanik.

#### 3.2.4 Prinzip der virtuellen Arbeit

In diesem Abschnitt wird das Prinzip der virtuellen Arbeit als Verfahren zur Herleitung von FE-Gleichungen vorgestellt. Es bildet eine wichtige Grundlage für eine Vielzahl von Variationsprinzipien, zu denen beispielsweise das konventionelle Prinzip der Komplementärenergie gehört. Das Prinzip der virtuellen Arbeit ist ein unabhängiges Verfahren zur Formulierung von FE-Gleichungen. Es wird in zwei verschiedenen Formen angewandt: Als Prinzip der virtuellen Verschiebungen und als Prinzip der virtuellen Kräfte. Für die hier durchgeführte Herleitung der FE-Gleichung ist ausschließlich das Prinzip der virtuellen Verschiebungen relevant. Bei diesem Prinzip wird für einen Körper, der sich unter den auf ihn aufgebrachten Lasten und Raumkräften im Gleichgewicht befindet, ein virtueller (imaginärer) Verschiebungszustand angenommen, der durch seine virtuellen Verschiebungskomponenten  $\delta u, \delta v, \delta w$  beschrieben ist. Die virtuellen Verschiebungen müssen hierbei kinematisch verträglich sein. Konkret bedeutet das, dass sie stetige Funktionen der räumlichen Koordinaten sein und die kinematischen Randbedingungen erfüllen müssen. Unter diesen Einschränkungen sagt das Prinzip der virtuellen Arbeit aus, dass die Summe der Potenziale aus äußeren Lasten  $\delta V$  und innerer Energie  $\delta U$  bei einer virtuellen Verschiebung  $\delta u = (\delta u, \delta v, \delta w)^T$  verschwinden muss:

$$
\delta U + \delta V = 0. \tag{3.26}
$$

Dieser Sachverhalt wird im Folgenden am Beispiel einer Scheibe mit Einheitsdicke erläutert. Dabei wird ein exakt in der x-y-Ebene liegender Spannungszustand angenommen  $(\sigma_{zz} = \tau_{zx} = \tau_{zy} = 0)$ . Im ebenen Fall wird der Spannungszustand eines im Gleichgewichtszustand befindlichen Körpers durch  $\sigma_{xx}, \sigma_{yy}$  und  $\tau_{xy}$  dargestellt.

Die Komponenten des virtuellen Verschiebungsfeldes werden mit  $\delta u$  und  $\delta v$  bezeichnet. Die resultierenden Verzerrungen ergeben sich aus den Verzerrungs-Verschiebungsgleichungen zu:

$$
\delta \epsilon_{xx} = \frac{\partial (\delta u)}{\partial x}, \ \delta \epsilon_{yy} = \frac{\partial (\delta v)}{\partial y}, \ \delta \gamma_{xy} = \frac{\partial (\delta v)}{\partial x} + \frac{\partial (\delta u)}{\partial y}.
$$
 (3.27)

Für die Verzerrungsenergie erhält man mit den virtuellen Verschiebungen  $\delta u, \delta v, \delta w$ :

$$
\delta U = \iint_A \boldsymbol{\sigma} \; \delta \boldsymbol{\epsilon} \; dA = \iint_A \left[ \sigma_{xx} \; (\delta \epsilon_{xx}) + \sigma_{yy} \; (\delta \epsilon_{yy}) + \tau_{xy} \; (\delta \gamma_{xy}) \right] \; dA. \tag{3.28}
$$

Zusammen mit Gleichung(3.27) ergibt sich daraus:

$$
\delta U = \iint_A \left[ \sigma_{xx} \frac{\partial}{\partial x} (\delta u) + \sigma_{yy} \frac{\partial}{\partial y} (\delta v) + \tau_{xy} \left\{ \frac{\partial}{\partial y} (\delta u) + \frac{\partial}{\partial x} (\delta v) \right\} \right] dA. \tag{3.29}
$$

Nach einigen Umformungen für die vier Summanden erhält man schließlich für δU:

$$
\delta U = \iint_A \left[ \frac{\partial}{\partial x} (\sigma_{xx} \, \delta u) + \frac{\partial}{\partial x} (\tau_{xy} \, \delta v) + \frac{\partial}{\partial y} (\sigma_{yy} \, \delta v) + \frac{\partial}{\partial y} (\tau_{xy} \, \delta u) \right] \, dA
$$
\n
$$
- \iint_A \left[ \left( \frac{\partial \sigma_{xx}}{\partial x} + \frac{\partial \tau_{xy}}{\partial y} \right) \delta u + \left( \frac{\partial \sigma_{yy}}{\partial y} + \frac{\partial \tau_{xy}}{\partial x} \right) \delta v \right] \, dA. \tag{3.30}
$$

Die Ausdrücke in den runden Klammern im ersten Integral entsprechen den Gleichungen der Spannungsgleichgewichte in x- und in y-Richtung und ergeben somit Null, so dass sich der Ausdruck für δU vereinfacht zu:

$$
\delta U = \iint_A \left[ \frac{\partial}{\partial x} \left( \sigma_{xx} \, \delta u + \tau_{xy} \, \delta v \right) + \frac{\partial}{\partial y} \left( \sigma_{yy} \, \delta v + \tau_{xy} \, \delta u \right) \right] \, dA. \tag{3.31}
$$

Dieses Flächenintegral kann nun mit Hilfe des Gaußschen Integralsatzes in der Ebene (oft auch als Greenscher Integralsatz bezeichnet) als Randintegral umgeformt werden:

$$
\delta u = \oint_S \left[ \left( \sigma_{xx} l_x + \tau_{xy} l_y \right) \, \delta u + \left( \sigma_{yy} l_y + \tau_{xy} l_x \right) \delta v \right] \, dS. \tag{3.32}
$$

Darin sind  $l_x$  und  $l_y$  die Richtungskosinusse der Randnormalen. Die Ausdrücke in den runden Klammern bezeichnen die x- und die y-Komponenten der vorgegebenen Randkraft, es gilt also:

$$
F_x = \sigma_{xx} l_x + \tau_{xy} l_y,
$$
  
\n
$$
F_y = \sigma_{yy} l_y + \tau_{xy} l_x.
$$
\n(3.33)

Die in Gleichung (3.32) aufgeführten Kräfte zeigen in die selbe Richtung wie die Komponenten der virtuellen Verschiebung, womit die äußere virtuelle Arbeit als deren Produkt bereits implizit in dieser Gleichung enthalten ist. Formt man dahingehend um, so erhält man:

$$
\delta U = \oint_{S} \left[ F_x \, \delta u \ + \ F_y \, \delta v \right] \, dS = - \delta V. \tag{3.34}
$$

Da die potenzielle Energie der aufgebrachten Kräfte durch Verformung verkleinert wird, geht  $\delta V$  negativ ein [18].

Die Beschreibung der grundlegenden Verfahren ist damit abgeschlossen.

# 3.3 Membranelemente

Das in dieser Arbeit verwendete Gurtbandmodell wird durch Membranelemente modelliert, deren Eigenschaften im Folgenden vorgestellt werden. Membranelemente gehören zu den Elementen mit ebenem Spannungszustand. Sie zeichnen sich dadurch aus, dass sie keine Biegesteifigkeit besitzen und so ausschließlich Zugspannungen aufnehmen können. Bei Membranelementen unter Spannung treten im Allgemeinen große Verschiebungen auf, weshalb zu ihrer mathematischen Behandlung in der Regel ein nichtlinearer Ansatz notwendig ist. Im Folgenden wird als Beispiel ein System aus vier Membranelementen dargestellt, das wie in Abbildung 3.3 erkennbar an vier Knoten fest gelagert ist. An den anderen Knoten greifen äußere Kräfte mit den Beträgen  $F_1 = 140N$ ,  $F_2 = 20N$ ,  $F_3 = 30N$ an.

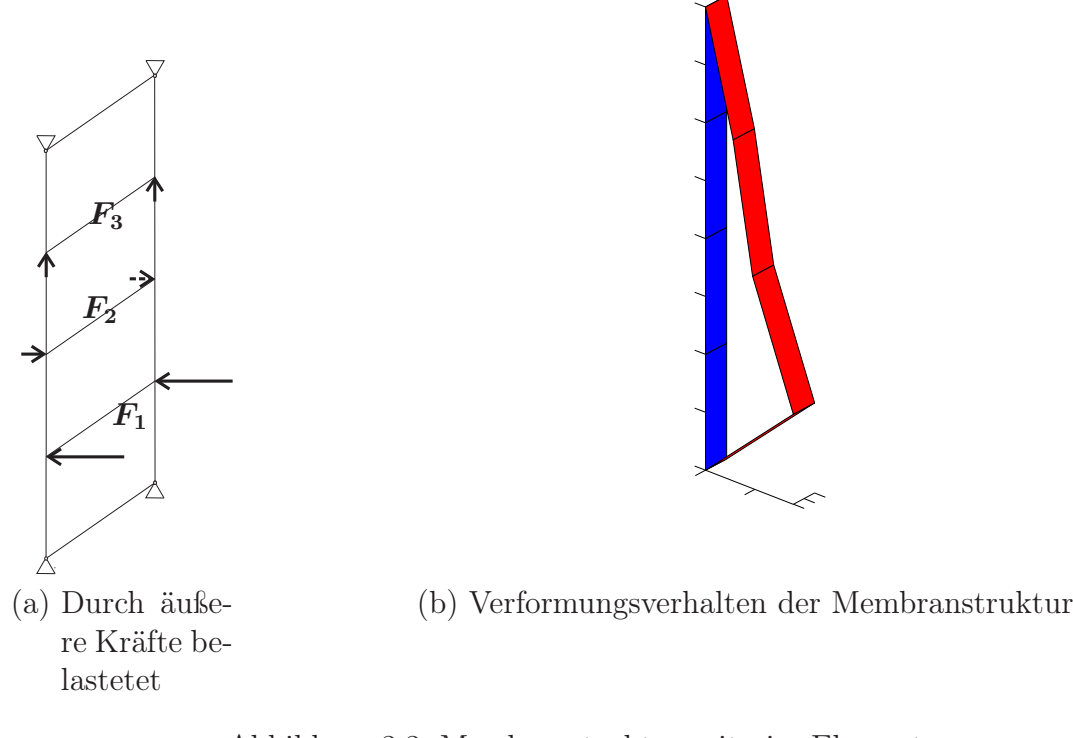

Abbildung 3.3: Membranstruktur mit vier Elementen

Hierbei ist die blau gefärbte Struktur diejenige vor der Verformung, d.h. diejenige in Referenzkonfiguration, und die rot gefärbte die Momentankonfiguration.

Gerade bei Membranelementen treten im Falle großer Verformungen geometrische Nichtlinearitäten auf. Auf diese und andere Formen von Nichtlinearitäten geht der folgende Abschnitt ein.

# 3.4 Berücksichtigung von Nichtlinearitäten

In der Literatur, wie etwa in [71], wird u.a. unterschieden zwischen geometrischer Nichtlinearität, Materialnichtlinearität, physikalischer Nichtlinearität und Nichtlinearität infolge von Randbedingungen. Die Annahmen der linearen FEM gelten nur für wenige, begrenzte Bereiche, in denen das tatsächliche mechanische Verhalten durch einen linearen Zusammenhang angenähert werden kann. Über diese Spezialfälle hinaus kann die lineare FEM Probleme nicht mit ausreichender Genauigkeit beschreiben und es müssen nichtlineare Beschreibungsformen eingesetzt werden. Die in dieser Arbeit betrachteten Aufprallvorgänge sind typische Beispiele für die Anwendung der nichtlinearen FEM, da hierbei große Verformungen unter nichtlinearem Materialverhalten auftreten. Die Festkörpermechanik kennt eine Vielzahl unterschiedlicher Formen von Nichtlinearitäten und es gibt eine Reihe von Verfahren zur Lösung der beteiligten nichtlinearen Gleichungen. Ein weit verbreitetes Verfahren ist das Newton-Raphson-Verfahren.

#### 3.4.1 Geometrische Nichtlinearität

Die lineare Theorie beschäftigt sich lediglich mit kleinen Verzerrungen und Deformationen. Für viele Anwendungen ist dies auch vollkommen ausreichend, da die Mehrzahl der betrachteten Bauteile ohnehin nur kleine Verformungen erfahren dürfen, um einsatzfähig zu bleiben. Es gibt jedoch auch Anwendungen, bei denen große Verschiebungen auftreten, obwohl die Verzerrungen klein sind und ein linear elastisches Materialverhalten vorliegt. Für diese Aufgaben muss eine nichtlineare Betrachtungsweise angewandt werden, die die Geometrie einer Vorformung exakt erfasst. Ein Beispiel für eine solche geometrische Nichtlinearität wird nachfolgend diskutiert. Weitere Beispiele werden u.a. in [71] beschrieben.

Beispiel: Große Verschiebungen eines starren Balkens Abbildung 3.4 zeigt einen starren Balken, der durch eine Drehfeder der Federsteifigkeit c elastisch eingespannt ist.

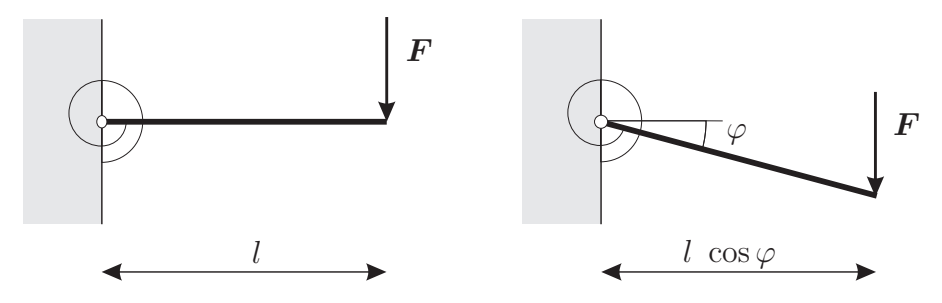

Abbildung 3.4: Ein starrer Balken unter Belastung, links unverformt und rechts verformt [71]

Die Gleichgewichtslage dieses Systems wird durch folgende Gleichung beschrieben:

$$
Fl\cos\varphi = c\varphi. \tag{3.35}
$$

Die Beziehung zwischen einwirkender Kraft und Balkenverdrehung  $\varphi$  ist durch die Art der Geometrieveränderung in Richtung auf die Gleichgewichtslage nichtlinear. Eine lineare Betrachtung gilt hier nur für kleine Winkel  $\varphi$ , für die cos  $\varphi \to 1$  angenommen werden kann, woraus die lineare Beziehung  $F = c \frac{\varphi}{l}$  $\frac{\varphi}{l}$  folgt. Um Nichtlinearitäten bis zu einem gewissen Grad Rechnung tragen zu können, werden häufig Theorien zweiter Ordnung eingesetzt. Für den nichtlinearen Term wird dann eine Reihenentwicklung (etwa eine Taylorreihe) durchgeführt, die nach dem zweiten Term abgebrochen wird. In diesem Beispiel ergibt sich daraus mit cos  $\varphi \approx 1 - \frac{\hat{\varphi}^2}{2}$  $\frac{p^2}{2}$  die Beziehung:

$$
F = \frac{c \hat{\varphi}}{l \left(1 - \frac{\hat{\varphi}^2}{2}\right)}.\tag{3.36}
$$

Abbildung 3.5 demonstriert, in welchem Rahmen beide genannten Näherungen zur Beschreibung der Verformung im vorliegenden System einsetzbar sind.

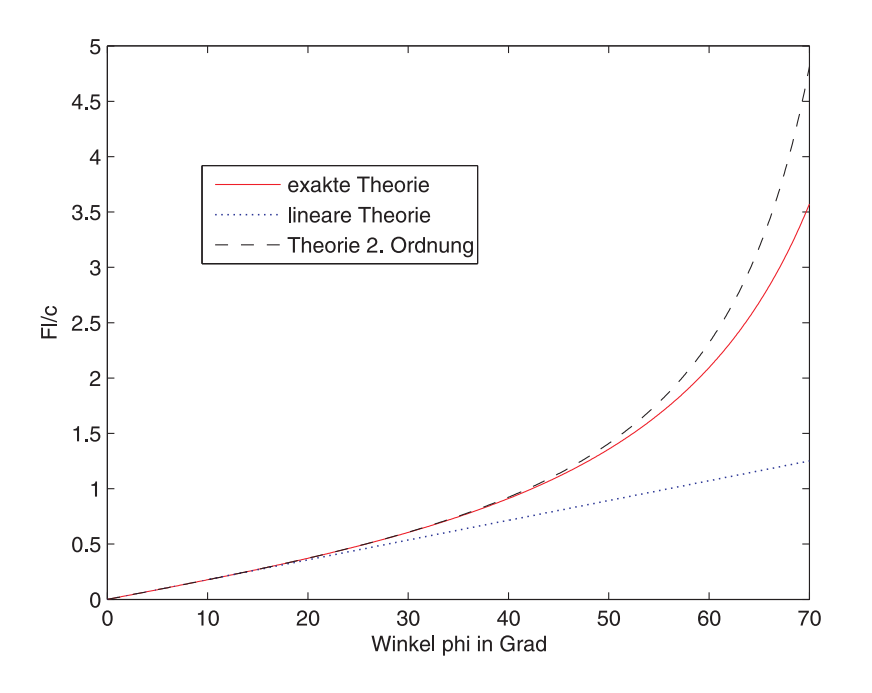

Abbildung 3.5: Kraft-Deformationsbeziehung [71]

Wie bereits aufgrund des mathematischen Zusammenhangs festgestellt, ist die lineare Behandlung nur für sehr kleine Winkel geeignet. Die Theorie zweiter Ordnung approximiert den Kurvenverlauf noch bis zu einem Winkel von  $\varphi \approx \frac{\pi}{3}$  $\frac{\pi}{3}$  angemessen, versagt aber danach ebenfalls.

# 3.4.2 Nichtlinearität durch Randbedingungen

Das Vorhandensein spezieller Randbedingungen ist eine zusätzliche Quelle von Nichtlinearitäten. In den meisten Fällen verändern sich diese Randbedingungen außerdem während des Deformationsvorgangs, etwa durch einen Kontakt (vgl. Abschnitt 2.2).

# 3.5 Schwache Form des Gleichgewichts

Das Prinzip der virtuellen Verschiebungen ist eine der Impuls- und Drallbilanz äquivalente Formulierung, die in der mathematischen Literatur als schwache Form der durch die Impulsbilanz gegebenen Differenzialgleichung bezeichnet wird [71]. Der Unterschied zwischen starken und schwachen Formen des Gleichgewichts in der Mechanik besteht darin, dass in der starken Form untersucht wird, ob sich Kräfte und Momente in ihrer Wirkung aufheben, wohingegen bei schwachen Formen die von den Kräften geleistete Arbeit betrachtet wird. Ein Gleichgewicht ist erreicht, wenn die von den Kräften bei der angenommenen Änderung am System geleistete Arbeit verschwindet [23]. Die Gleichungen für die schwache Form des Gleichgewichts werden in der Regel mithilfe lokaler Gleichgewichtsbedingungen hergeleitet [71]. In einer deformierten Konfiguration gelten in Abhängigkeit von den

Cauchy-Spannungen folgende Gleichgewichtsbedingungen für die beteiligten Kräfte:

$$
\frac{\partial \sigma_x}{\partial x} + \frac{\partial \tau_{xy}}{\partial y} + \frac{\partial \tau_{xz}}{\partial z} + b_x = 0,
$$
  
\n
$$
\frac{\partial \tau_{yx}}{\partial x} + \frac{\partial \sigma_y}{\partial y} + \frac{\partial \tau_{yz}}{\partial z} + b_y = 0,
$$
  
\n
$$
\frac{\partial \tau_{zx}}{\partial x} + \frac{\partial \tau_{zy}}{\partial y} + \frac{\partial \sigma_z}{\partial z} + b_z = 0.
$$
\n(3.37)

Für den Gleichgewichtsfall gilt, dass die durch äußere Kräfte verrichtete Arbeit gleich der geleisteten Vorformungsarbeit ist:

$$
W_{int} = W_{ext}.
$$
\n
$$
(3.38)
$$

Mit den virtuellen Verschiebungen und den aus ihnen resultierenden Dehnungen erhält man folgende Gleichung:

$$
\iiint_V \delta \mathbf{e}^T \boldsymbol{\sigma} dV = \iint_A \delta \mathbf{u}^T \mathbf{q}_o dA + \iiint_V \delta \mathbf{u}^T \mathbf{b} dV. \tag{3.39}
$$

Die Vektoren der Spannungen  $\sigma$ , der Oberflächenkräfte  $q_o$  und der eingeprägten Kräfte b sind definiert als:

$$
\boldsymbol{\sigma} = (\sigma_x, \ \sigma_y, \ \sigma_z, \ \tau_{xy}, \ \tau_{yz}, \ \tau_{zx}, \ )^T, \tag{3.40}
$$

$$
\boldsymbol{q_o} = (q_x, q_y, q_z)^T, \tag{3.41}
$$

$$
\boldsymbol{b} = (b_x, b_y, b_z)^T. \tag{3.42}
$$

Für  $\delta u$  und  $\delta e$  gilt:

$$
\delta \mathbf{u} = (\delta u, \delta v, \delta w)^T,
$$
\n
$$
\delta \mathbf{e} = \left( \frac{\partial (\delta u)}{\partial x}, \frac{\partial (\delta v)}{\partial y}, \frac{\partial (\delta w)}{\partial z}, \frac{\partial (\delta u)}{\partial y}, \frac{\partial (\delta u)}{\partial y}, \frac{\partial (\delta v)}{\partial x}, \frac{\partial (\delta v)}{\partial z}, \frac{\partial (\delta w)}{\partial z}, \frac{\partial (\delta u)}{\partial z}, \frac{\partial (\delta w)}{\partial x}, \frac{\partial (\delta w)}{\partial z} \right)^T
$$
\n(3.44)

$$
e = \left( \frac{\partial \phi(x)}{\partial x}, \frac{\partial \phi(x)}{\partial y}, \frac{\partial \phi(x)}{\partial z}, \frac{\partial \phi(x)}{\partial y} + \frac{\partial \phi(x)}{\partial x}, \frac{\partial \phi(x)}{\partial z} + \frac{\partial \phi(x)}{\partial y}, \frac{\partial \phi(x)}{\partial z} + \frac{\partial \phi(x)}{\partial x} \right)
$$
(3.44)  

$$
e = \left( \frac{\partial \phi(x)}{\partial x}, \frac{\partial \phi(x)}{\partial y}, \frac{\partial \phi(x)}{\partial z}, \frac{\partial \phi(x)}{\partial y} + \frac{\partial \phi(x)}{\partial z}, \frac{\partial \phi(x)}{\partial z} + \frac{\partial \phi(x)}{\partial x} \right)
$$
(3.45)

$$
= \delta \left( \frac{\partial u}{\partial x}, \frac{\partial v}{\partial y}, \frac{\partial w}{\partial z}, \frac{\partial u}{\partial y} + \frac{\partial v}{\partial x}, \frac{\partial v}{\partial z} + \frac{\partial w}{\partial y}, \frac{\partial u}{\partial z} + \frac{\partial w}{\partial x} \right)^T.
$$
 (3.45)

Die Arbeit, die durch die Oberflächenkräfte verrichtet wird, kann folgendermaßen formuliert werden:

$$
\begin{pmatrix} q_x \\ q_y \\ q_z \end{pmatrix} = \begin{pmatrix} \sigma_{xx} & \tau_{xy} & \tau_{xz} \\ \tau_{yx} & \sigma_{yy} & \tau_{yz} \\ \tau_{zx} & \tau_{yz} & \sigma_{zz} \end{pmatrix} \begin{pmatrix} n_x \\ n_y \\ n_z \end{pmatrix} \Rightarrow \mathbf{q_o} = \hat{\boldsymbol{\sigma}} \boldsymbol{n}.
$$
 (3.46)

Hierbei ist  $\hat{\sigma}$  der bereits in Abschnitt 3.2 vorgestellte Cauchy-Spannungstensor und  $n$  der Normalenvektor der Oberfläche. Die Beziehung zwischen der von den Oberflächenkräften geleisteten Arbeit und der Referenzkonfiguration der Oberfläche kann formuliert werden als:

$$
\boldsymbol{q_o} \ dA = \hat{\boldsymbol{\sigma}} \boldsymbol{n} \ dA = \hat{\boldsymbol{\sigma}} \ \text{det} \ \boldsymbol{F} \boldsymbol{F}^{-T} \boldsymbol{n}^0 dA^0 = \text{det} \ \boldsymbol{F} \hat{\boldsymbol{\sigma}} \boldsymbol{F}^{-T} \boldsymbol{n}^0 dA^0 = \boldsymbol{P} \boldsymbol{n}^0 dA^0 \equiv \boldsymbol{q_o}^0 dA^0. \tag{3.47}
$$

Hier tritt wieder der erste Piola-Kirchhoff-Spannungstensor P auf. Bezogen auf die Referenzkonfiguration beträgt die von den Oberflächenkräften verrichtete Arbeit:

$$
\iint_{A} \delta \mathbf{u}^{T} \mathbf{q}_{o} dA = \iint_{A^{0}} \delta \mathbf{u}^{T} \mathbf{q}_{o}^{0} dA^{0}.
$$
 (3.48)

Für die eingeprägten Kräfte gilt:

$$
\mathbf{b} \ dV = \mathbf{b} \ \det \mathbf{F} \ dV^0. \tag{3.49}
$$

Darüber hinaus muss das Gesetz der Massenerhaltung erfüllt sein, für das mit den Dichten  $\rho$  und  $\rho^0$  gilt:

$$
\rho^0 \ dV^0 = \rho \ dV = \rho \ \det \boldsymbol{F} \ V^0 \tag{3.50}
$$

mit:

$$
\det \mathbf{F} = \frac{\rho^0}{\rho} \Rightarrow \rho^0 = \rho \, \det \mathbf{F}.\tag{3.51}
$$

Daraus ergibt sich:

$$
\mathbf{b} \ dV = \frac{\rho^0}{\rho} \mathbf{b} \ dV^0 \ \equiv \ \mathbf{b}^0 \ dV^0. \tag{3.52}
$$

Somit gilt für die aus den eingeprägten Kräften resultierende Arbeit:

$$
\iiint_{V} \delta \mathbf{u}^{T} \mathbf{b} \ dV = \iiint_{V^{0}} \delta \mathbf{u}^{T} \mathbf{b}^{0} \ dV^{0}.
$$
 (3.53)

Der nächste Schritt besteht in der Formulierung der inneren virtuellen Arbeit in ebenfalls auf die Referenzkonfiguration bezogener Form. Wie bereits in Gleichung (3.38) und Gleichung (3.39) gezeigt, gilt hierfür:

$$
W_{int} = \iiint_{V} \delta \mathbf{e}^{T} \boldsymbol{\sigma} dV.
$$
 (3.54)

Nach [9] kann diese Gleichung umgeformt werden zu:

$$
\iiint_V \delta \mathbf{e}^T \boldsymbol{\sigma} \ dV \equiv \iiint_V \delta \hat{\boldsymbol{e}} : \hat{\boldsymbol{\sigma}} \ dV \ = \ \iiint_V \hat{\boldsymbol{\sigma}} : \delta \hat{\boldsymbol{e}} \ dV. \tag{3.55}
$$

Hierbei ist  $\delta \hat{e}$  eine  $3 \times 3$ -Matrix der mit den virtuellen Verschiebungen verbundenen Dehnungen. Es gilt also:

$$
\delta \hat{\boldsymbol{e}} = \begin{pmatrix} \frac{\partial (\delta u)}{\partial x} & \frac{\partial (\delta u)}{\partial y} & \frac{\partial (\delta u)}{\partial z} \\ \frac{\partial (\delta v)}{\partial x} & \frac{\partial (\delta v)}{\partial y} & \frac{\partial (\delta v)}{\partial z} \\ \frac{\partial (\delta w)}{\partial x} & \frac{\partial (\delta w)}{\partial y} & \frac{\partial (\delta w)}{\partial z} \end{pmatrix} .
$$
(3.56)

Der Ausdruck  $\delta \hat{e}$ :  $\hat{\sigma}$  steht für eine *zweifache Verjüngung von Tensoren* [54]. Diese ist definiert als:

$$
\delta \hat{\boldsymbol{e}} : \hat{\boldsymbol{\sigma}} \equiv Tr(\delta \hat{\boldsymbol{e}}^T \hat{\boldsymbol{\sigma}}) = Tr(\delta \hat{\boldsymbol{e}} \hat{\boldsymbol{\sigma}}^T) = Tr(\hat{\boldsymbol{\sigma}}^T \delta \hat{\boldsymbol{e}}) = Tr(\hat{\boldsymbol{\sigma}} \delta \hat{\boldsymbol{e}}^T).
$$
(3.57)

 $Tr$  steht hier für trace, d.h. die Spur einer Matrix. Gleichung $(3.55)$  kann umgeformt werden zu:

$$
\iiint_V \hat{\boldsymbol{\sigma}} : \delta \hat{\boldsymbol{e}} \ dV \ = \ \iiint_{V^0} \hat{\boldsymbol{\sigma}} : \delta \hat{\boldsymbol{e}} \ \det \boldsymbol{F} \ dV^0 \ = \ \iiint_{V^0} \det \boldsymbol{F} \ \hat{\boldsymbol{\sigma}} : \delta \hat{\boldsymbol{e}} \ dV^0. \tag{3.58}
$$

Der nächste Schritt besteht darin,  $\delta \hat{e}$  als Funktion der Referenzkonfiguration darzustellen. Hierzu wird die Kettenregel angewendet und man erhält beispielsweise für  $\frac{\partial (\delta u)}{\partial x^0}$  $\partial x^0$ den Ausdruck:

$$
\frac{\partial(\delta u)}{\partial x^0} = \frac{\partial(\delta u)}{\partial x}\frac{\partial x}{\partial x^0} + \frac{\partial(\delta u)}{\partial y}\frac{\partial y}{\partial x^0} + \frac{\partial(\delta u)}{\partial z}\frac{\partial z}{\partial x^0}.
$$
\n(3.59)

Die Ableitungen nach  $y^0$  und  $z^0$  werden analog gebildet, so dass Gleichung (3.59) umgeformt werden kann zu:

$$
\begin{pmatrix}\n\frac{\partial(\delta u)}{\partial x^0} \\
\frac{\partial(\delta u)}{\partial y^0} \\
\frac{\partial(\delta u)}{\partial z^0}\n\end{pmatrix} = \begin{pmatrix}\n\frac{\partial x}{\partial x^0} & \frac{\partial y}{\partial x^0} & \frac{\partial z}{\partial x^0} \\
\frac{\partial x}{\partial y^0} & \frac{\partial y}{\partial y^0} & \frac{\partial z}{\partial y^0} \\
\frac{\partial x}{\partial z^0} & \frac{\partial y}{\partial z^0} & \frac{\partial z}{\partial z^0}\n\end{pmatrix} \begin{pmatrix}\n\frac{\partial(\delta u)}{\partial x} \\
\frac{\partial(\delta u)}{\partial y} \\
\frac{\partial(\delta u)}{\partial z}\n\end{pmatrix} \equiv \mathbf{F}^T \begin{pmatrix}\n\frac{\partial(\delta u)}{\partial x} \\
\frac{\partial(\delta u)}{\partial y} \\
\frac{\partial(\delta u)}{\partial z}\n\end{pmatrix} .
$$
\n(3.60)

Durch Invertieren und Transponieren von  $F<sup>T</sup>$  gelangt man zu:

$$
\left(\begin{array}{cc}\n\frac{\partial(\delta u)}{\partial x} & \frac{\partial(\delta u)}{\partial y} & \frac{\partial(\delta u)}{\partial z}\n\end{array}\right) = \left(\begin{array}{cc}\n\frac{\partial(\delta u)}{\partial x^0} & \frac{\partial(\delta u)}{\partial y^0} & \frac{\partial(\delta u)}{\partial z^0}\n\end{array}\right) \mathbf{F}^T.
$$
\n(3.61)

Auch auf die Verschiebungen v und w wird nun Gleichung (3.61) in analoger Weise angewendet, so dass für  $\delta \hat{e}$  folgender Ausdruck formuliert werden kann:

$$
\delta \hat{\boldsymbol{e}} = \begin{pmatrix} \frac{\partial(\delta u)}{\partial x} & \frac{\partial(\delta u)}{\partial y} & \frac{\partial(\delta u)}{\partial z} \\ \frac{\partial(\delta v)}{\partial x} & \frac{\partial(\delta v)}{\partial y} & \frac{\partial(\delta v)}{\partial z} \\ \frac{\partial(\delta w)}{\partial x} & \frac{\partial(\delta w)}{\partial y} & \frac{\partial(\delta w)}{\partial z} \end{pmatrix} = \begin{pmatrix} \frac{\partial(\delta u)}{\partial x^{0}} & \frac{\partial(\delta u)}{\partial y^{0}} & \frac{\partial(\delta u)}{\partial z^{0}} \\ \frac{\partial(\delta v)}{\partial x^{0}} & \frac{\partial(\delta v)}{\partial y^{0}} & \frac{\partial(\delta v)}{\partial z^{0}} \\ \frac{\partial(\delta w)}{\partial x^{0}} & \frac{\partial(\delta w)}{\partial y^{0}} & \frac{\partial(\delta w)}{\partial z^{0}} \end{pmatrix} \boldsymbol{F}^{\boldsymbol{T}} = \delta \boldsymbol{\hat{H}} \boldsymbol{F}^{\boldsymbol{T}}. (3.62)
$$

Der Ausdruck  $\hat{H}$  heißt Verschiebungsgradient. Für ihn gilt:

$$
F = \hat{H} + I. \tag{3.63}
$$

Mit den Gleichungen (3.58) und (3.62) erhält man somit für die innere virtuelle Arbeit:

$$
\delta W_{int} = \iiint_{V^0} \det \mathbf{F} \; \hat{\boldsymbol{\sigma}} : \delta \hat{\mathbf{H}} \mathbf{F}^{-1} \; dV^0 = \iiint_{V^0} Tr(\det \mathbf{F} \; \hat{\boldsymbol{\sigma}} \mathbf{F}^{-T} \; \delta \hat{\mathbf{H}}^T) \; dV^0.
$$
 (3.64)

Der Ausdruck det  $F \hat{\sigma} F^{-T}$  ist wieder der erste Piola-Kirchhoff-Tensor aus Gleichung (3.16) und Gleichung (3.64) wird damit zu:

$$
W_{int} = \iiint_{V^0} Tr(\mathbf{P} \ \delta \hat{\mathbf{H}}^T) \ dV^0 = \iiint_{V^0} \mathbf{P} \ \delta \hat{\mathbf{H}} \ dV^0.
$$
 (3.65)

Für die weiteren Schritte wird aus den bereits genannten Gründen statt des ersten Piola-Kirchhoff-Tensors der symmetrische zweite Piola-Kirchhoff-Tensor  $\hat{S}$  verwendet. Mit den in den Gleichungen (3.16) und (3.17) aufgeführten Beziehungen kann für den Ausdruck  $\mathbf{P} \delta \hat{\mathbf{H}}^T$  aus Gleichung (3.65) folgendes formuliert werden:

$$
\boldsymbol{P} \,\delta \hat{\boldsymbol{H}}^T = \det \boldsymbol{F} \hat{\boldsymbol{\sigma}} \boldsymbol{F}^{-T} \,\delta \hat{\boldsymbol{H}}^T = \boldsymbol{F} \hat{\boldsymbol{S}} \boldsymbol{F}^T \boldsymbol{F}^{-T} \,\delta \hat{\boldsymbol{H}}^T = \boldsymbol{F} \hat{\boldsymbol{S}} \,\delta \hat{\boldsymbol{H}}^T. \tag{3.66}
$$

Wegen der Symmetrie von  $\hat{S}$  erhält man die Ausdrücke:

$$
Tr \left( \boldsymbol{F} \hat{\boldsymbol{S}} \ \delta \hat{\boldsymbol{H}}^T \right) = Tr \left( (\boldsymbol{F} \hat{\boldsymbol{S}})^T \ \delta \hat{\boldsymbol{H}}^T \right) \tag{3.67}
$$
\n
$$
\equiv Tr \left( \frac{1}{2} \hat{\boldsymbol{S}} \boldsymbol{F}^T \ \delta \hat{\boldsymbol{H}} + \frac{1}{2} \hat{\boldsymbol{S}} \boldsymbol{F}^T \ \delta \hat{\boldsymbol{H}} \right) = Tr \left( \hat{\boldsymbol{S}} \frac{1}{2} (\boldsymbol{F}^T \delta \hat{\boldsymbol{H}} + \delta \hat{\boldsymbol{H}}^T \boldsymbol{F}) \right). \tag{3.67}
$$

In den folgenden vier Gleichungen soll gezeigt werden, dass der Ausdruck  $\frac{1}{2}(\boldsymbol{F}^T\delta\hat{\boldsymbol{H}} + \boldsymbol{F}^T\delta\hat{\boldsymbol{F}})$  $\delta \hat{H}^T F$ ) identisch ist mit  $\delta \hat{e}$ . Für die Greensche Dehnung  $\hat{e}$  gilt:

$$
\hat{\mathbf{e}} = \frac{1}{2} (\mathbf{F}^T \mathbf{F} - \mathbf{I}). \tag{3.68}
$$

Hieraus resultiert:

$$
\delta \hat{\boldsymbol{e}} = \frac{1}{2} (\delta \boldsymbol{F}^T \boldsymbol{F} + \boldsymbol{F}^T \delta \boldsymbol{F}) \tag{3.69}
$$

und mit dem Zusammenhang aus Gleichung (3.63) erhält man:

$$
\delta \mathbf{F} = \delta \hat{\mathbf{H}}.\tag{3.70}
$$

Für  $\delta \hat{e}$  gilt daher:

$$
\delta \hat{\boldsymbol{e}} = \frac{1}{2} (\delta \hat{\boldsymbol{H}}^T \boldsymbol{F} + \boldsymbol{F}^T \delta \hat{\boldsymbol{H}}), \tag{3.71}
$$

womit die Übereinstimmung nachgewiesen ist. Zusammen mit Gleichung (3.67) ergibt sich schließlich für die innere virtuelle Arbeit:

$$
W_{int} = \iiint_{V^0} \hat{S} : \delta \hat{e} \ dV^0.
$$
 (3.72)

Aus der Bedingung  $W_{int} = W_{ext}$  lassen sich somit insgesamt drei Arten der schwachen Form des Gleichgewichts aufstellen:

$$
\iiint_V \delta \mathbf{e}^T \boldsymbol{\sigma} dV = \iint_A \delta \mathbf{u}^T \mathbf{q}_o dA + \iiint_V \delta \mathbf{u}^T \mathbf{b} dV,
$$
  

$$
\iiint_{V^0} \boldsymbol{P} : \delta \hat{\boldsymbol{H}} dV^0 = \iint_{A^0} \delta \mathbf{u}^T \mathbf{q}_o^0 dA^0 + \iiint_{V^0} \delta \mathbf{u}^T \mathbf{b}^0 dV^0,
$$
(3.73)  

$$
\iiint_{V^0} \hat{\boldsymbol{S}} : \delta \hat{\boldsymbol{e}} dV^0 = \iint_{A^0} \delta \mathbf{u}^T \mathbf{q}_o^0 dA^0 + \iiint_{V^0} \delta \mathbf{u}^T \mathbf{b}^0 dV^0.
$$

Prinzipiell sind alle drei Formen zur Finite-Elemente-Berechnung geeignet. In der Praxis wird aber vor allem auf die erste und dritte Form zurückgegriffen [9].

# 3.6 Linearisierung der schwachen Form

Zur Anwendung des Newton-Raphson-Verfahrens muss als nächstes die schwache Form des Gleichgewichts linearisiert werden. Hierzu ist als erster Schritt eine Betrachtung der inneren virtuellen Arbeit erforderlich. Da der Spannungstensor von den Dehnungen abhängt und diese wiederum von den Verschiebungen, kann Gleichung (3.73) umgeformt werden zu:

$$
W_{int} = \iiint_{V^0} \hat{S}(\epsilon(\boldsymbol{u})) : \delta \hat{\epsilon}(\boldsymbol{u}) dV^0 \equiv \iiint_{V^0} \delta \hat{\epsilon}(\boldsymbol{u}) : \hat{S}(\epsilon(\boldsymbol{u})) dV^0.
$$
 (3.74)

Die Richtungsableitung hieraus lässt sich mithilfe der Produktregel bestimmen:

$$
D_{\Delta u}W_{int} = \iiint_{V^0} \left[ \hat{\mathbf{S}}(\boldsymbol{\epsilon}(\boldsymbol{u})) : D_{\Delta u} \delta \hat{\boldsymbol{\epsilon}}(\boldsymbol{u}) + \delta \hat{\boldsymbol{\epsilon}}(\boldsymbol{u}) : D_{\Delta u} \hat{\mathbf{S}}(\boldsymbol{\epsilon}(\boldsymbol{u})) \right] dV^0.
$$
 (3.75)

Für die Variation der Greenschen Dehnungen ergibt sich damit aus Gleichung (3.63) und Gleichung (3.71):

$$
\delta \hat{\boldsymbol{\epsilon}} = \frac{1}{2} \left( \delta \hat{\boldsymbol{H}}^T (\hat{\boldsymbol{H}} + \boldsymbol{I}) + (\hat{\boldsymbol{H}} + \boldsymbol{I})^T \delta \hat{\boldsymbol{H}} \right)
$$
(3.76)

mit:

$$
\delta \hat{H} = \begin{pmatrix} \frac{\partial(\delta u)}{\partial x^0} & \frac{\partial(\delta u)}{\partial y^0} & \frac{\partial(\delta u)}{\partial z^0} \\ \frac{\partial(\delta v)}{\partial x^0} & \frac{\partial(\delta v)}{\partial y^0} & \frac{\partial(\delta v)}{\partial z^0} \\ \frac{\partial(\delta w)}{\partial x^0} & \frac{\partial(\delta w)}{\partial y^0} & \frac{\partial(\delta w)}{\partial z^0} \end{pmatrix} .
$$
(3.77)

Für kleine Verschiebungen  $\Delta u$  gilt für den Verschiebungsgradienten:

$$
\Delta \hat{H} = \begin{pmatrix} \frac{\partial (\Delta u)}{\partial x^0} & \frac{\partial (\Delta u)}{\partial y^0} & \frac{\partial (\Delta u)}{\partial z^0} \\ \frac{\partial (\Delta v)}{\partial x^0} & \frac{\partial (\Delta v)}{\partial y^0} & \frac{\partial (\Delta v)}{\partial z^0} \\ \frac{\partial (\Delta w)}{\partial x^0} & \frac{\partial (\Delta w)}{\partial y^0} & \frac{\partial (\Delta w)}{\partial z^0} \end{pmatrix},
$$
(3.78)

so dass sich für die Linearisierung von  $\delta \hat{\epsilon}$  ergibt:

$$
D_{\Delta u}\delta\hat{\boldsymbol{\epsilon}} = \frac{d}{d\epsilon} \left[ \frac{1}{2} \left( \delta \hat{\boldsymbol{H}}^T (\hat{\boldsymbol{H}} + \boldsymbol{I}) + (\hat{\boldsymbol{H}} + \boldsymbol{I})^T \delta \hat{\boldsymbol{H}} \right) \right] \equiv \frac{1}{2} \left( \delta \hat{\boldsymbol{H}}^T \Delta \hat{\boldsymbol{H}} + \Delta \hat{\boldsymbol{H}}^T \delta \hat{\boldsymbol{H}} \right). (3.79)
$$

Der zweite Piola-Kirchhoff-Tensor kann mit Hilfe der Kettenregel folgendermaßen linearisiert werden:

$$
D_{\Delta u}\hat{\mathbf{S}}(\boldsymbol{\epsilon}(\boldsymbol{u})) = \frac{\partial \hat{\mathbf{S}}}{\partial \boldsymbol{\epsilon}} : D_{\Delta u}\hat{\boldsymbol{\epsilon}} \equiv \tilde{\boldsymbol{C}} : D_{\Delta u}\hat{\boldsymbol{\epsilon}}.
$$
 (3.80)

Hierbei sind $D_{\Delta u}\hat{\epsilon}$ der linearisierte Green-Lagrange-Dehnungstensor und  $\tilde{C}$  der Elastizitätstensor. Für den linearisierten Green-Lagrange-Dehnungstensor ergibt sich:

$$
D_{\Delta u}\hat{\epsilon} = \frac{1}{2}\frac{d}{d\epsilon}\left[\left(\hat{H} + \epsilon\Delta\hat{H}\right)^{T} + \left(\hat{H} + \epsilon\Delta\hat{H}\right) + \left(\hat{H} + \epsilon\Delta\hat{H}\right)^{T} + \left(\hat{H} + \epsilon\Delta\hat{H}\right)\right]
$$
(3.81)

Differenziert man Gleichung (3.81) nach  $\epsilon$ , so erhält man:

$$
D_{\Delta u}\hat{\epsilon} = \frac{1}{2} \left[ \Delta \hat{H}^T + \Delta \hat{H} + \Delta \hat{H}^T \hat{H} + \hat{H}^T \Delta \hat{H} + 2\epsilon \Delta \hat{H}^T \Delta \hat{H} \right].
$$
 (3.82)

Für hinreichend kleine  $\epsilon$  kann der letzte Summand vernachlässigt werden, so dass schließlich für  $D_{\Delta u} \hat{\epsilon}$  folgt:

$$
D_{\Delta u}\hat{\epsilon} = \frac{1}{2} \left[ \Delta \hat{H}^T \left( \boldsymbol{I} + \hat{\boldsymbol{H}} \right) + \left( \boldsymbol{I} + \hat{\boldsymbol{H}} \right)^T \Delta \hat{\boldsymbol{H}} \right] \equiv \frac{1}{2} \left[ \Delta \hat{\boldsymbol{H}}^T \boldsymbol{F} + \boldsymbol{F}^T \Delta \hat{\boldsymbol{H}} \right]. \tag{3.83}
$$

Setzt man nun Gleichung (3.71), (3.79) und (3.83) in (3.75) ein, dann erhält man:

$$
D_{\Delta u}W_{int} = \iiint_{V^0} \left[ \hat{S}(\epsilon(\boldsymbol{u})) : \frac{1}{2} \left( \delta \hat{\boldsymbol{H}}^T \Delta \hat{\boldsymbol{H}} + \Delta \hat{\boldsymbol{H}}^T \delta \hat{\boldsymbol{H}}^T \right) + \frac{1}{2} \left( \delta \hat{\boldsymbol{H}}^T \boldsymbol{F} + \boldsymbol{F}^T \delta \hat{\boldsymbol{H}} \right) : \tilde{\boldsymbol{C}} : \frac{1}{2} \left( \Delta \hat{\boldsymbol{H}}^T \boldsymbol{F} + \boldsymbol{F}^T \Delta \hat{\boldsymbol{H}} \right) \right] dV^0.
$$
\n(3.84)

Aufgrund der Symmetrie von  $\hat{S}$  erhält man aus dem ersten Summanden:

$$
\hat{S}(\epsilon(\boldsymbol{u})) : \frac{1}{2} \left( \delta \hat{\boldsymbol{H}}^T \Delta \hat{\boldsymbol{H}} + \Delta \hat{\boldsymbol{H}}^T \delta \hat{\boldsymbol{H}}^T \right) = \frac{1}{2} Tr \left( \delta \hat{\boldsymbol{H}}^T \Delta \hat{\boldsymbol{H}} \hat{\boldsymbol{S}} \right) + \frac{1}{2} Tr \left( (\Delta \hat{\boldsymbol{H}}^T \delta \hat{\boldsymbol{H}})^T \hat{\boldsymbol{S}} \right) \equiv \delta \hat{\boldsymbol{H}} : \Delta \hat{\boldsymbol{H}} \hat{\boldsymbol{S}}.
$$
\n(3.85)

Der zweite Summand lässt sich umformen zu:

$$
\frac{1}{2} \left( \delta \hat{\boldsymbol{H}}^T \boldsymbol{F} + \boldsymbol{F}^T \delta \hat{\boldsymbol{H}} \right) : \tilde{\boldsymbol{C}} : \frac{1}{2} \left( \Delta \hat{\boldsymbol{H}}^T \boldsymbol{F} + \boldsymbol{F}^T \Delta \hat{\boldsymbol{H}} \right) = \boldsymbol{F}^T \delta \hat{\boldsymbol{H}} : \tilde{\boldsymbol{C}} : \boldsymbol{F}^T \Delta \hat{\boldsymbol{H}}.
$$
 (3.86)

Auf diese Weise erhält man:

$$
D_{\Delta u} W_{int} = \iiint_{V^0} \left[ \delta \hat{H} : \Delta \hat{H} \hat{S} + \boldsymbol{F}^T \delta \hat{H} : \tilde{\boldsymbol{C}} : \boldsymbol{F}^T \Delta \hat{H} \right]. \tag{3.87}
$$

Mit dem Vektor:

$$
\boldsymbol{H} = \left(\frac{\partial u}{\partial x^0}, \frac{\partial u}{\partial y^0}, \frac{\partial u}{\partial z^0}, \frac{\partial v}{\partial x^0}, \frac{\partial v}{\partial y^0}, \frac{\partial v}{\partial z^0}, \frac{\partial w}{\partial x^0}, \frac{\partial w}{\partial y^0}, \frac{\partial w}{\partial z^0}\right)^T
$$
(3.88)

ergibt sich:

$$
\delta \hat{H} : \Delta \hat{H} \hat{S} \equiv \delta H^T \bar{S} \Delta H. \tag{3.89}
$$

Analog dazu kann auch der Zusammenhang:

$$
\boldsymbol{F}^T \Delta \boldsymbol{H} \equiv \bar{\boldsymbol{F}} \Delta \boldsymbol{H} \tag{3.90}
$$

mit:

$$
\vec{F} = \begin{pmatrix}\n\frac{\partial x}{\partial x^0} & 0 & 0 & \frac{\partial y}{\partial x^0} & 0 & 0 & \frac{\partial z}{\partial x^0} & 0 & 0 \\
0 & \frac{\partial x}{\partial y^0} & 0 & 0 & \frac{\partial y}{\partial y^0} & 0 & 0 & \frac{\partial z}{\partial y^0} & 0 \\
0 & 0 & \frac{\partial x}{\partial z^0} & 0 & 0 & \frac{\partial y}{\partial z^0} & 0 & 0 & \frac{\partial z}{\partial z^0} \\
\frac{\partial x}{\partial y^0} & \frac{\partial x}{\partial x^0} & 0 & \frac{\partial y}{\partial y^0} & \frac{\partial y}{\partial x^0} & 0 & \frac{\partial z}{\partial y^0} & \frac{\partial z}{\partial x^0} & 0 \\
0 & \frac{\partial x}{\partial z^0} & \frac{\partial x}{\partial y^0} & 0 & \frac{\partial y}{\partial z^0} & \frac{\partial y}{\partial y^0} & 0 & \frac{\partial z}{\partial z^0} & \frac{\partial z}{\partial y^0} \\
\frac{\partial x}{\partial z^0} & 0 & \frac{\partial x}{\partial x^0} & \frac{\partial y}{\partial z^0} & 0 & \frac{\partial y}{\partial x^0} & \frac{\partial z}{\partial z^0} & 0 & \frac{\partial z}{\partial x^0}\n\end{pmatrix}
$$
\n(3.91)

hergestellt werden, so dass man für die linearisierte innere virtuelle Arbeit den Ausdruck erhält:

$$
D_{\Delta u}W_{int} = \iiint_{V^0} \left[ \delta \mathbf{H}^T \bar{\mathbf{S}} \Delta \mathbf{H} + \delta \mathbf{H}^T \bar{\mathbf{F}}^T \mathbf{C} \bar{\mathbf{F}} \Delta \mathbf{H} \right] dV^0.
$$
 (3.92)

Hieraus lässt sich abschließend die linearisierte schwache Form des Gleichgewichts bestimmen:

$$
\iiint_{V^0} \left[ \delta \mathbf{H}^T \bar{\mathbf{S}} \Delta \mathbf{H} + \delta \mathbf{H}^T \bar{\mathbf{F}}^T \mathbf{C} \bar{\mathbf{F}} \Delta \mathbf{H} \right] dV^0 =
$$
\n
$$
- \iiint_{V^0} \delta \mathbf{H}^T \bar{\mathbf{F}}^T \mathbf{S} dV^0 + \iint_{A^0} \delta \mathbf{u}^T \mathbf{q}^0 dA^0 + \iiint_{V^0} \delta \mathbf{u}^T \mathbf{b}^0 dV^0.
$$
\n(3.93)

Die damit hergeleitete Gleichung dient als Grundlage für die Bildung der Tangentensteifigkeitsmatrix, die im Abschnitt 5.1 hergeleitet wird.

# 4 Modellierung der Fahrzeugkomponenten und des Insassen

Dieses Kapitel erläutert die Vorgehensweise zur Modellierung der Fahrzeugkomponenten und des Insassen als Mehrkörpersysteme. Die Herausforderung bei der Modellierung des Fahrzeugmodells ist, dass das Modell als ein generisches Fahrzeugmodell erstellt wird. Ziel ist es, dieses generische Modell mit den physikalischen Werten eines zu simulierenden Fahrzeugs zu bedaten, um mit dieser Variante das zu simulierende Fahrzeug bestmöglich abzubilden. Ziel der Fahrzeugsimulation ist es lediglich die Beschleunigungswerte, bei gegebener Geschwindigkeit und vorgegebenem Lenkwinkel über die Zeit, zu berechnen. Das zu erreichen erfordert die komplexe Modellierung der Radaufhängungen und einen Körper, welcher das Fahrzeugchassis abbildet. Wird nun zu diesem Konstrukt eine Bibliothek mit Vorder- und Hinterradaufhängungen zugefügt, so kann man durch das beliebige kombinieren des Fahrzeugchassis und der Radaufhängung eine große Anzahl von Fahrzeugen abbilden. Voraussetzung dazu sind die Daten des zu simulierenden Modells und vor allem muss die Schnittstelle vom Chassis zu den Radaufhängungspunkten einheitlich sein. Die Grundlage für dieses Verfahren setzt hier [55]. Die folgenden Abschnitte zeigen nun die Modellierung des generischen Fahrzeugs mit einem Satz Radaufhängungen. Als Datenbasis wird hier ein Opel Vectra C verwendet. Hierzu werden die kinematischen Größen der Radaufhängungen mittels Lasermessverfahren bestimmt und die fahrdynamischen Daten werden mittels Fahrversuche (vgl. Abschnitt 8.3) ermittelt. Damit erhalten wir ein generisches Fahrzeugmodell mit der Variante Opel Vectra C als Arbeitsmodell.

# 4.1 Modulares Fahrzeug am Beispiel Opel Vectra

Zur Beschreibung der Fahrdynamik eines Kraftfahrzeugs eignet sich eine Darstellung als komplexes Mehrkörpersystem. Solche Systeme sind aus einer Kombination starrer Körper aufgebaut, die über als masselos, reibungsfrei und spielfrei angenommene Verbindungselemente wie Federn und Dämpfer sowie ideale Gelenke miteinander gekoppelt sind. Das in dieser Arbeit erstellte modulare Modell beschränkt sich ausschließlich auf die für eine fahrdynamische Untersuchung relevanten Komponenten. Dies sind Fahrgestell, Radaufhängungen und Räder. Die Modularisierung geschieht durch Auftrennung des Fahrzeugmodells an starren Verbindungen, womit sämtliche Gelenke und Freiheitsgrade des Gesamtmodells innerhalb der Module untergebracht sind. Diese Strategie der Modellierung orientiert sich u.a. an die Vorgehensweise bei [3] mit dem Unterschied, dass Bardini das Fahrzeugmodell in Fasim\_C++ modelliert hat. Abbildung 4.1 zeigt den schematischen Aufbau des Fahrzeugmodells.

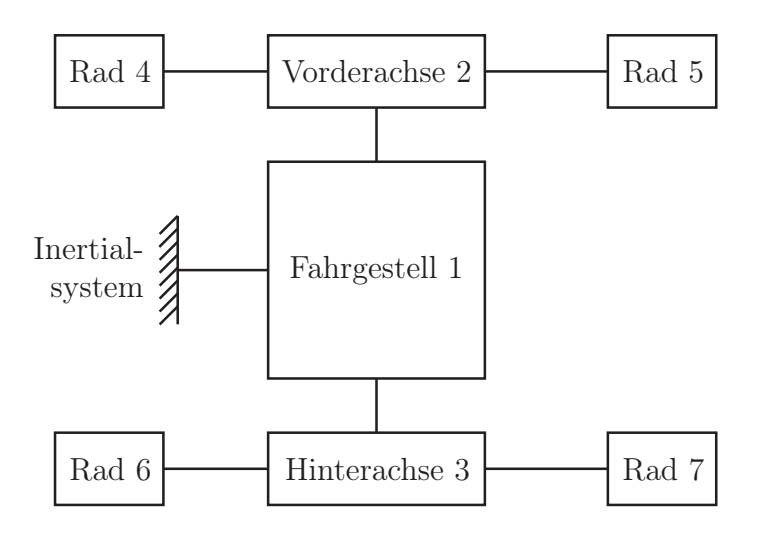

Abbildung 4.1: Modularer Aufbau des Fahrzeugmodells [55]

Die in den nachfolgenden Abschnitten erläuterte Berechnung der Kinematik des Gesamtmodells beginnt beim Fahrgestell und wird dann über die Radaufhängungen (vgl. Anhang B) zu den Rädern fortgesetzt. Auf diese Weise entstehen vier Pfade vom Fahrgestell zu den Rädern. Abbildung 4.2 stellt diese Berechnungspfade und die Reihenfolge ihrer Modellierung als Baumstruktur dar.

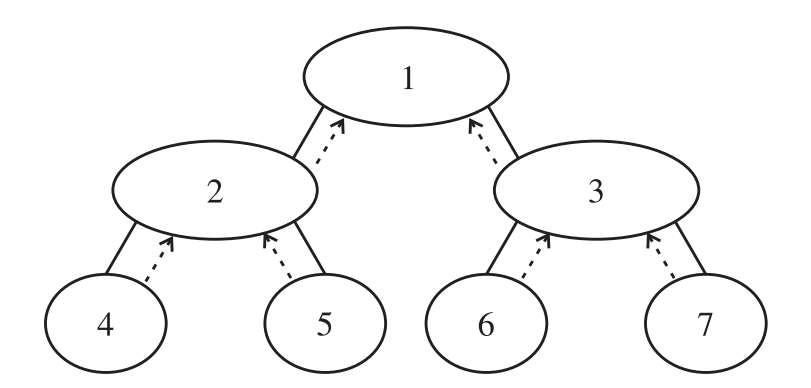

Abbildung 4.2: Baumstruktur des Modells

Die Dynamikberechnung geht den umgekehrten Weg. Sie beginnt bei den Reifenkräften und geht über die als Pfeile dargestellten kinematischen Pfade zurück zum Fahrgestell. Abschließend werden dann die Bewegungsgleichungen aufgestellt.

#### 4.1.1 Modul: Fahrgestell

Zur kinematischen Analyse wird das Fahrgestell als starrer Körper mit sechs Freiheitsgraden (Degrees of Freedom, DOF) betrachtet. Drei von diesen Freiheitsgraden entfallen auf die Translation und drei auf die Rotation. An die Karosserie sind die Radaufhängungen gekoppelt, welche die Verbindung zu den Rädern herstellen.

Für die mathematische Beschreibung der Relativbewegung werden die drei translatorischen und drei rotatorischen Freiheitsgrade des Fahrgestells genutzt. Die Position und Orientierung des Fahrgestells im Raum wird beschrieben durch den Ortsvektor  $r_V$ , der vom Inertialsystem  $\mathcal{K}_E$  zum fahrzeugfesten System  $\mathcal{K}_V$  führt, sowie die drei rotatorischen Freiheitsgrade mit den Kardanwinkeln  $\psi_V$ ,  $\theta_V$ ,  $\phi_V$  (vgl. Abschnitt 2). Der Ortsvektor  $r_V$  besteht wiederum aus den relativ zum Inertialsystem formulierten Komponenten  $E_{x_V}, E_{y_V}, E_{z_V}$ . Diese sechs Größen definieren sowohl die Lage der Karosserie als auch die verallgemeinerten Koordinaten des Moduls "Fahrgestell" in eindeutiger Weise und lassen sich zu folgendem Vektor zusammenfassen:

$$
\boldsymbol{q} = \left[ {^{E}x_V, {^{E}y_V, {^{E}z_V, \psi_V, \theta_V, \phi_V}}} \right]^{\mathrm{T}}. \tag{4.1}
$$

Topologisch kann dieses System durch sechs virtuelle, einwertige Gelenke mit dazwischen eingefügten virtuellen Körpern ausgedrückt werden. Je drei Schub- (P) und drei Drehgelenke (R) repräsentieren dabei die translatorischen und rotatorischen Freiheitsgrade. Abbildung 4.3 zeigt den Aufbau in topologischer Darstellung.

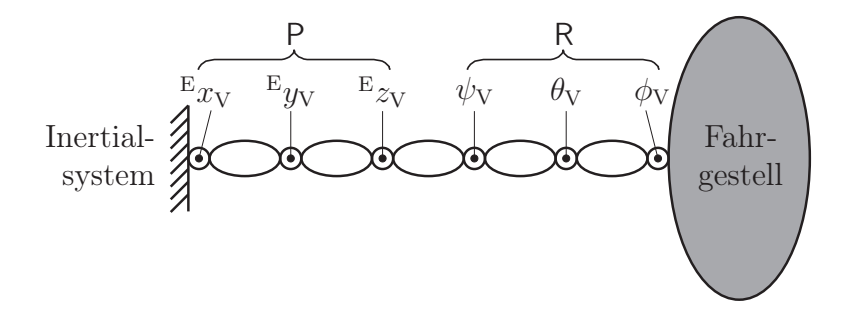

Abbildung 4.3: Topologie des Fahrgestells mit virtuellen Körpern und Gelenken

Punkte innerhalb der Gelenkkreise drücken aus, dass diese Gelenkkoordinaten als Eingangsgrößen dienen.

Der Ortsvektor  $r_V$  beschreibt die Position des Fahrgestells in eindeutiger Weise. Jeder beliebige, relativ zum Fahrzeugsystem formulierte Vektor  $\mathbb{V}_r$  kann durch Multiplikation mit der Transformationsmatrix des Fahrzeugs  ${}^{\text{E}}\mathbf{R}_{V}$  in die Koordinaten des Inertialsystem transformiert werden. Diese Transformationsmatrix wiederum wird nach [65] durch die Drehreihenfolge  $\psi_V \to \theta_V \to \phi_V$  (um  $z \to y \to x$ ) bestimmt.

$$
{}^{E}R_{V} = \begin{bmatrix} c\theta c\psi & s\phi s\theta c\psi - c\phi s\psi & c\phi s\theta c\psi + s\phi s\psi \\ c\theta s\psi & s\phi s\theta s\psi + c\phi c\psi & c\phi s\theta s\psi - s\phi c\psi \\ -s\theta & s\phi c\theta & c\phi c\theta \end{bmatrix}.
$$
 (4.2)

Aus Gründen der Übersichtlichkeit wurde auf die Indizierung verzichtet und die trigonometrischen Funktionen "sin" und "cos" mit "s" und "c" abgekürzt. Mithilfe der Beziehungen (4.3) können nun alle Vektoren in beiden Bezugssystemen dargestellt werden.

$$
E_{\boldsymbol{r}} = E_{\boldsymbol{R}_{V}} V_{\boldsymbol{r}} \; ; \; V_{\boldsymbol{r}} = E_{\boldsymbol{R}'_{V}} E_{\boldsymbol{r}}.
$$
\n(4.3)

Die wichtigere dieser beiden Transformationen ist die zweite, weil für das Aufstellen der Bewegungsgleichungen alle Vektoren in Komponenten des Fahrzeugsystems ausgedrückt werden müssen.

Durch zeitliche Ableitung des Eingangsvektors kann die translatorische Geschwindigkeit  $E\dot{\mathbf{r}}$ <sub>V</sub> relativ zum Inertialsystem direkt durch:

$$
\mathbf{E}\dot{\mathbf{r}}_{\mathbf{V}} = \left[\mathbf{E}\dot{x}_{\mathbf{V}}, \mathbf{E}\dot{y}_{\mathbf{V}}, \mathbf{E}\dot{z}_{\mathbf{V}}\right]^{\mathrm{T}}
$$
(4.4)

ausgedrückt und mit Gleichung (4.3) in das Fahrzeugsystem transformiert werden. Die Winkelgeschwindigkeit ergibt sich nach [65] mithilfe der zeitlichen Ableitungen der ebenfalls im Eingangsvektor enthaltenen Kardanwinkel durch die Beziehung:

$$
\mathbf{v}_{\mathbf{E}}^{\mathbf{V}}\boldsymbol{\omega}_{\mathbf{V}} = \begin{bmatrix} -\sin\theta_{\mathbf{V}} & 0 & 1\\ \cos\theta_{\mathbf{V}}\sin\phi_{\mathbf{V}} & \cos\phi_{\mathbf{V}} & 0\\ \cos\theta_{\mathbf{V}}\cos\phi_{\mathbf{V}} & -\sin\phi_{\mathbf{V}} & 0 \end{bmatrix} \begin{bmatrix} \dot{\psi}_{\mathbf{V}}\\ \dot{\theta}_{\mathbf{V}}\\ \dot{\phi}_{\mathbf{V}} \end{bmatrix}
$$
(4.5)

in fahrzeugfesten Komponenten.

Die translatorische Beschleunigung $\frac{E}{E} \ddot{\bm{r}}_{\rm V}$  erhält man auf einfache Weise aus den zweiten Ableitungen der verallgemeinerten Koordinaten:

$$
\mathbf{E}\ddot{\mathbf{r}}_{\mathrm{V}} = \left[\mathbf{E}\ddot{x}_{\mathrm{V}}, \mathbf{E}\ddot{y}_{\mathrm{V}}, \mathbf{E}\ddot{z}_{\mathrm{V}}\right]^{\mathrm{T}} \quad . \tag{4.6}
$$

Die Winkelbeschleunigung berechnet sich nach [65] zu:

$$
\begin{aligned}\n\n\begin{bmatrix}\n\text{V}_{\mathbf{E}}\ddot{\mathbf{w}}_{\mathbf{V}} &= \begin{bmatrix}\n-{\mathbf{s}}\theta & 0 & 1 \\
{\mathbf{c}}\theta & {\mathbf{s}}\phi & {\mathbf{c}}\phi & 0 \\
{\mathbf{c}}\theta & {\mathbf{c}}\phi & -{\mathbf{s}}\phi & 0\n\end{bmatrix} \begin{bmatrix} \ddot{\psi} \\ \ddot{\theta} \\ \ddot{\phi} \end{bmatrix} \\
+ \begin{bmatrix}\n-{\mathbf{c}}\theta & \dot{\theta} & 0 & 0 \\
-{\mathbf{s}}\theta & {\mathbf{s}}\phi & \dot{\theta} + {\mathbf{c}}\theta & {\mathbf{c}}\phi & \dot{\phi} & -{\mathbf{s}}\phi & \dot{\phi} & 0 \\
-{\mathbf{s}}\theta & {\mathbf{c}}\phi & \dot{\theta} - {\mathbf{s}}\theta & {\mathbf{c}}\phi & \dot{\phi} & -{\mathbf{c}}\phi & \dot{\phi} & 0\n\end{bmatrix} \begin{bmatrix} \dot{\psi} \\ \dot{\theta} \\ \dot{\phi} \end{bmatrix} .\n\end{aligned} \tag{4.7}
$$

Unter Berücksichtigung von Gleichung (2.3) lässt sich nun aus den gezeigten Geschwindigkeiten und Beschleunigungen des Fahrzeugsystems die Absolutgeschwindigkeit:

$$
\dot{\boldsymbol{r}}_i = \dot{\boldsymbol{r}}_\text{V} + \boldsymbol{\omega}_\text{V} \times \text{V} \boldsymbol{r}_i \tag{4.8}
$$

und die Absolutbeschleunigung:

$$
\ddot{\boldsymbol{r}}_i = \ddot{\boldsymbol{r}}_V + \dot{\boldsymbol{\omega}}_V \times \nabla \boldsymbol{r}_i + \boldsymbol{\omega}_V \times (\boldsymbol{\omega}_V \times \nabla \boldsymbol{r}_i)
$$
\n(4.9)

für jeden beliebigen fahrzeugfesten Punkt  $r_i$  berechnen, dessen Ortsvektor  ${}^{\mathrm{V}}r_i$  in fahrzeugfesten Komponenten ausgedrückt ist. Die Pseudogeschwindigkeiten und -beschleunigungen sämtlicher Punkte ergeben sich mithilfe der in Abschnitt 2.1.2 beschriebenen Methoden. Diese Größen werden später zur Formulierung der Bewegungsgleichungen des Gesamtmodells benötigt.

Im Modul der Dynamik des Fahrgestells werden die Kräfte und Momente, die von den Radaufhängungen als eingeprägte Kräfte auf das Fahrgestell wirken, verarbeitet und für die Aufstellung der Bewegungsgleichungen aufbereitet. Alle hierbei übertragenen Kräfte und Momente stammen aus den Dämpfern und Federn.

#### 4.1.2 Modul: Vorderradaufhängung

Die Vorderradaufhängung des hier verwendeten Fahrzeugs ist ein McPherson-Federbein. Sie ist nach seinem Erfinder benannt und über die Jahrzehnte kontinuierlich weiterentwickelt worden. Es stellt heute eine Standardbauform für viele Unter- und Mittelklassefahrzeuge dar. Die Vorteile dieser Bauform sind der Einsatz geringer ungefederter Massen,

eine große Abstützbasis, niedrige Kräfte in den Gelenken und ein geringer Raumbedarf. Das verwendete Modell orientiert sich hauptsächlich an den Ausarbeitungen, die in [64] zur McPherson-Aufhängung gemacht werden.

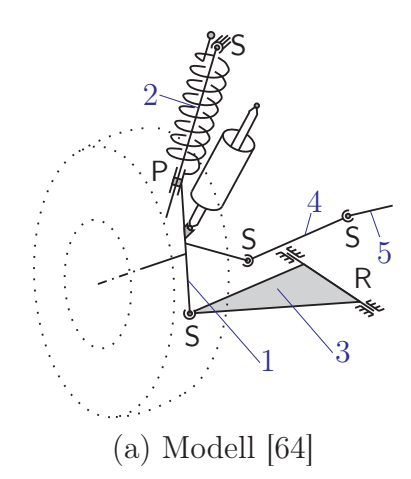

Abbildung 4.4: Aufbau der McPherson-Radaufhängung (Erläuterungen s. Text)

Abbildung 4.4 zeigt eine schematische Darstellung des kinematischen Modells. Bei dieser Radaufhängung erfolgt die Radführung durch einen unterhalb der Radmitte angebrachten Querlenker (3), ein Federbein (2) und eine Spurstange (4). Der Querlenker ist drehbar am Fahrgestell gelagert und durch ein Kugelgelenk mit dem Radträger (1) verbunden. Das Federbein stellt gleichzeitig die Verbindung zwischen dem Radträger und der Karosserie dar. Am fahrzeugseitigen Kugelgelenk der Spurstange wird die Lenkbewegung durch eine Zahnstange (5) übertragen. Feder- und Dämpferelemente sind keine Bestandteile des kinematischen Modells, sondern treten als Kraftelemente in den Bewegungsgleichungen auf. Nachdem der isolierte DOF der Spurstange, eliminiert wurde indem ein Kugelgelenk durch ein Kardangelenk ersetzt wurde, entsteht ein Modellsystem mit 13 Körpern und 15 Gelenken. Nach Gleichung (A.1) ergeben sich zwei unabhängige kinematische Schleifen L<sup>1</sup> und L2. Mit Gleichung (A.2) erhält man zwei DOF für dieses Modell, die den Bewegungen "Einfedern" und "Lenken" zugeordnet werden können. Da es hier einen eindeutigen Lösungsfluss ohne Iterationsstellen gibt, handelt es sich um ein explizit auflösbares System. Die Berechnung der Positionen, Geschwindigkeiten und Beschleunigungen der relevanten Aufhängungspunkte sind im Anhang B detailliert aufgeführt.

#### 4.1.3 Modul: Hinterradaufhängung

Die Konstruktion der Aufhängung des für diese Arbeit verwendeten Fahrzeugs besteht, wie in Abbildung 4.5 für das linke Hinterrad dargestellt, aus einem Radträger (1) mit der Radlagereinheit, zwei unten liegenden Querlenkern, die als Federlenker (4) und Spurstange (2) bezeichnet werden, sowie einem oben angeordneten Querlenker (3) und einem Längslenker (5). Feder und Dämpfer sind getrennt angeordnet und dienen zur Vertikalabstützung. Die besonderen Qualitäten der Vierlenker-Radaufhängung beruhen auf der funktionalen Trennung von Längs- und Seitenkraftabstützung. Dies lässt zum einen eine hohe Quersteifigkeit zugunsten optimaler Handlingeigenschaften zu, zum anderen ermöglicht diese Trennung eine relativ große Längselastizität, die den Fahrkomfort verbessert.

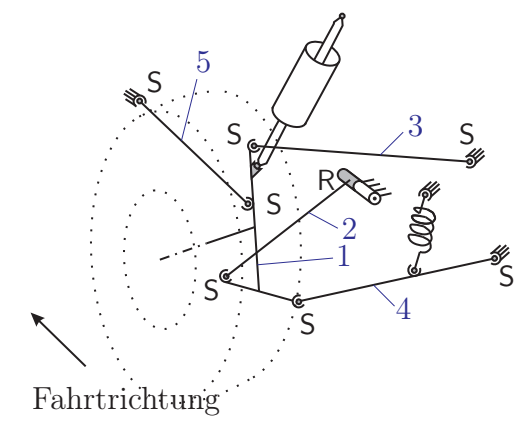

Abbildung 4.5: Aufbau der Vierlenker-Radaufhängung (Erläuterungen s. Text)

Die kinematische Analyse orientiert sich an den Untersuchungen, die in [27] zur Fünfpunkt-Radaufhängung vorgestellt werden. Die sechs Starrkörperfreiheitsgrade des Radträgers werden durch fünf Bindungen der Lenker so beschränkt, dass nur der Freiheitsgrad der Einfederung bleibt. Im Modell (Abbildung 4.5) werden Radträger und Lenker durch starre Körper beschrieben. Alle Lenker sind durch Kugelgelenke mit dem Radträger verbunden. Längs-, Feder- und oberer Lenker sind ebenfalls mit Kugelgelenken am Fahrgestell befestigt. Der vordere Lenker ist mit einem Drehgelenk am Fahrgestell gelagert.

Nach topologischer Aufbereitung und den Gleichungen(A.1) und  $(A.2)$  erhält man  $f =$ 4 Freiheitsgrade für diesen Mechanismus. Reduziert man diese Zahl um die drei isolierten Drehungen des Längs-, Feder-, und oberen Lenkers, bleibt nur noch der Freiheitsgrad der Einfederbewegung der Aufhängung übrig. Ein expliziter Lösungsfluss lässt sich hier nicht festlegen, da es keine kinematische Schleife mit nur einem Eingang gibt. Die Kinematik muss also iterativ gelöst werden. Für das weitere Vorgehen wird die Radträgerlage durch sechs Hilfsvariablen beschrieben (vgl. Abschnitt4.1.1). Dazu zählen die drei Komponenten  $x_R, y_R, z_R$  des Ortsvektors  $r_R$  und die drei Kardanwinkel  $\psi_R, \theta_R, \phi_R$ . Die Komponente  $z_R$  wird als verallgemeinerte Koordinate q verwendet und die übrigen fünf Koordinaten werden iterativ aus den Schleifen L1,–L<sup>4</sup> bestimmt. Die Berechnung der Positionen, Geschwindigkeiten und Beschleunigungen der relevanten Aufhängungspunkte sind im Anhang B detailliert aufgeführt.

#### 4.1.4 Modul: Rad

Da die Räder die Verbindung des Fahrzeugs mit seiner Umgebung darstellen, kommt ihnen eine für das Fahrverhalten entscheidende Rolle zu. Sie müssen darum besonders sorgfältig modelliert werden. Dabei unterscheidet man zwischen mathematischen und physikalischen Modellen sowie Mischformen beider. In mathematischen Modellen werden die Eigenschaften der Reifen durch rein mathematische Beziehungen ausgedrückt, mittels derer die gewünschten Daten aus gemessenen Kennfeldern berechnet werden. Ein Beispiel dafür ist die "magic formula" nach [53]. Der Einsatz dieser Modelle ist nur sinnvoll, wenn die Eigenfrequenzen des Gürtels bei den untersuchten Fahrmanövern nicht erreicht werden. Zu den physikalischen Modellen gehören u.a. Finite-Elemente-Modelle und Modelle für stationäre und instationäre Fahrmanöver. Finite-Elemente-Modelle werden nur sehr selten zur Untersuchung der Fahrdynamik eingesetzt, weil sie die Verformung mit unnötig großer Genauigkeit berechnen und darum sehr hohe Rechenzeiten erfordern. Zu den Modellen für instationäre Zustände zählt auch das Latschmatrixmodell nach [17], bei dem die Reifenaufstandsfläche, der Latsch, für die Kraftberechnung diskretisiert wird. In dieser Arbeit wird ein stationäres Modell nach [65] verwendet, welches den Reifen durch eine lineare Feder abbildet. Dieses Modell betrachtet lediglich den Drehfreiheitsgrad  $\varphi$  der Felge um die Radachse. Die Vorgehensweise und Schritte zur Modellierung des Rades sind in Anhang B beschrieben.

#### 4.1.5 Modul: Lenkung

In diesem Abschnitt wird zunächst die Lenkung des Fahrzeugs näher untersucht. Dabei wird exemplarisch gezeigt, welche Arbeitsschritte von der Betrachtung des realen Systems bis zur mathematischen Modellbeschreibung durchlaufen werden. Der Aufbau des Vorderachsen-Moduls ist in Abbildung 4.6 schematisch dargestellt. Das Hinterachsen-Modul unterscheidet sich in seiner Struktur lediglich durch die fehlende Lenkung.

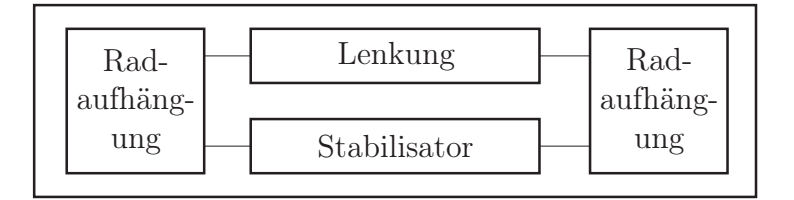

Abbildung 4.6: Unterteilung der Vorderachse in Submodule [55]

Das hier untersuchte Fahrzeug verfügt über eine Zahnstangenlenkung. Die Zahnstange ist durch ein Schubgelenk (P) am Fahrgestell gelagert, das ihre Verschiebung in s-Richtung gestattet. Positive Richtungen bedeuten eine Verschiebung nach links. Die Spurstangen sind durch je ein Kugelgelenk (S) mit den Enden der Zahnstange verbunden.

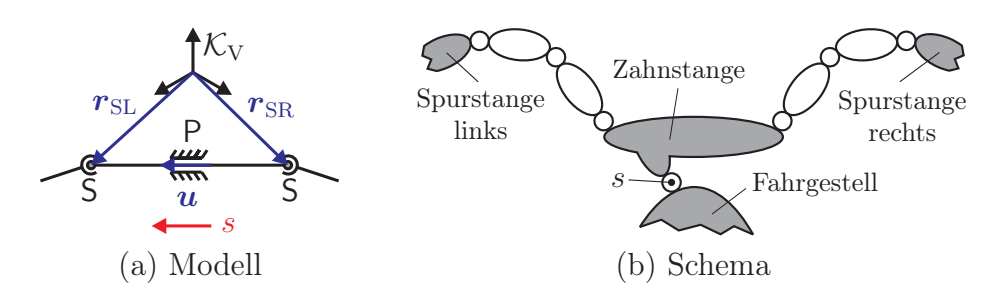

Abbildung 4.7: Aufbau der Zahnstangenlenkung

Die Zahnstange wird als masse- und trägheitsfreier Körper angenommen. Als Eingangsgrößen für die Berechnung der Dynamik der Vorderradaufhängungen werden daher nur die Positionen, Geschwindigkeiten und Beschleunigungen der Gelenkpunkte zu den Spurstangen benötigt.

Die aktuelle **Position** wird mithilfe der Eingangsgröße s und der Schubachse  $u$  der Zahnstange aus den bekannten Ausgangslagen $\boldsymbol{r}_{\text{SL0}}$  und  $\boldsymbol{r}_{\text{SR0}}$  bestimmt nach:

$$
\begin{array}{rcl}\n\boldsymbol{r}_{\text{SL}} & = & \boldsymbol{r}_{\text{SL0}} + s\boldsymbol{r} \\
\boldsymbol{r}_{\text{SR}} & = & \boldsymbol{r}_{\text{SR0}} + s\boldsymbol{r}\n\end{array} \tag{4.10}
$$

Geschwindigkeit und Beschleunigung Die aktuelle Geschwindigkeit und Beschleunigung der Zahnstange ergibt sich durch Differenzieren der Gleichungen (4.10) nach der Zeit:

$$
\dot{r}_{\rm SL} = \dot{s}u \quad , \quad \dot{r}_{\rm SR} = \dot{s}u \quad .
$$
\n
$$
\ddot{r}_{\rm SL} = \ddot{s}u \quad , \quad \ddot{r}_{\rm SR} = \ddot{s}u \quad .
$$
\n(4.11)

Die Kinematik der Lenkung ließe sich auch direkt in die Vorderradaufhängung integrieren. Dazu wäre allerdings ein Austausch gegen andere Lenkmechanismen erforderlich, der mit größerem Aufwand verbunden wäre und außerdem die Modularität einschränken würde. Das Lenkungs-Modul wird als Submodul des Vorderachsen-Moduls ausgeführt (Abbildung 4.6). Da der Lenkwinkel bei der Simulation als Eingangsgröße vorgegeben wird, genügt es bei Modellierung der ausschließlich die Kinematik der Lenkung zu berücksichtigen, es findet keine weitere dynamische Aufbereitung statt.

#### 4.1.6 Modul: Stabilisator

Sowohl in der Vorder- als auch in der Hinterachse ist je ein Stabilisator verbaut, der die Spurtreue und damit das Fahrverhalten des Fahrzeugs verbessert. Zusätzlich sorgt er für eine Minderung der Aufbauneigung und reduziert Wankbewegungen.

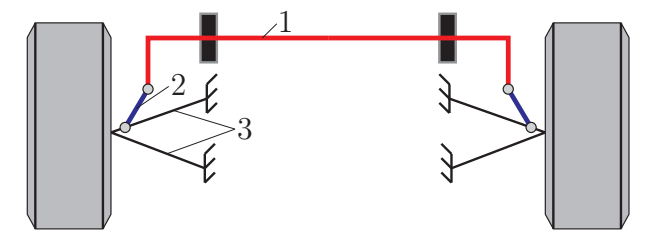

Abbildung 4.8: Schematische Darstellung des Stabilisators (Draufsicht)

Der Aufbau eines Stabilisators des Typs, wie er in diesem Versuchsfahrzeug eingesetzt wird, ist in Abbildung 4.8 zu sehen. Seine Bauart wird in [17] ausführlich behandelt. Er besteht aus einer U-förmig gebogenen Drehstabfeder (1), die über je eine Pendelstütze (2) beweglich mit der Radaufhängung (3) verbunden ist. Der Stabilisator wird als massefreier Körper angenommen und fungiert somit ausschließlich als Kraftelement. Sein Torsionsmoment wird bestimmt durch den Differenzwinkel ∆ϕ zwischen linker und rechter Stabilisatorhälfte. Daher wird angenommen, dass jede Stabilisatorhälfte über ein Drehgelenk mit dem Fahrzeugaufbau verbunden ist. Der Winkel  $\Delta\varphi$  ergibt sich dann aus den beiden Verdrehwinkeln  $\varphi$  der Stabilisatorhälften. Durch den symmetrischen Aufbau muss nur eine Hälfte betrachtet werden, was die Untersuchung vereinfacht. Jeweils eine Hälfte des Torsionsstabes sowie dessen zugehörige Pendelstütze bilden damit gemeinsam eine kinematische Schleife, die die Radaufhängung mit dem Fahrgestell verbindet. Aus der Betrachtung der Freiheitsgrade dieser Schleife folgt, dass je eine Stabilisatorhälfte einen

zwangläufigen Mechanismus bildet.

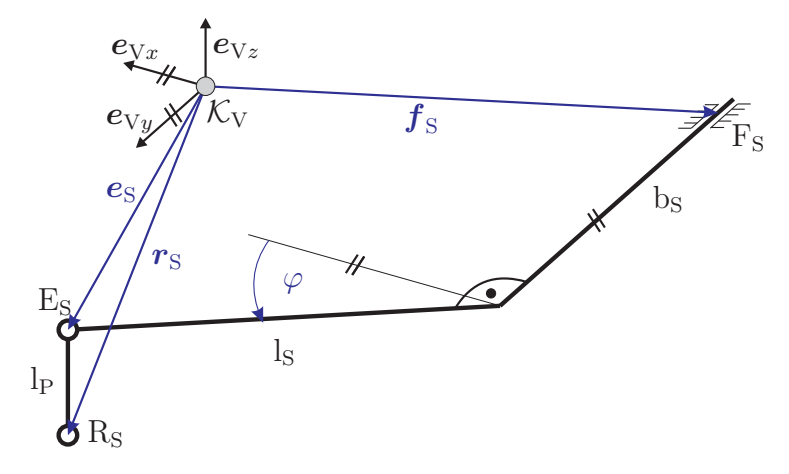

Abbildung 4.9: Schema der Kinematik des Stabilisators [17]

Für die kinematische Untersuchung wird eine Stabilisatorhälfte durch zwei rechtwinklig angeordnete, fest miteinander verbundene Stäbe mit den Längen b<sub>S</sub> und l<sub>S</sub> dargestellt. Ein Stab der Länge l<sub>P</sub> mit je einem Kugelgelenk an den Enden bildet die mit ihr verbundene Pendelstütze. Zu ermitteln ist der Drehwinkel  $\varphi$  des Stabilisatorhebels gegen die  $x_V-y_V$ -Ebene. Voraussetzung hierfür ist, dass der Ortsvektor  $r<sub>S</sub>$  aus der Kinematikanalyse der Radaufhängung bekannt ist. Betrachtet man die beiden Kugelgelenke der Pendelstütze als charakteristisches Gelenkpaar, dann ergibt sich die Bindungsgleichung:

$$
\left(\mathbf{e}_{\rm S} - \mathbf{r}_{\rm S}\right)^{\rm T} \left(\mathbf{e}_{\rm S} - \mathbf{r}_{\rm S}\right) - {\rm l}_{\rm P}^2 = 0. \tag{4.12}
$$

Der Ortsvektor  $e_S$  zum Gelenkpunkt  $E_S$  ergibt sich aus:

$$
\mathbf{e}_{\rm S} = \mathbf{f}_{\rm S} + \mathbf{e}_{\rm Vy} + (\cos \varphi \mathbf{e}_{\rm Vx} - \sin \varphi \mathbf{e}_{\rm Vz}) \, \mathrm{I}_{\rm S} \tag{4.13}
$$

und man erhält nach Einsetzen in Gleichung (4.12) eine Gleichung vom Typ:

$$
A\cos\varphi + B\sin\varphi + C = 0.
$$
\n(4.14)

Diese kann nach [64] umgeformt werden zum Ausdruck:

$$
\varphi = 2 \arctan \frac{-B \pm \sqrt{A^2 + B^2 - C^2}}{C - A}
$$
\n(4.15)

und ist damit explizit lösbar. Gleichung (4.15) hat zwei Lösungen. Um die zutreffende Lösung auswählen zu können, muss bekannt sein, ob der Hebel des Stabilisators vor oder hinter der Drehachse liegt. Die zweite Stabilisatorhälfte wird analog zur ersten berechnet. Damit lassen sich der Differenzwinkel ∆ϕ sowie das resultierende Torsionsmoment des Stabilisators berechnen.

Um das Torsionsmoment in die Bewegungsgleichung einsetzen zu können (vgl. Gleichung (A.13)), wird noch die Pseudowinkelgeschwindigkeit des Stabilisators um seine Drehachse benötigt. Einmaliges Differenzieren von Gleichung (4.12) ergibt:

$$
\left( \left( -\sin\varphi \mathbf{e}_{Vx} - \cos\varphi \mathbf{e}_{Vz} \right) \mathbf{I}_{S} \dot{\varphi} - \dot{\mathbf{r}}_{S} \right)^{\mathrm{T}} \left( \mathbf{e}_{S} - \mathbf{r}_{S} \right) = 0. \tag{4.16}
$$

Durch das Skalarprodukt mit dem Vektor ( $e_S - r_S$ ) ergibt sich die Winkelgeschwindigkeit  $\dot{\varphi}$  des Stabilisators. Setzt man nun die Pseudogeschwindigkeit  $\tilde{\vec{r}}_S^{(i)}$  des Gelenkpunktes R<sub>S</sub> ein, so erhält man die Pseudowinkelgeschwindigkeit  $\tilde{\varphi}_S^{(i)}$  des Stabilisators. Über diese Beziehung lassen sich die am Stabilisator wirkenden Torsionsmomente in der Berechnung berücksichtigen. Während der Kinematikanalyse der Stabilisatoren wurde bereits erwähnt, dass die Stabilisatoren von Vorder- und Hinterachse identisch sind. Das Stabilisator-Modul hat keinen kinematischen Einfluss auf andere hier betrachtete Fahrzeugkomponenten.

#### 4.1.7 Aufbau und Simulation des Gesamtfahrzeugmodells

In diesem Abschnitt werden die Module der Fahrzeugkomponenten zum Gesamtfahrzeugmodell zusammengesetzt. Dazu wird zunächst die topologische Struktur des Fahrzeugs betrachtet ( Abbildung 4.10). Aus dieser wird dann die Reihenfolge bestimmt, bei der die Elemente für das Aufstellen der Bewegungsgleichungen berechnet werden.

Das Fahrgestell (1) in Abbildung 4.10 ist durch die sechs Freiheitsgrade der Starrkörperbewegung mit dem Inertialsystem (0) verbunden. Die Vorderachse (2) und die Hinterachse (3) mit jeweils zwei bzw. einem Freiheitsgrad sind über die Schleifenstrukturen an die Bewegung des Fahrgestells gekoppelt.

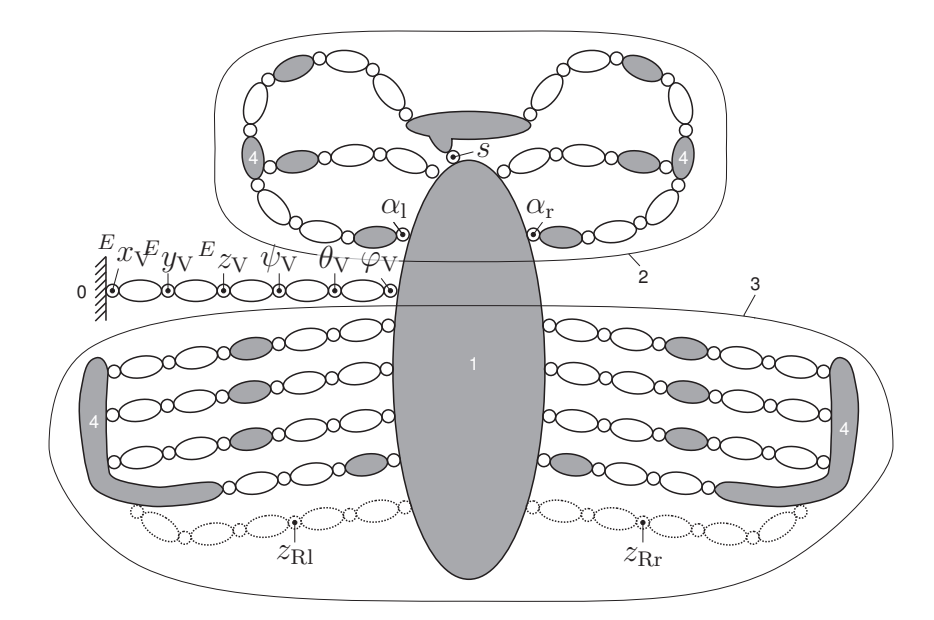

Abbildung 4.10: Gelenk-Körper-Darstellung des Gesamtfahrzeugmodells

Der Vektor der verallgemeinerten Koordinaten für das Gesamtmodell baut sich aus der Summe der Einzelfreiheitsgrade auf nach:

$$
q = \left[\underbrace{E^{x_V}, E^{y_V}, E^{z_V}, \psi_V, \theta_V, \phi_V}_{\text{Fahrgestell}}, \underbrace{s, \alpha_l, \alpha_r}_{\text{Vorderaches}}, \underbrace{V^{z_{\text{Rl}}, V^{z_{\text{Rr}}}}}_{\text{Hinteraches}}\right]^{\text{T}}
$$
(4.17)

Hauptaufgabe des Gesamtmodells ist die Bestimmung der Elemente der Bewegungsgleichung (2.6) des Fahrzeugs aus den verallgemeinerten Koordinaten q und deren erster zeitlicher Ableitung  $\dot{q}$ . Die Differentialgleichungen werden mithilfe der kinematischen Differentiale nach Abschnitt 2.1.2 ermittelt. Die zur Aufstellung der Bewegungsgleichungen erforderlichen Informationen werden durch sukzessive Berechnung der einzelnen Module gesammelt.

Die numerische Lösung der Bewegungsgleichungen wird in der Programmierumgebung MATLAB <sup>R</sup> /Simulink <sup>R</sup> durchgeführt. Als Resultat dieser Lösung erhält man den zeitlichen Verlauf der Koordinaten des Gesamtfahrzeugs bezüglich seiner Positionen, Geschwindigkeiten und Beschleunigungen. Das Modell erzeugt die Bewegungsgleichungen des Mehrkörpersystems in Minimalkoordinaten in der in Gleichung (2.6) dargestellten Form. Die Gleichungen bilden ein nichtlineares Differentialgleichungssystem zweiter Ordnung in verallgemeinerten Koordinaten q . Die Raddrehwinkel werden dabei nicht berücksichtigt. Um eine numerische Integration durchführen zu können, muss das Gleichungssystem zunächst in ein System erster Ordnung transformiert werden. Dazu wird ein Zustandsvektor  $y$  mit:

$$
\mathbf{y} = \left[ \begin{array}{c} \mathbf{q} \\ \dot{\mathbf{q}} \end{array} \right] \tag{4.18}
$$

eingeführt. Für dessen erste zeitliche Ableitung  $\dot{y}$  gilt dann zusammen mit Gleichung (2.6):

$$
\dot{\mathbf{y}} = \left[ \begin{array}{c} \dot{\mathbf{q}} \\ \ddot{\mathbf{q}} \end{array} \right] = \left[ \begin{array}{c} \dot{\mathbf{q}} \\ \mathbf{M}^{-1}(\mathbf{Q} - \mathbf{b}) \end{array} \right]. \tag{4.19}
$$

Für die numerische Integration wird der Zustand  $y(t = 0) = y_0$  des Fahrzeugs zum Anfangszeitpunkt benötigt. In dieses Gleichungssystem werden nun außerdem der Vektor  $\varphi$ , der Raddrehwinkel sowie dessen erste und zweite zeitliche Ableitung integriert. Deren Ermittlung geschieht nicht mithilfe der Bewegungsgleichungen des Mehrkörpersystems, sondern über den Drallsatz. Der neue Zustandsvektor x des Gesamtsystem erhält damit die Form:

$$
\boldsymbol{x} = \begin{bmatrix} \boldsymbol{q} \\ \boldsymbol{\varphi} \\ \boldsymbol{\dot{q}} \\ \boldsymbol{\dot{\varphi}} \end{bmatrix} . \tag{4.20}
$$

Das Differentialgleichungssystem erster Ordnung liegt dann vor als:

$$
\dot{\boldsymbol{x}} = \begin{bmatrix} \dot{\boldsymbol{q}} \\ \dot{\boldsymbol{\varphi}} \\ \ddot{\boldsymbol{q}} \\ \ddot{\boldsymbol{\varphi}} \end{bmatrix} = \begin{bmatrix} \dot{\boldsymbol{q}} \\ \dot{\boldsymbol{\varphi}} \\ M^{-1}(\boldsymbol{Q} - \boldsymbol{b}) \\ \ddot{\boldsymbol{\varphi}} \end{bmatrix} . \tag{4.21}
$$

Die erste zeitliche Ableitung  $\dot{x}$  des Zustandvektors  $x$  ist die Größe, die nun numerisch integriert wird.

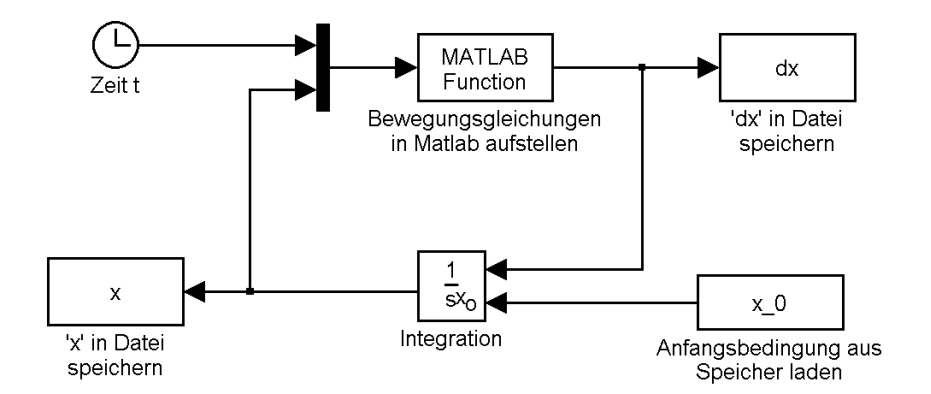

Abbildung 4.11: Simulation in Simulink

Abbildung 4.11 zeigt das Blockdiagramm dieser numerischen Integration in Simulink<sup>®</sup>. Die Integration könnte zwar auch in MATLAB<sup>®</sup> durchgeführt werden, jedoch steht hier eine deutliche geringere Auswahl an Integrationsverfahren zur Verfügung.

### 4.1.8 Simulationsergebnisse einer stationären Kreisfahrt

Die Kreisfahrt ist eine der zentralen Methoden zur Untersuchung von Fahrdynamiken. Mithilfe dieses Fahrmanövers lässt sich beispielsweise das Bremsen in Kurven untersuchen. Als Ausgangspunkt für die hier vorgenommene Simulation dienten die Daten aus einem realen Fahrversuch. Mithilfe von Sensoren wurden dabei der Lenkwinkel, die Längsgeschwindigkeit, die Querbeschleunigung sowie die Gierrate des Fahrzeugs gemessen.

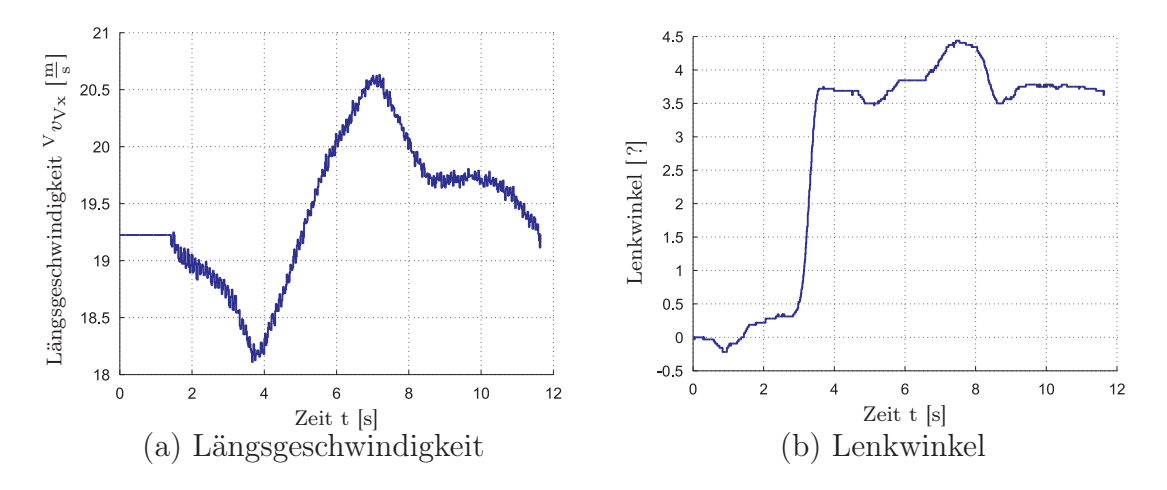

Abbildung 4.12: Eingangswerte für die Kreisfahrt

Die Eingangswerte für die Simulation bilden die Daten der Längsgeschwindigkeiten und Lenkwinkel aus dem Fahrversuch, deren zeitlicher Verlauf in Abbildung 4.12 dargestellt ist.

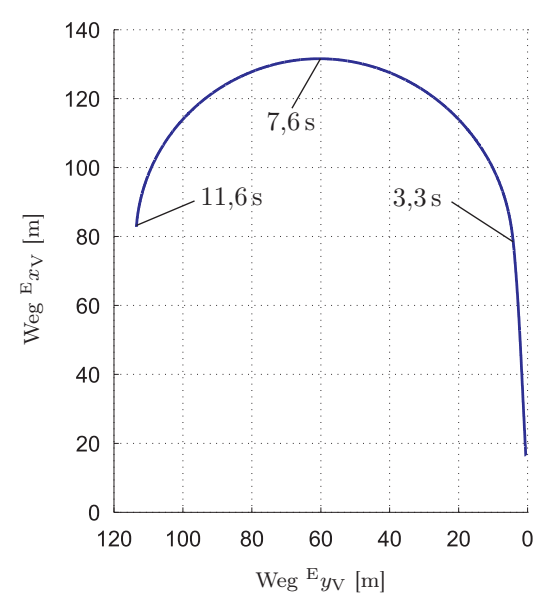

Abbildung 4.13: Bahnverlauf der Kreisfahrt

Abbildung 4.13 zeigt das Resultat der Simulation. Die eigentliche Kreisfahrt beginnt bei 3,3 s.

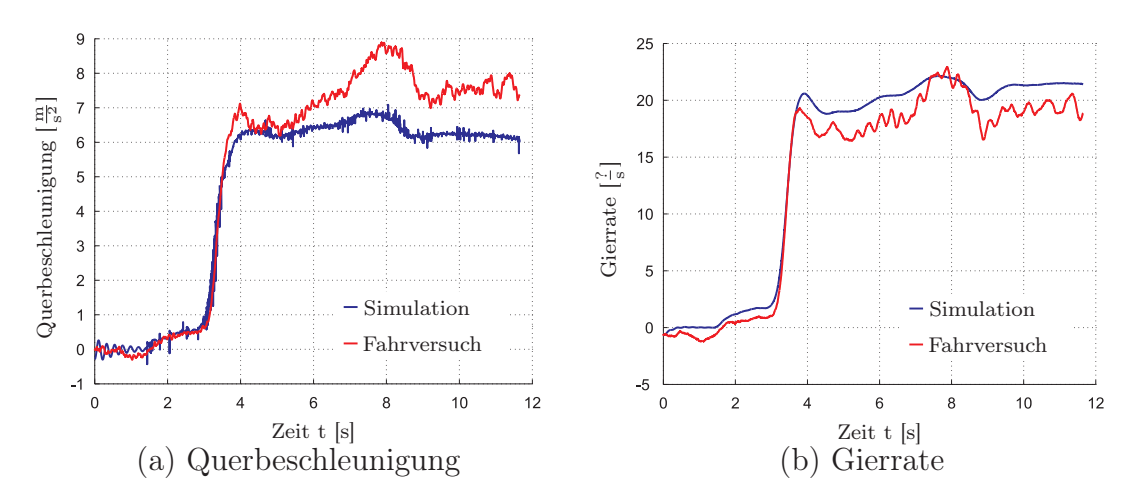

Abbildung 4.14: Querbeschleunigung und Gierrate des Fahrzeugs

Abbildung 4.14 stellt die Ergebnisse der Simulation direkt den Daten aus dem realen Fahrversuch gegenüber. Der visuelle Vergleich macht deutlich, dass die Verläufe qualitativ sehr ähnlich sind. Auch die zahlenmäßigen Differenzen zwischen den Werten der Kurven sind vergleichsweise gering. Die Ungenauigkeiten werden durch zwei Hauptfaktoren verursacht. Erstens wurde das Fahrzeug mithilfe von Starrkörpern modelliert und dadurch die Elastokinematik des Fahrwerks nicht berücksichtigt. Zweitens ist das eingesetzte Reifenmodell erheblich vereinfacht, wodurch das Fahrzeugmodell auf schnelle Lenkbewegungen und starke Lenkeinschläge nicht realitätsgetreu reagiert.

Die vorgestellte Simulation demonstriert, dass das entwickelte Fahrzeugmodell geeignet ist, verschiedene Fahrmanöver mit ausreichender Realitätstreue nachzubilden. Die Ergebnisse der Simulation sind plausibel und können Einblicke in die real zu erwartende Kinematik und Dynamik des Fahrzeugs geben.

# 4.2 Modellierung des Insassenmodells

Das im Folgenden entwickelte Insassenmodell soll die Oberkörperbewegung eines Insassen bei diversen Fahrmanövern wiedergeben. Insassen- bzw. Dummymodelle wurden bereits in den Arbeiten von Haß [22] und Bardini [3] verwendet. Sowohl Haß als auch Bardini verwenden die Insassenmodelle zur Bestimmung von Verletzungskriterien bei Überschlägen. Damit diese Werte mittels Simulation sehr zuverlässig abgebildet werden, wurde in beiden Arbeiten mit MADYMO<sup>®</sup> die Insassendynamik simuliert. Die Dummymodelle aus MADYMO<sup>®</sup> sind modelliert und ausgestattet, um genormte Verletzungskriterien, wie HIC (Head Injury Criteria) oder dem 3ms Wert (Beschleunigungswert, der während eines Crashs 3ms lang vorherrschte) direkt zu bestimmen. Das Insassenmodell dieser Arbeit basiert mit Gewicht und Abmessung auf den Daten des in MADYMO<sup>®</sup> verwendeten Hybrid III Dummys. In dieser Arbeit werden keine Verletzungskriterien betrachtet, da das Augenmerk auf der Simulation der Pre-Crash-Phase liegt.

Um die erforderliche Detailtiefe für das Insassenmodell zu ermitteln, müssen zunächst die Anforderungen definiert werden. Das Insassenmodell muss:

- Alle auf den Insassen wirkenden fahrdynamischen Einflüsse berücksichtigen.
- Die räumliche Beweglichkeit des Oberkörpers nachbilden.
- Die Wirbelsäulenkrümmung berücksichtigen.
- Ein Rutschen des Gesäßes auf dem Sitz ermöglichen.

Die Beinbewegung des Insassen spielt keine relevante Rolle. Berücksichtigt wird lediglich die Gesamtmasse der Beine [43]. Alle geometrischen und physikalischen Größen sind angelehnt an den MADYMO<sup>®</sup> 50% Hybrid III male Dummy.

#### 4.2.1 Aufbau der Wirbelsäule

Die Flexibilität der Wirbelsäule muss bis zu einem gewissen Grad vom Modell berücksichtigt werden, wozu eine grobe Kenntnis des Aufbaus der menschlichen Wirbelsäule erforderlich ist. Die Wirbelsäule kann in fünf Abschnitte unterteilt werden (Abbildung 4.15, links). Beginnend vom Kopf zum Gesäß sind dies Halswirbelsäule, Brustwirbelsäule, Lendenwirbelsäule, Kreuzbein und Steißbein[35].

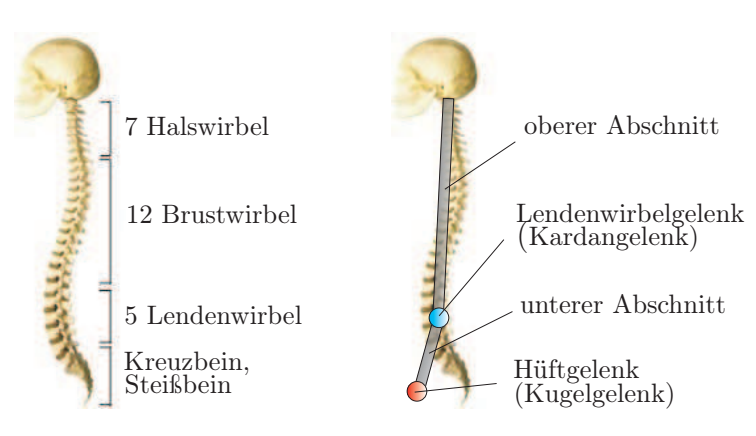

Abbildung 4.15: Wirbelsäule des menschlichen Körpers, links; Skizze des Oberkörpermodells, rechts

Die Halswirbelsäule ist sehr flexibel, was aber für die zu untersuchende Insassenbewegung nicht relevant ist, weshalb sie hier als starr betrachtet wird. Die Brustwirbelsäule ist im Vergleich zur Lendenwirbelsäule relativ unbeweglich und kann deshalb ebenfalls als starr angenommen werden. Kreuzbein und Steißbein sind ebenfalls unbeweglich. Nur die Lendenwirbelsäule verfügt über eine Beweglichkeit, die im Modell berücksichtigt werden muss.

Die Wirbelsäule und damit der gesamte Oberkörper des Insassen kann nach dieser Betrachtung vereinfacht in zwei starre Abschnitte unterteilt werden (Abbildung 4.15, rechts), die im Bereich der Lendenwirbel gelenkig miteinander verbunden sind. Im hier verwendeten Insassenmodell wird die Lendenwirbelsäule durch ein Kardangelenk dargestellt. Die Rotation des Oberkörpers um seine Hochachse wird durch das Kugelgelenk in der Hüfte erzeugt. Alle restlichen Körper des Insassenmodells werden starr miteinander verbunden. Die Kinematik einzelner Wirbel bleibt dabei im Gegensatz zu einer Reihe anderer Menschen- bzw. Dummymodelle unberücksichtigt, da hier die Analyse der Absolutbewegung des Oberkörpers im Vordergrund der Untersuchung steht. Die aus diesen Bedingungen resultierenden Freiheitsgrade sind  $x_g$ ,  $y_g$  für die Gesäßbewegung,  $\varphi_{S_x}, \varphi_{S_y}, \varphi_{S_z}$  für das Kugelgelenk in der Hüfte sowie  $\varphi_{Ty}$ ,  $\varphi_{Tx}$  für die als Kardangelenk gedachte Lendenwirbelsäule. Abbildung 4.16 im folgenden Abschnitt zeigt den Aufbau und die Orientierung des Insassenmodells relativ zum Fahrzeug.

# 4.2.2 Absolutkinematik des Insassenmodells

Zur Aufstellung der Bewegungsgleichungen muss die Absolutbewegung des Insassenmodells bekannt sein. Diese ergibt sich durch Berechnung der Relativbewegung des Insassen gegen die Führungsbewegung des Fahrzeugs beziehungsweise des Fahrgestells. Die Führungsbewegung des Fahrgestells im Bezugspunkt  $\mathcal{K}_F$  erhält man nach [65] aus der Geschwindigkeit  $v_V$ , Beschleunigung  $a_V$ , Winkelgeschwindigkeit  $\omega_V$  und Winkelbeschleunigung  $\dot{\bm{\omega}}_V$  dieses Punkts. Die Absolutbewegung des Bezugspunkts $\mathcal{K}_O^{-1}$  für den Insassen

<sup>1</sup>Occupant

ergibt sich nach:

$$
r_{\rm o} = r_{\rm w} + {\rm w}r_{\rm o},\tag{4.22}
$$

$$
\dot{\boldsymbol{r}}_{\text{o}} = \boldsymbol{v}_{\text{w}} + \boldsymbol{\omega}_{\text{w}} \times_{\text{w}} \boldsymbol{r}_{\text{o}}, \qquad (4.23)
$$

$$
\ddot{\boldsymbol{r}}_{\text{o}} = \boldsymbol{a}_{\text{w}} + \dot{\boldsymbol{\omega}}_{\text{w}} \times_{\text{w}} \boldsymbol{r}_{\text{o}} + \boldsymbol{\omega}_{\text{w}} \times (\boldsymbol{\omega}_{\text{w}} \times_{\text{w}} \boldsymbol{r}_{\text{o}}), \qquad (4.24)
$$

$$
\omega_{\rm o} = \omega_{\rm w},\tag{4.25}
$$

$$
\dot{\boldsymbol{\omega}}_{\rm o} = \dot{\boldsymbol{\omega}}_{\rm w},\tag{4.26}
$$

worin  $_{\rm w}r_{\rm o}$  die starre Verbindung zwischen  $\mathcal{K}_F$  und  $\mathcal{K}_O$  bezeichnet. Hieraus lassen sich die Absolutbewegungen für alle folgenden Bezugssysteme des Insassen bestimmen.

Die Absolutbewegung des Gesäßes sowie der restlichen Körper wird analog zu der in Abschnitt 2 vorgestellten Berechnung der Vorwärtskinematik bestimmt. Auf diese Weise erhält man  $r_x$ , und  $\omega_w$  sowie die zeitlichen Ableitungen dieser beiden Größen. Die Winkelgeschwindigkeit  $_{\mathcal{G}}\boldsymbol{\omega}_{w}$  ergibt sich aus den kinematischen Kardangleichungen in Komponenten des Koordinatensystems  $\mathcal{K}_G$  zu  ${}^G_\mathbf{G} \omega_\text{w}$ . Die zeitliche Ableitung von  ${}^G_\mathbf{G} \omega_\text{w}$  liefert die Winkelbeschleunigung  ${}_{\text{G}}^{\text{G}}\dot{\omega}_{\text{w}}$ . Durch sukzessive Berechnung der Bewegungszustände aller Bezugssysteme der einzelnen Teilkörper ergibt sich die dynamische Gesamtbewegung des Insassenmodells.

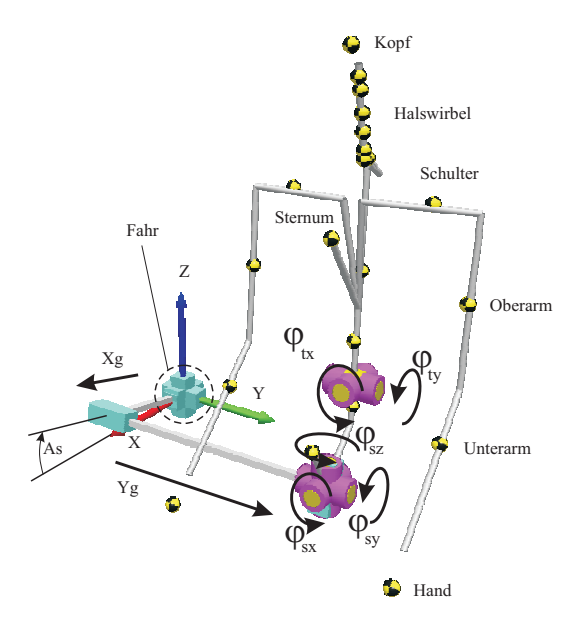

Abbildung 4.16: M<br>
<u>GBILE-Insassenmodell</u>

Die Darstellung der hier aufgestellten Bewegungsgleichungen geschieht mit M<mark></u>ÜBILE,</mark> einem objektorientierten Programm, das am Lehrstuhl für Mechanik und Robotik der Universität Duisburg-Essen zur Untersuchung der Dynamik von MKS entwickelt wurde. Damit ist die Grundlage des Insassenmodells für diese Arbeit gelegt. Das Modell wurde so modelliert, dass die Bewegung eines 50% Hybrid Dummys im Fahrzeug während der Pre-Crash-Phase simuliert werden kann. Das Kapitel 7 erweitert das Insassenmodell mit einer Geometrie zur Bestimmung von Kontakten zum Fahrzeuginnenraum.

# 5 Modellierung des Gurtbandverhaltens

Für das Ziel dieser Arbeit ist eine möglichst exakte Wiedergabe der Interaktion zwischen Insassen und Gurtsystem und damit insbesondere mit dem Gurtband erforderlich. Das Gurtbandmodell wird darum mithilfe der Finite-Elemente-Methode erzeugt und ist relativ komplex.

Im Grundlagenkapitel wurde die schwache Form des Gleichgewichts mithilfe des Prinzips der virtuellen Arbeit hergeleitet. Durch Linearisierung der schwachen Form wird im Folgenden die allgemeine Tangentensteifigkeitsmatrix aufgestellt. Außerdem wird das Problem der verformungsabhängigen Lasten behandelt, das zu Nichtlinearitäten führt. Im Anschluss daran werden das verwendete Materialmodell vorgestellt und die Membranelemente in die Gesamtstruktur integriert.

# 5.1 Bestimmung der Tangentensteifigkeitsmatrix

Die Tangentensteifigkeitsmatrix lässt sich aus der linearisierten Form der virtuellen Arbeit direkt durch Substitution bestimmen. Für den Verschiebungsgradienten  $\Delta H$  gilt hierbei der Zusammenhang:

$$
\begin{pmatrix}\n\frac{\partial(\Delta u)}{\partial x^{0}} \\
\frac{\partial(\Delta u)}{\partial y^{0}} \\
\frac{\partial(\Delta u)}{\partial y^{0}} \\
\frac{\partial(\Delta u)}{\partial z^{0}} \\
\frac{\partial(\Delta v)}{\partial x^{0}} \\
\frac{\partial(\Delta v)}{\partial y^{0}} \\
\frac{\partial(\Delta v)}{\partial z^{0}} \\
\frac{\partial(\Delta v)}{\partial z^{0}} \\
\frac{\partial(\Delta v)}{\partial z^{0}} \\
\frac{\partial(\Delta w)}{\partial z^{0}} \\
\frac{\partial(\Delta w)}{\partial x^{0}} \\
\frac{\partial(\Delta w)}{\partial x^{0}} \\
\frac{\partial(\Delta w)}{\partial x^{0}} \\
\frac{\partial(\Delta w)}{\partial y^{0}} \\
\frac{\partial(\Delta w)}{\partial y^{0}} \\
\frac{\partial(\Delta w)}{\partial y^{0}} \\
\frac{\partial(\Delta w)}{\partial y^{0}} \\
\frac{\partial(\Delta w)}{\partial y^{0}} \\
\frac{\partial(\Delta w)}{\partial y^{0}} \\
\frac{\partial(\Delta w)}{\partial z^{0}} \\
\frac{\partial(\Delta w)}{\partial z^{0}} \\
\frac{\partial(\Delta w)}{\partial z^{0}} \\
\frac{\partial(\Delta w)}{\partial z^{0}} \\
\frac{\partial(\Delta w)}{\partial z^{0}} \\
\frac{\partial(\Delta w)}{\partial z^{0}} \\
\frac{\partial(\Delta w)}{\partial z^{0}} \\
\frac{\partial(\Delta w)}{\partial z^{0}} \\
\frac{\partial(\Delta w)}{\partial z^{0}} \\
\frac{\partial(\Delta w)}{\partial z^{0}} \\
\frac{\partial(\Delta w)}{\partial z^{0}} \\
\frac{\partial(\Delta w)}{\partial z^{0}} \\
\frac{\partial(\Delta w)}{\partial z^{0}} \\
\frac{\partial(\Delta w)}{\partial z^{0}} \\
\frac{\partial(\Delta w)}{\partial z^{0}} \\
\frac{\partial(\Delta w)}{\partial z^{0}} \\
\frac{\partial(\Delta w)}{\partial z^{0}} \\
\frac{\partial(\Delta w)}{\partial z^{0}} \\
\frac{\partial(\Delta w)}{\partial z^{0}} \\
\frac{\partial(\Delta w)}{\partial z^{0}} \\
\frac{\partial(\Delta w)}{\partial z^{0}} \\
\frac{\partial(\Delta w)}{\partial z^{0}} \\
\frac{\partial(\Delta w)}{\partial z^{0}} \\
\frac{\partial(\Delta w)}{\partial z^{0}} \\
\frac{\partial(\Delta w)}{\partial z^{0}} \\
\frac{\partial(\Delta w)}{\partial z^{0}} \\
\frac{\partial(\Delta w)}{\partial z^{0}} \\
\frac{\partial(\Delta w)}{\partial z^{0}} \\
\frac{\partial(\Delta w)}{\partial z^{0}} \\
\frac{\partial(\Delta w)}{\partial z^{0}} \\
\frac{\partial(\Delta w)}{\partial z^{0}} \\
\frac{\
$$

Die Variationen berechnet sich nach:

$$
\delta \mathbf{u} = \mathbf{N}^T; \quad \delta \mathbf{H} = \mathbf{B}^T \tag{5.2}
$$

mit:

$$
\mathbf{N}^T = \begin{pmatrix} N_1 & 0 & 0 & N_2 & 0 & \cdots \\ 0 & N_1 & 0 & 0 & N_2 & \cdots \\ 0 & 0 & N_1 & 0 & 0 & \cdots \end{pmatrix} .
$$
 (5.3)

Setzt man diese Zusammenhänge in Gleichung (3.93) ein, so ergibt sich:

$$
\iiint_{V^0} \left[ \boldsymbol{B} \bar{\boldsymbol{S}} \boldsymbol{B}^T + \boldsymbol{B} \bar{\boldsymbol{F}}^T \boldsymbol{C} \bar{\boldsymbol{F}} \boldsymbol{B}^T \right] dV^0 \, \Delta \boldsymbol{d} =
$$
\n
$$
- \iiint_{V^0} \boldsymbol{B} \bar{\boldsymbol{F}}^T \boldsymbol{S} dV^0 + \iint_{A^0} \boldsymbol{N} \boldsymbol{q}^0 dA^0 + \iiint_{V^0} \boldsymbol{N} \boldsymbol{b}^0 dV^0
$$
\n(5.4)

oder:

$$
(\boldsymbol{k}_c + \boldsymbol{k}_s) \Delta \boldsymbol{d} = \boldsymbol{r}_i + \boldsymbol{r}_q + \boldsymbol{r}_b. \tag{5.5}
$$

Darin stellen  $k_c$  und  $k_s$  die Summanden der Tangentensteifigkeitsmatrix,  $r_i$  die inneren Lasten,  $r_q$  den Vektor der Oberflächenlasten und  $r_b$  die äußeren Lasten [9] dar. Diese Beziehungen lassen sich mit den lokalen Koordinaten der Elemente formulieren, wie

sie im bereits während der Generierung der Interpolationsfunktionen vorgestellt wurden. Nimmt man zudem vereinfacht eine konstant bleibende Materialdicke der Elemente h an, dann erhält man:

$$
\boldsymbol{k}_{c} = \iiint_{V^{0}} \boldsymbol{B} \bar{\boldsymbol{S}} \boldsymbol{B}^{T} dV^{0} \equiv h \int_{-1}^{1} \int_{-1}^{1} \boldsymbol{B} \bar{\boldsymbol{S}} \boldsymbol{B}^{T} \det \boldsymbol{J} \, dr ds, \tag{5.6}
$$

$$
\boldsymbol{k}_{s} = \iiint_{V^{0}} \boldsymbol{B} \boldsymbol{\bar{F}}^{T} \boldsymbol{C} \boldsymbol{\bar{F}} \boldsymbol{B}^{T} dV^{0} \equiv h \int_{-1}^{1} \int_{-1}^{1} \boldsymbol{B} \boldsymbol{\bar{F}}^{T} \boldsymbol{C} \boldsymbol{\bar{F}} \boldsymbol{B}^{T} \det \boldsymbol{J} \, dr ds, \qquad (5.8)
$$
\n(5.9)

$$
\boldsymbol{r}_{i} = -\iiint_{V^{0}} \boldsymbol{B}\boldsymbol{\bar{F}}^{T}\boldsymbol{S} dV^{0} \equiv h \int_{-1}^{1} \int_{-1}^{1} \boldsymbol{B}\boldsymbol{\bar{F}}^{T}\boldsymbol{S} \det \boldsymbol{J} dr ds, \qquad (5.10)
$$

$$
= \iint_{A^0} \mathbf{N} \mathbf{q}^0 \ dA^0 \equiv \int_{-1}^1 \int_{-1}^1 \mathbf{N} \mathbf{q}^0 \ \parallel \boldsymbol{\nu}_1 \times \boldsymbol{\nu}_2 \parallel \ dadb,
$$
 (5.12)

$$
\boldsymbol{r}_q = \iint_{A^0} \boldsymbol{N} \boldsymbol{q}^0 \ dA^0 \equiv \int_{-1} \int_{-1} \boldsymbol{N} \boldsymbol{q}^0 \ \parallel \boldsymbol{\nu}_1 \times \boldsymbol{\nu}_2 \parallel \text{d} \text{ad} \boldsymbol{b}, \tag{5.12}
$$

$$
\boldsymbol{r}_{b} = \iiint_{V^{0}} \boldsymbol{N} \boldsymbol{b}^{0} \ dV^{0} \equiv h \int_{-1}^{1} \int_{-1}^{1} \boldsymbol{N} \boldsymbol{b}^{0} \ \det \boldsymbol{J} dr ds. \tag{5.14}
$$

Die numerische Integration findet wieder mithilfe der in Abschnitt 3.1.6 vorgestellten Gauß-Quadratur statt.

## 5.2 Verformungsabhängige Lasten

Durch die Verformung des Gurts variieren während der Interaktion die Richtungen der vom ACR und dem Insassen auf das Gurtmodell übertragenen Kräfte und Lasten. Dies gilt sowohl für die Kontaktkraft zwischen Dummy und Gurt als auch für die vom ACR von außen auf den Gurt aufgebrachte Kraft. Darum werden nachfolgend die Grundlagen des Algorithmus zur Behandlung verformungsabhängiger Lasten hergeleitet. Dabei werden exemplarisch nur Oberflächenlasten betrachtet, die normal zur Oberfläche des jeweiligen Elementes wirken. Das zugrunde liegende Prinzip lässt sich aber in gleicher Weise auf beliebig orientierte Kräfte und Lasten anwenden. Die durch von außen wirkende Lasten normal auf eine Oberfläche wirkende Kraft kann unter Verwendung der Referenzstruktur (siehe Abschnitt 3.1.4) ausgedrückt werden als:

$$
W_q = \iint_A^0 \delta \mathbf{u}^T \mathbf{q_o}^0 dA^0. \tag{5.15}
$$

Hierin sind  $\delta\bm{u}^T$  die virtuelle Verschiebung,  $\bm{q_o}^0$  die auf die Referenzkonfiguration bezogene Oberflächenlast und  $A^0$  die Referenzfläche. In der Momentankonfiguration bezeichnet  $\boldsymbol{n}$ die Normalenrichtung der Oberfläche des Elementes,  $q_n$  die auf diese Fläche wirkende Last und A die Momentanfläche des Elements, so dass sich Gleichung (5.15) umformen lässt zu:

$$
W_q = \iint_A \delta \mathbf{u}^T \mathbf{n} \ q_n \ dA. \tag{5.16}
$$

Das Flächenelement dA setzt sich zusammen nach:

$$
dA = \|\nu_1 \times \nu_2\| \quad \text{dadb.} \tag{5.17}
$$

Darin stellen  $\nu_1$  und  $\nu_2$  zwei linear unabhängige Vektoren dar, die beide in der Ebene der Fläche dA liegen. Deren Längen sind so gewählt, dass sich aus  $\|\nu_1 \times \nu_2\|$  der Betrag der Fläche A ergibt. Die lokalen Koordinaten von  $\nu_1$  und  $\nu_2$  lauten a und b, womit folgende Beziehung aufgestellt werden kann:

$$
\nu_1 = \begin{pmatrix} \frac{\partial x}{\partial a} \\ \frac{\partial y}{\partial a} \\ \frac{\partial z}{\partial a} \end{pmatrix} \equiv \frac{\partial x}{\partial a}; \quad \nu_2 = \begin{pmatrix} \frac{\partial x}{\partial b} \\ \frac{\partial y}{\partial b} \\ \frac{\partial z}{\partial b} \end{pmatrix} \equiv \frac{\partial x}{\partial b}.
$$
 (5.18)

Der Normaleneinheitsvektor  $n$  zur Fläche  $dA$  ist definiert als:

$$
\boldsymbol{n} = \frac{\boldsymbol{\nu}_1 \times \boldsymbol{\nu}_2}{\|\boldsymbol{\nu}_1 \times \boldsymbol{\nu}_2\|}.
$$
\n(5.19)

Durch Einsetzen in Gleichung (5.16) erhält man:

$$
W_q = \iint_A \delta \mathbf{u}^T \frac{\boldsymbol{\nu}_1 \times \boldsymbol{\nu}_2}{\|\boldsymbol{\nu}_1 \times \boldsymbol{\nu}_2\|} q_n \|\boldsymbol{\nu}_1 \times \boldsymbol{\nu}_2\| \, dadb \equiv \iint_A q_n \left[\delta \mathbf{u}^T (\boldsymbol{\nu}_1 \times \boldsymbol{\nu}_2)\right] \, dadb. \tag{5.20}
$$

Differentiation nach der Verschiebung  $\Delta u$  ergibt wiederum:

$$
D_{\Delta u} W_q = \iint_A q_n \delta \mathbf{u}^T [ (D_{\Delta u} \mathbf{\nu}_1) \times \mathbf{\nu}_2 + \mathbf{\nu}_1 \times (D_{\Delta u} \mathbf{\nu}_2) ] \, da db. \tag{5.21}
$$

Mit  $x = x^0 + u + \Delta u$  usw. kann für die Richtungsableitungen der Vektoren  $\nu_1$  und  $\nu_2$ der Zusammenhang formuliert werden:

$$
D_{\Delta u} \nu_1 = \begin{pmatrix} \frac{\partial (\Delta u)}{\partial a} \\ \frac{\partial (\Delta v)}{\partial a} \\ \frac{\partial (\Delta w)}{\partial a} \end{pmatrix} \equiv \frac{\partial \Delta u}{\partial a}; \quad D_{\Delta u} \nu_2 = \begin{pmatrix} \frac{\partial (\Delta u)}{\partial b} \\ \frac{\partial (\Delta v)}{\partial b} \\ \frac{\partial (\Delta w)}{\partial b} \end{pmatrix} \equiv \frac{\partial (\Delta u)}{\partial b}. \quad (5.22)
$$

Zusammen mit Gleichung (5.21) ergibt sich:

$$
D_{\Delta u} W_q = \iint_A q_n \left[ \delta \mathbf{u}^T \left( \frac{\partial (\Delta \mathbf{u})}{\partial a} \times \mathbf{\nu}_2 + \mathbf{\nu}_1 \times \frac{\partial (\Delta \mathbf{u})}{\partial b} \right) \right] dadb. \tag{5.23}
$$

Dies lässt sich mit  $v_1 = \partial x/\partial a$  und  $v_2 = \partial x/\partial b$  umformen zu:

$$
D_{\Delta u} W_q = \iint_A q_n \left[ \delta \mathbf{u}^T \left( \frac{\partial (\Delta \mathbf{u})}{\partial a} \times \frac{\partial \mathbf{x}}{\partial b} + \frac{\partial \mathbf{x}}{\partial a} \times \frac{\partial (\Delta \mathbf{u})}{\partial b} \right) \right] dadb. \tag{5.24}
$$

Mit den aus der Tensorrechnung bekannten Zusammenhängen  $A \cdot B \times C = B \cdot C \times A$ und  $\mathbf{A} \cdot \mathbf{B} \times \mathbf{C} = -\mathbf{C} \cdot \mathbf{B} \times \mathbf{A}$  erhält man für die Summanden aus Gleichung (5.24):

$$
D_{\Delta u}W_q = \iint_A q_n \left[ \left( \frac{\partial (\Delta u)}{\partial a} \right)^T \frac{\partial x}{\partial b} \times \delta u - \left( \frac{\partial (\Delta u)}{\partial b} \right)^T \frac{\partial x}{\partial b} \times \delta u \right] dadb. \quad (5.25)
$$

Dieser Ausdruck  $\frac{\partial (\Delta u)}{\partial a}$  lässt sich wiederum umformen zu:

$$
\frac{\partial(\Delta u)}{\partial a} = \begin{pmatrix} \frac{\partial(\Delta u)}{\partial a} \\ \frac{\partial(\Delta v)}{\partial a} \\ \frac{\partial(\Delta w)}{\partial a} \end{pmatrix} = \begin{pmatrix} \frac{\partial N_1}{\partial a} & 0 & 0 & \frac{\partial N_2}{\partial a} & 0 & \cdots \\ 0 & \frac{\partial N_1}{\partial a} & 0 & 0 & \frac{\partial N_2}{\partial a} & \cdots \\ 0 & 0 & \frac{\partial N_1}{\partial a} & 0 & 0 & \cdots \end{pmatrix} \begin{pmatrix} \Delta u_1 \\ \Delta v_1 \\ \Delta w_1 \\ \Delta w_2 \\ \vdots \end{pmatrix}
$$
(5.26)

mit:

$$
\delta \boldsymbol{u} = \begin{pmatrix} \Delta u \\ \Delta v \\ \Delta w \end{pmatrix} = \begin{pmatrix} N_1 & 0 & 0 & N_2 & 0 & \cdots \\ 0 & N_1 & 0 & 0 & N_2 & \cdots \\ 0 & 0 & N_1 & 0 & 0 & \cdots \end{pmatrix} \equiv (\delta \boldsymbol{u}_1 \boldsymbol{u}_2 \boldsymbol{u}_3 \ldots). \quad (5.27)
$$

Die Komponenten des Lastvektors r erhält man durch Substitution von  $\delta u$  durch die jeweiligen Komponenten der virtuellen Verschiebungen. So gilt z.B. für  $r_1$ :

$$
r_1 = \iint_A q_n \left[ \left( \frac{\partial (\Delta \mathbf{u})}{\partial a} \right)^T \frac{\partial \mathbf{x}}{\partial b} \times \delta \mathbf{u}_1 - \left( \frac{\partial (\Delta \mathbf{u})}{\partial b} \right)^T \frac{\partial \mathbf{x}}{\partial b} \times \delta \mathbf{u}_1 \right] dadb. \tag{5.28}
$$
Der Ausdruck  $\frac{\partial x}{\partial a} \times \delta u_1$  lässt sich in folgender Weise modifizieren:

$$
\frac{\partial \boldsymbol{x}}{\partial a} \times \delta \boldsymbol{u}_1 = \begin{pmatrix} \frac{\partial x}{\partial a} \\ \frac{\partial y}{\partial a} \\ \frac{\partial z}{\partial a} \end{pmatrix} \times \begin{pmatrix} N_1 \\ 0 \\ 0 \end{pmatrix} = \begin{pmatrix} 0 \\ \frac{\partial z}{\partial a} N_1 \\ -\frac{\partial y}{\partial a} N_1 \end{pmatrix}.
$$
(5.29)

Analog dazu gilt außerdem:

$$
\frac{\partial \boldsymbol{x}}{\partial a} \times \delta \boldsymbol{u}_2 = \begin{pmatrix} \frac{\partial x}{\partial a} \\ \frac{\partial y}{\partial a} \\ \frac{\partial z}{\partial a} \end{pmatrix} \times \begin{pmatrix} 0 \\ N_1 \\ 0 \end{pmatrix} = \begin{pmatrix} -\frac{\partial z}{\partial a} N_1 \\ 0 \\ \frac{\partial x}{\partial a} N_1 \end{pmatrix}
$$
(5.30)

sowie:

$$
\frac{\partial \boldsymbol{x}}{\partial a} \times \delta \boldsymbol{u}_3 = \begin{pmatrix} \frac{\partial x}{\partial a} \\ \frac{\partial y}{\partial a} \\ \frac{\partial z}{\partial a} \end{pmatrix} \times \begin{pmatrix} 0 \\ 0 \\ N_1 \end{pmatrix} = \begin{pmatrix} \frac{\partial y}{\partial a} N_1 \\ -\frac{\partial x}{\partial a} N_1 \\ 0 \end{pmatrix}.
$$
 (5.31)

Durch Multiplikation der Gleichungen (5.29 - 5.31) mit  $(\partial (\Delta u)/\partial b)^T$  erhält man zusammengefasst:

$$
\begin{pmatrix}\n\frac{\partial(\Delta u)}{\partial b} \frac{T_{\partial x}}{\partial a} \times \delta u_1 \\
\frac{\partial(\Delta u)}{\partial b} \frac{T_{\partial x}}{\partial a} \times \delta u_2\n\end{pmatrix}\n\begin{pmatrix}\n0 & \frac{\partial N_1}{\partial b} \frac{\partial z}{\partial a} N_1 & -\frac{\partial N_1}{\partial b} \frac{\partial y}{\partial a} N_1 & 0 & \cdots \\
\frac{\partial N_1}{\partial b} \frac{\partial z}{\partial a} N_1 & 0 & \frac{\partial N_1}{\partial b} \frac{\partial x}{\partial a} N_1 & -\frac{\partial N_2}{\partial b} \frac{\partial z}{\partial a} N_1 & \cdots \\
\frac{\partial(\Delta u)}{\partial b} \frac{T_{\partial x}}{\partial a} \times \delta u_3\n\end{pmatrix}\n\begin{pmatrix}\n0 & \frac{\partial N_1}{\partial b} \frac{\partial z}{\partial a} N_1 & 0 & \cdots \\
\frac{\partial N_1}{\partial b} \frac{\partial x}{\partial a} N_1 & -\frac{\partial N_1}{\partial b} \frac{\partial x}{\partial a} N_1 & 0 & \frac{\partial N_2}{\partial b} \frac{\partial y}{\partial a} N_1 & \cdots \\
\frac{\partial N_2}{\partial b} \frac{\partial y}{\partial a} N_1 & \cdots\n\end{pmatrix}\n\begin{pmatrix}\n\Delta u_1 \\
\Delta v_1 \\
\Delta v_2 \\
\vdots\n\end{pmatrix}.
$$
\n(5.32)

Zur übersichtlicheren Darstellung wird dafür folgende Notation verwendet:

$$
\boldsymbol{b}_{ij} = N_i \frac{\partial N_j}{\partial b} \begin{pmatrix} 0 & \frac{\partial z}{\partial a} & -\frac{\partial y}{\partial a} \\ -\frac{\partial z}{\partial a} & 0 & \frac{\partial x}{\partial a} \\ \frac{\partial y}{\partial a} & -\frac{\partial x}{\partial a} & 0 \end{pmatrix} .
$$
 (5.33)

Gleichung (5.32) lässt sich somit auch wiedergeben als:

$$
\begin{pmatrix}\n\left(\frac{\partial(\Delta u)}{\partial b}\right)^T \frac{\partial x}{\partial a} \times \delta u_1 \\
\left(\frac{\partial(\Delta u)}{\partial b}\right)^T \frac{\partial x}{\partial a} \times \delta u_2 \\
\left(\frac{\partial(\Delta u)}{\partial b}\right)^T \frac{\partial x}{\partial a} \times \delta u_3\n\end{pmatrix} = (b_{11} \quad b_{12} \quad b_{13} \dots) \begin{pmatrix}\n\Delta u_{n1} \\
\Delta u_{n2} \\
\vdots\n\end{pmatrix}.
$$
\n(5.34)

Darin ist beispielsweise  $\Delta u_{n1} = {\Delta u_1, \Delta v_1, \Delta w_1}$  ein Vektor, der als Komponenten die Freiheitsgrade von Knoten 1 besitzt.

Eine analoge Berechnung lässt sich für den Ausdruck  $\left(\frac{\partial (\Delta u)}{\partial a}\right)^T \frac{\partial x}{\partial b} \times \delta u$  aus Gleichung (5.25) durchführen, so dass folgender Ausdruck entsteht:

$$
\begin{pmatrix}\n\left(\frac{\partial(\Delta u)}{\partial a}\right)^T \frac{\partial x}{\partial b} \times \delta u_1 \\
\left(\frac{\partial(\Delta u)}{\partial a}\right)^T \frac{\partial x}{\partial b} \times \delta u_2 \\
\left(\frac{\partial(\Delta u)}{\partial a}\right)^T \frac{\partial x}{\partial b} \times \delta u_3\n\end{pmatrix} = (a_{11} \ a_{12} \ a_{13} \dots) \begin{pmatrix}\n\Delta u_{n1} \\
\Delta u_{n2} \\
\vdots\n\end{pmatrix}
$$
\n(5.35)

mit:

$$
\boldsymbol{a}_{ij} = N_i \frac{\partial N_j}{\partial a} \begin{pmatrix} 0 & \frac{\partial z}{\partial b} & -\frac{\partial y}{\partial b} \\ -\frac{\partial z}{\partial b} & 0 & \frac{\partial x}{\partial b} \\ \frac{\partial y}{\partial b} & -\frac{\partial x}{\partial b} & 0 \end{pmatrix} .
$$
 (5.36)

Aus Gleichung (5.25) gewinnt man somit folgenden Ausdruck für den an Knoten 1 wirkenden Lastvektor:

$$
\bm{r}_{n1} = \left( \iint_A q_n (\bm{a}_{11} - \bm{b}_{11}) dadb \int \int_A q_n (\bm{a}_{12} - \bm{b}_{12}) dadb \cdots \right) \left( \begin{array}{c} \Delta \bm{u}_{n1} \\ \Delta \bm{u}_{n1} \\ \vdots \end{array} \right). \quad (5.37)
$$

Für den Lastvektor des Gesamtsystems gilt damit:

$$
\begin{pmatrix}\nr_{n1} \\
r_{n2} \\
\vdots\n\end{pmatrix} = \begin{pmatrix}\n\iint_A q_n(\mathbf{a}_{11} - \mathbf{b}_{11})dadb & \iint_A q_n(\mathbf{a}_{12} - \mathbf{b}_{12})dadb & \dots \\
\iint_A q_n(\mathbf{a}_{22} - \mathbf{b}_{22})dadb & \dots \\
\vdots & \vdots & \ddots\n\end{pmatrix} \begin{pmatrix}\n\Delta u_{n1} \\
\Delta u_{n1} \\
\vdots\n\end{pmatrix} = \mathbf{k}_T^L \Delta d. \quad (5.38)
$$

Hierbei ist  $\mathbf{k}_T^L$  der Anteil der Tangentensteifigkeitsmatrix, der aus der Verformung durch äußere Lasten resultiert. Zur Aufstellung der Systemsteifigkeitsmatrix ist dieser Anteil zu der in Kapitel 3 aufgestellten Tangentensteifigkeitsmatrix zu addieren [9].

## 5.3 Wahl des Materialmodells

Für das hier verwendete Gurtmodell wurde ein isotropes<sup>1</sup> Kirchhoffsches Materialmodell verwendet. Zwischen dem zweiten Piola-Kirchhoff-Tensor und den Greenschen Dehnungen gilt darin der Zusammenhang:

$$
\begin{pmatrix} S_{xx} \\ S_{yy} \\ S_{zz} \\ S_{xy} \\ S_{yz} \\ S_{zx} \end{pmatrix} = \frac{E}{(1+\nu)(1-2\nu)} \begin{pmatrix} 1-\nu & \nu & \nu & 0 & 0 & 0 \\ \nu & 1-\nu & \nu & 0 & 0 & 0 \\ \nu & \nu & 1-\nu & 0 & 0 & 0 \\ 0 & 0 & 0 & \frac{1-2\nu}{2} & 0 & 0 \\ 0 & 0 & 0 & 0 & \frac{1-2\nu}{2} & 0 \\ 0 & 0 & 0 & 0 & 0 & \frac{1-2\nu}{2} \end{pmatrix} \begin{pmatrix} \epsilon_x \\ \epsilon_y \\ \epsilon_y \\ \gamma_{xy} \\ \gamma_{zx} \end{pmatrix}
$$
(5.39)

 $E$  stellt in dieser Gleichung den Elastizitätsmodul und  $\nu$  die Querkontraktionszahl dar. Durch Annahme eines ebenen Spannungszustands (plane stress) in der körperfesten y-z-Ebene lässt sich Gleichung (5.39) vereinfachen zu:

$$
\begin{pmatrix} S_{yy} \\ S_{zz} \\ S_{yz} \end{pmatrix} = \frac{E}{(1 - \nu^2)} \begin{pmatrix} 1 & \nu & 0 \\ \nu & 1 & 0 \\ 0 & 0 & \frac{1 - \nu}{2} \end{pmatrix} \begin{pmatrix} \epsilon_y \\ \epsilon_z \\ \gamma_{yz} \end{pmatrix}
$$
(5.40)

## 5.4 Implementierung der Membranelemente in die Gesamtstruktur

Nach Aufstellung der Tangentensteifigkeitsmatrizen für die Gurtelemente müssen diese nun in eine Gesamtmatrix implementiert werden. Ein Beispiel für das dazu angewandte Prinzip zeigt Abbildung (5.1).

<sup>1</sup>Das Verhalten im linear elastischen Bereich des Materials ist in alle Richtungen gleich

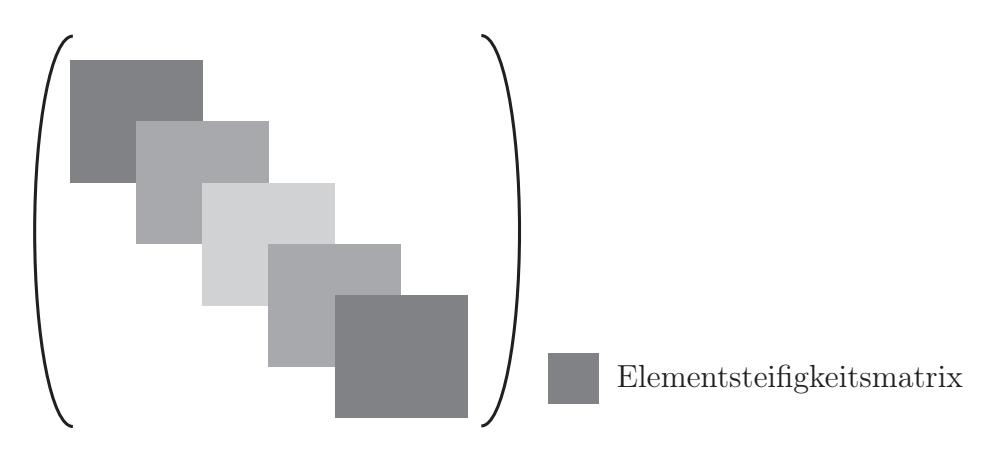

Abbildung 5.1: Implementierung der Elementsteifigkeitsmatrizen in die Gesamtsteifigkeitsmatrix

Die einzelnen Quadrate stellen hierbei die Elementsteifigkeitsmatrizen der individuellen Elemente dar.

Die Überschneidungsbereiche der Quadrate stellen diejenigen Knotenfreiheitsgrade dar, die zwei oder mehr Elementen zugeordnet sind. In diesen Bereichen findet eine Addition der Matrixkomponenten der entsprechenden Elemente statt.

## 5.5 Numerische Iteration zur Berechnung der Lasten am Gurtmodell

Nach Aufstellung der Tangentensteifigkeitsmatrix kann die Verschiebung der Knoten mit Hilfe des Newton-Raphson-Verfahrens iterativ bestimmt werden. Die Verschiebungsvektoren ∆d für die einzelnen Iterationsschritte i werden dabei folgendermaßen ermittelt:

$$
\Delta \boldsymbol{d}^i = \boldsymbol{K}_T^{i-1} \boldsymbol{R}^i. \tag{5.41}
$$

 $R^i$  ist das  $Residuum$ , die Differenz zwischen dem äußeren Lastvektor  $R_E$  und den inneren Lasten  $R_I$ . Es gilt also:

$$
R^i = R_E{}^i - R_I{}^i. \tag{5.42}
$$

Als Maß für die Güte der jeweiligen Iteration wird nach jedem Iterationsschritt der Konvergenzgrad der äußeren und inneren Lasten ermittelt. Prinzipiell genügt die Größe des Residuums als Maß für die Güte der Iteration, jedoch wird im Allgemeinen die folgende normalisierte Form verwendet [9]:

$$
conv = \frac{\|\mathbf{R}^i\|^2}{1 + \|\mathbf{R}_E\|^2} \equiv \sum_{j=1}^n (R_j^i)^2 / \left(1 + \sum_j (R_{Ej})^2\right). \tag{5.43}
$$

Dabei wird so lange iteriert, bis der Gütewert eine vorher festgelegte Toleranz unterschritten hat. Mit diesen Schritten sind nun die Elementsteifigkeitsmatrizen aufgestellt, mit deren Hilfe sich sowohl verformungsabhängige Lasten als auch durch Kontaktvorgänge wirkende Lasten mathematisch beschreiben lassen.

# 6 Modellierung des reversiblen Gurtstraffers ACR unter Berücksichtigung des Filmspuleneffekts

Das ACR-Gurtstraffersystem besteht aus einem mechanischen und einem elektrischen Teil. Den elektrischen Teil stellt der Antrieb des ACR dar, während der mechanische Teil aus der Gurtrolle und deren zwei Sperrmechanismen besteht. Dieser Abschnitt stellt die Funktionsweise beider Sperrmechanismen vor, deren einer gurtsensitiv arbeitet, der andere dagegen fahrzeugsensitiv. Die Modellierung der fahrzeugsensitiven Sperre wird an dieser Stelle nur in groben Zügen dargestellt. Ihre detaillierte Modellierung ist Anhang D zu entnehmen. Danach wird die Modellierung des Gleichstrommotors vorgestellt, der das ACR-System antreibt.

Der zweite Teil dieses Kapitels befasst sich mit der experimentellen Bestimmung des Filmspuleneffekts. Hierbei werden Versuchsaufbau und die Ergebnisse beschrieben und diskutiert. Dieser Effekt hat eine signifikante Auswirkung auf die Dynamik des Straffvorgangs, deshalb sollte er für eine angemessene Berücksichtigung im Modell detailliert betrachtet werden. Mögliche Implementierungen des Filmspuleneffekts in das Gesamtmodell können in Form von Kennlinien oder gar über Modellgleichungen durchgeführt werden. Die Ausführungen, Bilder und Erkenntnisse dieses zweiten Teils stammen aus der Diplomarbeit von Spickenbaum [67].

## 6.1 Sperrmechanismen eines Gurtaufrollers

Sperrmechanismen haben die Aufgabe, einen Gurtauszug zu verhindern und so den Insassen in seinem Sitz zu halten. Ausgelöst werden sie bei hohen Fahrzeug- beziehungsweise Insassenbeschleunigungen, wie sie beispielsweise bei Brems- und Spurwechselmanövern oder Kollisionen auftreten können. In Gurtsystemen werden zwei verschiedene Arten von Sperrmechanismen verwendet, die auf unterschiedliche Weise ausgelöst werden. Diese werden im Einzelnen erläutert.

#### 6.1.1 Gurtsensitive Sperre

Die gurtsensitive Sperre wird bei hohen Auszugsbeschleunigungen des Gurtes ausgelöst. Solche hohen Beschleunigungen treten beispielsweise bei heftigen Bremsmanövern auf, bei denen sich der Oberkörper des Insassen plötzlich nach vorne bewegt.

Abbildung 6.1 zeigt den Aufbau des gurtsensitiven Sperrmechanismus. Darin sind die Kupplungsscheibe und die Gurtspule konzentrisch gelagert und können sich relativ zueinander verdrehen. Über eine vorgespannte Feder werden sie zueinander fixiert. Ab einer bestimmten Auszugsbeschleunigung des Gurtes überwindet das Trägheitsmoment der Kupplungsscheibe das Haltemoment der Feder und es entsteht eine Relativbewegung zwischen Kupplungsscheibe und Gurtspule. Durch diese Relativbewegung schert eine auf der Gurtspule exzentrisch gelagerte Sperrklinke aus und verankert sich im Aufrollergehäuse. Die Gurtspule ist damit gesperrt und ein weiterer Gurtauszug verhindert.

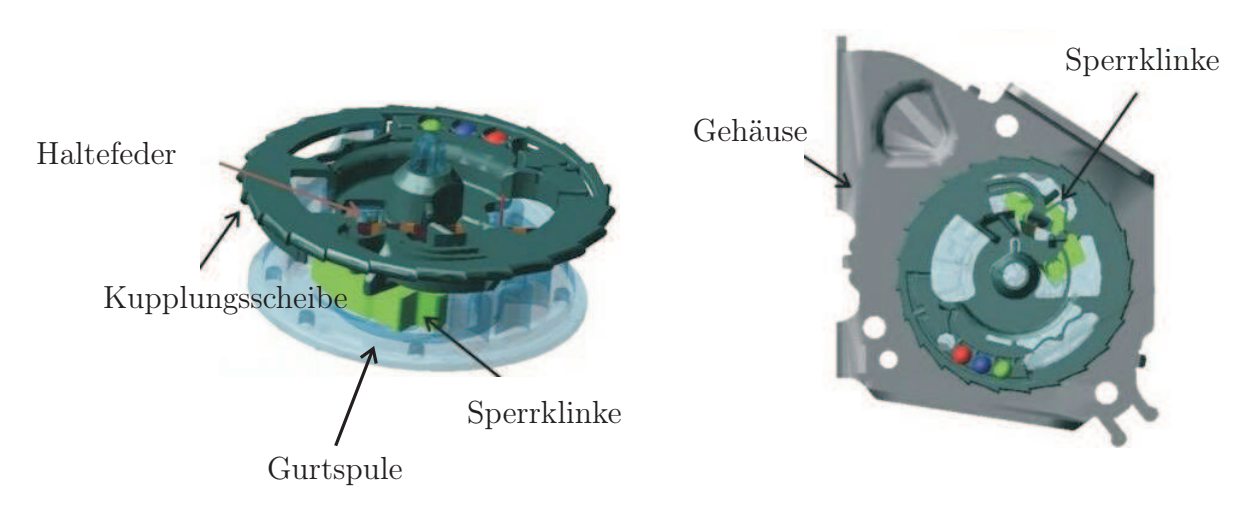

Abbildung 6.1: Gurtsensitiver Sperrmechanismus

Zur mathematischen Modellierung dieses Sperrmechanismus sei auf [38] verwiesen. Der dort vorgestellte gurtsensitive Sperrmechanismus wird in dieser Arbeit übernommen, weil das Verhalten des Auslösemechanismus lediglich von der Gurtauszugsbeschleunigung abhängig ist.

## 6.1.2 Fahrzeugsensitive Sperre

Die fahrzeugsensitive Sperre wird durch zwei verschiedene Szenarien ausgelöst. Eine Sperrung erfolgt hier ebenfalls durch Beschleunigungen, wie sie etwa bei Vollbrems-, Spurwechselmanövern oder Kollisionen auftreten können, allerdings werden diese am Fahrzeug gemessen. Zusätzlich findet eine Sperrung statt, sobald das Fahrzeug einen bestimmten Neigungswinkel überschreitet. Abbildung 6.2 zeigt den genauen Aufbau der fahrzeugsensitiven Sperre. Ausgelöst wird diese Sperre durch den so genannten Kugelsensor. Dabei handelt es sich um eine Kugel, die auf ihrer Unter- und Oberseite von jeweils einer kegelförmigen Kalotte eingefasst wird. Die untere Kalotte ist am Fahrzeug fixiert, während die obere Kalotte um einen Punkt drehbar gelagert ist.

In Abbildung 6.2 befindet sich die Kugel in ihrer Ruhelage. Erfährt sie eine hohe Fahrzeugbeschleunigung oder überschreitet das Fahrzeug einen bestimmten Neigungswinkel, dann wird sie aufgrund ihrer Trägheit beziehungsweise ihrer Gewichtskraft aus der Ruhelage ausgelenkt. Auf die obere Kalotte wirkt dadurch eine Kraft, die diese um ihren Lagerpunkt dreht und damit den Sensorhebel hebt. Der Hebel verankert sich daraufhin in der äußeren Verzahnung der Kupplungsscheibe und löst eine Relativbewegung zwischen Kupplungsscheibe und Gurtspule aus. Genau wie bei der gurtsensitiven Sperre schert dadurch die Sperrklinke aus, verankert sich im Aufrollergehäuse und unterbindet jeden weiteren Gurtauszug.

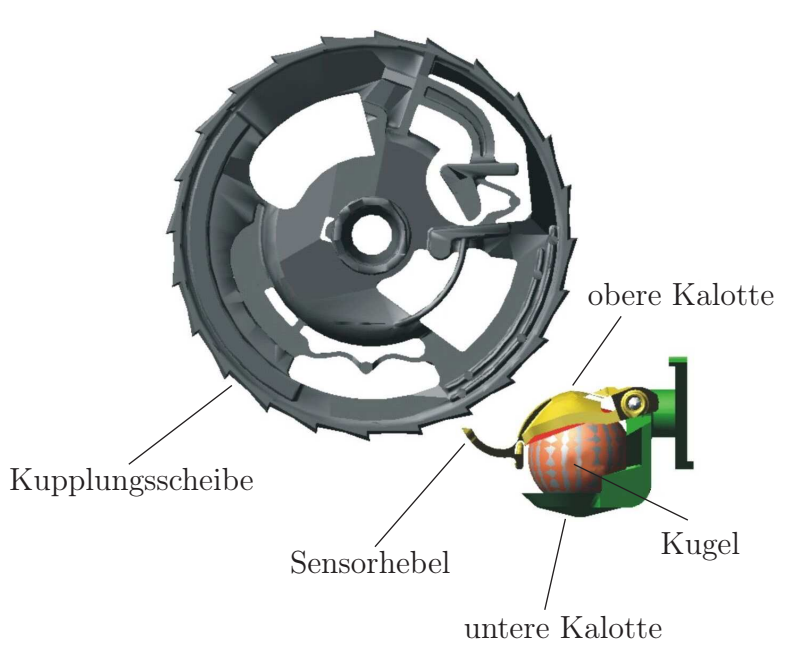

Abbildung 6.2: Fahrzeugsensitiver Sperrmechanismus: Kugelsensor und Kupplungsscheibe

Das Modell des Kugelsensors muss daher die räumliche Bewegung der Kugel in der Kalotte und die dadurch ausgelöste Bewegung des Sensorhebels exakt abbilden.

Dazu wird zunächst angenommen, dass die Kugel auf der unteren Kalotte ohne Gleiten rollt, während an der oberen Kalotte sehr wohl Gleitreibung auftritt. Als weitere Annahme wird getroffen, dass die obere Kalotte die Kugel immer berührt. Es existiert also stets ein Kontakt mit der oberen Kalotte.

## 6.2 Antriebsmodellierung

Der Aktuator des ACR-Systems ist ein gewöhnlicher Gleichstrommotor (DC-Motor), dessen Spezifikation und die Modellbildung in diesem Abschnitt vorgestellt wird. Sein Schaltbild ist Abbildung 6.3 zu entnehmen.

Bevor auf die Modellierung selbst eingegangen wird, sollen hier noch einige wichtige Grundbegriffe zu DC-Motoren erläutert werden:

Anker: Auch Rotor oder Läufer genannt. Ein auf der Motorwelle fixiertes Paket von Blechlammellen, in dessen Nuten die Wicklungen verlegt sind [6]. Der Ankerkreis setzt sich zusammen aus dem Innenwiderstand und der Induktivität des Ankers.

Erreger: Ein fest am Gehäuse angebrachtes Bauteil, das entweder aus Permanentmagneten (Fremderregung) besteht oder aus Spulen, die mit dem Erregerstrom  $i<sub>e</sub>$  in Längsrichtung magnetisiert werden (Selbsterregung). Beim ACR werden Permanentmagnetmotoren eingesetzt, weil sich diese durch hohen Wirkungsgrad bei gleichzeitig geringem Gewicht sowie niedrigen Kosten auszeichnen.

Motorkonstante: Eine bei Gleichstrommaschinen aus dem Erregerfeldfluss  $\psi_E$  in der Erregerwicklung sowie einer Maschinenkonstante  $k_A$  zusammengesetzte Größe. Da bei fremderregten Gleichstrommaschinen der Magnetfluss konstant bleibt, ist auch das Produkt  $k_A \psi_E$  konstant und wird im folgenden als  $k_m$  bezeichnet [30].

Induzierte Ankerspannung: Die durch Rotation im Anker induzierte Spannung berechnet sich bei konstanter Fremderregung nach:

$$
u_i = k_m \omega. \tag{6.1}
$$

Die Modellierung eines Gleichstrommotors lässt sich in zwei Bereiche unterteilen:

- Mechanischer Teil
- Elektrischer Teil

Der mechanische Teil enthält Größen wie Reibung, Trägheit und Last und wird hier mithilfe der Newton'schen Bewegungsgesetze modelliert. Die elektrischen Größen setzen sich zusammen aus Eingangsspannung, Induktivität, Ankerwiderstand, Gegenspannung im Motor und Erregerfeldfluß. Ihrer Modellierung und der Berechnung aller im Schaltkreis resultierenden Spannungen, Ströme und Magnetflüsse liegen die Maxwell'schen Gleichungen zugrunde. Der folgende Schaltplan zeigt, wie der mechanische und der elektrische Teil des Motors miteinander verbunden sind:

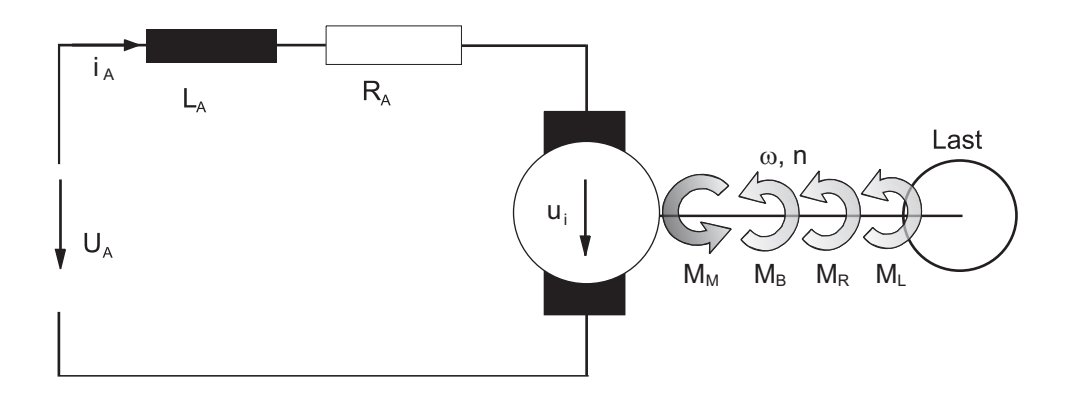

Abbildung 6.3: Ersatzschaltbild eines Gleichstrommotors

Für die elektrischen Größen des Motors  $u_A$  (Eingangsspannung),  $R_A$  (Gesamtwiderstand des Ankerkreises),  $i_A$  (Ankerstrom),  $L_A$  (Ankerkreisinduktivität) und  $u_i$  (induzierte Ankerspannung) ergibt sich nach Anwendung der Maschenregel im Ersatzschaltbild die Differentialgleichung:

$$
u_a = L_A \frac{di_A}{dt} + R_A i_A + u_i.
$$
 (6.2)

Umstellen von Gleichung (6.2) nach  $\frac{di_A}{dt}$  sowie Einsetzen von (6.1) ergibt:

$$
\frac{di_A}{dt} = \frac{1}{L_A}(u_a - R_A i_A - k_m \omega). \tag{6.3}
$$

Der mechanische Teil enthält die relevanten Größen  $M_M$  (Motordrehmoment),  $M_L$  (Lastmoment),  $\omega$  (Motorwinkelgeschwindigkeit) und n (Drehzahl). Dem inneren Drehmoment

 $M_M$ , das die elektrische Maschine aufgrund elektromagnetischer Kräfte auf den Rotor ausübt, stehen mechanische Gegenmomente entgegen. Diese mechanischen Gegenmomente sind rotoreigene Reibungsmomente  $M_R$  und äußere Belastungsmomente sowie die Momente  $M_B$  zur Beschleunigung des Rotors und  $M_L$  zur Beschleunigung der äußeren Last  $M_L$  [30]. Der mechanische Teil lässt sich additiv durch die Beziehung ausdrücken:

$$
M_M = M_L + M_B + M_R \tag{6.4}
$$

mit:

Beschleunigungsmoment

\n
$$
M_B = J \frac{d\omega}{dt},
$$
\nMotormoment

\n
$$
M_M = k_m i_A,
$$
\nReibmoment

\n
$$
M_R = \mu_m \omega^c.
$$

Für  $J = J_{Rotor} + J_{Last} = konstant$  und für  $c \approx 1$  erhält man unter der Annahme flüssiger Reibung folgende Gleichung (6.4):

$$
\frac{d\omega}{dt} = \frac{1}{J} \left( k_m i_A - M_L - \mu_m \omega \right). \tag{6.5}
$$

Aus Gleichung (6.3) und (6.5) ergibt sich die Zustandsraumdarstellung der Form:

$$
\dot{\boldsymbol{x}}(t) = \boldsymbol{A}\boldsymbol{x}(t) + \boldsymbol{B}\boldsymbol{u}(t).
$$

zu:

$$
\frac{d}{dt}\begin{pmatrix} i_a \\ \omega \end{pmatrix} = \begin{bmatrix} -\frac{R_A}{L_A} & \frac{k_m}{L_A} \\ \frac{k_m}{J} & -D_m \end{bmatrix} \begin{pmatrix} i_a \\ \omega \end{pmatrix} + \begin{bmatrix} \frac{1}{L_A} & 0 \\ 0 & -\frac{1}{J} \end{bmatrix} \begin{pmatrix} u_a \\ M_L \end{pmatrix}.
$$
 (6.6)

Alle zur Simulation des Gleichstrommotors erforderlichen Gleichungen sind damit vorhanden. Das hier verwendete Modell wird mit den Angaben des Motorenherstellers parametrisiert. Das Motormodell wird, wie auch in der Realität, von dem in Abschnitt 7 beschriebenen Auslösealgorithmus gesteuert.

#### 6.3 Analyse und Numerische Modellierung des Filmspuleneffekts

Gegenstand dieses Abschnitts ist die Untersuchung des Filmspuleneffekts. Dieser Effekt tritt auf, wenn entweder bei gesperrter Aufrollerachse durch den Insassen eine Kraft auf das Gurtband ausgeübt oder in umgekehrter Wirkrichtung die Aufrollerachse von einem Gurtstraffersystem angetrieben wird (vgl. Abbildung 6.4).

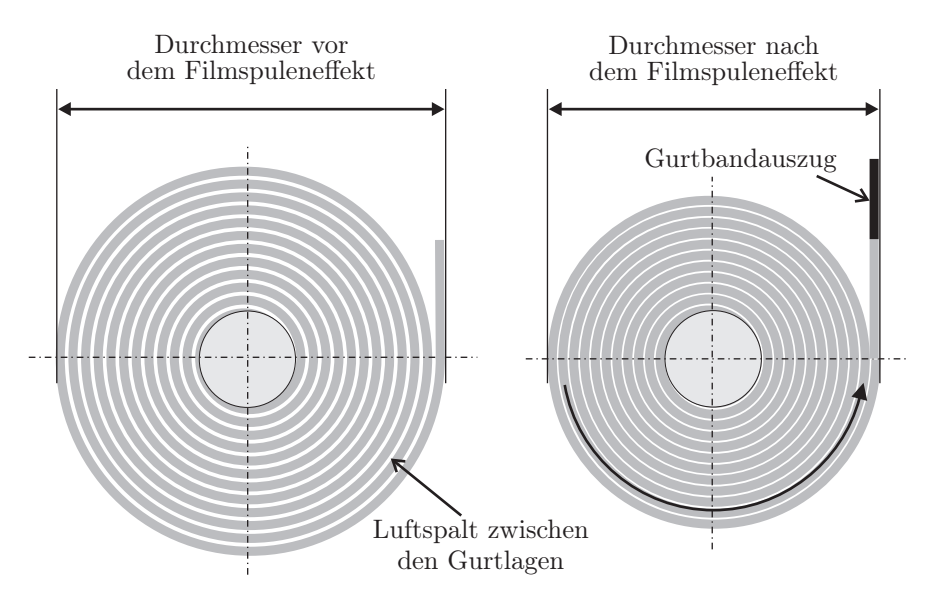

Abbildung 6.4: Gurtbandauszug und Durchmesserverjüngung durch den Filmspuleneffekt [38]

Ist das Gurtband nur von der Antriebsfeder des Gurtaufrollers aufgewickelt worden, dann liegen die einzelnen Lagen verhältnismäßig lose übereinander und zwischen ihnen liegt jeweils ein feiner Luftspalt. Beim Einwirken einer Zugkraft legen sich die einzelnen Gurtbandlagen enger übereinander und der Luftspalt wird verringert. Dies hat zur Folge, dass zum einen der Durchmesser der Gurtbandrolle verkleinert wird und zum anderen ein ungewollter Gurtauszug entsteht. Bei umgekehrter Wirkrichtung dreht sich die Aufrollerachse um einen bestimmten Winkel, ohne dass ein Gurtbandeinzug zu verzeichnen ist. Der Radius der Gurtbandrolle hat dabei einen Einfluss auf das an der Aufrollerachse wirkende Moment.

## 6.3.1 Experimentelle Untersuchung

In der Entwicklungsarbeit werden aus Zeit- und Kostengründen zunehmend Simulationen eingesetzt, die ohne jede Hardware auskommen. Eine realitätsgetreue Modellierung des Filmspuleneffekts ist darum für die Konstruktion aktiver Gurtsysteme von großer Bedeutung. Während in [38] der Filmspuleneffekt mithilfe statischer Messungen untersucht wird, wird er hier unter dynamischer Kraftbeaufschlagung betrachtet. Zielsetzung dieser Vorgehensweise ist, die Beziehung zwischen Kraft, Geschwindigkeit, Restwickel, Gurtbandauszug sowie Durchmesserverjüngung detailliert zu ermitteln[67].

## 6.3.2 Statistische Grundlagen

Bevor der eigentliche Versuchsaufbau und die Durchführung vorgestellt werden, sollen hier die wichtigsten Grundlagen der Statistik zusammengestellt und die in der Auswertung verwendeten Verfahren vorgestellt werden.

Insgesamt wurden 600 Versuche zur Untersuchung des Filmspuleneffekts vorgenommen und deren Ergebnisse mithilfe statistischer Verfahren auf ihre Zuverlässigkeit und Genauigkeit untersucht. Messungen werden immer anhand einer zufällig limitierten Anzahl von Objekten aus der Gesamtmenge aller Objekte durchgeführt, über die eine Aussage gemacht werden soll. Die Gesamtmenge aller Objekte wird Grundgesamtheit N genannt

und die Menge an Objekten, an denen die Messungen tatsächlich durchgeführt werden, als Stichprobe vom Umfang n, die die Messwerte  $x_i$  enthält.

Ein zentrales Problem bei Messungen aller Art sind die Messunsicherheiten, die sich unterteilen lassen in systematische und zufällige Messunsicherheiten. Systematische Unsicherheiten sind prinzipielle Fehler, die unabhängig von der Anzahl der durchgeführten Messungen auftreten. Sie können beispielsweise auf nicht konstanten Messbedingungen, Umwelteinflüssen (Unterschied Sommer/Winter) oder Unvollkommenheit der Messtechnik (Kalibrierfehler, Linearitätsfehler) beruhen. Systematische Abweichungen führen zu einer einseitigen Verschiebung sämtlicher Messwerte, so dass ein falsches Gesamtergebnis der Messung resultiert. Zufällige Messunsicherheiten entstehen dagegen durch nicht erfassbare schwankende Umwelteinflüsse oder nicht erfassbare Änderungen an Messgeräten und Versuchsaufbau. Zufällige Messunsicherheiten sind gleichmäßig um den wahren Wert gestreute, unvermeidliche Abweichungen und führen zu einem ungenauen Messergebnis. Der wahre Mittelwert  $\mu$  wird hier durch den Mittelwert der Stichprobe  $\bar{x}$  abgeschätzt. Die gebräuchlichsten Maßzahlen für die auf zufälligen Messunsicherheiten beruhende Streuung

von Messwerten sind die Varianz

$$
s^{2} = \frac{1}{n-1} \cdot \sum_{i=1}^{N} (x_{i} - \bar{x})^{2}, \qquad (6.7)
$$

und die Standardabweichung

$$
s = \sqrt{\frac{1}{n-1} \cdot \sum_{i=1}^{N} (x_i - \bar{x})^2}.
$$
 (6.8)

Die Standardabweichung s ist ein bewährter Schätzwert für  $\sigma$  (=Standardabweichung) bezüglich N). Durch Reduktion des Divisors um 1  $(n-1)$  wird s künstlich vergrößert.

In der Statistik werden häufig Modellverteilungen eingesetzt, um die Verteilung von Daten und statistischen Kenngrößen zu beschreiben. Mithilfe solcher Verteilungen lässt sich die Wahrscheinlichkeit berechnen, mit der ein Messwert oder eine Größe wie  $\mu$  innerhalb eines bestimmten Wertebereichs liegt. Die bekannteste Modellverteilung ist die Normal- oder Gaußverteilung, die die Verteilung von Zufallsereignissen beschreibt und damit auf die hier zu betrachtenden zufälligen Messfehler angewendet werden kann. Die Funktionsgleichung für die Gaußsche Glockenkurve lautet:

$$
h = \frac{1}{\sigma \cdot \sqrt{2 \cdot \pi}} \cdot e^{\left(\frac{-(x-\mu)^2}{2 \cdot \sigma^2}\right)}.
$$
\n(6.9)

Darin entspricht x einem theoretischen Messwert und h der Häufigkeit seines Vorkommens. Abbildung 6.5(a) zeigt die Form der Kurve von Gleichung (6.9) für  $\sigma = 2$  und  $\sigma = 4$ . Mit zunehmender Standardabweichung wird die Glockenkurve flacher und breiter. Da die beiden Parameter  $\mu$  und  $\sigma$  beliebige Werte annehmen können, gibt es unendlich viele Gaußverteilungen, die aber durch z-Transformation auf die Standardnormalverteilung normiert werden können. Dafür wird zunächst die Variable

$$
z = \frac{x - \mu}{\sigma} \tag{6.10}
$$

eingeführt. Multipliziert man Gleichung (6.9) mit  $\sigma$  und substituiert x durch z, dann folgt:

$$
h(z) = \frac{1}{\sqrt{2 \cdot \pi}} \cdot e^{(-0, 5 \cdot z^2)}.
$$
\n(6.11)

Die so erhaltene Standardnormalverteilung ist in Abbildung 6.5(b) dargestellt. Sie ist identisch mit der Normalverteilung mit den Parametern  $\sigma = 1$  und  $\mu = 0$ . Ihr Maximum beträgt  $\frac{1}{\sqrt{2}}$  $\frac{1}{2\pi} \approx 0,3989$  bei  $z = 0$ .

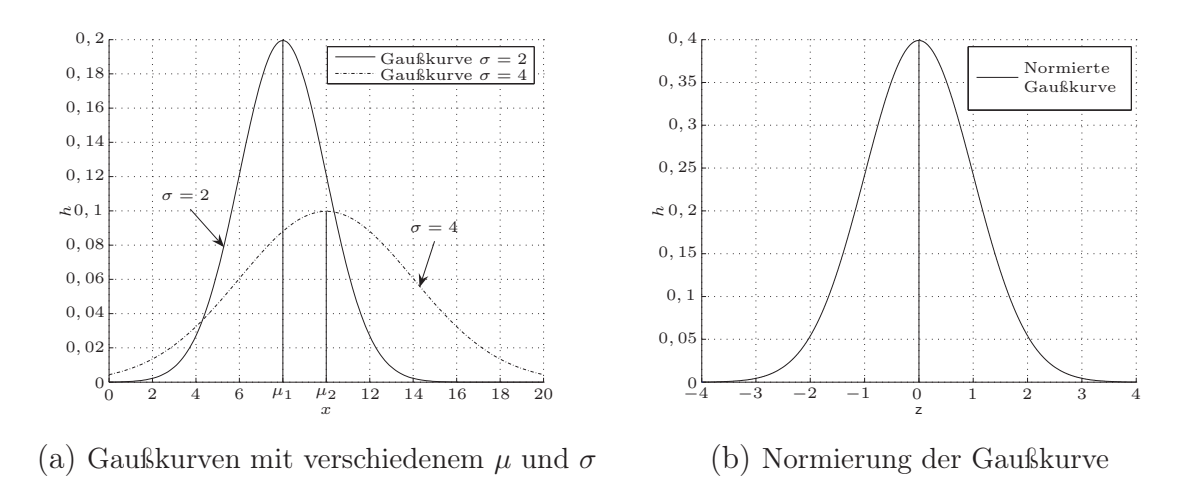

Abbildung 6.5: Grafiken zur Normalverteilung [67]

Das Integral über  $h(x)$  bzw.  $h(z)$  in den Integrationsgrenzen  $[-\infty \infty]$  wird durch die Terme  $\frac{1}{\sigma \sqrt{2\cdot \pi}}$  bzw.  $\frac{1}{\sqrt{2}}$  $\frac{1}{2\pi}$  auf 1 normiert. Der Faktor  $\sigma$  ergibt sich durch Substitution der Integrationsgrenzen. Die Fläche unterhalb dieser Kurve entspricht der Wahrscheinlichkeit P, einen beliebigen x-Wert innerhalb der Grenzen  $-\infty$  und  $+\infty$  zu finden. Man unterscheidet dabei zwischen einseitigen und zweiseitigen Fragestellungen. Für einseitige Fragestellungen wird entweder ein Intervall  $[-\infty \; x]$ , auch Quantil genannt, oder  $[x \; \infty]$ betrachtet. In Abbildung  $6.6(a)$  ist ein solches Intervall als  $P_1$  eingezeichnet.

Damit kann beispielsweise die Frage nach der Wahrscheinlichkeit beantwortet werden, mit der ein neu ermittelter Messwert größer (kleiner) als ein bestimmter Grenzwert ist. Für die vorliegende Arbeit von Interesse ist die zweiseitige Fragestellung nach der Wahrscheinlichkeit, dass der wahre Mittelwert  $\mu$  in einem bestimmten Intervall um seinen Schätzwert  $\bar{x}$  liegt. Ein solches Intervall ist in Abbildung 6.6(a) als P<sub>2</sub> eingezeichnet. Es wird Vertrauensbereich oder Vertrauensintervall genannt. Ist s kleiner als  $\sigma$ , dann wird das damit berechnete Vertrauensintervall als zu klein abgeschätzt. Der wahre Mittelwert liegt dann mit einer größeren als der angenommenen Wahrscheinlichkeit außerhalb des Intervalls. Das bedeutet, dass das Vertrauensintervall mit einer bestimmten Wahrscheinlichkeit (hier 95 %) mit kleiner werdender Stichprobengröße und damit unsichererem s vergrößert werden muss. Dazu gibt es von der Stichprobengröße abhängige Faktoren, die sogenannten t-Werte, mit denen sich die so genannte Student-t-Verteilung als modifizierte Verteilungsfunktion ergibt. Drei Glockenkurven der t-Verteilung sind in Abbildung 6.6(b) dargestellt.

Wie bei der Standardnormalverteilung handelt es sich hier um normierte Kurven, die symmetrisch zu t = 0 verlaufen. Die Fläche unter der Kurve ist ebenfalls auf 1 normiert. ähnlich wie dies bei der Normalverteilung mit steigendem σ beobachtet wird, wird die Kurve der t-Verteilung mit sinkendem n flacher und breiter, während sie für  $n = \infty$  der

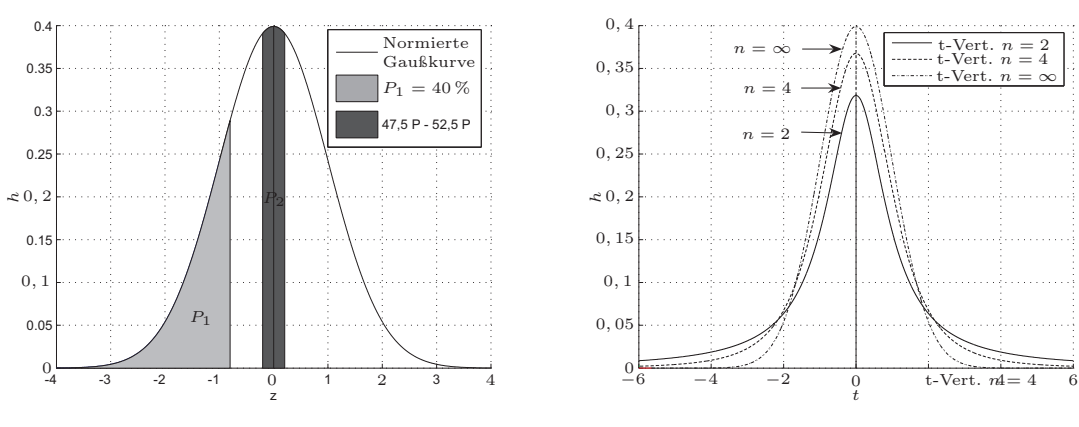

(a) Standardnormalverteilung mit Teilintervallen

(b) t-Verteilung

Abbildung 6.6: Normal- und t-Verteilung [67]

Standardnormalverteilung entspricht. Die Funktionsgleichung für die t-Verteilung lautet:

$$
h(t) = c(n) \cdot (1 + \frac{t^2}{n-1})^{-\frac{n}{2}}.
$$
\n(6.12)

Die Normierungskonstante ist darin von n abhängig und wird berechnet nach:

$$
c(n) = \int_{-\infty}^{\infty} (1 + \frac{t^2}{n-1})^{-\frac{n}{2}} dt.
$$
 (6.13)

Der Vertrauensbereich für den wahren Mittelwert  $\mu$  lässt sich dann angeben als:

$$
\bar{x} - t \cdot s_{\bar{x}} \le \mu \le \bar{x} + t \cdot s_{\bar{x}}.
$$
\n(6.14)

Darin sind die t-Werte abhängig von der angenommenen Irrtumswahrscheinlichkeit und der Zahl der Freiheitsgrade ( $n-1$ ), wie man aus den Glockenkurven in Abbildung 6.6(b) erkennen kann. Die Berechnung des Vertrauensbereichs nach Gleichung (6.14) ist nur zulässig, wenn die Grundgesamtheit normalverteilt ist [67].

#### 6.3.3 Versuchsplanung

Damit der Effekt mit einer hohen Genauigkeit im Modell des Gurtaufrollers implementiert werden kann, muss untersucht werden, in welchem Ausmaß der Filmspuleneffekt von verschiedenen Faktoren abhängt. Der folgende Abschnitt behandelt daher die systematische Versuchsplanung.

Die Versuchsplanung oder das DoE (Design of Experiments) dient dazu, mit möglichst geringem experimentellen Aufwand reproduzierbare Ergebnisse zu erhalten [34]. Anders ausgedrückt möchte man mit einem Minimum an Zeit und Kosten eine gewünschte Information erhalten. Dieser Abschnitt stellt die wichtigsten Begriffe der Versuchsplanung vor. Die Zielgröße (y) enthält die gesuchte Information. Sie ist entweder ein Messwert oder eine aus einem oder mehreren Messwerten errechnete Größe. Im Rahmen dieser Arbeit ist die Zielgröße der Gurtbandauszug.

Größen, die die Zielgröße möglicherweise beeinflussen, heißen Einflussgrößen. Bei Prozessen unterscheidet man zwischen Steuergrößen und Störgrößen. Steuergrößen sind Einflussgrößen, die gezielt beeinflusst werden können. Störgrößen dagegen beeinflussen die Zielgröße, ohne kontrollierbar zu sein. Für die Versuche werden einige der Einflussgrößen als Faktoren ausgewählt. Faktoren werden gezielt variiert, während die übrigen Einflussgrößen möglichst konstant gehalten werden. Einflussgrößen für den Filmspuleneffekt sind Restwickel, Kraftverlauf, Gurtbandeigenschaften wie Elastizität und Reibungskoeffizient, Alter bzw. Zustand von Gurtband und Aufroller sowie die beim Aufrollen auftretende Gegenkraft. Beim Einsatz im Fahrzeug sind hiervon lediglich die Gurtbandeigenschaften fest vorgegeben. Sie sind damit die Steuergrößen, während die übrigen Störgrößen darstellen. Bei der Versuchsplanung unterscheidet man zwischen

- den klassischen Methoden,
- den Methoden nach G. TAGUCHI und
- den Methoden nach D. SHAININ

Klassische Methoden der Versuchsplanung eignen sich vor allem für quantitative (empirische) Untersuchungen der Abhängigkeit von Ziel- und Einflussgrößen. Mit Methoden nach Taguchi gelangt man zu besonders robusten Prozessen, bei denen der Einfluss der Störgrößen auf die Zielgröße minimiert wird. Die Shainin-Methoden zielen darauf ab, mit möglichst geringem Aufwand die wesentlichen Einflussgrößen zu identifizieren.

Ziel ist hier die quantitative Untersuchung des Filmspuleneffekts. Aufgrund der überschaubaren Zahl möglicher (und im Versuch variierbarer) Einflussfaktoren kann auf eine Versuchsplanung nach Shainin verzichtet werden. Da die Zielgröße in der Realität hauptsächlich von Störgrößen und nicht von Steuergrößen abhängt, erübrigt sich ebenfalls die Versuchsplanung nach Taguchi. Einige Methoden der klassischen Versuchsplanung werden hingegen eingesetzt, um zu einem möglichst aussagekräftigen Ergebnis zu gelangen. Diese werden im Folgenden vorgestellt.

Eine Versuchsplanung beginnt nach [34] mit der Formulierung der Zielsetzung, der Abschätzung von Zeit und Kosten, der Einbindung aller von der Untersuchung betroffenen Personen und Abteilungen sowie einer Recherche über bereits bekannte Fakten des Problems. Diese Schritte sind auch für diese Arbeit durchgeführt worden. Der nächste Schritt ist die Auswahl der Zielgrößen. Dabei sind verschiedene Gesichtspunkte zu berücksichtigen wie etwa Vollständigkeit, Relevanz und Quantifizierung (quantitative Aussagen sind wertvoller als einfache "gut/schlecht"-Aussagen). Im vorliegenden Fall ist die Zielgröße eindeutig definiert. Die Auswahl der Faktoren dagegen ist nicht trivial. Die wichtigsten Kriterien sind hier deren vermutete Bedeutung für den Filmspuleneffekt, ihre Veränderbarkeit unter den gegebenen Bedingungen (Prüfstand/Messtechnik) sowie die Genauigkeit und Reproduzierbarkeit dieser Veränderung. Nicht unerheblich ist außerdem der Zeit- und Kostenaufwand für die Einstellung und Veränderung der Stufen.

Dass der Restwickel einen großen Einfluss auf das betrachtete Problem hat, ist schon aus [38] bekannt. Eine Variation des Kraftverlaufs bedeutet am Prüfstand (nächster Abschnitt) einerseits die Veränderung des Maximalkraftniveaus und andererseits die Veränderung der Geschwindigkeit, mit der die Maximalkraft aufgebracht wird. Letzteres wird durch Reduktion der Auslenkung bei gleichzeitiger Erhöhung der Masse realisiert. Welchen detaillierten Einfluss dies auf den Filmspuleneffekt hat, musste in Vorversuchen ebenso getestet werden wie der Einfluss möglicher Veränderungen an Gurtband und Aufroller durch deren wiederholten Einsatz für einen Versuch. Die Abschätzung des Einflusses dieser Einflussgrößen war erforderlich, um die Zahl der für die Versuchsdurchführung zu wählenden Faktorstufen festlegen zu können. Die folgenden Abschnitte beschreiben den Versuchsaufbau und danach die Durchführung. Begonnen wird mit der Beschreibung der eingesetzten Sensoren [67].

#### 6.3.4 Prüfstandsmesstechnik

Für die im Rahmen dieser Arbeit durchgeführten Messungen wurden verschiedene Sensoren eingesetzt, die identisch sind mit den bei den Fahrversuchen verwendeten Sensortypen. Bevor detailliert auf die Sensoreigenschaften eingegangen wird, sollen einige grundlegende, für die Mess- und Sensortechnik wichtige Begriffe und Konzepte erläutert werden. Dabei handelt es sich u.a. um Übersetzungen aus [37].

Die Wheatstone Brücke ist eine Brückenschaltung, mit der auch kleinste Spannungsänderungen gemessen werden können, die durch Änderung einzelner Widerstandswerte entstehen. Der allgemeine Schaltplan sowie weitere Informationen sind [36] zu entnehmen.

Für jeden Sensor existiert eine ideale oder theoretische Ausgangs-Erregungs-Beziehung. Diese Beziehung ist die Übertragungsfunktion, die den mathematischen Zusammenhang zwischen dem meist elektrischen Ausgangssignal S des Sensors und der Erregung (Stimulus) s angibt. Die Übertragungsfunktion kann linear, logarithmisch, exponentiell oder anderer Form sein. Für einen linearen Zusammenhang hat die Übertragungsfunktion die Form:

$$
S = r + b \cdot s,\tag{6.15}
$$

wobei b die Empfindlichkeit beschreibt.

Der Messbereich ist das Werteintervall der Eingangsgröße, das von einem Sensor transformiert werden kann und ist definiert als die höchste mögliche Eingangsgröße, die an einen Sensor angelegt werden kann, ohne dass die Ausgangsgröße inakzeptabel ungenau wird.

Die Auflösung ist die kleinste noch messbare Änderung der Eingangsgröße. Da sie über den Messbereich variieren kann, gibt es die Möglichkeit, sie als typische, durchschnittliche oder schlechteste Auflösung anzugeben.

Der Linearitätsfehler wird für Sensoren angegeben, für die mit verschiedenen mathematischen Methoden (vgl. [37]) ein annähernd linearer Zusammenhang zwischen Ein- und Ausgangsgrößen hergestellt und eine linearisierte Übertragungsfunktion  $S_{lin}$  erzeugt werden kann. Für den Linearitätsfehler L gilt dann:

$$
L = \max(|S(s) - S_{lin}(s)|). \tag{6.16}
$$

Die Genauigkeit eines Sensors wird durch die Summe der auftretenden Ungenauigkeiten charakterisiert. Diese Ungenauigkeiten sind die aus einer worst case-Betrachtung

abgeleiteten Hysterese-, Totzonen-, Kalibrierungs-, Reproduzierbarkeits- und Linearitätsfehler. Für die Definition dieser Einzelfehler sei auf [37] verwiesen.

#### Gurtauszugssensor

Der Gurtauszugssensor misst den durch den Filmspuleneffekt auftretenden Auszug. Als Gurtauszugssensor, im folgenden kurz GAZ genannt, dient hier der vom Unternehmen IES (Ingenieurbüro für Elektronikentwicklung und Spezialgerätebau) hergestellte IES 2097. Seine vorgestellte Beschreibung basiert auf [2]. Das GAZ ist ein optisches Messsystem, das den Gurtbandauszug mit Hilfe eines speziell markierten Klebestreifens misst. Abbildung 6.7 zeigt ein Foto des Sensors. Auf der Unterseite des Gurtbandes, welches für das Foto zur Verdeutlichung umgeklappt ist, ist der Messstreifen angebracht.

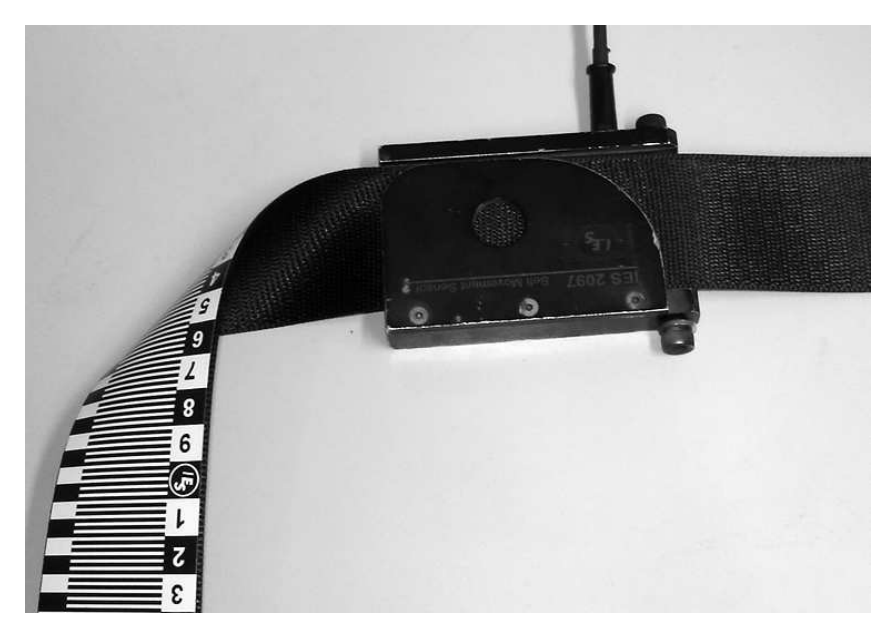

Abbildung 6.7: GAZ IES 2097 mit aufgeklebtem Messstreifen [67]

Die speziellen Klebestreifen haben ein regelmäßiges Muster aus schwarzen und weißen Streifen von 2 mm Breite. Der durch Ungenauigkeit des Klebestreifens auftretende relative Messfehler bei einer Messstrecke von 300 mm wird mit ±1 % angegeben. Das Muster des Klebestreifens wird optisch im Infrarot-Wellenlängenbereich erfasst und in eine Messspannung konvertiert.

Der Klebestreifen wird dazu mit vier Infrarotdioden beleuchtet. Seine Reflektion wird von zwei differentiellen Fotodioden erfasst, welche mit einer Phasenverschiebung von einer Viertelperiodenlänge (= 1 mm) zueinander angeordnet sind. Das GAZ hat eine Auflösung von 0, 25 mm und darf bei einer Messung um bis zu 5 ◦ schräg gezogen werden. Es registriert einen Gurtbandauszug bis zu einer Geschwindigkeit von 40  $\frac{m}{s}$  mit einer Empfindlichkeit von  $5 \frac{\text{mV}}{\text{mm}}$  $\frac{mV}{mm}$ . Für detaillierte Angaben wie das Blockschaltbild der einzelnen Sensorkomponenten und den Anschlussplan des Steckers sei auf [2] verwiesen.

## Gurtkraftsensor

Die Messung des während eines Versuchs auftretenden Kraftverlaufs erfolgt mithilfe eines auf das Gurtband geklemmten Gurtkraftsensors DK11 der Messring Systembau MSG GmbH. Die folgende Beschreibung basiert auf der Bedienungsanleitung [50] sowie TRWinternen Unterlagen. Abbildung 6.8 zeigt die Befestigung des Sensors auf dem Gurtband. Auf das Gurtband wirkende Kräfte werden über die beiden Bolzen auf den Sensorkörper übertragen. Um die Messergebnisse nicht zu verfälschen, muss das Gurtband ohne Markierungen oder grobe Verschmutzungen durch den Sensor geführt werden. Sensorintern wird die Kraft über eine DMS-Vollbrücke (vgl. [67]) in eine elektrische Spannung umgewandelt.

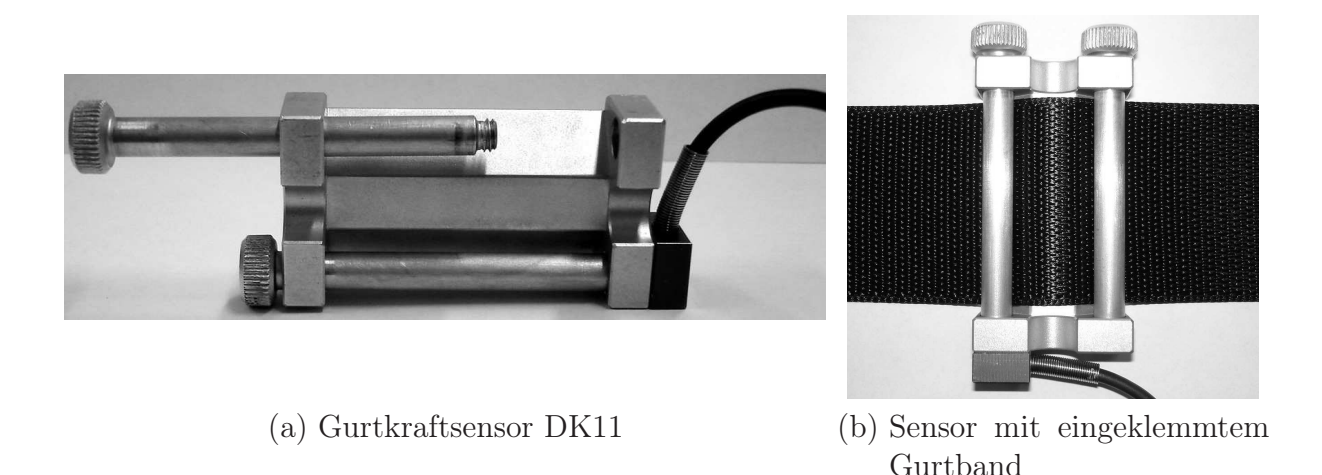

Abbildung 6.8: Fotos des Gurtkraftsensors DK11 [67]

Die Messbereiche dieser Art von Sensoren liegen zwischen 0,5 und 35 kN. Für die Messungen in dieser Arbeit wird ein Sensor mit einem Messbereich von bis zu 600 N und einer Empfindlichkeit von 2  $\frac{mV}{kN}$  verwendet. Herstellerseitig wurde der Sensor mit einem Gurtband mit 11 bis 14 % Dehnung kalibriert. Wird ein Gurtband mit deutlich abweichender Dehnung verwendet, kann es zu Messabweichungen kommen. Damit sind die wichtigsten Sensoren für den Versuchsaufbau vorgestellt. Der folgende Abschnitt beschreibt den Prüfstand, an dem die Messungen vorgenommen wurden.

## 6.3.5 Fallpendelprüfstand zur Lastaufbringung auf Aufroller und Restwickel

Mit einem Pendelschlagwerk, im Weiteren Fallpendel genannt, lassen sich verschiedenste Bauteile wie Gurtaufroller, Gurtschlösser, Höhenversteller oder Zahnscheiben zerstörend oder zerstörungsfrei prüfen. Abbildung 6.9 zeigt eine Skizze des Pendels mit einem typischen Versuchsaufbau.

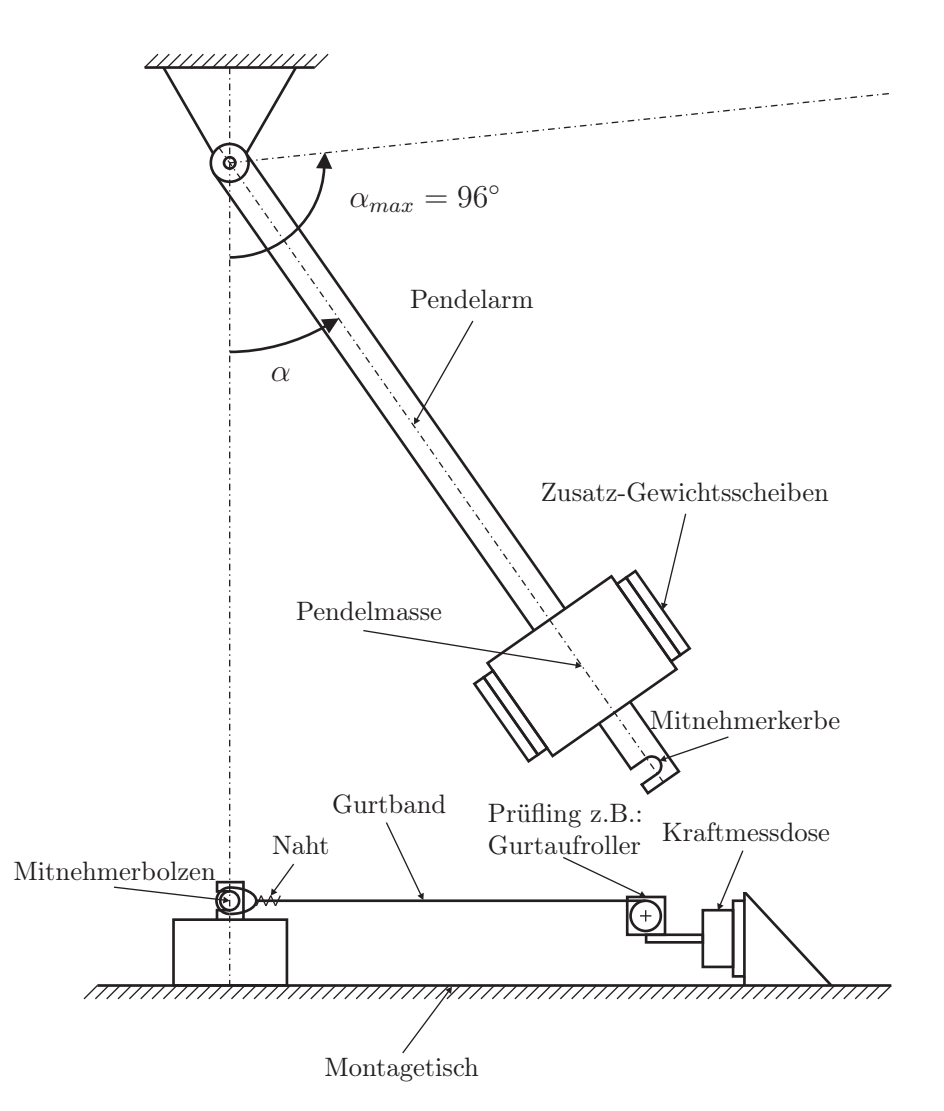

Abbildung 6.9: Skizze des Fallpendels mit typischem Versuchsaufbau [67]

Von der Mitnehmerkerbe bis zum Lagerpunkt gemessen, hat das Pendel eine Länge von 2 m. Ohne zusätzliche Gewichtsscheiben beträgt seine Masse 360, 82 kg. Aus Symmetriegründen werden die bis zu 16 zusätzlichen Gewichtsscheiben immer nur paarweise an der Hauptmasse angebracht. Die maximal zulässige Auslenkung des Fallpendels beträgt 96◦ . Eine vollständige Berechnung der in Abhängigkeit von Gewicht und Auslenkung erzielten Energie und Geschwindigkeit wurde bei TRW durchgeführt [67]. Darin ist die Änderung der Schwerpunktlage und somit auch des Massenträgheitsmoments durch die Zusatzgewichte berücksichtigt. Im Gegensatz zum idealen Punktpendel ist die Geschwindigkeit der Mitnehmerkerbe beim Durchgang durch die Nulllage gewichtsabhängig. Zur Durchführung der Berechnungen wurden die Gesamtmasse  $m<sub>P</sub>$  und das Massenträgheitsmoment J<sub>P</sub> um den Momentanpol (Lagerpunkt) sowie der Schwerpunktabstand vom Momentanpol  $l_{SP}$  aus der Geometrie ermittelt. Dabei gelten folgende Gleichungen:

$$
h_{\rm SP} = (1 - \cos \alpha) \cdot l_{\rm SP}, \tag{6.17}
$$

$$
E_{\rm P} = m_P \cdot g \cdot h_{\rm SP}, \qquad (6.18)
$$

$$
\omega_{\rm P} = \sqrt{\frac{2 \cdot E_{\rm P}}{J_{\rm P}}},\tag{6.19}
$$

$$
v_{\rm KP} = \omega_{\rm P} \cdot l_{\rm KP}.\tag{6.20}
$$

Darin ist  $h_{SP}$  die Höhe des Schwerpunktes für die jeweilige Auslenkung über das Nullniveau, das als Höhe des Schwerpunkts bei 0 ◦ Pendelauslenkung definiert ist. Die insgesamt im Pendel gespeicherte Energie ist danach gleich EP. Gleichungen (6.19) und (6.20) gelten für den Nulldurchgang des Pendels, wobei  $v_{KP}$  die Geschwindigkeit der Mitnehmerkerbe ist. Die maximale Geschwindigkeit wird bei voller Auslenkung ohne Zusatzgewichte erreicht. Unter dem Fallpendel befindet sich ein Montagetisch, auf dem verschiedene Prüfvorrichtungen montiert werden können. Eine einfache und häufig verwendete Vorrichtung ist die schematisch in Abbildung 6.9 dargestellte für den geraden Zug. Für eine Prüfung wird das Pendel zunächst mit einem Elektromotor auf die voreingestellte Auslenkung angehoben. Dann wird der Motor ausgekuppelt und das Pendel schwingt, abgesehen von der Lagerreibung, ungebremst herab. In der Nulllage nimmt das Pendel den Mitnehmerbolzen auf und zieht das um den Bolzen gelegte Gurtband aus[67].

#### 6.3.6 Versuchsaufbau am Fallpendelprüfstand

Eine der Hauptaufgaben der Versuchsvorbereitung besteht darin, einen geeigneten Versuchsaufbau herauszuarbeiten. Dabei sind folgende Punkte zu berücksichtigen:

- Gleiche Randbedingungen
- Reproduzierbarkeit der Messungen
- Bestimmung der Einflussparameter und Möglichkeit der gezielten Variation dieser

Es wurde ein Aufroller ohne Kraftbegrenzer verwendet damit die Verformung des Torsionsstabes die Messergebnisse nicht beeinflusst. Um möglichst universelle Ergebnisse zu erlangen, ist ein häufig verwendeter Gurtbandtyp gewählt worden. Das Band ist 1, 1 bis 1, 25 mm dick und 46 bis 47, 8 mm breit. Seine minimale Bruchlast liegt bei 24, 5 kN und seine Dehnung wird mit 12 bis 14 % bei 11, 085 kN angegeben. Zur Gewährleistung der Reproduzierbarkeit wird für alle Messungen der selbe Typ von Dreipunktgurt mit Aufroller verwendet. Damit die Aufrollkraft konstant bleibt, wird das Gurtband vor jedem Versuch einmal vollständig abgewickelt und mit einer speziellen Vorrichtung wieder (vgl. [67]) aufgerollt. Die Größe des Restwickels – der Länge des Gurtbandes, die auf der Gurtspule aufgewickelt ist – hat direkten Einfluss auf den Filmspuleneffekt, daher werden Messreihen mit verschiedenen Restwickelwerten durchgeführt. Um berücksichtigen zu können, dass der Restwickel in Abhängigkeit vom eingesetzten Fahrzeugtyp oder für sehr große oder sehr kleine Insassen variieren kann, werden die Messungen beginnend mit einem sehr kleinen Restwickelwert bis hin zu einem maximalen Restwickel, welcher einem minimalen Gurtbandauszug entspricht, durchgeführt. Unter diesen Bedingungen ist der Kraftverlauf im Weiteren abhängig von der Anfangsauslenkung des Pendels, dem Gewicht des Pendels sowie der Größe der im Aufbau auftretenden Gurtbandlose. Mehrfach geprüfte Aufroller können ein anderes Verhalten zeigen als Aufroller und Gurtbänder im Neuzustand. Dies wurde durch Versuche bei sonst gleichen Bedingungen überprüft und es konnte keine systematische Veränderung festgestellt werden. Der aus diesen Randbedingungen resultierende Versuchsaufbau ist in Abbildung 6.10 zu sehen.

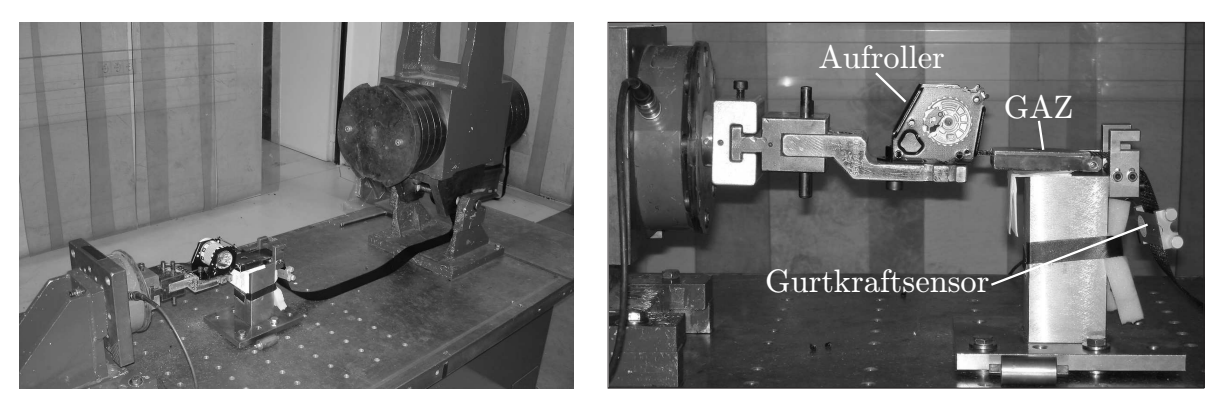

(a) Gesamtansicht

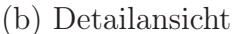

## Abbildung 6.10: Fotos des Versuchsaufbaus [67]

Der Aufroller wird auf eine auf dem Montagetisch fixierte Adaptervorrichtung geschraubt, so dass seine Position bei jedem Versuch identisch ist. Das GAZ ist hinter dem Aufroller auf dem Montagetisch positioniert. Zur Vermeidung einer Verfälschung der Messergebnisse ist der Referenzklebestreifen so auf die Unterseite des Gurtbandes geklebt, dass er nicht mit aufgerollt wird. Mithilfe des GAZ kann der durch den Filmspuleneffekt verursachte Gurtbandauszug nun direkt gemessen werden. Wegen des geringen Abstandes zwischen Aufroller und GAZ ist keine relevante Gurtbanddehnung zu erwarten. Die Aufrollvorrichtung ist auf der linken Seite der GAZ-Halterung angeschraubt. Unmittelbar dahinter wird der Gurtkraftsensor auf das lose Gurtband geklemmt. Das Ende des Gurtbandes ist zu einer Schlaufe zusammengenäht und wird damit um den Mitnehmerbolzen gelegt. Die Sperrklinke wird mit Hilfe eines Keils ausgelenkt und fixiert. Zur Aufnahme der Messdaten wurde bei TRW ein Messprogramm am Prüfstand eingerichtet[67].

## 6.3.7 Darstellung der Gesamtergebnisse

In diesem Abschnitt werden die gemittelten Versuchsergebnisse grafisch aufbereitet vorgestellt. Neben den Mittelwerten wird auch jeweils der 95 %-Vertrauensbereich für den wahren Mittelwert angegeben, dessen Berechnung in Abschnitt 6.3.2 vorgestellt wurde. Die Berechnung erfolgt mittels einer selbst programmierten MATLAB<sup>®</sup>-Funktion. Darin werden die interpolierten Auszugswerte an jedem einzelnen Kraftpunkt mit dem Kolmogorov-Smirnov-Test auf das Vorhandensein einer Normalverteilung geprüft.

Abbildung 6.11 zeigt die gemittelten Kraft-Auszugs-Kurven der insgesamt 600 Versuche. Dabei wurde jeweils der Mittelwert für insgesamt 50 Versuche mit gleicher Restwickellänge berechnet. Die Versuche ohne aufgewickeltes Gurtband sind durch die Strich-Punkt Linie hervorgehoben. Deutlich zu erkennen ist der Einfluss des Restwickels: Je größer der Restwickel ist, desto höher sind die Gurtbandauszugswerte aufgrund des Filmspuleneffekts. Weiterhin ist erkennbar, dass der Filmspuleneffekt bis zur Maximalkraft Einfluss auf den Gurtbandauszug hat und nicht bereits vorher ein Maximum erreicht. Vergleicht man nämlich die Steigung in den Endbereichen der Kurven, dann fällt auf, dass diese mit dem Restwickel zunimmt. In Abbildung 6.11 ist für die Dehnungskurve ohne Restwickel sowie für die Kurve mit maximalem Restwickel jeweils das Steigungsdreieck um die Maximalkraft eingezeichnet. Hierbei ist zu sehen, dass der Gurtbandauszug durch die reine Dehnung bei der Kurve mit maximalem Restwickel geringer

ist . Der Unterschied dieser Auszugsdifferenzen beruht auf dem Filmspuleneffekt. Der Verlauf der Kurven zeigt außerdem als weitere Eigenschaft des Filmspuleneffekts, dass der Gurtbandauszug zu Beginn am größten ist und hyperbolisch ansteigt, bevor er ab etwa einem bestimmten Grenzwert zunehmend linear wird.

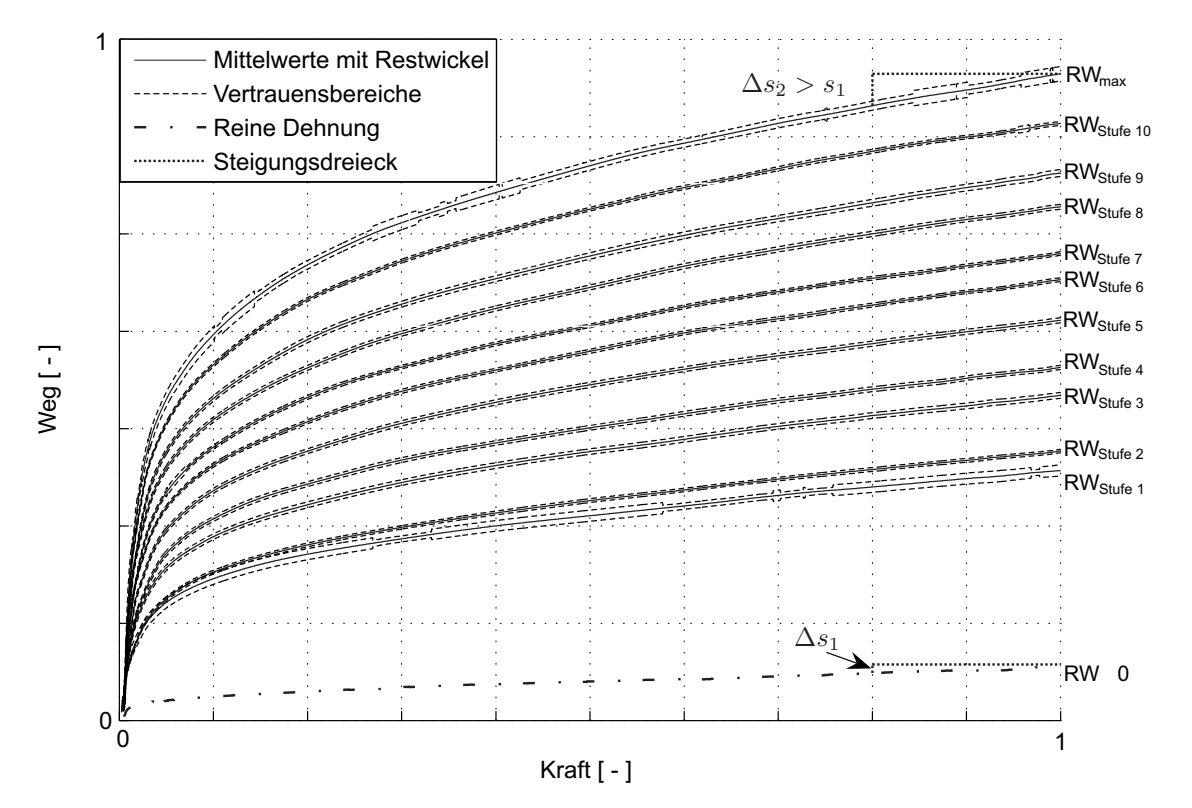

Abbildung 6.11: Mittelwerte (normiert) und Vertrauensbereiche aller Versuche [67]

Der eigentlich interessante Messwert wäre der durch den Filmspuleneffekt direkt am Aufrollerausgang entstehende Gurtauszug. Technisch bedingt liegen zwischen Abzugspunkt und Messstelle aber insgesamt ca. 11 cm freie Gurtbandlänge. Das Ergebnis der Versuche ohne Restwickel beschreibt die Dehnung dieses Gurtabschnitts sowie eine leichte Dehnung innerhalb des Aufrollergehäuses. Zur Ermittlung des direkt am Aufrollerausgang auftretenden Filmspuleneffekts wurde darum die Dehnungskurve als Referenz von den übrigen Auszugskurven abgezogen und so die Daten noch einmal reduziert. Bei dieser Vorgehensweise muss man die Vertrauensgrenzen für den wahren Mittelwert addieren, weil zwei Messergebnisse mit voneinander unabhängigen Unsicherheiten voneinander subtrahiert werden. Abbildung 6.12 zeigt die dehnungsbereinigten Kraft-Auszugs-Kurven zusammen mit den erweiterten Vertrauensbereichen.

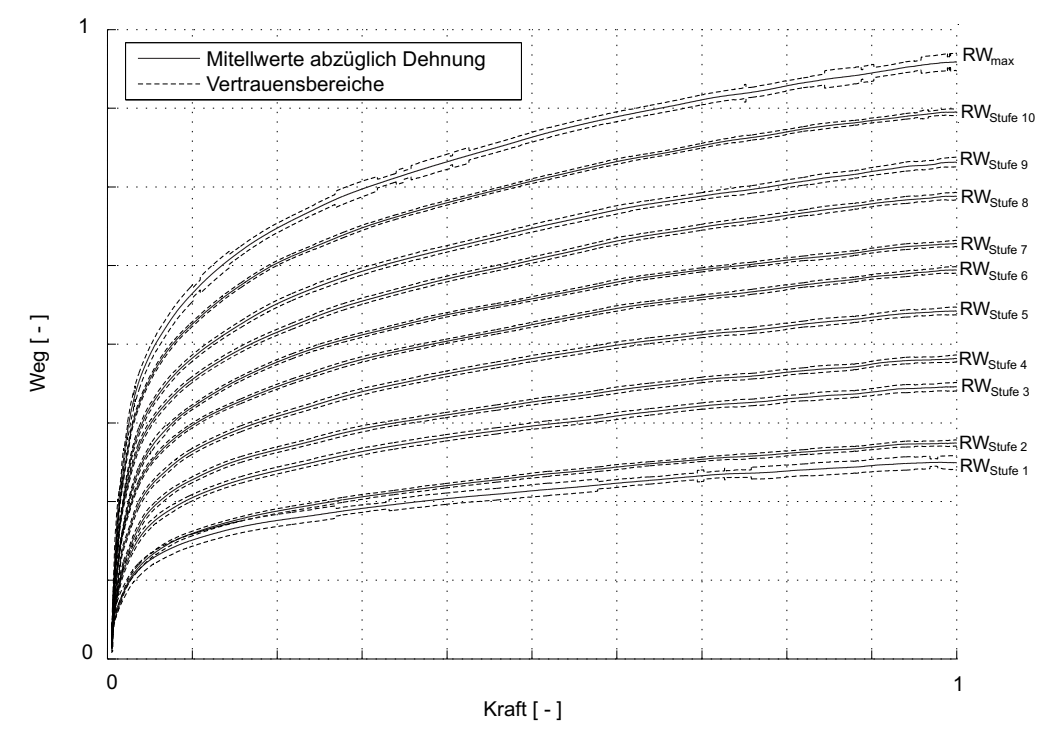

Abbildung 6.12: Mittelwerte (normiert) und Vertrauensbereiche aller Versuche abzüglich Dehnung [67]

Diese Grafik fasst die vollständigen Messergebnisse und ihre Aufbereitung zusammen und hat zentralen Charakter für die vorliegende Arbeit. Mithilfe der darin aufgezeigten Ergebnisse kann der Filmspuleneffekt mathematisch modelliert werden. Dies wird im folgenden Abschnitt behandelt [67].

#### 6.3.8 Modellierung des Filmspuleneffekts

Dieser Abschnitt stellt empirische Formeln zur Abbildung des Filmspuleneffekts vor. Eine gute Einführung zu dem Thema ist in [10] zu finden. Es werden dehnungsbereinigte Gleichungen für die elf Kraft-Auszugs-Kurven (aus Abbildung 6.12) entwickelt. Ziel ist die Berechnung der Abhängigkeit des Filmspuleneffekts von der Gurtkraft. Der Gurtbandauszug wird darum als Ausgangsgröße ( $\hat{y}$  in mm) und die auf den Gurt wirkende Kraft als Eingangsgröße (x in kN) behandelt. Erster Schritt einer Modellierung ist die visuelle Suche nach geeigneten Modellfunktionen, die für die beobachteten Verläufe in Frage kommen. Nur zwei einfache Modellfunktionen weisen einen ähnlichen Verlauf auf: Wurzelfunktionen sowie Logarithmusfunktionen. Allgemeiner sind diese nach BRONSTEIN eine Potenzfunktion vom Typ:

$$
\hat{y} = a \cdot x^b + c \tag{6.21}
$$

bzw. eine Exponentialfunktion vom Typ:

$$
\hat{y} = a \cdot e^{b \cdot x} + c. \tag{6.22}
$$

Im Verlauf der Untersuchungen hat sich erwiesen, dass der Ansatz mit Gleichung (6.21) die genaueren Ergebnisse liefert. Der Ansatz aus (6.22) wird darum hier nicht weiter betrachtet. Im Folgenden bezeichnet  $\hat{y}$  immer einen errechneten Auszugswert und  $y$  einen Messwert.

Der zweite Schritt besteht in der Rektifizierung. Darunter versteht man eine geeignete Substitution von x durch X und  $\hat{y}$  durch Y, durch die zwischen den rektifizierten Funktionen eine lineare Beziehung der Form:

$$
Y = A \cdot X + B \tag{6.23}
$$

entsteht. Für die Potenzfunktion lautet eine mögliche Rektifizierung  $X = \ln x$ ,  $Y =$  $\ln (\hat{y} - c)$ . Daraus ergibt sich:

$$
Y = \ln a + b \cdot X. \tag{6.24}
$$

Zur Ermittlung der Konstante c werden nach [10] für die Potenzfunktion drei Punkte aus den Messdaten ausgewählt. Die Abszissen- und Ordinatenwerte der ersten Punkte  $x_1$ ,  $x_2$  sind beliebig, während der dritte Punkt nach  $x_3 = \sqrt{x_1 \cdot x_2}$  festgelegt wird. Da die Konstante c jeweils zusammen mit y logarithmiert wird, muss sie negativ sein, damit der Term (y − c) positiv bleibt. Zur Berechnung von c für die Potenzfunktion sollten zwei geeignete ausgesucht werden, aus denen sich die übrigen Werte ergeben.

Durch Auftragen von  $Y_{\text{Potenz}}$  gegen  $X_{\text{Potenz}}$  kann nun bewertet werden, ob die Gleichung ein geeignetes Modell für die Messdaten darstellt. Je genauer die rektifizierten Daten einer Geraden entsprechen, desto besser ist das Modell. Die Rektifizierung führt in diesem Fall zu einem befriedigenden Ergebnis und es können die rektifizierten Parameter A<sub>Potenz</sub> und BPotenz rechnerisch bestimmt werden. Eine sehr gute und häufig verwendete Methode dafür ist die der kleinsten Fehlerquadrate. Die optimale Lage der Ausgleichsgeraden entspricht derjenigen Geraden, für die die Summe der Fehlerquadrate minimal wird. Die Fehlerquadratsumme ist im Allgemeinen definiert als:

$$
FQS = \sum_{i=1}^{n} (Y_i - (A \cdot X_i + B))^2.
$$
 (6.25)

A und B werden durch Bildung der partiellen Ableitungen  $\frac{\partial FQS}{\partial A}$  und  $\frac{\partial FQS}{\partial B}$  so berechnet, dass F QS minimiert wird. Die Berechnungsformeln für die beiden Parameter ergeben sich damit zu:

$$
A = \frac{n \cdot \sum_{i=1}^{n} (X_i \cdot Y_i) - \sum_{i=1}^{n} (X_i) \cdot \sum_{i=1}^{n} (Y_i)}{n \cdot \sum_{i=1}^{n} (X_i^2) - (\sum_{i=1}^{n} (X_i))^2}
$$
(6.26)

$$
B = \frac{1}{n} \cdot (\sum_{i=1}^{n} (Y_i) - A \cdot \sum_{i=1}^{n} (X_i))
$$
\n(6.27)

Mit diesen Parametern können nun durch Resubstitution von X durch x und Y durch  $\hat{y}$ nach den jeweiligen Rektifizierungsvorschriften die Parameter a und b berechnet werden. Für die Potenzfunktion gilt  $a = e^B$  und  $b = A$ . Im Anschluss kann die Konstante c korrigiert werden. Dafür gilt:

$$
c = \overline{y - a \cdot x^b} \tag{6.28}
$$

Damit sind alle erforderlichen Parameter verfügbar und nach den Modellfunktionsgleichungen kann eine Variable in Abhängigkeit von der anderen berechnet werden. MATLAB <sup>R</sup> enthält das GUI cftool zur iterativen Anpassung optimierter Parameterwerte an empirische Kurven nach mehreren Gütekriterien. Die damit berechneten Parameter sind aus Geheimhaltungszwecken nicht aufgeführt. Die "norm of residuals" gibt die größte zwischen errechneten und gemessenen Auszugswerten aufgetretene Abweichung an und berechnet sich nach max  $|y_i - \hat{y}_i|$  mit  $i = 1, ..., n$ . Die "sum of squares due to error" (SSE) wird analog zur Fehlerquadratsumme aus Gleichung (6.25) mit y und  $\hat{y}$  berechnet zu:

$$
SSE = \sum_{i=1}^{n} (y_i - \hat{y}_i)^2
$$
\n(6.29)

Für beide Kriterien gilt, dass kleinere Werte eine höhere Güte bedeuten. Die Werte beider Gütekriterien wachsen mit zunehmendem Restwickel. Für die Restwickelstufen 3, 7 und 9 sinken die Werte zwar jeweils im Vergleich zur vorherigen Stufe, insgesamt ist der Trend jedoch eindeutig. Dies lässt den Schluss zu, dass die gewählten Modelle den realen Effekt für kleinere Restwickellängen besser abbilden. Am genauesten werden die Messergebnisse von der iterativ berechneten Potenzfunktion wiedergegeben. In Abbildung 6.13 sind die Messergebnisse zusammen mit den errechneten Auszugswerten (gestrichelt) der iterativ berechneten Funktion dargestellt. Insgesamt ist die Näherung über den gesamten Kurvenverlauf hinweg gut.

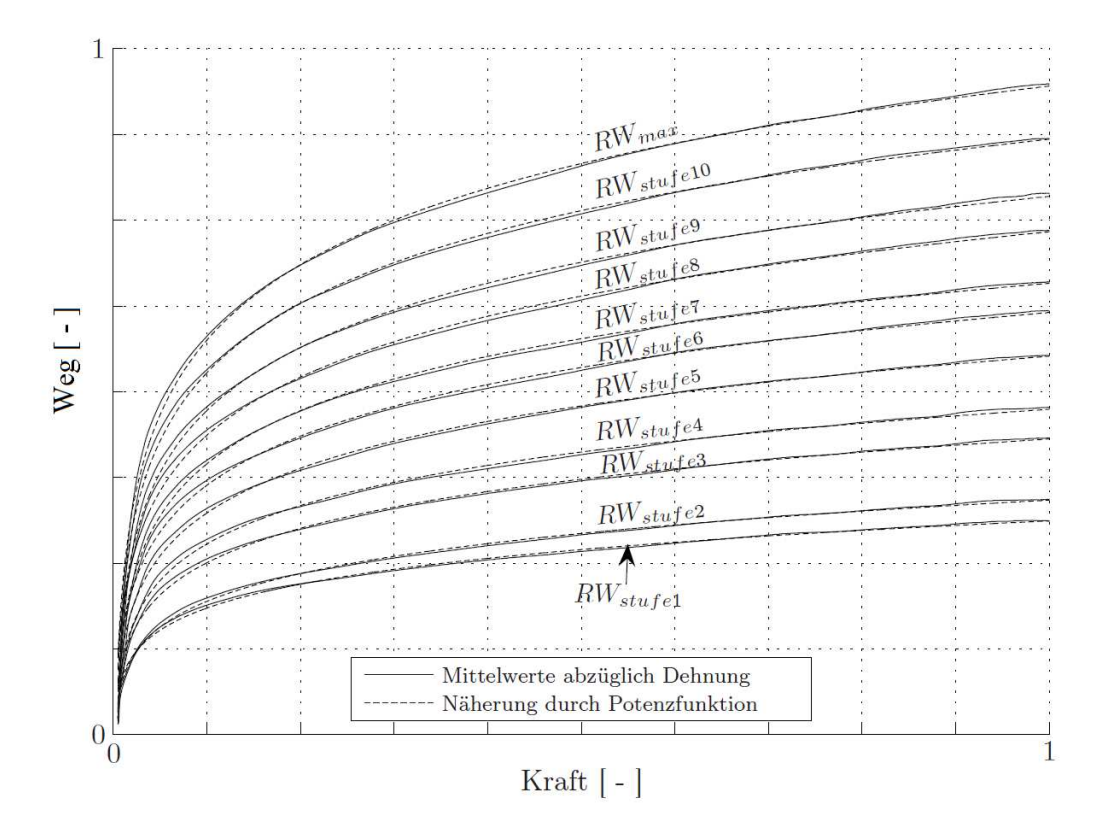

Abbildung 6.13: Mittelwerte (normiert) aller Versuche abzüglich Dehnung & Näherungskurven [67]

Für die vorliegende Arbeit ist die Betrachtung des Filmspuleneffekts im Arbeitsbereich

des ACR am interessantesten. Mit dem cftool wurden daher erneut die Parameter für einen Potenzfunktionsansatz optimiert, der auf diesen Wertebereich beschränkt wurde. Hierbei stellt sich heraus, dass die Näherung für kleine Kräfte insgesamt deutlich besser ist. Sowohl die größte absolute Abweichung als auch die SSE-Werte sind hier deutlich niedriger. Der SSE darf allerdings nicht direkt verglichen werden, da er mit der Zahl der Elemente steigt. Aus diesem Grund ist die Fehlerquadratsumme mit den Parametern für den gesamten Kurvenverlauf erneut bis zu dem Index des maximalen ACR Arbeitsbereiches.

Insgesamt ergibt sich so folgende Gleichung für den Gurtbandauszug aufgrund des Filmspuleneffekts unter dynamischer Belastung:

$$
y(x, RW) = a_{\text{Pot}}(RW) \cdot x^{b_{\text{Pot}}(RW)} + c_{\text{Pot}}(RW) \quad \text{für } x \ge F_{\text{min}}.\tag{6.30}
$$

Damit ist die Beschreibung des Filmspuleneffekts für den betrachteten Bereich abgeschlossen [67]. Ein Modell des Filmspuleneffekts kann nun über zwei Möglichkeiten den Weg ins Modell finden. Gleichung 6.30 berechnet mit einer entsprechenden Parametertabelle den Auszug basierend auf der einwirkenden Kraft. Die zweite Möglichkeit ist aus den Ergebnissen, die in Abbildung 6.13 dargestellt sind, ein Kennlinienfeld zu generieren und es als Berechnungsblock in Simulink®einzufügen.

#### 6.3.9 Analytische Durchmesserbestimmung

In diesem Abschnitt wird auf der Basis einer Archimedischen Spirale ein analytischer Zusammenhang zwischen dem durch den Filmspuleneffekt verursachten Gurtbandauszug und der Verjüngung der aufgerollten Gurtspirale hergeleitet. Die Untersuchung zeigt, dass dieser Faktor vernachlässigbar ist.

Die Grundlagen der Archimedischen Spirale werden in [38] vorgestellt und sind ebenfalls in [10] zu finden. Die Archimedische Spirale beschreibt die Abhängigkeit des Radius eines aufgewickelten Materials konstanter Dicke vom beteiligten Winkel. Eine Skizze hierzu ist in Abbildung 6.14 dargestellt. Der Winkel  $\beta$  gibt die Wicklungszahl des Gurtbandes an. Er ist ausschließlich abhängig von der Restwickellänge und bleibt auch unter Belastung konstant, da die Gurtspule unter Last blockiert wird. Dieser Winkel ist an den verwendeten Versuchsaufrollern bestimmt worden und in Tabelle 6.1 im Bogenmaß aufgelistet. Dabei ist zu beachten, dass ein Gurtaufroller nicht exakt einer Archimedischen Spirale entspricht, die im Ursprung beginnt, sondern durch die Gurtspule ein Anfangsradius und somit ein theoretischer Anfangswinkel vorgegeben ist. Die theoretischen Wicklungen bis zur Dicke der Gurtspule sind in Abbildung 6.14 gestrichelt dargestellt.

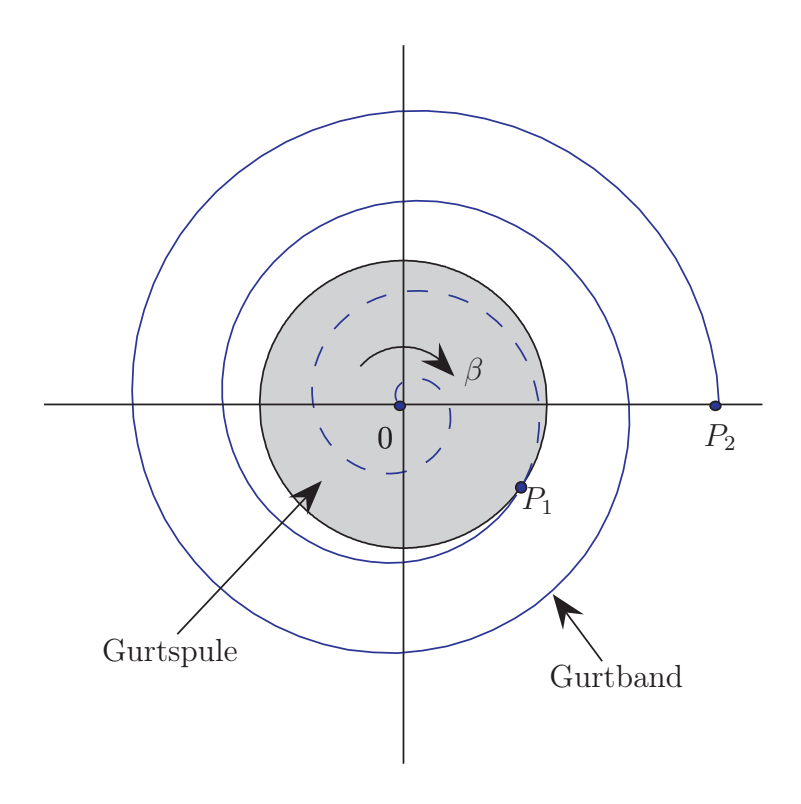

Abbildung 6.14: Skizze der Archimedischen Spirale

Für die Länge eines Bogens  $\stackrel{\frown}{OP}$  und damit für die Länge des aufgewickelten Materials vom Ursprung bis zu einem beliebigen Punkt P gilt bei großem Winkel β folgende Näherungsgleichung:

$$
2 \cdot \widehat{0P} = a_{Archimedes} \cdot \beta^2. \tag{6.31}
$$

Darin ist  $a_{Archimedes}$  der radiale Abstand zwischen zwei Gurtbandlagen dividiert durch  $2\pi$ . Der radiale Abstand zwischen zwei Gurtbandlagen setzt sich additiv zusammen aus der Dicke des Gurtbandes und dem Luftspalt zwischen den Gurtlagen. Nach dieser Definition von aArchimedes gilt für den Radius der Spirale:

$$
r = a_{Archimedes} \cdot \beta + r_0. \tag{6.32}
$$

Mit dieser Gleichung kann der theoretische Winkel  $\beta_{0/1}$  berechnet werden zu:

$$
\beta_{0/1} = \frac{r_{\text{Spulse}}}{a_{\text{Archimedes}}}.
$$
\n(6.33)

Die Bogenlänge  $\stackrel{\frown}{P_1}P_2$  stellt den Restwickel dar, für den der Winkel  $\beta_{1/2}$  bekannt ist. Weiter

gilt:

$$
\widehat{P_1 P_2} = 0 \widehat{P}_2 - 0 \widehat{P}_1, \tag{6.34}
$$

$$
0P_1 = \frac{a_{Archimedes}}{2} \cdot (\beta_{0/1})^2, \tag{6.35}
$$

$$
0P_2 = \frac{a_{\text{Archimedes}}}{2} \cdot (\beta_{0/1} + \beta_{1/2})^2, \tag{6.36}
$$

$$
\Rightarrow P_1 P_2 = \frac{a_{\text{Archimedes}}}{2} \cdot (\beta_{1/2}^2 + 2 \cdot \beta_{0/1} \cdot \beta_{1/2}). \tag{6.37}
$$

Setzt man Gleichung (6.33) in Gleichung (6.37) ein und löst nach  $a_{Archimedes}$  auf, dann folgt:

$$
a_{\text{Archimedes}} = \frac{2 \cdot (\hat{P_1 P_2} - r_{\text{Spulse}} \cdot \beta_{1/2})}{\beta_{1/2}^2}.
$$
 (6.38)

Damit sind alle Variablen zur Berechnung des Radius des aufgewickelten Gurtbandes nach Gleichung (6.32) bekannt.

$$
\Delta r = r_{\text{unbelastet}} - r_{\text{belastet}} \tag{6.39}
$$

$$
r_{\text{unbelastet}} = a_{\text{Archimedes unbelastet}} \cdot \beta_{1/2} + r_{\text{Spule}} \tag{6.40}
$$

$$
r_{\text{belastet}} = a_{\text{Archimedes belastet}} \cdot \beta_{1/2} + r_{\text{Spule}} \tag{6.41}
$$

$$
\Delta r = (a_{\text{Archimedes unbelastet}} - a_{\text{Archimedes belastet}}) \cdot \beta_{1/2} = \Delta a \cdot \beta_{1/2} \quad (6.42)
$$

$$
\Rightarrow \Delta r = \frac{2 \cdot GBAuszug}{\beta_{1/2}} \tag{6.43}
$$

Gleichung (6.43) ist der gesuchte Zusammenhang zwischen der Radiusverjüngung und dem Gurtbandauszug unter Belastung. Zu beachten ist, dass für die Herleitung zwei Vereinfachungen gemacht wurden. Erstens handelt es sich bei Gleichung (6.31) um eine Näherungsformel für große Winkel. Da der kleinste einzusetzende Winkel hier  $8\frac{1}{3}$  $\frac{1}{3} \cdot \pi$  beträgt (vgl. Tabelle  $6.1$ ), ist dies zulässig. Zweitens wird vorausgesetzt, dass sowohl  $a_{Archimedes}$ unbelastet als auch aArchimedes belastet über die gesamte Spirale konstant sind. Diese Annahme trifft zumindest für den belasteten Fall nicht exakt zu, da davon auszugehen ist, dass der Luftspalt zwischen den äußeren Gurtlagen stärker verkleinert wird als zwischen den inneren. Im Vergleich zu den Messunsicherheiten beim Abmessen des Restwickels, der Bestimmung des Winkels  $\beta_{1/2}$  sowie der Kraft- und Auszugsmessung ist der durch diese Vereinfachung verursachte Fehler jedoch vernachlässigbar. Tabelle 6.1 enthält die gemessenen Winkel zusammen mit der Radiusverjüngung bei einer Kraft von 200 N.

Bei der Berechnung der Tabellenwerte wurden dehnungsbereinigte Auszugswerte eingesetzt. Die resultierende Momentänderung an der Aufrollerachse ist in der letzten Spalte tabelliert. Auffällig an den Daten in Tabelle 6.1 ist, dass die Radiusverjüngung und dadurch die Momentänderung nicht monoton mit dem Restwickel steigen, obwohl dies zu erwarten wäre. Dies ist auf die summierte Messungenauigkeit zurückzuführen. Insgesamt steigt die Radiusverjüngung jedoch mit dem Restwickel, also mit dem Gurtbandauszug. Die Momentänderung bei der betrachteten Maximalkraft übersteigt 0, 32 Nm nicht. Sie kann darum bei der Modellbildung für den reversiblen Straffer vernachlässigt werden. Alternativ können auch die in diesem Abschnitt hergeleiteten Gleichungen zur Bestimmung

| $\rm RW$ | $\beta_{1/2}$               | $\Delta r_{\rm 200\,N}$ | $\Delta M_{\rm 200\,N}$ |
|----------|-----------------------------|-------------------------|-------------------------|
| Stufe 1  | $8\frac{1}{3}\cdot\pi$      | $1,07$ mm               | $0, 21$ Nm              |
| Stufe 2  | $9\frac{1}{4} \cdot \pi$    | $0,99$ mm               | $0, 20$ Nm              |
| Stufe 3  | $10\frac{1}{3} \cdot \pi$   | $1.16 \,\mathrm{mm}$    | $0, 23$ Nm              |
| Stufe 4  | $11\frac{1}{4} \cdot \pi$   | $1,17$ mm               | $0,23$ Nm               |
| Stufe 5  | $11\frac{11}{12} \cdot \pi$ | $1,30 \,\mathrm{mm}$    | $0,26$ Nm               |
| Stufe 6  | $13\cdot\pi$                | $1,35$ mm               | $0,27$ Nm               |
| Stufe 7  | $14 \cdot \pi$              | $1,35$ mm               | $0,27$ Nm               |
| Stufe 8  | $14\frac{3}{4}\cdot\pi$     | $1,44 \,\mathrm{mm}$    | $0, 29$ Nm              |
| Stufe 9  | $15\frac{2}{3} \cdot \pi$   | $1,45 \,\mathrm{mm}$    | $0, 29$ Nm              |
| Stufe 10 | $16\frac{7}{12} \cdot \pi$  | $1,53 \,\mathrm{mm}$    | $0,31$ Nm               |
| Stufe 11 | $17\frac{1}{3} \cdot \pi$   | $1,59$ mm               | $0,32$ Nm               |
|          |                             |                         |                         |

Tabelle 6.1: Winkel, Radiusverjüngung und Momentänderung

verwendet werden. Alle Modelle im Simulationskreis aus Abbildung 1.4 sind modular aufgebaut. Das bedeutet, dass die DGLs der Modelle als einzelne Blöcke (Module) berechnet werden. Diese Module sind voneinander unabhängig und getrennt betrachtbar, wodurch beispielsweise der in dieser Arbeit verwendete DC-Motor in einer anderen Simulation wiederverwendet oder durch ein anderes Motormodul ersetzt werden kann. Dazu müssen lediglich die Ein- und Ausgänge kompatibel sein. Die Simulation ist also ohne grundlegende Veränderungen um beliebige Komponenten erweiterbar[67].

## 7 Kopplung der Simulationsmodelle zum Gesamtmodell

Bereits bei der Modellierung der Komponenten muss deren spätere Interaktion bedacht und durch geeignete Schnittstellen vorbereitet werden. So hat beispielsweise das Insassenmodell einen Eingang und einen Ausgang für die Gurtkraft. Beide Signale treffen sich im ACR-Modell und werden so gekoppelt, dass die Beschleunigung des Insassen auf das ACR-Modell einwirkt, dessen Straffimpuls wiederum auf den Insassen zurückwirkt. Ein weiterer wichtiger Aspekt ist die Abwägung zwischen erforderlicher Detailtreue und resultierender Rechenzeit. Im Idealfall gelingt es, das Simulationsmodell so zu gestalten, dass das bestmögliche Ergebnis mit einem Minimum an Rechen- und Modellierungsaufwand erzielt wird. Thema dieses Kapitels ist die Kopplung der in Kapitel 4 erzeugten Modelle durch deren Erweiterung um geeignete Kopplungs-Schnittstellen.

## 7.1 Auslösealgorithmus des Gurtstraffers

Die Kopplung zwischen Fahrzeug und reversiblem Gurtstraffer ACR erfolgt mithilfe des Situation Management Algortihm (SMA). Das gesamte übrige Simulationssystem wurde um diesen Algorithmus herum aufgebaut, der bereits als Modell vorlag. Im Folgenden werden die hier relevanten Charakteristika des SMA vorgestellt und ein kleiner Einblick in seine Funktionsweise gegeben. Für eine ausführlichere Beschreibung des Algorithmus sei auf [39] verwiesen.

#### 7.1.1 Funktionsweise des Auslösealgorithmus

Kritische Fahrzustände lassen sich auf unterschiedliche Weise detektieren. Der SMA vergleicht zu diesem Zweck die am Fahrzeug gemessenen Querbeschleunigungen und Gierraten mit berechneten Sollwerten aus einem Einspurmodell. Abweichungen zwischen Sollund Istwerten deuten auf einen instabilen Fahrzustand hin. Der SMA verwendet zur Berechnung die folgende Gleichung des linearisierten Einspurmodells:

$$
\begin{bmatrix}\n\dot{\beta} \\
\ddot{\psi}\n\end{bmatrix} = \begin{bmatrix}\n-\frac{C_f + C_b}{mv} & \frac{C_b l_b - C_f l_f}{mv^2} - l \\
\frac{C_b l_b - C_f l_f}{J_z} & -\frac{C_f l_f^2 + C_b l_b^2}{J_z v}\n\end{bmatrix} \begin{bmatrix}\n\beta \\
\dot{\psi}\n\end{bmatrix} + \begin{bmatrix}\n\frac{C_f}{mv_{is}} \\
\frac{C_f l_v}{J_z i_s}\n\end{bmatrix} \cdot \delta_H\n\tag{7.1}
$$

Darin stehen β für den Schwimmwinkel, m für das Fahrzeuggewicht,  $C_f$ ,  $C_b$  für die Schräglaufsteifigkeiten und  $l_v, l_h$  ( $l = l_v + l_h$ ) für die Abstände des Schwerpunktes von der Front und vom Heck [63]. Erweitert man ein solches System um Umfeldsensoriken wie etwa Radar oder Kameras, dann lassen sich damit auch drohende Kollisionen detektieren, die das Einspurmodell allein nicht erkennen kann.

## 7.2 Interaktion zwischen Fahrzeuginnenraum und Insassenmodell

Da zwischen dem Insassenmodell und dem Fahrzeuginnenraum auf jeden Fall ein Kontakt über den Sitz besteht, muss die Interaktion der beiden miteinander in die Modellierung einfließen. Auch bei Schleuder- oder Rollover-Manövern beeinflusst der Innenraum die Insassendynamik. Insbesondere die Rollover-Manöver wurden in [22] und [3] untersucht. Während Bardini hauptsächlich Simulationsmethoden zur Untersuchung von Rollover Manövern verwendete, hat Haß die positiven Auswirkungen auf Verletzungskriterien geregelter Straffvorgänge mit reversiblen Gurtstraffern betrachtet. In beiden Arbeiten spielt die Interaktion des Insassen mit dem Fahrzeug eine signifikante Rolle. Daher wird hier zuerst die Modellierung der Interaktion zwischen Insasse und Fahrzeug beschrieben. Dazu werden die folgenden Schritte unternommen:

- Modellierung der Grenzflächen des Insassenmodells
- Modellierung der Grenzflächen des Fahrzeuginnenraums
- Anwendung eines Kontaktalgorithmus auf beide Grenzflächen

Für die weiteren Ausführungen spielen einige Grundlagen der Geometrie sowie der linearen Algebra eine wichtige Rolle und werden darum kurz vorgestellt.

#### 7.2.1 Oberkörpergeometrie des Insassen

Ein "Skelettmodell" (vgl. Abbildung 4.16), das noch keine geometrischen Oberflächen besitzt, wurde durch Erweiterung mit Ellipsoiden in eine Darstellung des Insassen überführt. Dies ist statthaft, weil der reale Dummy fast nur aus runden Oberflächen besteht und daher durch Ellipsoide gut approximiert wird. Das in Abbildung 4.16 als MATLAB®/Simulink®-Grafik dargestellte "Skelett" zeigt die starren Körper, aus denen das Modell zunächst aufgebaut ist. Die Ellipsoide werden so an diese Körper angeheftet das sie alle Insassenbewegungen nachvollziehen. Details zur Berechnung der Ellipsoidbewegungen werden in Abschnitt 7.3 dargestellt.

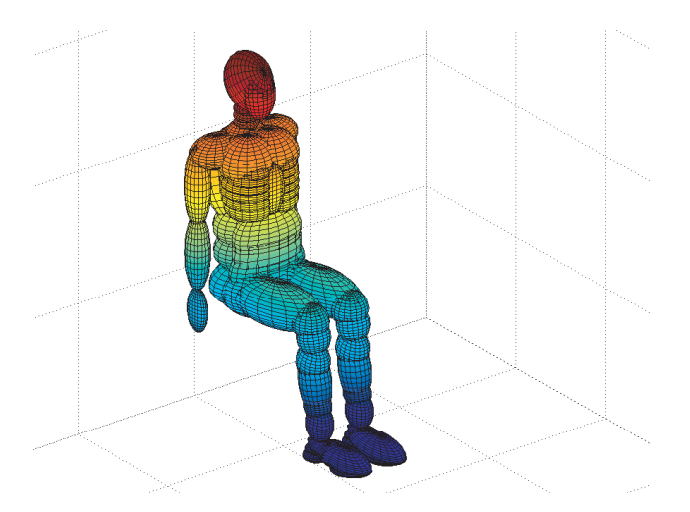

Abbildung 7.1: MATLAB<sup>®</sup>/Simulink<sup>®</sup> Insassenmodell mit Oberkörpergeometrie

Die Ellipsoide wurden in Größe und Anordnung so angepasst, dass sie den Ellipsoiden des MADYMO<sup>®</sup> 50% Hybrid III male Dummy entsprechen. MATLAB<sup>®</sup> bietet hierzu die Funktion:

mit xc,yc,zc als Koordinaten des Ellipsoidmittelpunkts, xr,yr,zr als Ellipsoidradien, n als Diskretisierungsgrad und [x,y,z] als Vektoren mit den Ellipsoid-Koordinaten. Der Diskretisierungsgrad n gibt die Anzahl der Punkte an, aus denen ein Ellipsoid gebildet wird. Die Ellipsoide selbst werden durch folgende Gleichung (7.2) beschrieben:

$$
\frac{(x - x_c(t))^2}{x_r^2} + \frac{(y - y_c(t))^2}{y_r^2} + \frac{(z - z_c(t))^2}{z_r^2} = 1.
$$
\n(7.2)

Da sich die Ellipsoide mit dem Insassen bewegen, sind ihre Mittelpunktskoordinaten zusätzlich Funktionen der Zeit. Räumliche Drehungen werden mithilfe von Kardanwinkeln beschrieben, dies wurde bereits ausführlich beschrieben. Als Bezugssystem für solche Drehungen dient das körperfeste System des zum Ellipsoid gehörigen Teilkörpers, das gegenüber dem raumfesten Koordinatensystem verdreht ist.

#### 7.2.2 Innenraum des Fahrzeugs

Der Innenraum eines Fahrzeugs besteht aus Türverkleidungen, Dach, Fenstern, Armaturen, Lenkrad, Sitz, Mittelkonsole und weiteren Teilen. Während eines Unfalls oder eines Schleudermanövers wird die Bewegung des Insassen durch diese Elemente begrenzt. Zur Ermittlung von Innenraumkontakten müssen alle oben genannten Elemente mathematisch beschrieben werden, wozu der Innenraum vereinfacht durch Ebenen dargestellt wird. Auf eine detaillierte Darstellung, etwa durch eine Kombination von Ebenen und Zylindern, wird hier verzichtet. Gleichung (7.3) zeigt die Parameterdarstellung einer Ebene durch drei Punkte:

$$
E_{par}: \mathbf{x_e} = \mathbf{p_1} + r(\mathbf{p_2} - \mathbf{p_1}) + s(\mathbf{p_3} - \mathbf{p_1}), \qquad (7.3)
$$

wobei p1−<sup>3</sup> Punkte auf der Ebene sind und r, s die Skalierung der Spannvektoren beschreiben. Abbildung 7.2 zeigt die Darstellung einer Ebene durch drei Punkte:

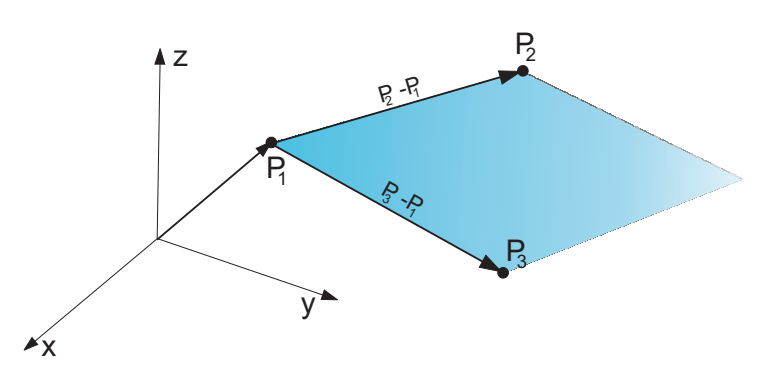

Abbildung 7.2: Ebene zur Fahrzeuginnenraumdarstellung in MATLAB<sup>®</sup>/Simulink<sup>®</sup>

Die nächste Abbildung 7.3 zeigt die Darstellung des Dummys im Fahrzeuginnenraum in  $\text{MATLAB}^{\circledR}/\text{Simulink}^{\circledR}.$ 

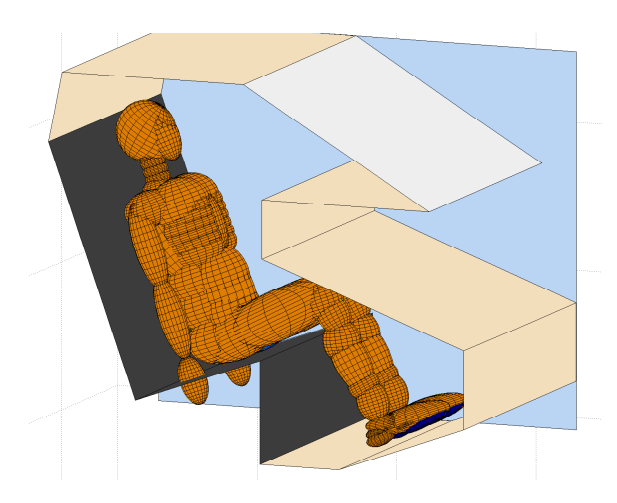

Abbildung 7.3: MATLAB<sup>®</sup>/Simulink<sup>®</sup> Fahrzeuginnenraumdarstellung

Alle Grenzflächen für die Innenraumkontakte sind damit definiert und visualisiert. Der nächste Schritt besteht in der Suche nach Schnittmengen dieser Grenzflächen, die Kontakte darstellen. Da die Ellipsoide durch eine endliche Anzahl von Punkten dargestellt sind, reduziert sich diese Problemstellung auf eine Punkt-Ebene-Abstandsbestimmung, die im folgenden Abschnitt ausführlich behandelt wird.

#### 7.2.3 Abstandsberechnung zwischen Insassen und Fahrzeuginnenraum

Im Abschnitt 2.2 wurden bereits die Grundlagen zu Kontakten von MKS aufgeführt und wesentliche Begriffe erläutert. An dieser Stelle wird darum detailliert auf die Erzeugung und Anwendung eines Kontaktalgorithmus für die vorliegende Problemstellung eingegangen. Dazu wird zunächst die Abstandsberechnung beschrieben, die das Herzstück des Algorithmus bildet.

Wie schon in Abschnitt 2.2.1 dargestellt, fußt die Abstandsberechnung auf einer Gap-Gleichung in der Form (2.11), die hier durch eine Punkt-Ebene-Abstandsberechnung implementiert wird. Dazu wird die Ebene aus Gleichung (7.3) in die Hesse'sche Normalform transformiert. Der normierte Normalenvektor der Ebene wird mithilfe der Spannvektoren aus (7.3) berechnet. Man erhält so den Abstand der Ebene zum Koordinatenursprung mit:

$$
d = |\mathbf{np}_2| \,. \tag{7.4}
$$

Die Hesse'sche Normalform der Ebene ist:

$$
E_{Hess}: \mathbf{nx} = d \tag{7.5}
$$

Zur Ermittlung des Abstands eines beliebigen Punktes von der Ebene ersetzt man  $x$ durch die Koordinaten eines Punktes  $k_i$  des Ellipsoids und erhält die Abstands- bzw. Gap-Funktion:

$$
g = n k_i - d. \tag{7.6}
$$

Gleichung (7.4) in (7.6) eingesetzt ergibt:

$$
g = n(k_i - p_2). \tag{7.7}
$$

Diese Gap-Funktion ist der mathematische Kern des Algorithmus. Mit ihr werden die Abstände aller Punkte der Kugeloberfläche zur Ebene bestimmt. Die folgende Abbildung stellt den in Gleichung (7.7) ausgedrückten Zusammenhang grafisch dar:

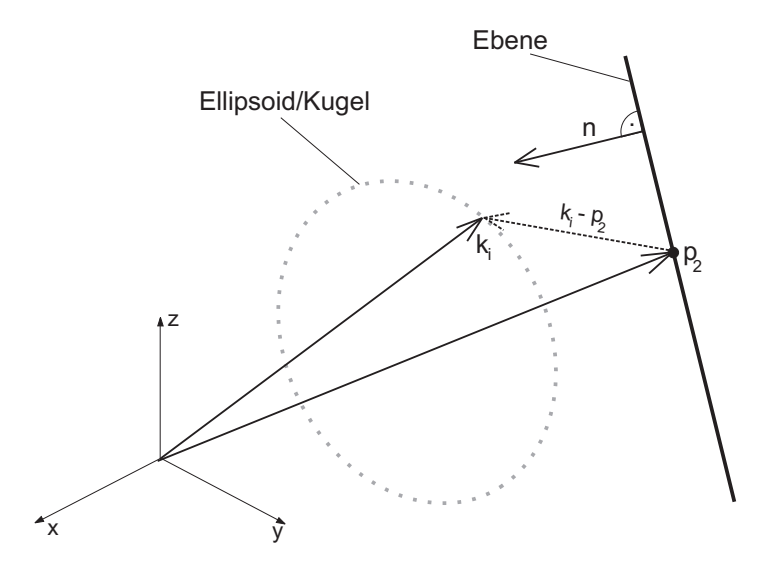

Abbildung 7.4: Darstellung des Punkt-Ebene Abstandes

Die relative Lage der Körper zum Koordinatensystem ist ausschlaggebend dafür, bei welchen Werten von g ein Kontakt vorliegt. Dabei ist zu beachten, dass die Normalenvektoren aller Ebenen in den Fahrzeuginnenraum zeigen und somit negativ berechnete Abstände stets als Kontakt gewertet werden. Der Kontaktalgorithmus berechnet den Abstand jedes Knotens  $k_i$  des Ellipsoids. Die dabei auftretende, von der Eindringtiefe abhängige Kontaktkraft wird nach Gleichung (2.24) bestimmt.

#### 7.2.4 Kontaktalgorithmus

Bei einem MKS wird aus der Lage und Orientierung seiner Körper ermittelt, ob sich geometrische Oberflächen schneiden oder nicht. Zu Beginn der Ausführung des Algorithmus erfolgen Abfragen, ob ein Kontakt möglich ist. Ist kein Kontakt möglich, wird die Berechnung bis zum nächsten Zeitschritt abgebrochen. Wird die Abfrage dagegen positiv beantwortet, wird eine Abstandsberechnung eingeleitet. Bei Ermittlung einer Durchdringung kommt aufgrund seiner Definition automatisch der Penalty-Term zum Tragen, der das Gleichungssystem so korrigiert, das festgelegte Zwangsbedingungen eingehalten werden. Der Algorithmus ist damit folgendermaßen aufgebaut:

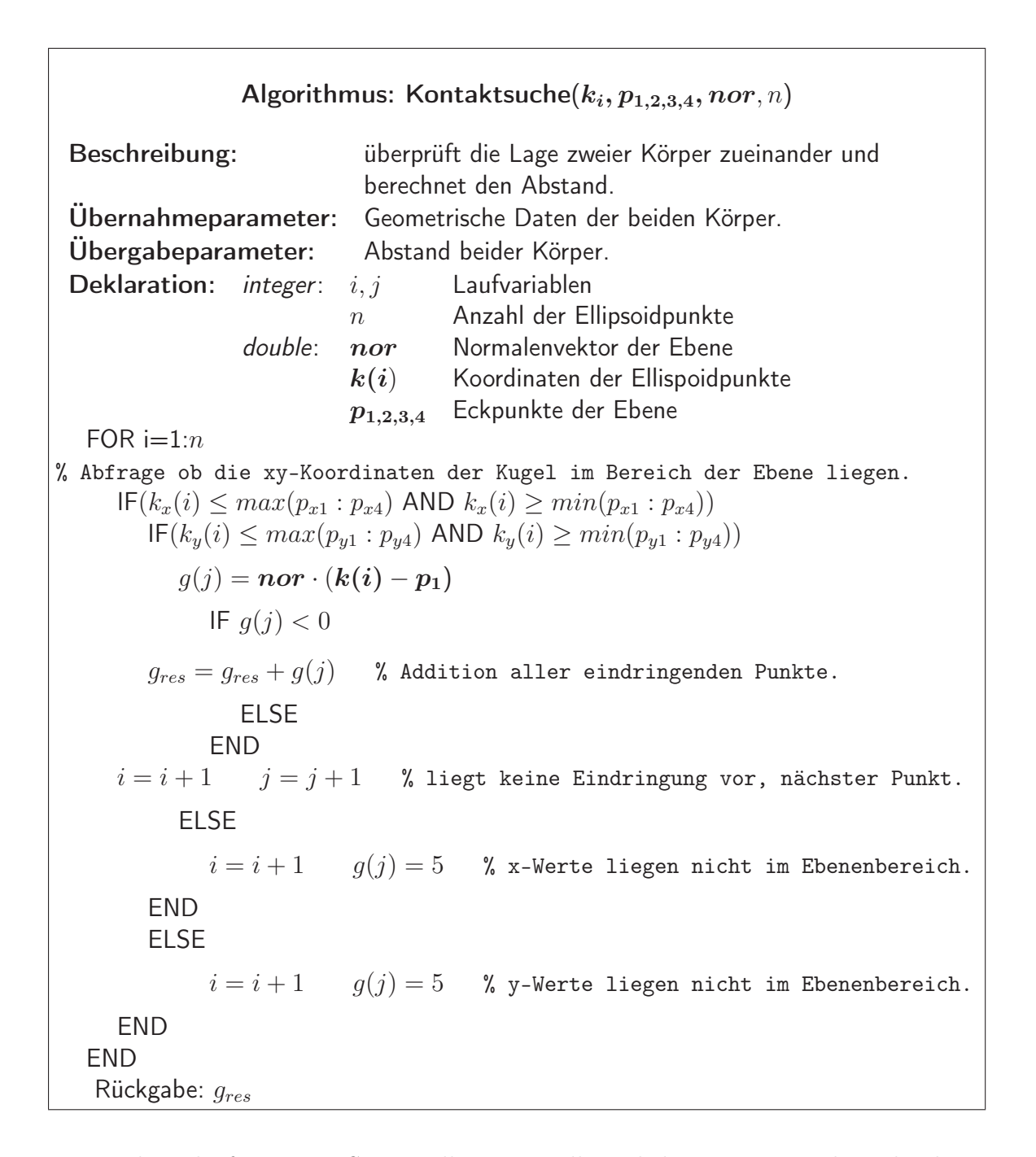

Die Kontaktsuche für ein MKS muss alle prinzipiell möglichen Paarungen berücksichtigen. Ein großer Teil der theoretischen Paarungen lässt sich allerdings aufgrund ihrer räumlichen Lage von vornherein ausschließen. So müssen etwa Kontakte des Bauchbereichs des Dummys mit der Rückenlehne nicht berücksichtigt werden.

## 7.3 Interaktion zwischen Insassenmodell und Gurtmodell

Dieser Abschnitt behandelt den Algorithmus für die Gurt-Insassen-Interaktion erforderliche Berechnung der Kontakt- und Reibungskraft. Die Oberfläche des im vorangegangenen Abschnitt erzeugten Insassenmodells dient auch hier als Grenzfläche zur Kontaktkraftbestimmung. Der grundlegende Aufbau des obigen Insasse-Fahrzeug-Kontaktalgorithmus lässt sich außerdem direkt auf den hier betrachteten Anwendungsfall Insasse-Gurt übertragen.

#### 7.3.1 Berechnung des Gurtkontaktes am Insassenmodell

Zunächst müssen die Positionen der Ellipsoide des Insassenmodells ausgedrückt werden. Hierzu wird das Insassenmodell in einen oberen und einen unteren Abschnitt unterteilt. Der obere Abschnitt umfasst alle Teilkörper oberhalb des in der Lendenwirbelsäule gedachten Kardangelenks und der untere Abschnitt diejenigen Teilkörper des Oberkörpers, die sich zwischen diesem Kardangelenk und dem Kugelgelenk im Hüftbereich befinden.

#### Lage und Orientierung der Ellipsoide unterhalb des Kardangelenks

Zur Berechnung von Lage und Orientierung der unterhalb des Kardangelenks gelegenen Ellipsoide sind zwei Gelenke zu betrachten: Das Schubgelenk, das die translatorischen Bewegungen in der Sitzebene beschreibt, sowie das Kugelgelenk, das die Neigung des Hüftgelenks beschreibt. Abbildung 7.5 stellt die einfließenden Größen grafisch dar.

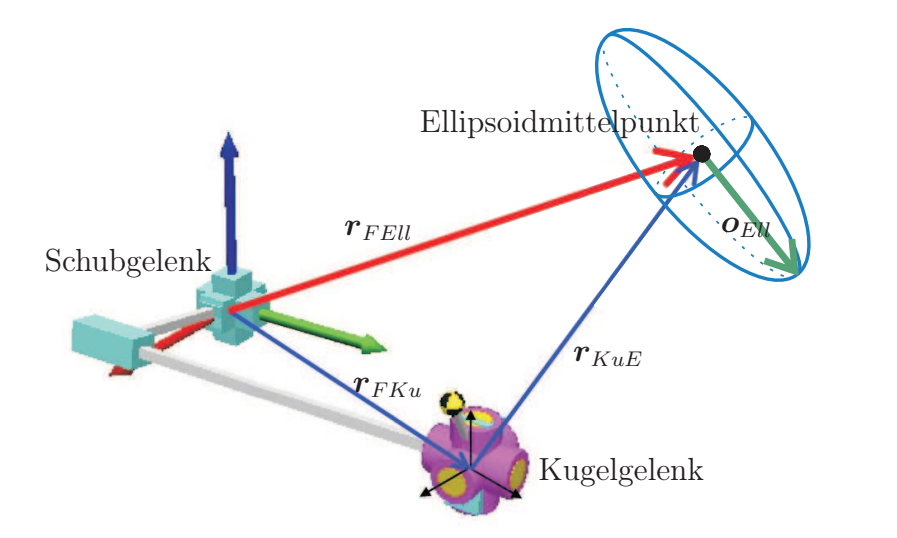

Abbildung 7.5: Bestimmung der Ellipsoidpunkte unterhalb des Kardangelenks

Darin ist  $r_{FKu}$  der Vektor vom Fahrgestell zum Kugelgelenk. Seine Komponenten entsprechen den Gelenkfreiheitsgraden des Schubgelenks. Der Vektor  $r_{KuE}$  reicht vom Kugelgelenk zum Mittelpunkt des betrachteten Ellipsoids. Die Orientierung des Ellipsoids wird durch den  $o_{Ell}$  ausgedrückt, der entlang der größten Halbachse des Ellipsoids verläuft. Für  $r_{KuE}$  und  $o_{Ell}$  müssen darüber hinaus Initialwerte  ${}^{1}r_{KuE}$  und  ${}^{1}o_{Ell}$  formuliert werden, da diese im kugelgelenkfesten Koordinatensystem konstant bleiben. Die Position

des Ellipsoidmittelpunktes wird folgendermaßen berechnet:

$$
\boldsymbol{r}_{FEll} = \boldsymbol{r}_{FKu} + {}^{0}\boldsymbol{R}_{1}(\phi_{S_x}, \phi_{S_y}, \phi_{S_z}) {}^{1}\boldsymbol{r}_{KuE}. \qquad (7.8)
$$

Hierbei ist  ${}^{\circ}R_1(\phi_{S_x}, \phi_{S_y}, \phi_{S_z})$  die Rotationsmatrix, die sich aus der Gelenkstellung des Kugelgelenks ergibt. Die Orientierung  ${}^{0}o_{Ell}$  des Ellipsoids ist nur von den rotatorischen Freiheitsgraden des Insassenmodells abhängig. In sie fließt also lediglich die Stellung des Kugelgelenks ein, für die gilt:

$$
{}^{0}\boldsymbol{o}_{Ell} = {}^{0}\boldsymbol{R}_1(\phi_{S_x}, \phi_{S_y}, \phi_{S_z}) \, {}^{1}\boldsymbol{o}_{Ell}. \qquad (7.9)
$$

Der Vektor  ${}^{1}\mathbf{o}_{Ell}$  entspricht dem Initialwert von  $\mathbf{o}_{Ell}$ .

#### Lage und Orientierung der Ellipsoide oberhalb des Kardangelenks

Zur Ermittlung von Lage und Orientierung der Ellipsoide oberhalb des Kardangelenks wird neben der Stellung des Schubgelenks und des Kugelgelenks auch die Stellung des Kardangelenks benötigt. Die betrachteten Größen sind in Abbildung 7.6 dargestellt.

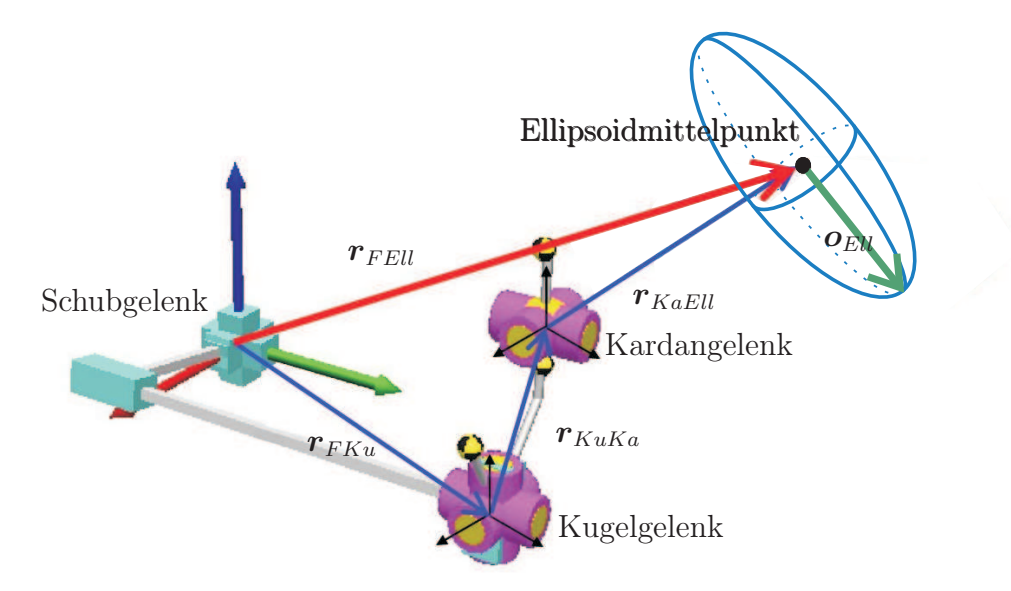

Abbildung 7.6: Bestimmung der Ellipsoidpunkte oberhalb des Kardangelenkes

Darin ist  $r_{KuKa}$  der Vektor zwischen Kugel- und Kardangelenk. Der Initialwert dieses Vektors bleibt in kugelgelenkfesten Koordinaten konstant und wird deshalb mit  ${}^{1}r_{KuKa}$ bezeichnet. Mit  $r_{KaEll}$  wird der Vektor zwischen Kardangelenk und Ellipsoidmittelpunkt bezeichnet. Dieser bleibt in kardangelenkfesten Koordinaten konstant und wird deshalb mit  ${}^{2}r_{KaEll}$  bezeichnet. Die Position des Ellipsoidmittelpunkts wird somit berechnet nach:

$$
\boldsymbol{r}_{FEll} = \boldsymbol{r}_{FKu} + {}^{0}\boldsymbol{R}_{1}(\phi_{S_x}, \phi_{S_y}, \phi_{S_z}) {}^{1}\boldsymbol{r}_{KuKa} + {}^{0}\boldsymbol{R}_{1} {}^{1}\boldsymbol{R}_{2}(\phi_{T_x}, \phi_{T_y}) {}^{2}\boldsymbol{r}_{KaEll}. \tag{7.10}
$$

Die Matrix  ${}^{1}R_2(\phi_{T_x}, \phi_{T_y})$  ergibt sich hierbei aus der Stellung des Kardangelenks und  ${}^0\bm{R}_1(\phi_{S_x},\phi_{S_y},\phi_{S_z})$  aus der des Kugelgelenks. Für die Orientierung des Ellipsoiden im Raum werden wieder nur die rotatorischen Freiheitsgrade von Kugel- und Kardangelenk benötigt und es gilt:

$$
{}^{0}\boldsymbol{o}_{Ell} = {}^{0}\boldsymbol{R}_1(\phi_{S_x}, \phi_{S_y}, \phi_{S_z}) \ {}^{1}\boldsymbol{R}_2(\phi_{T_x}, \phi_{T_y}) \ {}^{2}\boldsymbol{o}_{Ell}. \qquad (7.11)
$$
## Bestimmung der Kontaktkraft

Nachdem die Position und Orientierung der Ellipsoide bestimmt wurde, wird nun betrachtet, ob sich ein Kontaktzustand zwischen den Ellipsoiden und dem Gurt einstellt. Die Knotenkoordinaten des FE-Gurtmodells sind ebenfalls bekannt, so dass wieder eine Gap-Gleichung in Form von(2.11) aufgestellt werden kann. Die resultierende Kontaktkraft ist abhängig von der Eindringtiefe des betrachteten Ellipsoids in den Gurt. Abbildung 7.7 verdeutlicht diesen Zusammenhang.

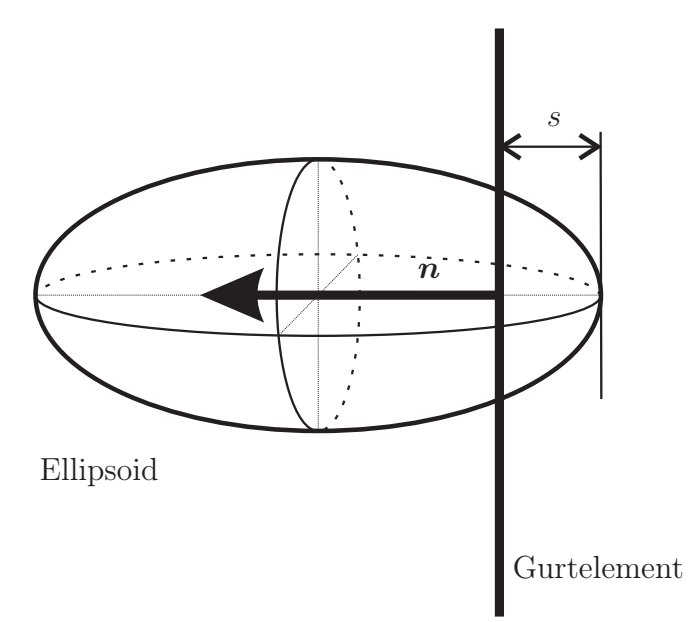

Abbildung 7.7: Eindringung eines Ellipsoiden in ein Gurtelement

Mit s wird hierbei die Eindringtiefe des Ellipsoids in den Gurt bezeichnet. Die daraus resultierende Kontaktkraft  $\boldsymbol{F}_N$  ergibt sich aus:

$$
\boldsymbol{F}_N = c \, s \, \boldsymbol{n}. \tag{7.12}
$$

Hierbei ist c der bereits vorgestellte PENALTY-Parameter und  $n$  der Normalenvektor der Kontaktfläche.

#### 7.3.2 Reibung zwischen Insassen- und Gurtmodell

Zur Berechnung der Reibungskraft wird das Coulomb'sche Gesetz herangezogen. Dabei werden all diejenigen Knoten des Gurtmodells betrachtet, an denen eine Kontaktkraft wirkt. Die Wirkrichtung dieser Reibungskräfte ergibt sich aus den Relativgeschwindigkeiten von Gurtknoten und Insassenmodell.

### Relativgeschwindigkeiten der Gurtpunkte unterhalb des Kardangelenks

Die Geschwindigkeiten der Gurtpunkte unterhalb des Kardangelenks werden aus den Positionen und Geschwindigkeiten des Schubgelenks in der Gesäßebene und des Kugelgelenks in der Hüfte bestimmt. Abbildung 7.8 stellt den Zusammenhang grafisch dar.

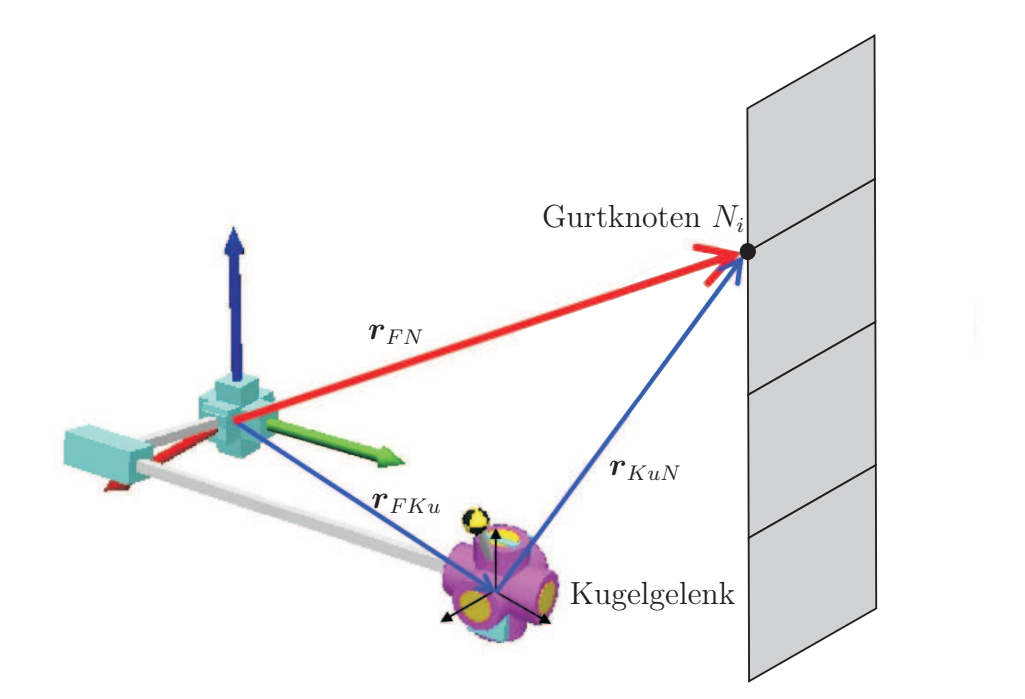

Abbildung 7.8: Bestimmung der Gurtpunkte unterhalb des Kardangelenkes

Die Komponenten des vom Schub- zum Kugelgelenk führenden Vektors  $r_{FKu}$  entsprechen den Gelenkfreiheitsgraden des Schubgelenks. Der Vektor  $r_{KuN}$  reicht vom Kugelgelenk zum betrachteten Gurtknoten und  $r_{FN}$  vom Fahrgestell zum Gurtknoten. Es gilt also:

$$
\boldsymbol{r}_{KuN} = \boldsymbol{r}_{FN} - \boldsymbol{r}_{FKu}.\tag{7.13}
$$

Hierbei stellen  ${}^{\circ}r_{FKu}$  die Stellung des Schubgelenks in der Gesäßebene und  ${}^{\circ}r_{KuN}$  den Vektor vom Kugelgelenk in der Hüfte zum Gurtpunkt jeweils in Absolutkoordinaten dar. Die Bestimmung der relativen Geschwindigkeiten der Gurtknoten zum Insassenmodell erfolgt wie in Gleichung (7.14) gezeigt:

$$
\dot{\boldsymbol{r}}_{FN} = {}^{\circ}\dot{\boldsymbol{r}}_{FKu} + {}^{\circ}\dot{\boldsymbol{r}}_{KuN}
$$
\n
$$
= {}^{\circ}\dot{\boldsymbol{r}}_{FKu} + {}_{\circ}(\omega_1)_1(\dot{\phi}_{S_x}, \dot{\phi}_{S_y}, \dot{\phi}_{S_z}) \times {}^1\boldsymbol{r}_{KuN}.
$$
\n(7.14)

Darin beschreibt  $\partial \dot{\mathbf{r}}_{FKu}$  die Positionsänderungen des Schubgelenks und  $_0(\omega_1)_1$  die Winkelgeschwindigkeit des Kugelgelenks.

#### Relativgeschwindigkeiten der Gurtpunkte oberhalb des Kardangelenkes

Um Positionen und Geschwindigkeiten der Gurtpunkte oberhalb des Kardangelenks berechnen zu können, müssen zusätzlich die Stellungen und Winkelgeschwindigkeiten des Kardangelenks in der Wirbelsäule bekannt sein. Abbildung 7.9 verdeutlicht diesen Sachverhalt:

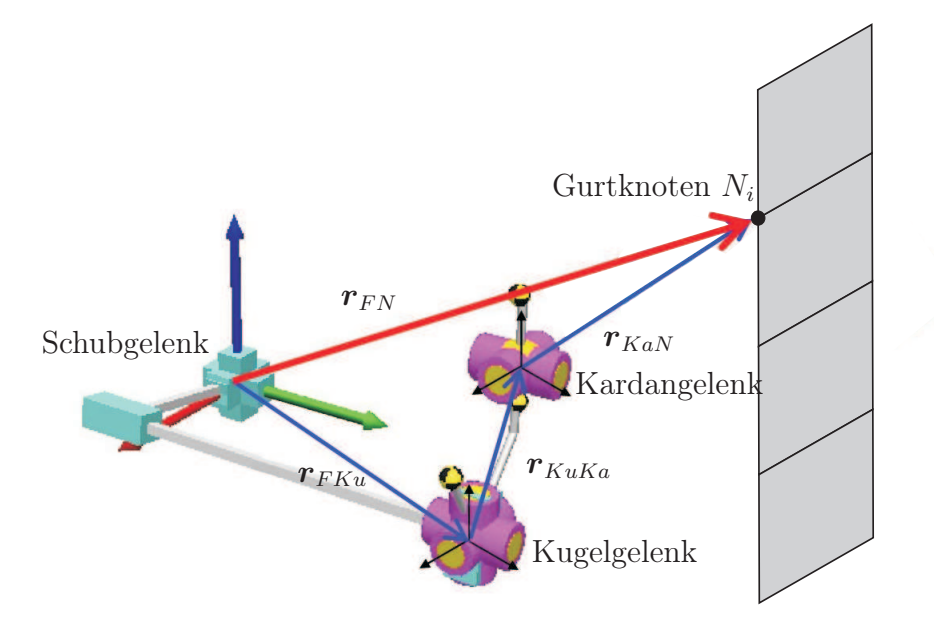

Abbildung 7.9: Bestimmung der Gurtpunkte oberhalb des Kardangelenkes

Für die weiteren Schritte werden zunächst die Positionen der Gurtpunkte in Relation zum Kardangelenk benötigt. Diese werden folgendermaßen berechnet:

$$
\begin{array}{rcl}\n\circ_{\mathbf{r}_{KaN}} &=& \mathbf{r}_{KuN} - \circ_{\mathbf{r}_{FKu}} - \,^{1}\mathbf{r}_{KuKa} \\
&=& \mathbf{r}_{Gesamt} - \,^{0}\mathbf{r}_{FKu} + \,^{0}\mathbf{R}_{1}(\phi_{S_{x}}, \phi_{S_{y}}, \phi_{S_{z}}) \,^{1}\mathbf{r}_{Kuka}.\n\end{array} \tag{7.15}
$$

Hierbei stellt  ${}^{\circ}r_{FKu}$  wieder die Position des Schubgelenks in der Gesäßebene dar. Der Vektor  ${}^{\circ}r_{KuKa}$  befindet sich zwischen dem Kugelgelenk in der Hüfte und dem Kardangelenk in der Wirbelsäule und wird aus dem Vektor in Initialposition sowie den Rotationswinkeln des Kugelgelenks  $\phi_{S_x}, \phi_{S_y}, \phi_{S_z}$  berechnet. Mit  ${}^{\circ}r_{KaN}$  wird der gesuchte Vektor vom Kardangelenk zum Gurtpunkt bezeichnet. Die Geschwindigkeiten der Punkte oberhalb des Kardangelenks werden analog zum vorherigen Abschnitt wie folgt bestimmt:

$$
\dot{\boldsymbol{r}}_{FN} = {}^{\circ}\dot{\boldsymbol{r}}_{FKu} + {}^{\circ}\dot{\boldsymbol{r}}_{KuKa} + {}^{\circ}\dot{\boldsymbol{r}}_{KaN}
$$
\n
$$
= {}^{\circ}\dot{\boldsymbol{r}}_{FKu} + {}_{\circ}(\omega_{1})_{1}(\phi_{S_{x}}, \phi_{S_{y}}, \phi_{S_{z}}) \times {}^{1}\boldsymbol{r}_{KuKa} + {}_{1}(\omega_{2})_{2}(\phi_{T_{x}}, \phi_{T_{y}}) \times {}^{2}\boldsymbol{r}_{KaN}.
$$
\n(7.16)

Dabei ist  $_1(\omega_2)_2$  die Winkelgeschwindigkeit des Kardangelenks. Es ist zu beachten, dass die Drehachsen des Kardangelenks auch von den Gelenkstellungen des Kugelgelenks abhängig sind. Damit sind alle zur Ermittlung der Kontaktvorgänge und der daraus resultierenden Kontakt- und Reibungskräfte erforderlichen Größen definiert. Die Vorgehensweise zur Bestimmung der Reibkraft sowie der materialbedingten Dämpfung ist bereits in Abschnitt 2.2.1 und Abschnitt 2.2.2 ausführlich behandelt worden.

#### 7.3.3 Generierung des Kontaktalgorithmus

Zur Modellierung des Kontakts zwischen Insassen und Gurt wird in dieser Arbeit das Penalty-Verfahren verwendet. Im Folgenden wird zunächst die Herleitung der für die Aufstellung des Kontaktalgorithmus benötigten Gleichungen vorgestellt. Für zwei Körper in Kontakt gilt für die virtuelle Arbeit:

$$
\iiint_V \delta \boldsymbol{\epsilon}^T \boldsymbol{\sigma} \ dV = \iiint_V \delta \boldsymbol{u}^T \boldsymbol{b} \ dV + \iint_A \delta \boldsymbol{u}^T \boldsymbol{q}_o \ dA - \iint_{A_c} (\delta u_n^t - \delta u_n^c) F_n \ dA_c \ (7.17)
$$

Die ersten beiden Summanden entsprechen darin denen aus Gleichung (3.39). Der dritte Summand ist die durch den Kontakt bedingte Änderung der virtuellen Arbeit. Für die in Gleichung (7.17) dargestellte Kontaktkraft  $F_n$  gilt der Zusammenhang:

$$
F_n = \begin{cases} 0 & \text{falls } k \in \mathbb{R} \text{ Kontakt} \\ \beta(u_n^T - u_n^C) & \text{falls } K \text{ontakt} \end{cases} \tag{7.18}
$$

Dabei ist  $\beta$  der PENALTY-Parameter,  $u_n^T$  die Verschiebung der Zielfläche (target surface) in Kontaktnormalenrichtung und  $u_n^C$  die Verschiebung der Kontaktfläche (*contact surface*) in Kontaktnormalenrichtung. Der dritte Summand aus Gleichung(7.17) tritt also nur dann auf, wenn ein Kontakt herrscht. In diesem Fall gilt dafür:

$$
\iint_{A_c} (\delta u_n^t - \delta u_n^c) F_n \, dA_c = \iint_{A_c} \delta u_n^t \beta u_n^t \, dA_c - \iint_{A_c} \delta u_n^c \beta u_n^c \, dA_c. \tag{7.19}
$$

Die Verschiebungen  $u_n^t$ und  $u_n^c$ können dargestellt werden als:

$$
u_n^t = (\boldsymbol{n}^t)^T \boldsymbol{u}^t = (\boldsymbol{n}^t)^T \boldsymbol{N}^T \boldsymbol{d}^t \qquad (7.20)
$$

und:

$$
u_n^c = (\boldsymbol{n}^t)^T \boldsymbol{u}^c = -(\boldsymbol{n}^c)^T \boldsymbol{N}^T \boldsymbol{d}^c \qquad (7.21)
$$

mit den Variationen:

$$
\delta u_n^t \Rightarrow (\boldsymbol{n}^t)^T \boldsymbol{N}^T \tag{7.22}
$$

und:

$$
\delta u_n^c \Rightarrow -(\boldsymbol{n}^c)^T \boldsymbol{N}^T. \tag{7.23}
$$

Somit erhält man aus Gleichung (7.19) die Zusammenhänge:

$$
\iint_{A_c} \delta u_n^t \beta u_n^t \ dA_c = \iint_{A_c} \beta \mathbf{N} \mathbf{n}^t (\mathbf{n}^t)^T \mathbf{N}^T \ dA_c \ d^t \equiv \ \mathbf{k}_p^t \ d^t \tag{7.24}
$$

und:

$$
\iint_{A_c} \delta u_n^c \beta u_n^c \ dA_c = \iint_{A_c} \beta \mathbf{N} \mathbf{n}^c (\mathbf{n}^c)^T \mathbf{N}^T \ dA_c \ d^c \equiv \ \mathbf{k}_p^c \ d^c. \tag{7.25}
$$

Hieraus ergibt sich schließlich die Tangentensteifigkeitsmatrix:

$$
\mathbf{k}_p = \iint_{A_c} \beta \mathbf{N} \mathbf{n}(\mathbf{n})^T \mathbf{N}^T \, dA_c. \tag{7.26}
$$

Diese muss, wie bereits beschrieben, zu der Tangentensteifigkeitsmatrix aus Abschnitt 3 addiert werden [9].

#### 7.3.4 Implementierung der Straffkraft des ACR

Zusätzlich zur Kontakt- und Reibkraft wird auch die durch das ACR ausgeübte Kraft im Gurtmodell implementiert. Die Richtungen von Straffkraft und Kontaktkraft sind deformationsabhängig. Zu ihrer FE-Berechnung wird daher die in Abschnitt 2.2.1 vorgestellte Methode verwendet. Im Gegensatz zur Kontaktkraft ändert sich bei der ACR-Kraft nur die Richtung ihres Vektors, während ihr Betrag unabhängig von der Verschiebung und Deformation des Gurtes ist. Zur Bestimmung des Richtungsvektors der ACR-Kraft werden die Koordinaten des Gurt-Umlenkbeschlags im Innenraum eingesetzt. Die ACR-Kraft wirkt zwischen dem freien Ende des Gurtmodells und dem Umlenkbeschlag. Abbildung 7.10 verdeutlicht diesen Zusammenhang für verschiedene Gurtlagen.

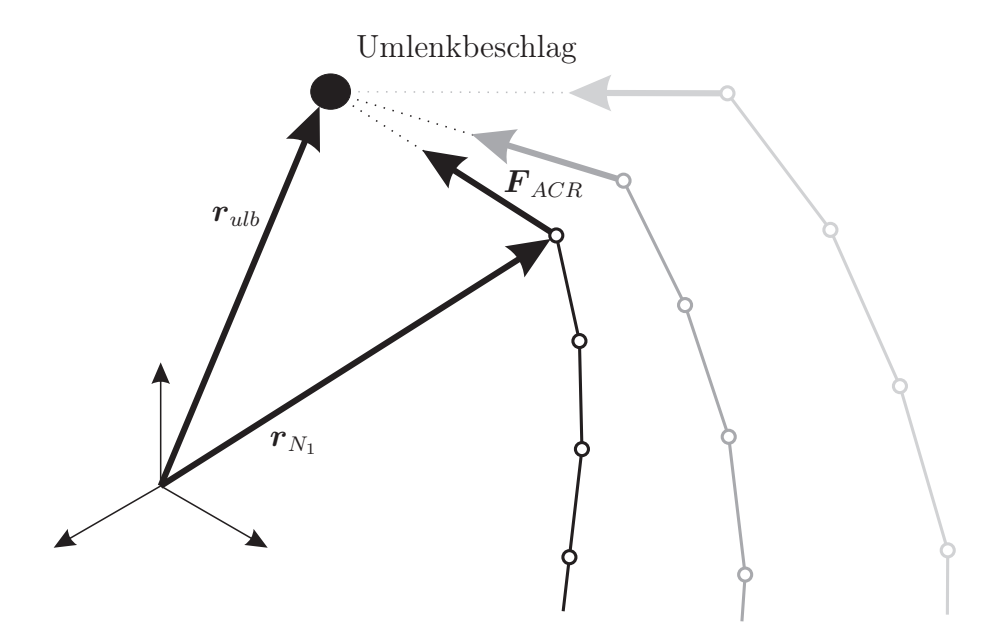

Abbildung 7.10: Bestimmung der ACR-Kraft bei verschiedenen Gurtpositionen

Hierin sind  $r_{ulb}$  der Ortsvektor zum Umlenkbeschlag und  $r_{N_1}$  der Ortsvektor zum freien Ende des Gurtes. Für die Berechnung des Vektors der ACR-Kraft  $\boldsymbol{F}_{ACR}$  gilt folgendes:

$$
\boldsymbol{F}_{ACR} = \frac{\boldsymbol{r}_{ulb} - \boldsymbol{r}_{N_1}}{|\boldsymbol{r}_{ulb} - \boldsymbol{r}_{N_1}|} |\boldsymbol{F}_{ACR}|.
$$
 (7.27)

Hier ist  $|F_{ACR}|$  der vorgegebene Betrag der ACR-Kraft.

# 7.4 Erweiterung des MCBILE-Insassenmodells

Die Übertragung der durch den Gurt erzeugten Kräfte auf das Insassenmodell erfolgt wie in [48] dargestellt über zwei zusätzlich implementierte Schnittstellen. Aus diesem Grund muss das MQBILE-Modell um zwei weitere Kraftangriffspunkte erweitert werden. Diese Punkte übertragen die Kräfte  $F_{k1}$  und  $F_{k2}$  über starre Verbindungen auf das Modell. Abbildung 7.11 zeigt dieses Prinzip.

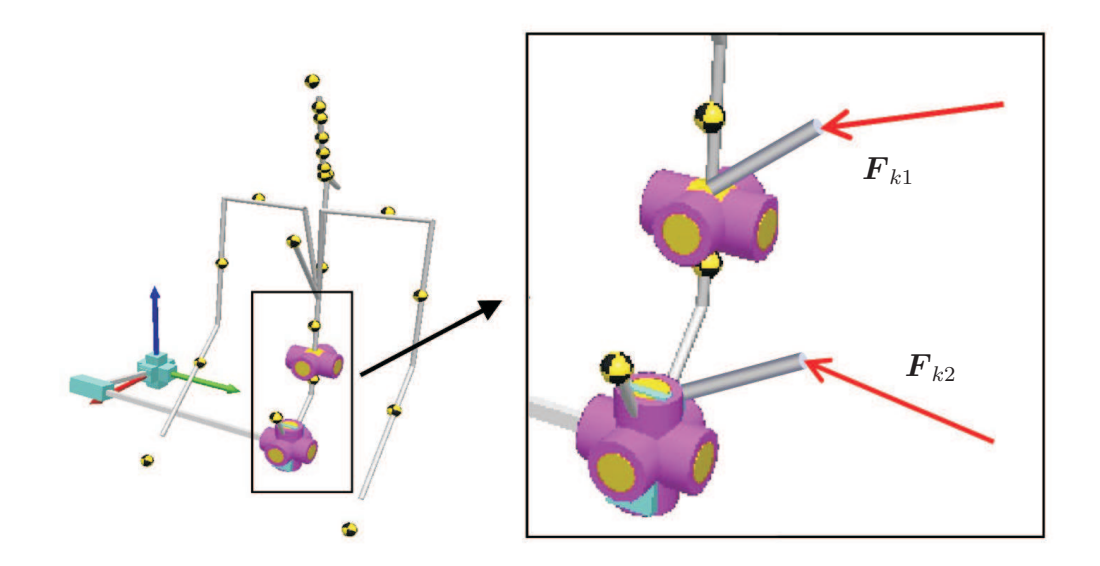

Abbildung 7.11: Übertragung der Kontaktkräfte durch die Verwendung einer starren, masselosen Verbindung

Dieses Verfahren wird sowohl zur Implementierung der Innenraumkontakte (Ellipsoidpunkte - Ebene) als auch für die Gurtinteraktion (Ellipsoidpunkte und FE-Gurt) verwendet. Die Kontaktkräfte werden eingeleitet, indem die Resultierenden aus allen Kontaktstellen (also Kontakt mit Fahrzeug und mit dem Gurt) bestimmt und durch masselose Verbindungen auf das entsprechende Gelenk aufgebracht werden.

#### 7.4.1 Eingeprägte Kräfte und Momente

Zu den eingeprägten Belastungsgrößen zählen beispielsweise die Massen und Trägheiten der einzelnen Teilkörper, wie Arme, Schultern und die Reibungskräfte. Die Berechnung der Reib- und Kontaktkräfte wird in der Simulink<sup>®</sup>-Umgebung vorgenommen. Die Sitzlehne sowie der restliche Fahrzeuginnenraum werden, wie in der bereits vorgestellten Abbildung 7.3 gezeigt, durch Ebenen modelliert. Damit wird das Gleichungssystem (2.6) um die Kontaktkräfte  $\mathbf{F}_{k1,2}$  und die ACR-Kraft  $\mathbf{F}_{ACR}$  erweitert zu:

$$
\mathbf{M}(\mathbf{q})\ddot{\mathbf{q}} + \mathbf{b}(\mathbf{q}, \dot{\mathbf{q}}) = \mathbf{Q}(\mathbf{q}, \dot{\mathbf{q}}, \mathbf{F}_{gesamti}, \mathbf{F}_{ACR}, t) \tag{7.28}
$$

Mit den Zusammenhängen der vorangegangenen Abschnitte kann die Implementierung des Gurtmodells und des Innenraummodells in das Insassenmodell abgeschlossen werden. Die Umgebungsmodelle (Gurt und Innenraum) werden dazu mithilfe einer Rückkopplung mit dem Insassen-Modell verbunden, so dass sich folgendes Blockschaltbild aus Abbildung 7.12 ergibt:

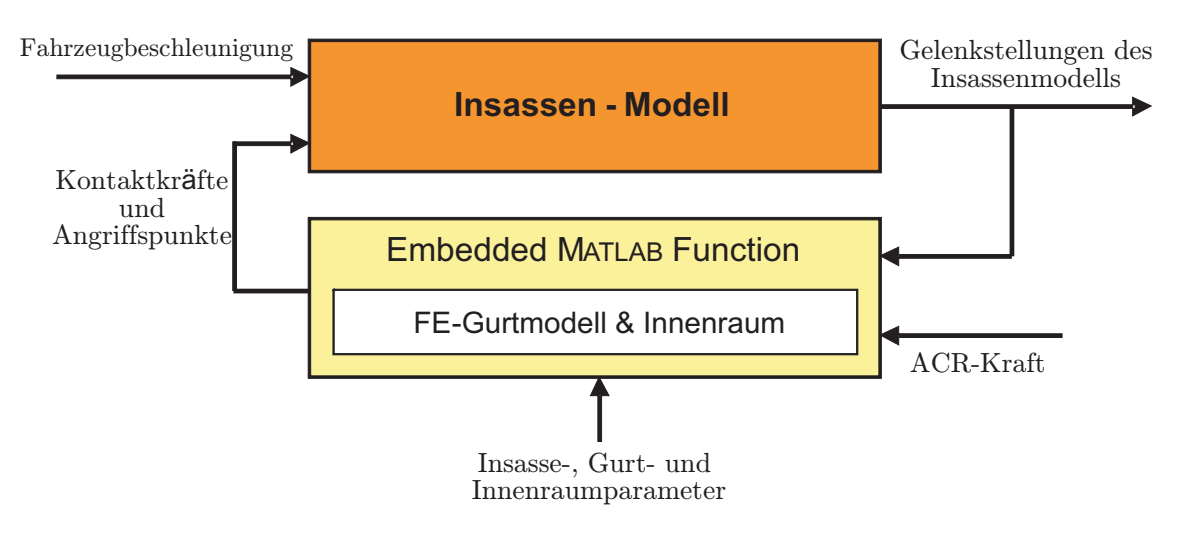

Abbildung 7.12: Implementierung in das Insassen-Innenraum-Modell

Aus den Winkelstellungen des Insassenmodells sowie der ACR-Kraft werden in diesem Gesamtmodell die auf das Insassenmodell wirkenden Kontaktkräfte berechnet. Die Implementierung in Simulink<sup>®</sup>erfolgt mithilfe einer *Embedded MATLAB*<sup>®</sup> Function. Eine Embedded MATLAB<sup>®</sup> Function stellt MATLAB<sup>®</sup>/Simulink<sup>®</sup>-Funktionalität innerhalb der Simulink-Umgebung zur Verfügung. Dadurch lassen sich Algorithmen, die sich effizienter als MATLAB $^{\circledR}/\textrm{Simulink}^{\circledR}\textrm{-}\textrm{Code formula}$ en lassen, direkt in Simulink-Modelle einbetten. Abbildung 7.13 zeigt den fertigen Aufbau des Insassenmodells in MATLAB<sup>®</sup>/Simulink<sup>®</sup>.

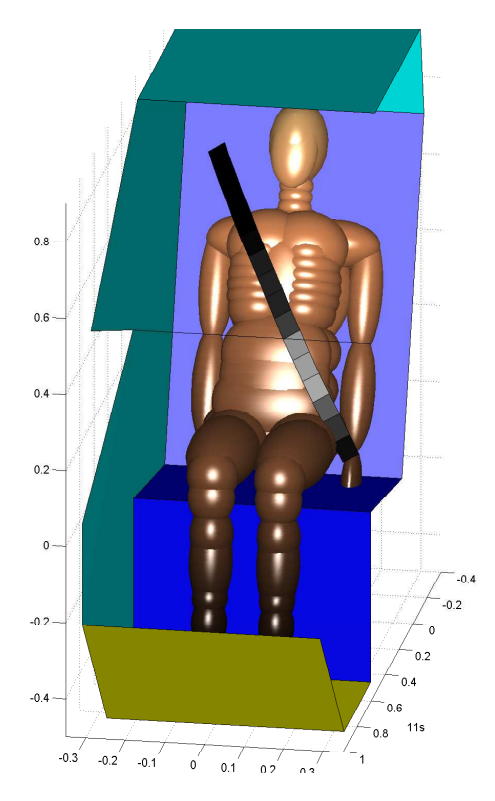

Abbildung 7.13: Insasse-Innenraum-Modell mit FE-Gurt

Damit ist die Kopplung des Insassenmodells mit seiner aus Fahrzeuginnenraum und aktivem Gurtsystem bestehenden Umgebung beschrieben und modelliert.

# 7.5 Vorschläge zur Implementierung des Teilsystems für eine beobachtergestützte Regelung

Simulink<sup>®</sup>-Modelle lassen sich auf sehr einfache Weise durch automatische Codegenerierung auf Embedded Systems portieren. Benötigt werden dazu der Simulink Coder®sowie der Embedded Coder<sup>®</sup>, die aus dem in Simulink beschriebenen System compilierbaren C-Code generieren. Der so generierte Code ist allerdings nicht automatisch echtzeitfähig, weil dies vor allem von der Prozessorleistung und Speicherausstattung des gewählten Microprozessors abhängt. Für eine effiziente Echtzeitausführung auf einem wirtschaftlich vertretbaren Prozessor muss das Modell so einfach wie möglich, dabei aber trotzdem so genau wie nötig modelliert sein. Die bisherige Modellierung des Insassen hat sich vor allem auf eine hohe Genauigkeit konzentriert, ohne Rücksicht auf eine begrenzte Rechenleistung oder auf zeitkritische Berechnungsmethoden zu nehmen. Um das Insassenmodell bzw. den daraus generierten Code echtzeitfähig zu machen, wird nachfolgend eine Reihe verschiedener Schritte vorgeschlagen.

Zu beachten ist dabei, dass das Insassenmodell dieser Arbeit nicht aus Simulink®-Blöcken erzeugt, sondern mittels einer Systemfunktion (S-Function) aus M<u></u>QBILE importiert worden ist. Die vorgeschlagenen Verfahren sind sowohl auf das in dieser Arbeit verwendete Insassenmodell als auch auf generell in Simulink $^{\circledR}$ modellierte Systeme anwendbar.

#### Reduktion der Modellkomplexität

Das Insassenmodell selbst ist zwar bereits echtzeitfähig, lässt aber die Kontakte zum Gurt oder zur Umgebung unberücksichtigt. Diese sind mit aufwendigen Algorithmen realisiert, welche aufgrund ihrer iterativen Lösungsansätze nicht echtzeitfähig sein können. Die differenzierten Umgebungsmodelle müssen darum durch eine vereinfachte, trotzdem aber hinreichend genaue Darstellung implementiert werden. Dazu müssen etwa komplexe Konturen von Insassen und Umgebungen durch wenige, diskrete Grenzbereiche ersetzt werden. Anstatt eines aufwendigen Kontaktalgorithmus kann so eine einfache Fallunterscheidung für jede Bewegungsrichtung stattfinden, die die Berührung mit der Umgebung und dem Gurt modelliert. Zur weiteren Reduktion komplexer Modellstrukturen können außerdem aufwendige Berechnungen durch Hinterlegung von Kennlinien mit wenigen Stützpunkten ersetzt und nichtlineare Modelle um bestimmte Arbeitspunkte herum linearisiert werden, wodurch die Echtzeitsimulation mithilfe linearer Modelle vorgenommen werden kann. Beide Methoden sind sehr effektiv und werden darum häufig zur Reduktion der Modellkomplexität eingesetzt.

#### Wahl eines Solvers mit fester Schrittweitensteuerung

Zur Echtzeit-Ausführung sind ausschließlich Solver mit einer festen Schrittweitensteuerung geeignet, da sie ihre Schrittweite ungeachtet von Genauigkeit oder Simulationsverhalten konstant halten und damit niemals die Echtzeitbedingung verletzen.

## Wahl des geeigneten Zielsystems für die Code-Erzeugung

Mit dem vorgeschlagenen Codegenerator (Simulink Coder<sup>®</sup>) lässt sich das Zielsystem für die Codegenerierung exakt spezifizieren und so der Code für das ausgewählte Zielsystem optimieren. Die Möglichkeiten dieser Optimierung reichen von der Anpassung des Codes für ein ganz bestimmtes Echtzeit-Betriebssystem bis hin zur Implementierung spezieller und damit leistungsfähigerer Bibliotheken für bestimmte Plattformen. Gibt es für ein spezifisches Ziel keine vordefinierten Einstellungen, dann lässt sich der Codegenerator durch zahlreiche Einstellungen umfassend manuell anpassen. Die später erzielte Ausführungsgeschwindigkeit wird durch die hierbei ausgewählten Einstellungen maßgeblich beeinflusst.

### Wahl eines passenden Compilers

Die Wahl eines geeigneten Compilers hat eine ähnlich große Bedeutung für die Ausführungsgeschwindigkeit wie die der richtigen Optimierungen. Man sollte sich darum im Vorfeld gründlich informieren, welche Vor- und Nachteile die auf dem Markt erhältlichen Compiler für den jeweiligen eigenen Zweck haben.

Der Sinn einer beobachtergestützten Regelung wurde bereits im ersten Abschnitt erläutert. An dieser Stelle wird aufgezeigt, wie eine solche beobachtergestützte Regelung realisiert werden kann. In [45] wird ein Beobachter definiert als ein System, das den Zustand x aus dem Verlauf der Eingangsgröße u und der Ausgangsgröße y rekonstruiert. Solche Beobachter werden dort eingesetzt, wo es aus verschiedensten Gründen nicht möglich ist, den vollständigen Zustand eines Systems durch Messungen zu bestimmen. Die folgende Abbildung zeigt eine Zustandsrückführung durch einen Beobachter.

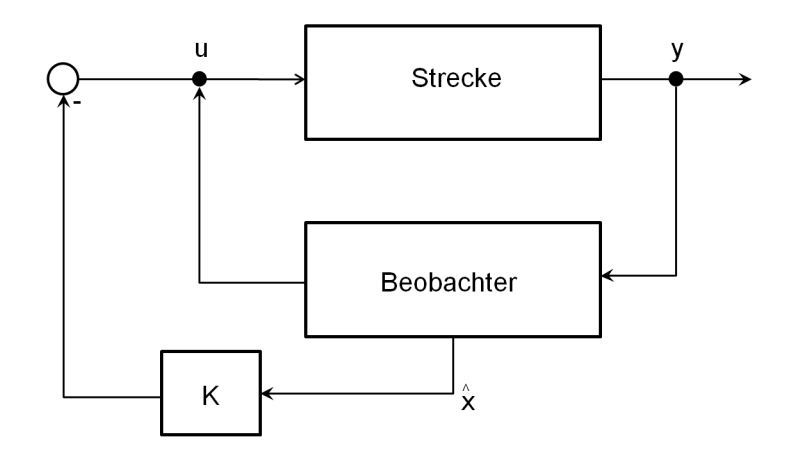

Abbildung 7.14: Realisierung einer Zustandsrückführung mit Hilfe eines Zustandsbeobachters [45]

Darin symbolisiert K einen Reglerblock und  $\hat{x}$  den Schätzwert, der im Beobachter berechnet wird. Mit den in diesem Abschnitt aufgeführten Vorschlägen lässt sich das Simulationssystem dieser Arbeit so modifizieren, dass es als Beobachter auf einem Embedded System ausgeführt werden kann. Ziel bei diesem Verfahren ist, die Straffung so früh und zuverlässig wie möglich einzuleiten. Insbesondere in [22] wird klar, dass je früher der Insasse durch eine Straffung im Sitz positioniert wird, desto besser wirkt im Falle eines Crashs das gesamte Rückhaltesystem. Mit den bisherigen Mitteln lässt sich die Zeit der Straffung durch das Herabsetzen der Schwellenwerte im SMA erreichen. Eine extrem sensible Einstellung des SMA würde ebenfalls zu einer frühzeitigen Straffung führen, allerdings geht damit einher, dass die Häufigkeit der Straffung signifikant zunimmt. Nicht nur die Anzahl der Fehlstraffungen<sup>1</sup> nimmt dabei zu, auch aus Komfort- und Energiegründen ist eine Herabsetzung der Auslösegrenze nicht vertretbar.

Die praktische Umsetzung der beobachtergestützten Regelung würde diese Herausforderung lösen. Die zusätzlichen Informationen über den Beobachter können beispielsweise die genaue Position und Bewegungsgeschwindigkeit des Insassen sein, mithilfe dieser Information könnte der SMA adaptiver auf die jeweilige Situation reagieren. Der SMA müsste also erweitert werden, damit die zusätzlichen Informationen eine noch frühere Straffung ermöglichen und damit die Fehlstraffungen vermieden werden. Während der Entstehung dieser Arbeit wurden die in diesem Abschnitt beschriebenen Ideen nicht umgesetzt.

<sup>1</sup>Es wird gestrafft, obwohl das Fahrzeug sich noch im stabilen Fahrzustand befindet.

# 8 Validierung aller Modelle und des Gesamtsystems

Thema der bisherigen Kapitel waren vor allem die Modellierung und Realisierung der Systemsimulation. In diesem Kapitel werden zunächst alle Submodule durch Vergleich ihres berechneten Verhaltens mit dem realen Systemverhalten geprüft und auftretende Abweichungen analysiert. Als letzter Schritt folgt dann eine Simulation des Gesamtsystems und ein Ergebnisvergleich mit Werten aus Fahrversuchen. Dieses Kapitel soll damit eine kritische Bewertung des im Rahmen der vorliegenden Arbeit entwickelten Simulationssystems für einen Gurtstraffer abgeben.

# 8.1 Verifizierung und Optimierung der Filmspulengleichungen

Zur Verifizierung und Validierung der ermittelten Gleichung (6.30) wurden insgesamt 30 weitere Versuche durchgeführt. Je zehn Versuche davon wurden an neuwertigen Aufrollern mit acht zusätzlichen Gewichtsscheiben und drei Restwickelstufen vorgenommen. Untersucht werden im Folgenden nur die Parameter für den Potenzfunktionsansatz des ACR Arbeitsbereiches. Ziel ist die Untersuchung auf Eignung der Gleichung für nicht gemessene Restwickellängen. Eine Möglichkeit hierzu besteht darin, die Auszugswerte für die gemessenen Restwickellängen aus den zuvor ermittelten Parametern zu berechnen und die Auszugswerte für die gesuchten Restwickellängen durch Interpolation zu ermitteln. Die zweite Möglichkeit ist, die drei Parameter für den Potenzfunktionsansatz durch Interpolation aus den bereits bestimmten Parametern zu berechnen. Beide Vorgehensweisen liefern sehr ähnliche Ergebnisse, wie die in Abbildung 8.1 gezeigten gemittelten Kraft-Auszugs-Kurven für die drei Zwischenstufen des Restwickels (durchgezogen) abzüglich der Dehnung verdeutlichen. Gestrichelt eingezeichnet sind die mithilfe der Potenzfunktion berechneten Auszugswerte. Für die zweite Restwickelstufe zeigt sich eine gute Übereinstimmung mit den Messwerten. Bei den anderen beiden Restwickelstufen sind die rechnerischen Auszugswerte etwas kleiner als die gemessenen. Neben den grundsätzlich zu beobachtenden großen Differenzen bei sehr kleinen Kraftwerten ist die nächstgrößte absolute Differenz an der markierten Stelle zu beobachten. Sie entspricht einem relativen Fehler von  $\approx 12\%$ .

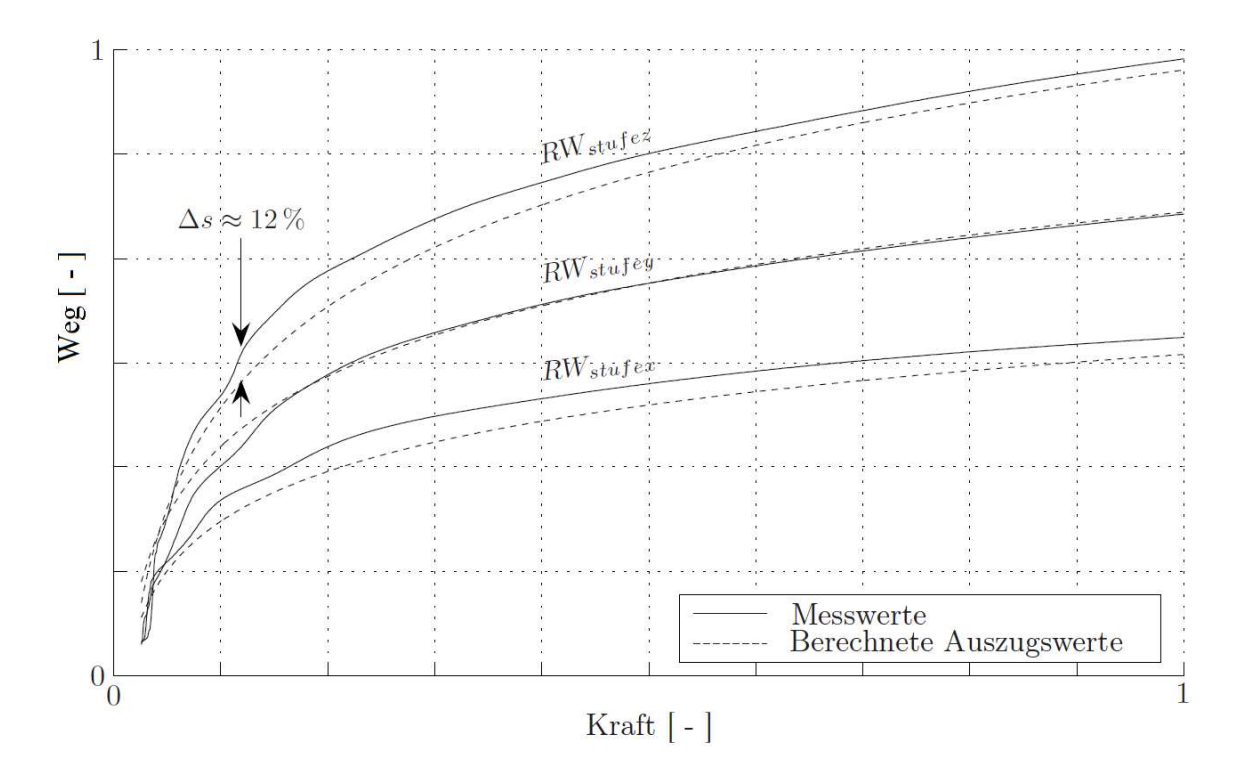

Abbildung 8.1: Messwerte und errechnete Auszugswerte für die Restwickel-Zwischenstufen

Will man den Filmspuleneffekt berücksichtigen und ist der zu erwartende Restwickel nicht genau bekannt, dann ist es diesen Versuchsergebnissen nach empfehlenswert, den Gurtbandauszug nach der Potenzfunktion und mit den berechneten Parametern zu ermitteln. Andernfalls kann auf die Näherung der Parameter über die Polynomansätze zurückgegriffen werden.

# 8.2 Parameteranpassung für den ACR-Antrieb

Die Verifizierung und Validierung des Gleichstrommotors wurde durch seinen Betrieb an vier Arbeitspunkten durchgeführt, die vom Leerlauf bis zum Blockieren der Ausgangswelle bei einer konstanten Betriebsspannung von  $u_e = 13.5V$  reichen.

Arbeitspunkt 1: Leerlaufverhalten.

Arbeitspunkt 2: Motorgrößen bei maximalem Wirkungsgrad  $\eta_{max}$ .

Arbeitspunkt 3: Verhalten bei maximaler Leistung  $P_{mech}$ .

Arbeitspunkt 4: Motor im blockierten Zustand  $n_B$ .

In den Diagrammen 8.2 sind die Ergebnisse einer Simulation des DC-Motormodells dargestellt, während derer das Lastmoment von  $0 - max$  Nm erhöht wurde. Die oben angegebenen Messwerte für die vier Arbeitspunkte sind jeweils mit der Kennzeichnung AP eingetragen:

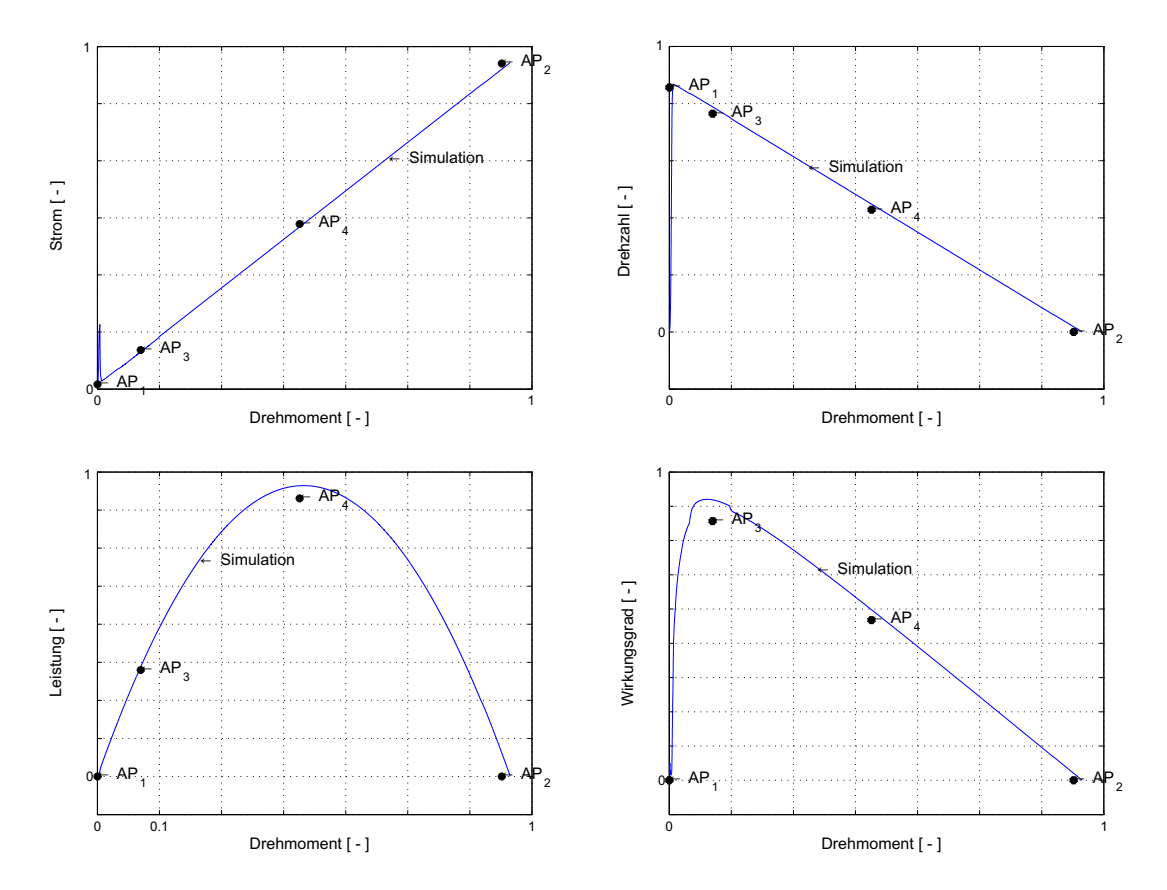

Abbildung 8.2: Simulationsergebnisse des Gleichstrommotormodells

Das Motormodell bildet das reale Motorverhalten mit guter Genauigkeit ab. Allerdings gibt es im Gurtsystem weitere Parameter, die Einfluss auf die resultierende Gurtkraft haben. Die Verifizierung und Validierung des Gurtsystems muss daher separat durchgeführt werden.

# 8.3 Fahrversuche und Vergleich mit den Simulationsergebnissen des Gesamtsystems

Die im Rahmen der Fahrversuche gesammelten Daten dienen als Validierungsdaten für die Simulationsmodelle. Dieser Abschnitt beschäftigt sich mit der Beschreibung des Versuchsaufbaus sowie der eingesetzten Fahrmanöver. Darüber hinaus werden die verwendeten Sensoren und deren Einsatz im Versuchsaufbau detailliert erläutert. Im Anschluss werden zur Bewertung der Modellgüte die gemessenen Daten den berechneten Werten gegenübergestellt.

Als Fahrmanöver für die Versuche wurden der einfache und der doppelte ISO-Spurwechsel nach den Vorgaben der International Organization for Standardization ausgewählt und mit verschiedenen Geschwindigkeiten durchgeführt. Spurwechsel-Versuche eignen sich sehr gut zur Generierung von Querbeschleunigungen, die auf die Insassen wirken. Ein reversibler Gurtstraffer soll unter anderem die Bewegung des Insassen bei Schleudermanövern oder instabilen Fahrzuständen reduzieren. Im verwendeten Versuchsaufbau werden solche

instabilen Zustände reproduzierbar durch schnell gefahrene Spurwechselmanöver herbeigeführt. Zur Analyse des reversiblen Gurtstraffers bei Vollbremsmanövern wird die Dummyvorverlagerung bei Vollbremsungen aus ca. 50km/h gemessen. Im Gegensatz zu den Spurwechselmanövern wurden diese Versuche mit nur einer einzigen Geschwindigkeit gefahren, weil das Testfahrzeug ab 50km/h seine maximale Verzögerung erreicht. Die erzielte Verzögerung hängt vom Reibwert und der Dimension des Reifens sowie der Beschaffenheit des Untergrundes ab. Da bei Fahrversuchen eine hohe Streuung der Ergebnisse zu erwarten ist, wurde jedes Manöver dreimal wiederholt. Die im Rahmen dieser Arbeit erzeugten Insassen- und Gurtsystem-Modelle wurden gegen die dabei erhaltenen Ergebnisse validiert. Dazu wurden folgende Parameter festgehalten:

- Insassenbewegung
- Fahrzeugbeschleunigungen
- Gurtkraft (vor und hinter dem Umlenkbeschlag)
- Gurteinzug
- ACR-Stromaufnahme

Mithilfe dieser Daten lässt sich ermitteln, wie sich ein gefahrenes Manöver auf die Insassenbewegung auswirkt und es können Zusammenhänge zwischen Strom, Gurtkraft und Gurteinzug ermittelt werden. Durch visuelle Auswertungen wurden zusätzliche Informationen über das Dummyverhalten im Fahrzeug gewonnen. Dazu wurden ausgewählte Manöver mit speziellen Kameras aufgezeichnet.

## 8.3.1 Fahrzeugmesstechnik

Eine Möglichkeit zur Messung von Insassenbewegungen im Fahrzeug ist die visuelle Methode. Dabei werden High-Speed-Kameras eingesetzt und Referenzmarkierungen im Fahrzeug und auf dem Insassen angebracht. Aus den aufgezeichneten Bildern lässt sich der Verlauf der Dummybewegung ermitteln. Für die hier durchgeführten Messungen der Insassenbewegung ist dieses Verfahren ungeeignet, da sowohl der Aufbau als auch die Auswertung sehr aufwendig sind. Im Rahmen dieser Arbeit wurde darum ein rein mechanisches Verfahren zur Messung der Insassenbewegung entwickelt, das in diesem Abschnitt vorgestellt wird. Die bei den Fahrversuchen eingesetzten Sensoren wurden zum Teil schon in Abschnitt 6.3.4 vorgestellt. Der folgende Abschnitt behandelt die bislang noch nicht vorgestellten Sensoren.

#### Strommesszange

Dieser Sensor, der auch als Zangenamperemeter bezeichnet wird, misst den Stromfluss am ACR-Antrieb. Die Zange wird an den positiven Pol der Stromzuführung geklemmt. Während bei der direkten Messung der Stromkreis zur Reihenschaltung eines Amperemeters aufgetrennt werden muss, ist dies bei der indirekten Messung mit dem Zangenamperemeter nicht erforderlich, weil dieses die magnetische Wirkung des Leiterstroms misst. Durch einen zangenartig teilbaren Eisenkern kann man Leiter oder Stromschienen umfassen, ohne in den Stromkreis einzugreifen. In der folgenden Abbildung ist die verwendete Strommesszange dargestellt.

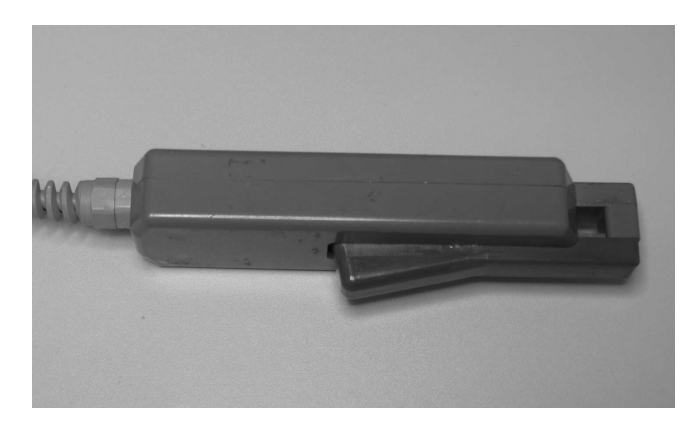

Abbildung 8.3: Strommesszange

Der Messbereich von Zangenamperemetern ist nach unten auf einige Hundert mA begrenzt, da bei kleineren Strömen die magnetische Wirkung zu schwach ist. Nach oben ist der mögliche Messbereich nur durch die Größe der Zangenöffnung begrenzt, da Ströme im kA-Bereich extrem große Leiterquerschnitte erfordern.

## Beschleunigungssensor

Da das Messfahrzeug nicht mit einem Beschleunigungssensor ausgestattet ist, wurde ein Sensor der Firma MWS verwendet, der translatorische Beschleunigungen in eine Richtung aufnehmen kann (Abbildung 8.4. Für die Versuche war ausschließlich eine Messung der Längsbeschleunigung erforderlich, daher wurde der Sensor mit Messrichtung gleich Fahrtrichtung montiert.

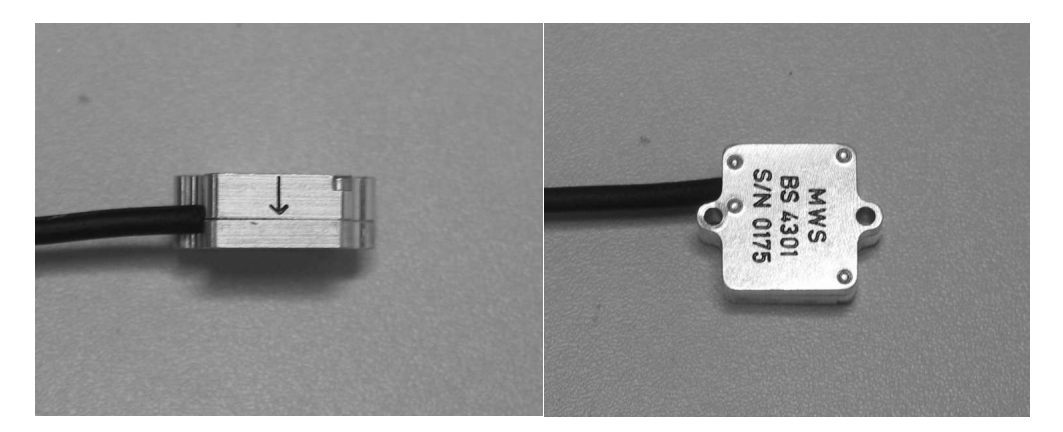

Abbildung 8.4: Beschleunigungssensor MWS 4301LN

Der Pfeil auf dem linken Teilbild zeigt die als positiv gemessene Richtung an. Der Messbereich des Sensors geht bis 2 g, seine Empfindlichkeit ist mit  $2\frac{mV}{g}$  $\frac{dN}{g}$  angegeben und er kann mit 9 bis 30 V Gleichstrom betrieben werden. Einsetzbar ist der Sensor bei Umgebungstemperaturen im Bereich von −20 ◦C bis 100 ◦C.

## Bewegungssensor

Als Bewegungssensor diente ein Seilzugpotentiometer (SP). Dieser Sensortyp kann zur Positionsmessung linear geführter Körper verwendet werden. Er misst dazu den Auszugsweg eines am bewegten Körper befestigten Edelstahlseil aus dem Sensor. Im Inneren des

Sensors befindet sich eine Messtrommel mit aufgewickeltem Seil, das durch die Rückstellkraft der Triebfeder der Trommel gespannt wird. Die Drehbewegung wird je nach Sensormodell durch verschiedene Sensorelemente in ein elektrisches Signal umgewandelt. Das Ausgangssignal ist damit die abgegriffene Spannung. Die Endbereiche des mechanischen Verstellbereichs des Potentiometers dürfen nicht benutzt werden, da sich dieses dort nicht linear verhält. Der Arbeitsbereich des Potentiometers liegt daher im Intervall [3 %/97 %] des mechanischen Verstellbereichs. Der Widerstand des Potentiometers ist temperaturabhängig mit einem Temperaturkoeffizienten von ±25 · 10−<sup>6</sup> pro ◦C bezogen auf den Widerstandsbereich. Die Auflösung des Wegseilsensors ist quasi unendlich. Da in dieser Arbeit die seitliche Insassenbewegung ebenfalls gemessen werden soll, ist das

SP-Gehäuse selbst drehbar gelagert, sodass eine seitliche Bewegung des Dummys zu einer Drehung des SP-Gehäuses führt. Diese Drehung wird durch ein weiteres Potentiometer gemessen. Abbildung 8.5 zeigt das SP im Einbauzustand.

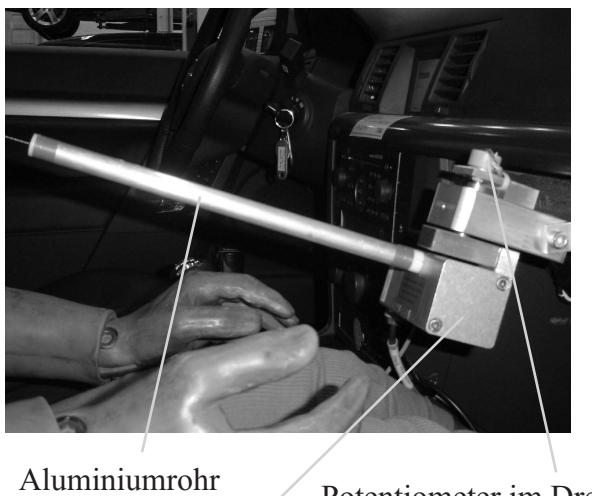

Seilzugpotentiometer Potentiometer im Drehgelenk

Abbildung 8.5: Modifizierter Bewegungssensor im Fahrzeug

Der Bewegungssensor ist hier an der Armaturentafel befestigt. Das Edelstahlseil aus dem Seilzugpotentiometer führt durch ein zusätzlich angebrachtes Aluminiumrohr, das als Seilführung dient, zum Brustkorb des Dummys (vgl. Abbildung 8.6) und ist dort befestigt. Am Rohrausgang ist die Führung gerade so breit wie der Seildurchmesser, wodurch auch kleine Seitwärtsbewegungen zum Drehpunkt des Sensors übertragen werden. Damit ist zu jedem Zeitpunkt des Manövers die Lage des Dummybrustkorbs im Raum bekannt. Zu beachten ist, dass mit dieser Messmethode folgende Größen nicht gemessen werden:

- Höhenänderung des Brustkorbs
- Gesäßbewegung

Da die Gesäßbewegung gegenüber der Oberkörperbewegung als relativ klein angenommen wird, ermöglicht der Sensor eine ausreichend genaue Messung der gewünschten Daten, um damit die Simulationsmodelle dieser Arbeit auszulegen. Eine Auswertung mit optischen Methoden hätte diesen Nachteil nicht, wäre aber erheblich aufwendiger und vermutlich mit keinem echten Zusatznutzen verbunden.

# 8.3.2 Versuchsaufbau im Fahrzeug

Alle Fahrversuche wurden mit einem Mittelklassefahrzeug und einem 50% Hybrid II Dummy als Insassen durchgeführt. Wie bereits erläutert, wurden zur Aufzeichnung von Querbeschleunigung und Gierrate die fahrzeugeigenen Sensoren verwendet und für die Längsbeschleunigung und die Dummybewegung zusätzliche Sensoren angebracht. Abbildung 8.6 zeigt den Versuchsaufbau im Fahrzeug.

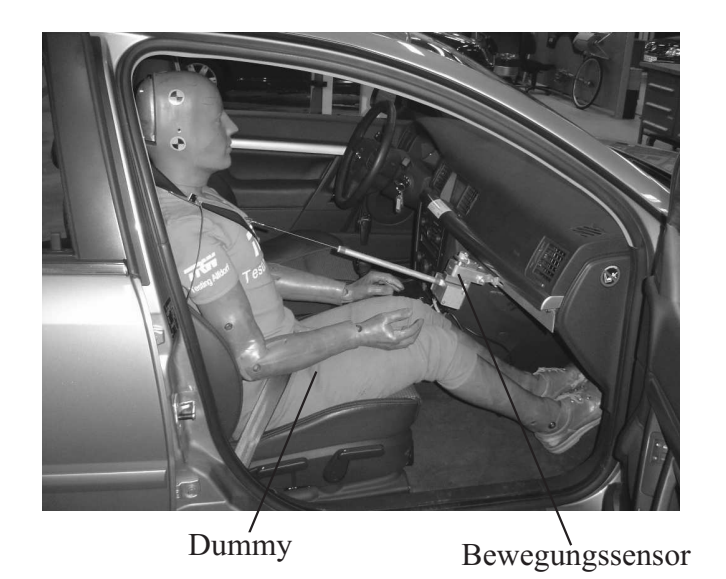

Abbildung 8.6: Versuchsaufbau im Fahrzeug

Die Sitzposition des Dummys sowie die Einbaupositionen der Sensoren sind in folgender Abbildung 8.7 dargstellt:

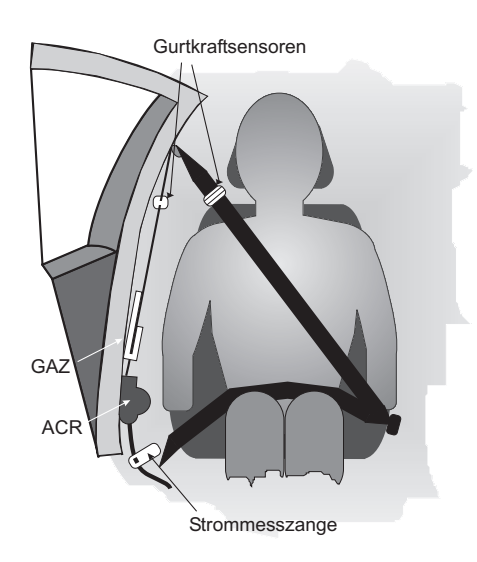

Abbildung 8.7: Lage der Sensoren (ohne Bewegungssensor)

Die Gurtkraftsensoren sind in Schulterhöhe am Gurt befestigt. An der B-Säule unter dem Gurtkraftsensor wird der Gurt durch das Gurt-Auszugs-Messgerät (GAZ) geführt. Die Strommesszange ist an das Stromkabel für das ACR geklemmt.

Nachdem in diesem Abschnitt der Versuchsaufbau beschrieben wurde und die verwendeten Sensoren genannt wurden, beschäftigt sich der folgende Abschnitt mit der Beschreibung der Fahrmanöver.

## 8.3.3 Manöver

Bei den gefahrenen Manövern handelt es sich um die eindeutig definierten ISO-Spurwechsel. In diesem Abschnitt werden diese Manöver sowie deren jeweilige Schwerpunkte erläutert.

# Einfacher ISO-Spurwechsel

Der einfache Spurwechsel (eng. single lanechange) SLC soll ein typisches Ausweichmanöver aus der Praxis nachstellen. Abbildung 8.8 zeigt die für diesen Versuch aufzubauenden Pylonengassen.

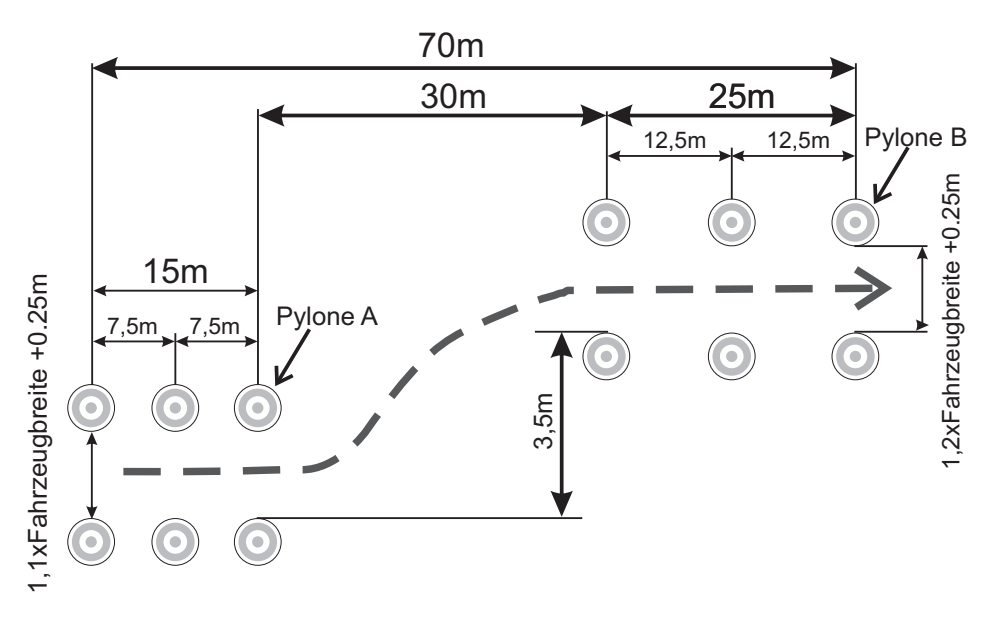

Abbildung 8.8: Pylonengasse für den einfachen ISO-Spurwechsel

Das Manöver wird von links nach rechts gefahren. Bei Einfahrt in die Pylonengasse wird ausgekuppelt und das Fahrzeug ab Pylon A ungebremst in Richtung der zweiten Pylonengasse gelenkt. Das Manöver endet an Pylon B. Mit diesem Manöver lässt sich beispielsweise testen, mit welcher Maximalgeschwindigkeit verschiedene Fahrzeuge die Gasse mit und ohne Assistenzsysteme noch sicher durchfahren.

## Doppelter ISO-Spurwechsel

Der doppelte Spurwechsel (eng. double lanechange) DLC ist zunächst identisch mit dem SLC, wird aber erweitert um einen zusätzlichen Wechsel auf die Ausgangsspur. Folgende Abbildung 8.9 zeigt den Versuchsaufbau für dieses Szenario.

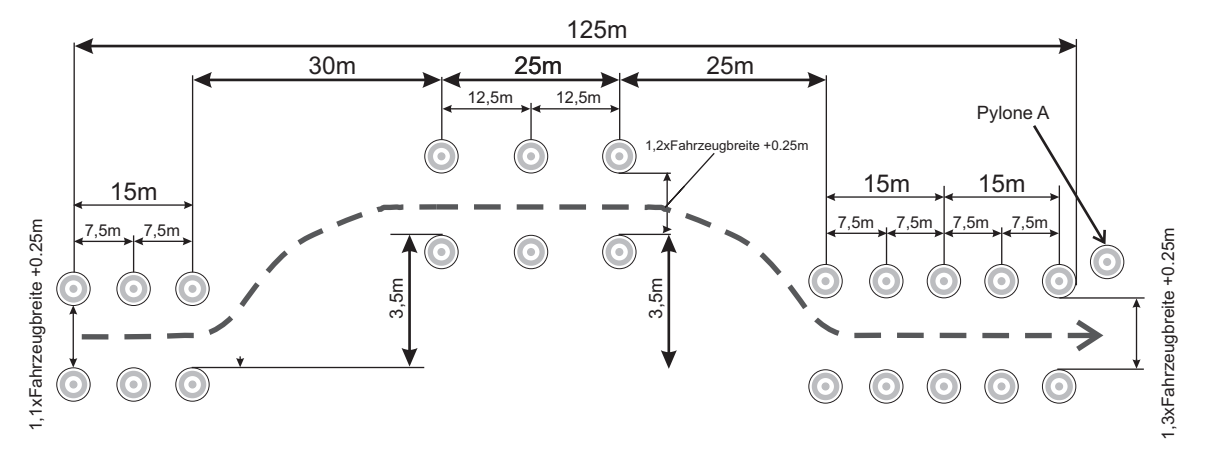

Abbildung 8.9: Pylonengasse für den doppelten ISO-Spurwechsel

Analog zum einfachen Spurwechsel wird auch dieses Manöver im ausgekuppelten Zustand gefahren. Die Solltrajektorie des Fahrzeugs ist als gestrichelte Linie in Abbildung 8.9 dargestellt. Der Versuchsaufbau ähnelt dem Aufbau des so genannten Elchtests.

#### 8.3.4 Versuchsdurchführung

Nachdem das Fahrzeug mit der Messtechnik bestückt ist (vgl. Abbildung 8.6 und 8.7), wird das jeweils ausgewählte Manöver durchfahren. Vor dessen Beginn wird der Gurt einmal vollständig ausgezogen und dann der Dummy angegurtet. Dadurch ist gewährleistet, dass vor jeder Messung in guter Näherung am Aufroller die gleichen Randbedingungen herrschen. Kurz vor der Einfahrt in die erste Pylonengasse wird die Messung gestartet und das ACR aktiviert. Da bei diesen Messungen der Unterschied der Dummybewegung zwischen aktiviertem und deaktiviertem ACR ermittelt werden soll, wird die ACR-Straffung manuell eingeleitet.

#### 8.3.5 Ergebnisse des Gesamtsystems Fahrzeug, Insasse und ACR

Im Folgenden werden die Messergebnisse des SLC Manövers vorgestellt. Dazu werden zunächst die während der Ausführung dieses Manövers auftretenden Fahrzeugbeschleunigungen dargestellt und erläutert. Anschließend werden die Ergebnisse der Dummybewegung mit und ohne aktivierten reversiblen Straffer betrachtet.

Im Anschluss wird ein direkter Vergleich mit der Bewegung des Simulationsmodells durchgeführt und diskutiert. Als Eingangsgrößen für das Simulationsmodell dienen die Beschleunigungsdaten aus den Fahrversuchen. Auf diese Weise wird das Verhalten des Modells und des realen Dummys unter identischen Rahmenbedingungen verglichen. Für die Validierung wird darum auf eine Fahrzeugsimulation verzichtet.

Abbildung 8.10 zeigt die während des SLC-Manövers gemessenen Querbeschleunigungen.

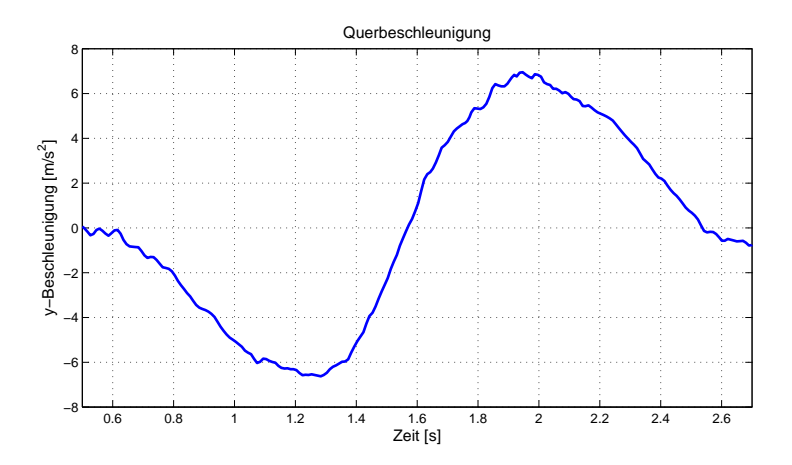

Abbildung 8.10: Querbeschleunigung des Fahrzeugs während eines SLC-Tests

Man erkennt deutlich zwei Beschleunigungsextrema, deren erstes durch das Einlenken in die zweite Pylonengasse entsteht. Das zweite Maximum entsteht beim Gegenlenken, mit dem das Fahrzeug zum Durchfahren der Gasse wieder geradeaus gezogen wird. Das SLC-Manöver wird mit ca. 120  $\frac{\text{km}}{\text{h}}$  auf trockenem Asphalt gefahren. Die Auswirkung dieses Manövers auf die Seitwärtsbewegung des Dummys und des Insassenmodells ist in folgender Abbildung 8.11 dargestellt:

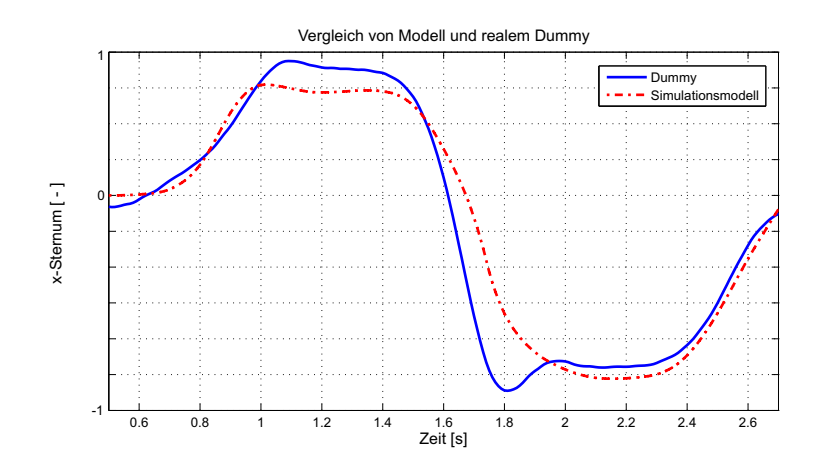

Abbildung 8.11: Vergleich Messung und Simulation der Insassenbewegungen während eines SLC-Tests

Der Vergleich von Messung und Simulation zeigt, dass das Simulationsmodell nahe an die Ergebnisse der Dummymessung kommt. Sowohl die Bewegungscharakteristik hinsichtlich des zeitlichen Ablaufs als auch die auftretenden Extremwerte stimmen gut überein. Abweichungen des Modells kommen dadurch zustande, dass bei der Modellierung an einigen Stellen Abstraktionen getroffen wurden. Im Modell ist der Fahrersitz beispielsweise nicht konturiert und auch das Einsinken in die Sitzfläche wurde nicht berücksichtigt. Zusätzlich sind nicht alle Parameter optimal identifiziert worden. Eine Identifizierung fehlender oder nicht ideal gesetzter Parameter könnte mit Optimierungsalgorithmen jederzeit durchgeführt und so die Exaktheit der Simulation verbessert werden.

Eine Auffälligkeit im Verlauf der gemessenen Bewegung ist der kurze Ausschlag bei 1.8 s.

Dieser Ausschlag ist nicht auf eine Bewegung des Dummys zurückzuführen, sondern auf ein einmaliges Überschwingen des drehbar gelagerten Bewegungssensors. Wie bereits beim einfachen Spurwechsel wurden auch zur Simulation des doppelten Spurwechsels die gemessenen Beschleunigungen als Eingangssignale für die Simulation verwendet. Die folgende Abbildung 8.12 zeigt einen typischen Verlauf der Querbeschleunigung während eines doppelten Spurwechsels:

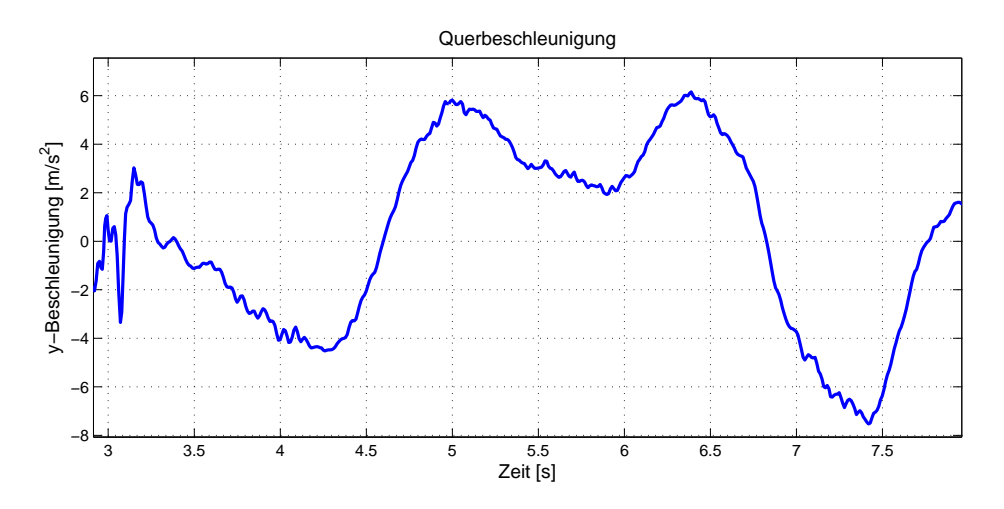

Abbildung 8.12: Querbeschleunigung des Fahrzeugs während eines DLC-Tests

Das oben gezeigte Beschleunigungsprofil diente als Eingangssignal für die Simulation. Abbildung 8.13 zeigt den Vergleich der Insassenbewegung beim realen Test und der Simulation mit den gleichen Eingangsdaten ohne Aktivierung des ACR. Auch hier schwingt der Bewegungssensor zwischen 5 und 5.5 s deutlich sichtbar. Die Abweichungen zwischen Modell und realem Dummy sind nach wie vor vorhanden, da weder Modell noch Modellparameter verändert wurden.

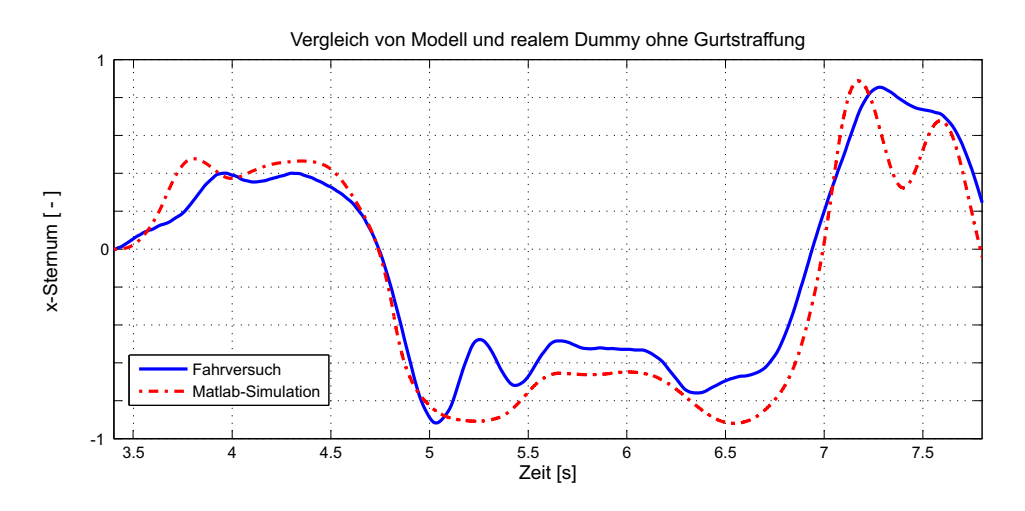

Abbildung 8.13: Vergleich Messung und Simulation der Insassenbewegungen während eines DLC-Tests

Für alle bisherigen Vergleiche war der reversible Gurtstraffer nicht aktiviert. Durch Aktivierung des ACR verringern sich die Insassenbewegungen signifikant, wie sowohl die Messungen als auch die Simulationen zeigen. Dabei ist zu beachten, dass der Maßstab für die x-Auslenkung gegenüber den vorherigen Vergleichsabbildungen halbiert ist. Die Abbildung 8.14 zeigt also in etwa halb so große Ausschläge wie für die Situation ohne Gurtstraffung.

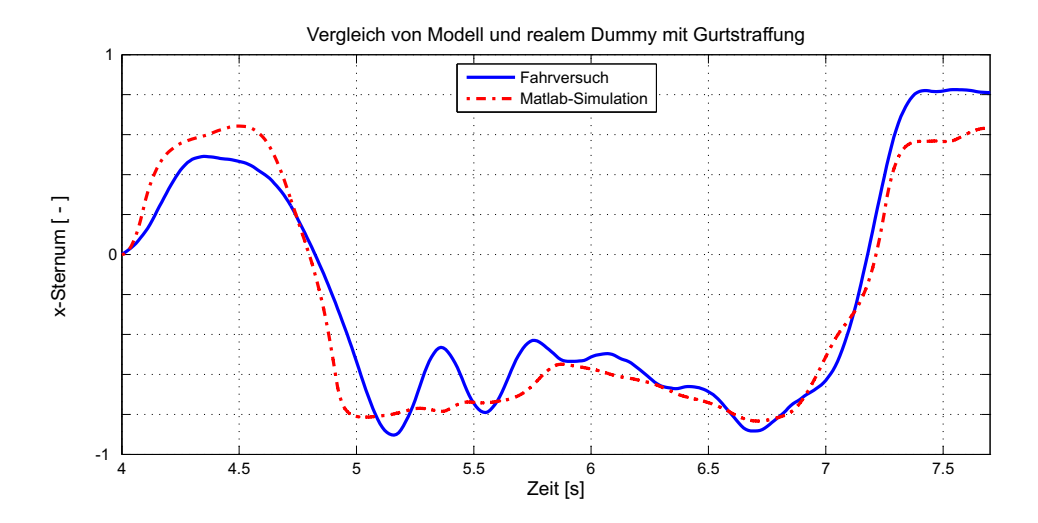

Abbildung 8.14: Vergleich Messung und Simulation der Insassenbewegungen während eines DLC-Tests mit aktiviertem Gurtstraffer

Die beobachteten Abweichungen zwischen Testfahrt und Simulation sind qualitativ vergleichbar mit denen aus den Versuchen ohne Gurtstraffung. Auch für diese Simulation wurden die Modellparameter nicht verändert. Die einzige Änderung stellt die Aktivierung des Straffermodells dar. Damit ist die Verifizierung und Validierung des gesamten Simulationssystems aus Insasse, Gurt und Fahrzeuginnenraum erfolgreich abgeschlossen. Durch eine Parameteroptimierung sowie eine auf der Grundlage der gewonnen Erkenntnisse durchgeführte Verbesserung des Gesamtsystems könnte die Genauigkeit der in der Simulation erzeugten Resultate weiter verbessert werden. Sowohl die eingesetzten Parameter als auch die Modellstruktur ließen sich dadurch sehr nahe an die Realität heranführen.

# 9 Zusammenfassung und Ausblick

In dieser Arbeit wurde eine Simulationsumgebung entwickelt, die die modellbasierte Entwicklung eines reversiblen Gurtstraffers unterstützt. Diese Simulationsumgebung soll es Ingenieuren ermöglichen, verschiedene Straffertypen für unterschiedlichste Fahrzeugmodelle mit neuen Auslösealgorithmen zu entwickeln. An die einzusetzenden Simulationswerkzeuge und -modelle stellten sich dadurch folgende Anforderungen:

- 1. Die Simulationswerkzeuge müssen domänenübergreifend einsetzbar sein.
- 2. Die Simulationsumgebung muss modular aufgebaut sein, um größtmögliche Flexibilität zu gewährleisten.
- 3. Es muss eine detaillierte Modellierung der Interaktion zwischen Insassenmodell und Gurtmodell möglich sein.
- 4. Der Auslösealgorithmus muss auf einfache Weise in das Gesamtsimulationsmodell integriert werden können.

Zur Erfüllung dieser Anforderungen wurden alle Modelle in der MATLAB $^{\circledR}/$ Simulink $^{\circledR}$ -Umgebung aufgebaut. Der bereits vorhandene Auslösealgorithmus lag ebenfalls als Simulink®-Modell vor und konnte daher direkt in diese Modellumgebung integriert werden.

Um eine möglichst hohe Wiederverwendbarkeit zu garantieren, wurde bei der Modellierung sämtlicher Komponenten des Simulationssystems auf einfache Parametrierbarkeit und Austauschbarkeit geachtet. Das Fahrzeugmodell ist beispielsweise vollständig modular aufgebaut. Da im vorliegenden Anwendungsfall ausschließlich die aus verschiedenen Fahrmanövern resultierenden Beschleunigungen von Interesse sind, konnte die Modellierung des Fahrzeugs auf Chassis und Radaufhängung reduziert werden. Antrieb und Verzögerung gehen als Randbedingungen in das Modell ein. Mithilfe einer Bibliothek von Radaufhängungen und durch die volle Parametrierbarkeit des Chassis-Moduls kann das generische Fahrzeugmodell jederzeit so umgestaltet werden, dass es als Simulationsmodell eines ganz spezifischen Fahrzeugs dient. Die Schnittstellen vom Chassis zu den Radaufhängungen sind eindeutig definiert. Bei der Modellierung weiterer Radaufhängungen muss also auf Kompatibilität geachtet werden.

Das Fahrzeugmodell ist das einzige Modell im Simulationssystem, das ausschließlich eine Interaktion in eine Richtung generiert. Es gibt die simulierten Beschleunigungswerte an den Auslösealgorithmus und das Insassenmodell weiter. Die Rückkopplung mit dem Insassenmodell ist aufgrund der großen Masse des Fahrzeugs gegenüber der des Insassen vernachlässigbar, so dass die Fahrzeugsimulation getrennt vom Rest des Simulationssystems ablaufen kann.

Besonderes Augenmerk wurde bei der Modellierung auf den Gurtstraffer als komplexes Gesamtsystem gelegt, da die Aufgabe des Simulationssystems darin besteht, dessen optimale Auslegung zu ermöglichen. Zentrale Charakteristika wie die Sperrmechanismen und der Filmspuleffekt wurden darum detailliert mechanisch und mathematisch betrachtet und nachfolgend modelliert.

Die Gurt-Insassen-Interaktion stellt einen der Kernpunkte der Arbeit dar. Das Gurtmodell wurde darum im Rahmen dieser Arbeit getrennt vom Straffer betrachtet und mithilfe eines komplexen FEM-Ansatzes modelliert. Nur so ließ sich die Bewegung des Insassenoberkörpers relativ zum Gurt mit einer für die Zielsetzung ausreichenden Detailtiefe abbilden. Zusätzlich zur FEM-Modellierung des Gurtes wurde ein auf dem Penalty-Verfahren basierender Kontakt-Algorithmus implementiert, der die Beschreibung weiter verfeinert.

Das Insassen-Modell wurde als Mehrkörpersystem formuliert und ist die einzige nicht in  $\mathbf S$ imulink $^\circledR$  modellierte Komponente. Aus praktischen Erwägungen wurde es in M $\Box$ BILE modelliert und konnte über die S-Function Schnittstelle direkt in Simulink® eingebunden und simuliert werden.

Zusammen bilden die oben genannten Komponenten eine vollständige Simulationsumgebung für einen aktiven Gurtstraffer. Die mit diesem System erzielten Ergebnisse wurden mit Resultaten aus Fahrversuchen verglichen. Einige der dabei erhaltenen Ergebnisse wurden vorgestellt und daran die Güte der aufgebauten Umgebung diskutiert. Der Schwerpunkt der Diskussion liegt hier auf einer Betrachtung der Qualität der simulierten Insassendynamik. Eine Simulation des Auslösealgorithmusses in der hier erstellten Simulationsumgebung wurde ebenfalls durchgeführt und ist in [39] publiziert.

Die künftigen Arbeitsschwerpunkte zur weiteren Optimierung des gesamten Systems lassen sich in drei Bereiche gliedern:

- 1. Numerische Optimierung in Bezug auf die Ausführungsgeschwindigkeit.
- 2. Reduktion der Komplexität des Insassenmodells mit Fokus auf Echtzeitimplementierung.
- 3. Parameteroptimierung in Bezug auf die Ergebnisgenauigkeit.

Die erzielte Simulationsgeschwindigkeit war während der gesamten Modellierungsphase ohne Bedeutung, weshalb in dieser Beziehung großer Spielraum für Verbesserungen besteht. Der Kontaktalgorithmus sucht beispielsweise für jeden einzelnen Punkt nach möglichen Kontakten. Würde er so formuliert, dass er für alle Punkte simultan nach Berührungen sucht, könnte man eine komplette Berechnungsschleife einsparen.

Die in Abschnitt 7.5 vorgeschlagenen Methoden, das Insassen- und Umgebungsmodell für die Echtzeitausführung auf einem eingebetteten Mikrocontroller zu optimieren, wurden bislang nicht durchgeführt. Durch die dort vorgeschlagenen Konzepte kann diese Arbeit als Ausgangspunkt für die weitere Forschung auf dem Gebiet passiver Rückhaltesysteme dienen. Der quantitative Vergleich der Simulationsergebnisse mit den Messwerten zeigt, dass das Simulationssystem zwar die Realität angemessen beschreibt, insgesamt aber noch optimiert werden kann. Durch eine detailliertere Modellierung der Sitz- und Lehnenfläche würde beispielsweise die Insassenbewegung noch realitätsnäher abgebildet. Das eingesetzte, relativ einfache COULOMB'sche Reibmodell könnte durch komplexere Reibmodelle ersetzt werden, wodurch die wichtige Interaktion zwischen Insassen und Gurt bzw. Sitz besser beschrieben würde.

In der vorliegenden Form hat das Simulationssystem bewiesen, dass sich damit sinnvolle Aussagen über die Auswirkung von Gurtkräften und aktiven Eingriffen in das Gurtsystem treffen lassen. Auch seine Eignung zur Untersuchung der Effekte von Änderungen am Auslösealgorithmus auf die Gesamtdynamik ließ sich nachweisen. Es kann daher als Basis für

eine Weiterentwicklung zu komplexeren Simulationssystemen für die Konstruktion aktiver Gurtstraffer dienen.

# Anhang

# A Grundlagen von Mehrkörpersystemen

# A.1 Topologie und Freiheitsgrade von Mehrkörpersystemen

Die Topologie von MKS wird durch die Anordnung von Gelenken und Körpern bestimmt. Dabei ist zwischen zwei Arten zu unterscheiden: Der Baumstruktur und der Schleifenstruktur. Abbildung A.1 zeigt beide Strukturtypen nebeneinander.

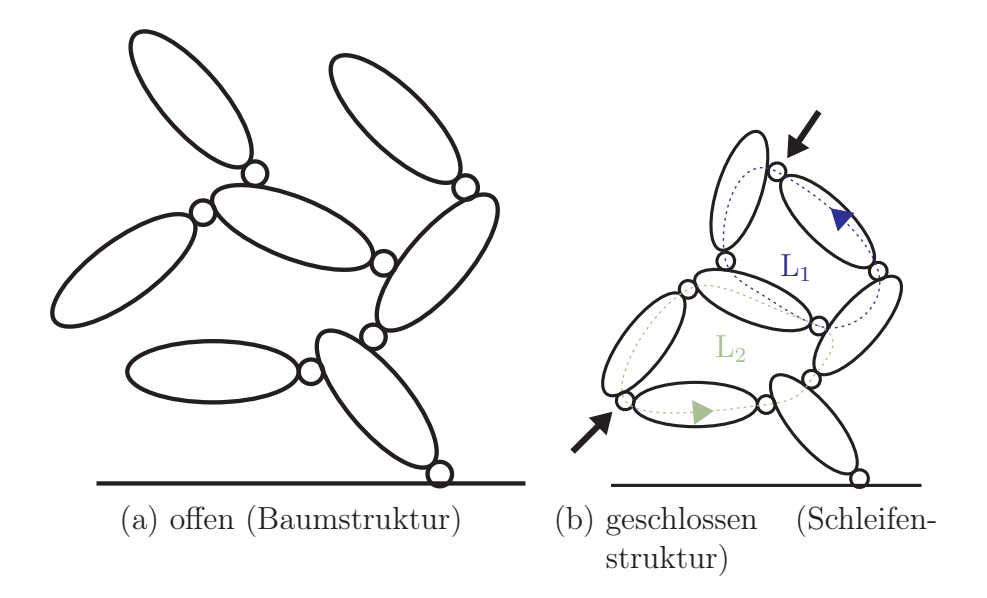

Abbildung A.1: Beispiele kinematischer Ketten [65]

Sowohl die offene Kette als auch die geschlossene Schleife haben die notwendige Eigenschaft, dass die Körper über mindestens ein Gelenk mit dem Inertialsystem verbunden sind. Im Folgenden sind die Unterschiede kurz dargelegt:

- Offene kinematische Ketten Baumstruktur (Bild A.1(a)) Bei einer Baumstruktur ist der Weg zwischen zwei beliebigen Körpern eindeutig bestimmt. Die Zuordnung zwischen den einzelnen Körpern ist somit eindeutig und die Anzahl  $n_G$  der Gelenke und  $n_B$  Körper (ohne Bezugskörper) identisch.
- Geschlossene kinematische Ketten kinematische Schleifen (Bild  $(A.1(b))$ ) Aus einer kinematischen Kette mit Baumstruktur entsteht ein System mit kinematischen Schleifen durch Einfügen von je einem Gelenk zwischen zwei offenen Astenden des Baumes. Es ergibt sich daraus die Anzahl  $n<sub>L</sub>$  der unabhängigen Schleifen zu:

$$
n_{\rm L} = n_{\rm G} - n_{\rm B} \quad . \tag{A.1}
$$

Kinematische Ketten mit Schleifen und offenen Ästen werden als teilweise geschlossen bezeichnet. Eine beliebige räumliche kinematische Kette setzt sich somit aus  $n<sub>B</sub>$  Körpern

(ohne Bezugskörper) zusammen, die durch  $n<sub>G</sub>$  Gelenke mit jeweils  $f<sub>G</sub>$  Gelenkfreiheitsgraden untereinander verbunden sind. Mit der Anzahl an kinematischen Schleifen  $n<sub>L</sub>$  aus Gleichung (A.1) ergibt sich der Gesamtfreiheitsgrad zu:

$$
f = \sum_{i=1}^{n_{\rm G}} f_{\rm G} - 6n_{\rm L}.
$$
 (A.2)

Gleichung (A.2) wird auch als das Grübler-Kutzbach-Kriterium bezeichnet. Bei ebenen und sphärischen Ketten (etwa ebenen Gelenkvierecken) berechnet sich der Gesamtfreiheitsgrad mit:

$$
f_{\text{ebene}} = \sum_{i=1}^{n_{\text{G}}} f_{\text{G}i} - 3n_{\text{L}} \quad . \tag{A.3}
$$

Der Gesamtfreiheitsgrad f gibt an, durch wie viele unabhängige, verallgemeinerte Koordinaten die Lage aller Körper in einem Mechanismus eindeutig beschrieben werden kann. Demnach verfügt die kinematische Kette in Abbildung A.1(b) als ebener Anwendungsfall (nur Drehgelenke) über:

$$
n_{\rm B} = 7
$$
 Körper,  
\n
$$
n_{\rm G} = 9
$$
Gelenke mit jeweils  
\n
$$
f_{\rm G} = 1
$$
 Freiheitsgrad und folglich  
\n
$$
n_{\rm L} = 2
$$
Schleifen (L<sub>1</sub> und L<sub>2</sub>)  
\n
$$
\Rightarrow
$$
 Gesamtfreiheitsgrade:  $f = 3$ .

Mit f = 3 unabhängigen Gelenkkoordinaten kann also die Lage aller in den Schleifen vorhandenen Körper eindeutig beschrieben werden.

## A.2 Topologische Aufbereitung kinematischer Schleifen

Zur Aufstellung der kinematischen Gleichungen von MKS bietet sich die topologische Methode nach [65] an. Bei dieser werden die kinematischen Schleifen als kinematische Übertragungselemente betrachtet und als einzelne Mehrkörperschleifen freigeschnitten. Die Bewegungen der einzelnen Schleifen werden durch "innere" relative Koordinaten dargestellt (Übertragungsfunktionen). Anschließend werden die einzeln aufbereiteten Übertragungselemente (Schleifen) mittels linearer Kopplungsgleichungen zusammengebaut und über Blockschaltbilder veranschaulicht [65]. Die Ermittlung dieser Zusammenhänge bildet den Kern der Analyse kinematischer Schleifen. Nach der vollständigen Lösung aller Einzelschleifen können die damit beschriebenen Übertragungselemente mithilfe linearer Kopplungsgleichungen zusammengefügt werden:

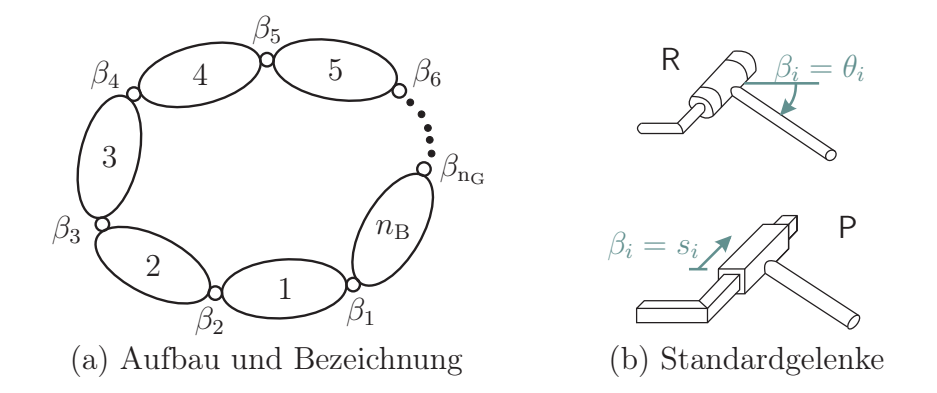

Abbildung A.2: Allgemeine Mehrkörperschleife [65]

Die folgenden Erläuterungen zur Bestimmung der Bindungen innerhalb der Einzelschleifen beziehen sich auf eine allgemeine Mehrkörperschleife nach Abbildung  $A.2(a)$  mit  $n_B$ Körpern und  $n_{\rm G}$  Gelenken, für die  $n_{\rm G} = n_{\rm B}$  gilt. Die Körper werden wahlweise durch die in Abbildung A.2 dargestellten Drehgelenke (R) und Schubgelenke (P) verbunden, die je einen Freiheitsgrad zulassen. Durch Kombination dieser beiden Gelenktypen mit virtuellen Körpern können Gelenke mit mehreren Freiheitsgraden wie Kugelgelenke oder Dreh-Schubgelenke abgebildet werden, vgl. Abbildung A.3.

| Kardangelenk | Dreh-Schubgelenk | Kugelgelenk | <b>Ebenes Gelenk</b>       |
|--------------|------------------|-------------|----------------------------|
| R<br>R       | R<br>P           | R<br>R<br>R | R<br>R<br>R<br>R<br>R<br>R |
|              |                  |             | F                          |

Abbildung A.3: Aufbau von Gelenken mit mehreren Freiheitsgraden aus Dreh- und Schubgelenken [65]

Die natürlichen Gelenkkoordinaten werden mit  $\beta_i$  ( $i = 1, \ldots, n_G$ ) bezeichnet und beschreiben die Bewegungen der einzelnen Körper untereinander. Aufgrund ihrer geschlossenen Form liegen bei einer kinematischen Schleife genau sechs unabhängige Gelenkkoordinaten vor. Zur Ermittlung dieser sechs Größen muss die geometrische Schließbedingung aufgestellt und gelöst werden.

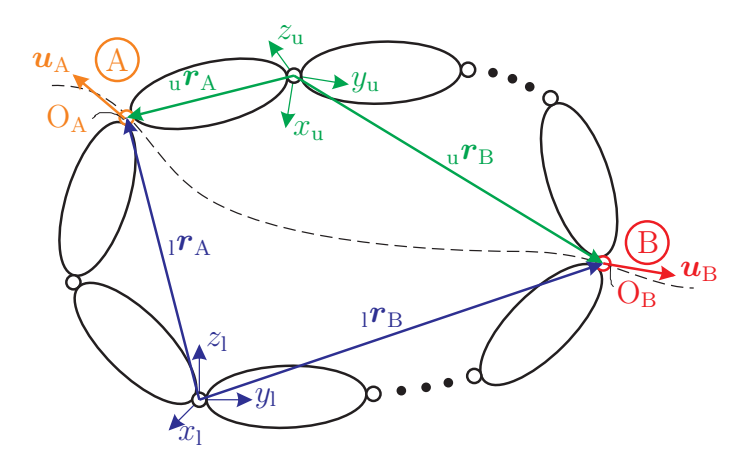

Abbildung A.4: Charakteristisches Gelenkpaar A – B [65]

Die hier verwendete Methode für die Aufstellung der Schließbedingungen ist das Auftrennen der Schleife an einem so genannten "charakteristischen Gelenkpaar" [65]. In Abbildung A.4 ist dieses Prinzip dargestellt, bei dem die kinematische Schleife an den Gelenken A und B in ein unteres (lower) und ein oberes (upper) Segment geteilt wird. Da beide Gelenke je einen Freiheitsgrad besitzen und sechs Bindungen die Bewegung der Segmente gegeneinander beschränken, ergeben sich:

$$
h = 6 - (f_{GA} + f_{GB}) = 4
$$
 (A.4)

Bindungen, die das obere und das untere Segment in ihren Bewegungen einschränken. Durch geeignete geometrische Beziehungen zwischen den Schnittstellen können die Bindungsparameter durch einfache Skalar- und Spatprodukte ausgedrückt werden. Die Darstellung der Parameter erfolgt dann durch die in Abschnitt 2.1.1 beschriebene Vorwärtskinematik. Es ergeben sich somit  $h = 4$  implizite Gleichungen zur Bestimmung der h abhängigen Gelenkkoordinaten und 6−h explizit auflösbare Gleichungen, mit denen die übrigen Gelenkkoordinaten ermittelt werden können. Dieses Vorgehen lässt sich auf Gelenkpaare mit mehreren Freiheitsgraden erweitern, wobei entsprechende Schließbedingungen gefunden werden müssen. Diese Bindungsparameter werden zur Bildung der impliziten Schließbedingung benötigt. Dazu wird der entsprechende Parameter jeweils im System des oberen und des unteren Segments dargestellt. Da die Summe der Gelenkfreiheitsgrade jeweils  $f<sub>GA</sub> + f<sub>GB</sub> = 5$  ist, wird nach Gleichung (A.4) je eine Bindungsgleichung benötigt. Nach der Lösung dieser Gleichungen können die übrigen Gelenkkoordinaten explizit ermittelt werden. Die Geschwindigkeiten und Beschleunigungen lassen sich dann mit der ersten bzw. zweiten zeitlichen Ableitung der Bindungsgleichungen berechnen. Die Bestandteile der Gleichungen lassen sich ebenfalls durch die elementaren Beziehungen der Vorwärtskinematik aus Kapitel 2.1.1 ausdrücken. Die so erfassten Eigenschaften der untersuchten

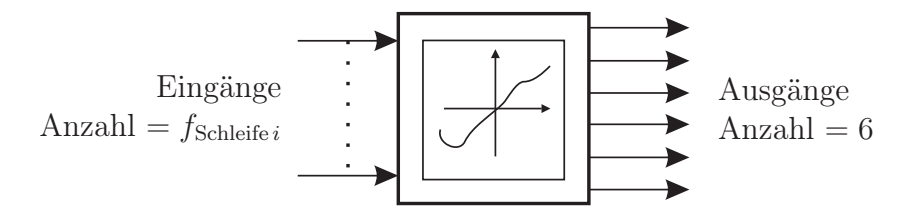

Abbildung A.5: Kinematischer Transformator für die Einzelschleife  $i[65]$ 

Einzelschleife können nun durch eine "Black Box" wie in Abbildung A.5 beschrieben wer-

den. Dazu wird ein "kinematischer Transformator" verwendet, der relative Eingangskoordinaten (und deren Ableitungen) in nichtlinearer Weise in relative Ausgangskoordinaten (und deren Ableitungen) transformiert. Der Transformator verfügt über so viele Eingänge wie die jeweilige Schleife Freiheitsgrade besitzt. Im Raum sind dies sechs Ausgänge, in der Ebene drei. Durch die Beschreibungsweise mithilfe kinematischer Schleifen lassen sich auch komplexe Mechanismen übersichtlich analysieren.

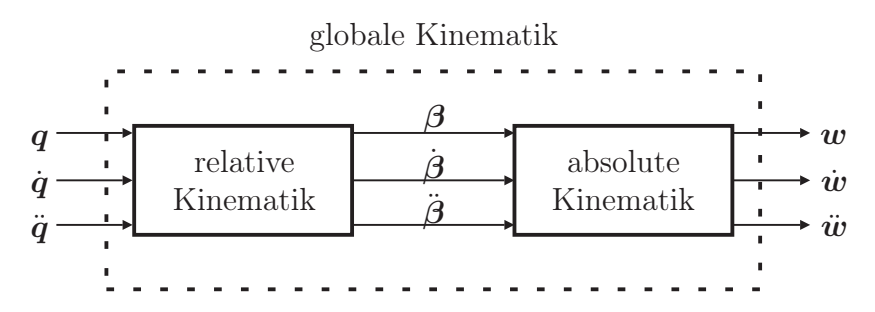

Abbildung A.6: Aufbau der Kinematik räumlicher Mechanismen [65]

Das Schema in Abbildung A.6 zeigt den Ablauf einer kinematischen Analyse. Zunächst wird mit Hilfe der topologischen Methode die relative Kinematik aufgestellt. Darin stellen  $q, \dot{q}, \ddot{q}$  den Vektor der verallgemeinerten Koordinaten sowie dessen zeitliche Ableitungen dar. Der Vektor der Gelenkkoordinaten  $\beta$  und seine zeitlichen Ableitungen  $\dot{\beta}, \ddot{\beta}$ bilden die Ausgänge der relativen Kinematik und gehen danach direkt als Eingangsgrößen in die absolute Kinematik ein. Letzterer Block wird durch die Vorwärtskinematik aus Abschnitt 2.1.1 realisiert und hat als Ergebnis den Vektor der absoluten Positionskoordinaten  $w$  der Körper sowie dessen erste und zweite zeitliche Ableitungen  $\dot{w}, \ddot{w}$ . Diese Form der Beschreibung bildet die Grundlage für die im folgenden Abschnitt vorgestellte Ermittlung der Bewegungsgleichungen.

## A.3 Kinematische Differentiale

Diese Differentiale stellen einen Lösungsweg dar, bei dem keine analytischen Ableitungen durchgeführt werden müssen []. Die globale Kinematik (Abschnitt A.2) liegt in der Form:

$$
\begin{array}{rcl}\n\mathbf{r}_{i} & = & \mathbf{r}_{i}(\mathbf{q}) \\
\dot{\mathbf{r}}_{i} & = & \dot{\mathbf{r}}_{i}(\mathbf{q}, \dot{\mathbf{q}}) \\
\ddot{\mathbf{r}}_{i} & = & \ddot{\mathbf{r}}_{i}(\mathbf{q}, \dot{\mathbf{q}}, \ddot{\mathbf{q}}) \\
\ddot{\mathbf{r}}_{i} & = & \ddot{\mathbf{r}}_{i}(\mathbf{q}, \dot{\mathbf{q}}, \ddot{\mathbf{q}}) \\
\ddot{\mathbf{r}}_{i} & = & \ddot{\mathbf{r}}_{i}(\mathbf{q}, \dot{\mathbf{q}}, \ddot{\mathbf{q}}) \\
\end{array} \qquad , \quad \begin{array}{rcl}\n\mathbf{T}_{i} & = & \mathbf{T}_{i}(\mathbf{q}) \\
\mathbf{\omega}_{i} & = & \boldsymbol{\omega}_{i}(\mathbf{q}, \dot{\mathbf{q}}, \ddot{\mathbf{q}}) \\
\mathbf{\omega}_{i} & = & \dot{\boldsymbol{\omega}}_{i}(\mathbf{q}, \dot{\mathbf{q}}, \ddot{\mathbf{q}})\n\end{array} \qquad (A.5)
$$

vor und kann für beliebige verallgemeinerte Koordinaten, Geschwindigkeiten und Beschleunigungen ausgewertet werden. Mit Hilfe der speziellen verallgemeinerten Geschwindigkeiten:

$$
\widetilde{\dot{\mathbf{q}}}^{(j)} = \begin{bmatrix} \widetilde{q}_1^{(j)} \\ \vdots \\ \widetilde{q}_f^{(j)} \end{bmatrix} \quad \text{mit} \quad \widetilde{\dot{\mathbf{q}}}^{(j)}_k = \begin{cases} 1 & \text{für } k = j \\ 0 & \text{sonst} \end{cases} , \quad j, k = 1, \dots, f \tag{A.6}
$$

erhält man die ersten kinematischen Differentiale:

$$
\widetilde{\dot{r}}_{i}^{(j)} = r_{i} (q, \dot{q}) \big|_{\dot{q} = \widetilde{q}^{(j)}} \quad \text{und} \quad \widetilde{\omega}_{i}^{(j)} = \omega_{i} (q, \dot{q}) \big|_{\dot{q} = \widetilde{q}^{(j)}}, \tag{A.7}
$$

die auch Pseudogeschwindigkeiten genannt werden. Der Vergleich mit der totalen zeitlichen Ableitung:

$$
\boldsymbol{r}_i = \frac{d\boldsymbol{r}_i}{dt} = \frac{\partial \boldsymbol{r}_i}{\partial q_1} \dot{q}_1 + \ldots + \frac{\partial \boldsymbol{r}_i}{\partial q_f} \dot{q}_f \tag{A.8}
$$

zeigt, dass die *j*-te Pseudogeschwindigkeit $\tilde{r}_i^{(j)}$ der partiellen Ableitung des Ortsvektors  $r_i$ nach der verallgemeinerten Koordinate  $q_j$  entspricht. Daraus folgen die Beziehungen:

$$
\widetilde{\dot{r}}_i^{(j)} = \frac{\partial r_i}{\partial q_j} \quad \text{und} \quad \widetilde{\omega}_i^{(j)} = \frac{\partial \varphi i}{\partial q_j} \tag{A.9}
$$

und in Verbindung mit Gleichung (2.8) ergeben sich die Jacobi-Matrizen zu:

$$
\boldsymbol{J}_{\mathrm{T}} = \begin{bmatrix} \widetilde{\boldsymbol{r}}_{1}^{(1)} & \cdots & \widetilde{\boldsymbol{r}}_{1}^{(f)} \\ \vdots & \ddots & \vdots \\ \widetilde{\boldsymbol{r}}_{n\mathrm{B}}^{(1)} & \cdots & \widetilde{\boldsymbol{r}}_{n\mathrm{B}}^{(f)} \end{bmatrix} \quad \text{und} \quad \boldsymbol{J}_{\mathrm{R}} = \begin{bmatrix} \widetilde{\boldsymbol{\omega}}_{1}^{(1)} & \cdots & \widetilde{\boldsymbol{\omega}}_{1}^{(f)} \\ \vdots & \ddots & \vdots \\ \widetilde{\boldsymbol{\omega}}_{n\mathrm{B}}^{(1)} & \cdots & \widetilde{\boldsymbol{\omega}}_{n\mathrm{B}}^{(f)} \end{bmatrix} \quad . \tag{A.10}
$$

Die verallgemeinerten Beschleunigungsterme lassen sich durch eine Auswertung der globalen Kinematik mit den speziellen Beschleunigungen:

$$
\tilde{\ddot{\boldsymbol{q}}} = \mathbf{0} \tag{A.11}
$$

berechnen. Daraus ergeben sich die zweiten kinematischen Differentiale zu:

$$
\begin{array}{rcl}\n^0 a_{\text{Ti}} & = & \sum_{j=1}^f \sum_{k=1}^f \frac{\partial^2({}^0 r_i)}{\partial q_j \partial q_k} \dot{q}_j \dot{q}_k \\
& = & \widetilde{r}_i \\
^0 a_{\text{R}i} & = & \sum_{j=1}^f \sum_{k=1}^f \frac{\partial^2({}^0 \varphi_i)}{\partial q_j \partial q_k} \dot{q}_j \dot{q}_k \\
& = & \widetilde{\omega}_i \\
^0 a_i & = & \omega_i (q, \dot{q}, \ddot{q}) \big|_{\ddot{q} = \widetilde{\dot{q}} = 0},\n\end{array} \tag{A.12}
$$

die auch als Pseudobeschleunigungen bezeichnet werden. Eine Vorschrift zur Berechnung der Elemente der Massenmatrix und der Vektoren der verallgemeinerten Kreiselkräfte und eingeprägten Kräfte auf der Basis der kinematischen Differentiale ergibt sich durch Einsetzen der Gleichungen (A.10) und (A.12) in die Gleichungen (2.9):

$$
M_{jk} = \sum_{i=1}^{n_{\text{B}}} \left\{ m_i \tilde{\vec{r}}_i^{(j)} \cdot \tilde{\vec{r}}_i^{(k)} + \tilde{\omega}_i^{(j)} \left( \Theta_{\text{Si}} \tilde{\omega}_i^{(k)} \right) \right\},
$$
  
\n
$$
b_j = \sum_{i=1}^{n_{\text{B}}} \left\{ m_i \tilde{\vec{r}}_i^{(j)} \cdot \tilde{\vec{r}}_i + \tilde{\omega}_i^{(j)} \left( \Theta_{\text{Si}} \tilde{\omega}_i + \omega_i \times \Theta_{\text{Si}} \omega_i \right) \right\},
$$
  
\n
$$
Q_j = \sum_{i=1}^{n_{\text{B}}} \left\{ \tilde{\vec{r}}_i^{(j)} \mathbf{F}_i + \tilde{\omega}_i^{(j)} \mathbf{T}_i \right\}.
$$
\n(A.13)

Die Gleichungen (A.13) bieten zwei Möglichkeiten des Vorgehens bei der Auswertung. So können die Beziehungen einerseits auf numerischer Basis ausgewertet werden und die Pseudogeschwindigkeiten und -beschleunigungen durch Wiederholen der globalen Kinematik bestimmt werden. Redundante Operationen werden dabei nicht berücksichtigt bzw.

verhindert. Der andere Weg führt über die analytische Aufbereitung, die vor allem die redundanten Operationen eliminiert und die Bewegungsgleichungen in zusammengefasster, symbolischer Form bereitstellt. Bei beiden Darstellungsformen kann die Koordinatendarstellung frei gewählt und so in den jeweils günstigsten Komponenten ausgewertet werden.

# B Radaufhängungsmodule

Für die Kinematik der beiden Radaufhängungen werden verschiedene Lösungsansätze gewählt, mit denen die Berechnung weiterer Radaufhängungstypen durchgeführt werden kann. Es kann jedoch vorab keine allgemeine Aussage getroffen werden, welcher Ansatz für die Vielzahl der vorhanden Aufhängungstypen der besser geeignete ist.

# B.1 Kinematische Analyse der Voderradaufhängung des Opel Vectras

Dieser Abschnitt beschreibt die Bestimmung von Position, Geschwindigkeit und Beschleunigung der relevanten Aufhängungspunkte. Zur Ermittlung der Position der relevanten Punkte müssen zuerst die Schleifen gelöst werden. Hierzu wird die in Abschnitt 2 vorgestellte Methode des charakteristischen Gelenkpaars eingesetzt.

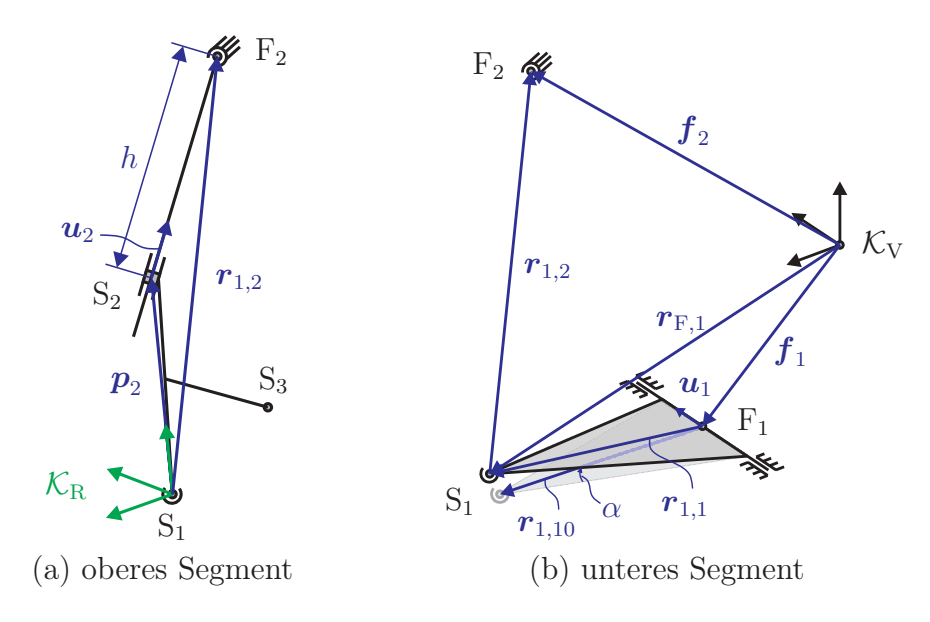

Abbildung B.1: Auftrennen der ersten Schleife [64]

Die Schleife L<sup>1</sup> wird, wie in Abbildung B.1 gezeigt, an den Kugelgelenken aufgetrennt. Dadurch entsteht ein oberes Segment mit Radträger und Federbein und ein unteres Segment mit Querlenker und Fahrgestell. Die Schließbedingung dieser Gelenkpaarung ist der konstante Abstand  $d_1$  zwischen den Gelenkpunkten. Damit muss also gelten:

$$
d_{1u}^2 - d_{1o}^2 = 0.\t\t(B.1)
$$

Nun kann die unbekannte Gelenkkoordinate h in Abhängigkeit von der verallgemeinerten Koordinate  $\alpha$  ermittelt werden. Die Ortsvektoren der fahrgestellfesten Punkte F<sub>1</sub> und F<sub>2</sub> sowie die Querlenkerachse  $u_1$  im unteren Segment sind bekannt. Der Verbindungsvektor  $r_{1,2}$ , der die Punkte R<sub>1</sub> und F<sub>2</sub> verbindet, wird mit (B.2) beschrieben.

$$
r_{1,2} = f_2 - r_{\mathrm{F},1} = f_2 - f_1 - r_{1,1} \tag{B.2}
$$

Vektor  $r_{1,1}$  ist die Lage des Querlenkers in Abhängigkeit von der verallgemeinerten Koordinate  $\alpha$ . Das Quadrat des Abstandes  $d_1$  im unteren Segment erhält man mit:

$$
d_{1u}^2 = {}^V\boldsymbol{r}_{1,2}^{\mathrm{T}} {}^V\boldsymbol{r}_{1,2}.
$$
 (B.3)

Für das obere Segment wird der Verbindungsvektor  $r_{1,2}$  mit dem Vektor  $p_2$ , dem Schubachsvektor  $u_2$  sowie der Verschiebung  $h$  des Federbeins durch die Gleichung:

$$
\boldsymbol{r}_{1,2} = \boldsymbol{p}_2 + h\boldsymbol{u}_2 \tag{B.4}
$$

beschrieben. Die Bestandteile dieser Beziehung werden in Komponenten des radträgerfesten Systems  $\mathcal{K}_{\text{R}}$  dargestellt und bilden den Abstand  $d_1$  im oberen Segment.

$$
d_{1o}^2 = {}^{R}\boldsymbol{r}_{1,2}^{R} {}^{R}\boldsymbol{r}_{1,2}.
$$
 (B.5)

Setzt man nun die Gleichungen (B.3) und (B.5) in die Schließbedingung (B.1) ein, dann erhält man durch Umformen die Verschiebung h des Federbeins in Abhängigkeit von der Querlenkerdrehung  $\alpha$ . Damit ist die erste Schleife gelöst.

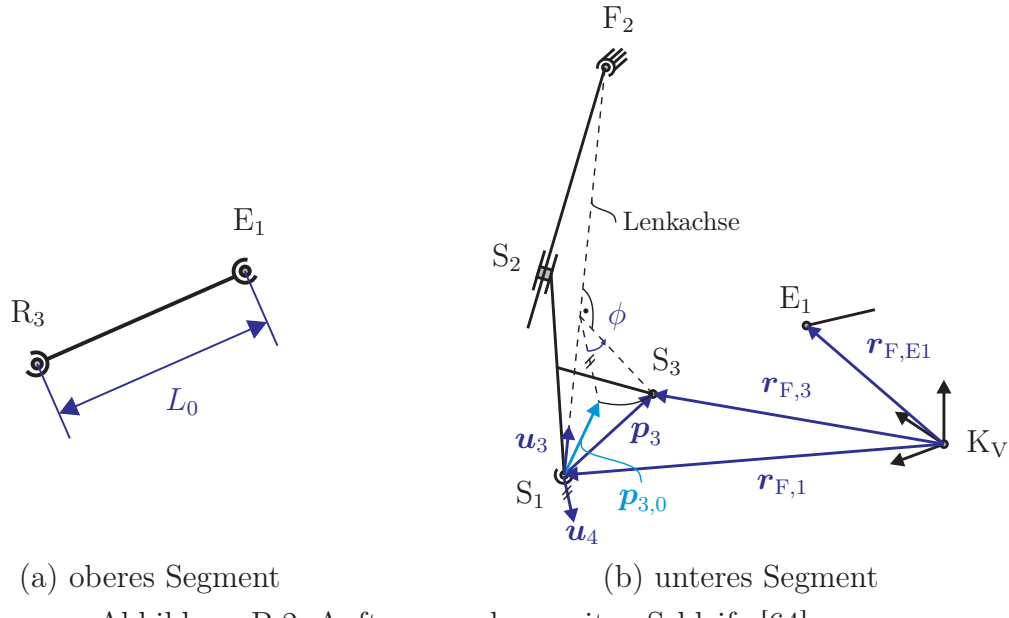

Abbildung B.2: Auftrennen der zweiten Schleife [64]

Die Schleife L<sub>2</sub> wird an den beiden Kugelgelenken der Spurstange aufgetrennt (Abbildung B.2). Die Schließbedingung wird analog zur ersten Schleife durch folgende Gleichung beschrieben:

$$
d_{2u}^2 - d_{2o}^2 = 0. \tag{B.6}
$$

Dabei ist der Bindungsparameter  $d_{2o}^2$  des oberen Segments unmittelbar durch das Quadrat der Länge L 2 <sup>0</sup> der Spurstange gegeben. Die Position des Gelenkpunktes zwischen Spurund Zahnstange im unteren Segment wird durch den Vektor  $r_{F, E1}$  vom Lenkmechanismus übergeben. Die Lage des radträgerseitigen Gelenkpunktes der Spurstange S<sub>3</sub> muss mit Hilfe des unbekannten Drehwinkels  $\varphi$  konstruiert werden. Die Lage des Punktes S<sub>3</sub> wird somit durch den Ortsvektor zum Fahrzeugsystem  $K_V$  bestimmt.

$$
\boldsymbol{r}_{\mathrm{F,3}} = \boldsymbol{r}_{\mathrm{F,1}} + \boldsymbol{R}\left(\boldsymbol{u}_{3}, \varphi\right) \boldsymbol{p}_{30} \tag{B.7}
$$

Vektor  $r_{F,1}$  liegt bereits aus der Lösung der ersten Schleife vor.

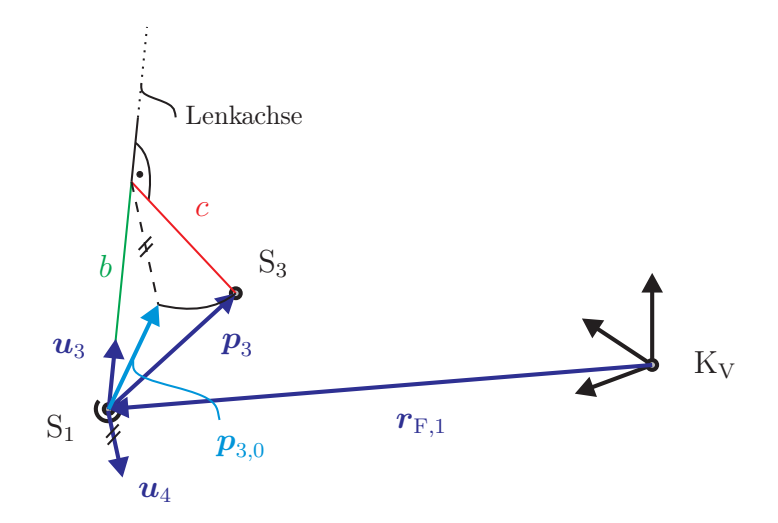

Abbildung B.3: Projektion des radträgerfesten Vektors  $p_3$ 

Die Konstruktion der Ausgangslage  $p_{30}$  des Punktes  $S_3$  soll an Abbildung B.3 erläutert werden. Zunächst wird im Radträgersystem  $\mathcal{K}_{R}$  der Vektor  $p_3$  auf die momentane Lenkachse projiziert. Zusammen mit den Strecken b und c:

$$
b = {}^{R}\mathbf{u}_3 \cdot {}^{R}\mathbf{p}_3 \quad \text{und} \quad c = |{}^{R}\mathbf{u}_3 \times {}^{R}\mathbf{p}_3| \tag{B.8}
$$

der Lenkachse  $^V\mathbf{u}_3$  und dem senkrecht auf der Lenkachse stehenden Einheitsvektor  $^V\mathbf{u}_4$ : erhält man die Ausgangslage des Radträgerpunktes  $S_3$  im Fahrzeugsystem  $\mathcal{K}_V$ .

$$
V_{\boldsymbol{p}_{30}} = b V_{\boldsymbol{u}_3} + c V_{\boldsymbol{u}_4}
$$
 (B.9)

Mit Gleichung (B.7) lässt sich der Bindungsparameter des unteren Segmentes bestimmen.

$$
d_{2u}^2 = \left({}^V r_{F,3} - {}^V r_{F,E1} \right)^T \left({}^V r_{F,3} - {}^V r_{F,E1} \right)
$$
(B.10)

Nun kann  $\varphi$  nach Gleichung (B.6) berechnet werden. Zusammen mit den Ortsvektoren der Punkte  $R_1$  und  $F_2$  lässt sich die zur Berechnung beliebiger Radlagerpunkte benötigte Transformations matrix  ${}^{\mathrm{V}}\mathbf{R}_{\mathrm{R}}$  ermitteln.

Die gesuchten Geschwindigkeiten werden nun aus den bekannten Lagen aller Aufhängungspunkte und den zeitlichen Ableitungen der Eingänge berechnet. Hierzu werden die Schleifen an je einem Kugelgelenk aufgetrennt. Die Geschwindigkeit dieses Gelenkpunktes wird über zwei Pfade bestimmt und gleichgesetzt. Die erste Schleife wird am Gelenk zwischen Federbein und Aufbau getrennt (Punkt  $F_2$ ). Relativ zum Fahrzeug ist die Geschwindigkeit des Punktes  $F_2$  Null; somit gilt:

$$
V_{V} \mathbf{v}_{F2} = \mathbf{0} \,, \tag{B.11}
$$

da es sich um einen fahrgestellfesten Punkt handelt. Vom Fahrzeug über den Querlenker, den Radträger und das Federbein erhält man mithilfe der in Abschnitt 2 dargestellten Vorwärtskinematik folgenden Ausdruck für die Geschwindigkeit:

$$
\mathbf{v} \mathbf{v}_{F2} = \mathbf{v} \mathbf{v}_{R1} + \mathbf{v} \boldsymbol{\omega}_R \times \mathbf{r}_{1,2} + \mathbf{r}_{R} \mathbf{v}_{F2} = \dot{\alpha} \mathbf{u}_1 \times \mathbf{r}_{1,1} + \mathbf{v} \boldsymbol{\omega}_R \times \mathbf{r}_{1,2} + \dot{h} \mathbf{u}_2. \tag{B.12}
$$

Aus den Gleichungen (B.11) und (B.12) sowie dem Skalarprodukt der resultierenden Beziehung mit dem Vektor  $r_{1,2}$  erhält man die Geschwindigkeit der Federbeinverschiebung:

$$
\dot{h} = -\frac{(\boldsymbol{u}_1 \times \boldsymbol{r}_{1,1}) \cdot \boldsymbol{r}_{1,2}}{\boldsymbol{u}_2 \cdot \boldsymbol{r}_{1,2}} \dot{\alpha}.
$$
 (B.13)

Bildet man anstelle des Skalarprodukts das linksseitige Vektorprodukt, folgt daraus:

$$
(\mathbf{v}\boldsymbol{\omega}_{\mathrm{R}})_{\mathrm{s}} = -\frac{\boldsymbol{r}_{1,2} \times (\boldsymbol{u}_{1} \times \boldsymbol{r}_{1,2})}{\boldsymbol{r}_{1,2} \cdot \boldsymbol{r}_{1,2}} \dot{\alpha} - \frac{\boldsymbol{r}_{1,2} \times \boldsymbol{u}_{2}}{\boldsymbol{r}_{1,2} \cdot \boldsymbol{r}_{1,2}} \dot{h}.
$$
 (B.14)

 $({}_V\bm{\omega}_\text{R})_\text{s}$  ist die Radträgerwinkelgeschwindigkeit, welche senkrecht auf der Lenkachse  $\bm{u}_3$ bzw. dem Vektor  $r_{1,2}$  steht. Gleichungen (B.11) und (B.14) sind, wie alle mechanischen Systeme mit ausschließlich geometrischen Bindungen, linear in den Geschwindigkeiten. Durch das Auftrennen der zweiten Schleife am Kugelgelenk zwischen Spurstange und Radträger (Punkt R<sub>3</sub>) wird die Winkelgeschwindigkeit  $\dot{\varphi}$  berechnet. Die Geschwindigkeit  $_{\rm V}$  $\boldsymbol{v}_{\rm R_3}$ des Schnittpunktes lässt sich über die Querlenker- und Radträgerbewegung bestimmen.

$$
V\boldsymbol{v}_{\text{R3}} = V\boldsymbol{v}_{\text{R1}} + ((V\boldsymbol{\omega}_{\text{R}})_{\text{s}} + \dot{\varphi}\boldsymbol{u}_{3}) \times \boldsymbol{p}_{3} \tag{B.15}
$$

Vom Lenkmechanismus über die Spurstange berechnet sie sich als:

$$
V\boldsymbol{v}_{\text{R3}} = V\boldsymbol{v}_{\text{E1}} + V\boldsymbol{\omega}_{\text{S}} \times (\boldsymbol{r}_{\text{F,3}} - \boldsymbol{r}_{\text{F,E1}}) \tag{B.16}
$$

Analog zur Lösung der ersten Schleife werden die Gleichungen (B.15) und (B.16) gleichgesetzt und mit dem Vektor ( $r_{F,3} - r_{F,E1}$ ) skalar multipliziert. Daraus folgt die Winkelgeschwindigkeit:

$$
\dot{\varphi} = \frac{(\mathbf{v} \boldsymbol{v}_{\mathrm{E1}} - \mathbf{v} \boldsymbol{v}_{\mathrm{R1}} - (\mathbf{v} \boldsymbol{\omega}_{\mathrm{R}})_{\mathrm{s}} \times \boldsymbol{p}_{3}) \cdot (\boldsymbol{r}_{\mathrm{F,3}} - \boldsymbol{r}_{\mathrm{F,EL}})}{(\boldsymbol{u}_{3} \times \boldsymbol{p}_{3}) \cdot (\boldsymbol{r}_{\mathrm{F,3}} - \boldsymbol{r}_{\mathrm{F,EL}})} \tag{B.17}
$$

des Radträgers um die momentane Drehachse  $u_3$  als Funktion der Geschwindigkeit  $_V v_{E1}$ . Diese resultiert aus der Verschiebung s und der Geschwindigkeit st. Mit den Gleichungen (B.14) und (B.17) erhält man die Winkelgeschwindigkeit  $\chi \omega_R$  des Radträgers relativ zum Fahrgestell:

$$
V\boldsymbol{\omega}_{\text{R}} = (V\boldsymbol{\omega}_{\text{R}})_{\text{s}} + \dot{\varphi}\boldsymbol{u}_{3}. \tag{B.18}
$$

Damit lautet die Geschwindigkeit eines beliebigen radträgerfesten Punkts  $R_i$  relativ zum Fahrgestell:

$$
V_{\mathcal{V}} \mathbf{v}_{\mathcal{R}i} = V \mathbf{v}_{\mathcal{R}i} + V \boldsymbol{\omega}_{\mathcal{R}} \times \mathbf{p}i. \tag{B.19}
$$

Analog zur Berechnung der Geschwindigkeit  $_Vv_{R1}$  des radträgerseitigen Querlenkerlager lässt sich die Geschwindigkeit des Querlenkerschwerpunkts berechnen, dessen Position durch den Vektor  $r_{1,\text{OS}}$  beschrieben wird.

$$
Vv_{\rm QS} = \dot{\alpha}u_1 \times r_{1,\rm QS} \,. \tag{B.20}
$$

Die Beschleunigungen werden analog zu den Geschwindigkeiten ermittelt. Die Schleifen werden dazu an den gleichen Gelenkpunkten aufgetrennt und es ergeben sich für die erste Schleife folgende Ausdrücke als die Beschleunigung des Gelenkpunktes F2:

$$
V_{\mathbf{C}F2} = \mathbf{0} \tag{B.21}
$$

$$
\begin{array}{lll}\n\mathbf{v}\mathbf{a}_{\mathrm{F2}} &=& \ddot{\alpha}\mathbf{u}_{1} \times \mathbf{r}_{1,1} + \dot{\alpha}^{2}\mathbf{u}_{1} \times (\mathbf{u}_{1} \times \mathbf{r}_{1,1}) + \mathbf{v}\dot{\boldsymbol{\omega}}_{\mathrm{R}} \times \mathbf{r}_{1,2} + 2\mathbf{v}\boldsymbol{\omega}_{\mathrm{R}} \times \dot{\boldsymbol{h}}\mathbf{u}_{2} \\
 &+ \mathbf{v}\boldsymbol{\omega}_{\mathrm{R}} \times (\boldsymbol{\omega}_{\mathrm{R}} \times \mathbf{r}_{1,2}) + \ddot{\boldsymbol{h}}\mathbf{u}_{2}.\n\end{array} \tag{B.22}
$$

Setzt man die Gleichungen (B.21) und (B.22) gleich und multipliziert das Resultat skalar mit dem Vektor  $r_{1,2}$ , dann erhält man die Beschleunigung h des Federbeins. Der Anteil der Winkelbeschleunigung des senkrecht auf der Lenkachse stehenden Radträgers resultiert aus dem linksseitigen Vektorprodukt mit dem Vektor  $r_{1,2}$ .

Für die zweite Schleife wird die Beschleunigung  $\mathbf{v} \mathbf{a}_{\text{R3}}$  des zwischen Radträger und Spurstange gelegenen Gelenkpunktes R<sup>3</sup> ermittelt. Die entsprechenden Beziehungen ergeben sich zu:

$$
\mathbf{v}\mathbf{a}_{\text{R3}} = \ddot{\alpha}\mathbf{u}_1 \times \mathbf{r}_{1,1} + \dot{\alpha}^2 \mathbf{u}_1 \times (\mathbf{u}_1 \times \mathbf{r}_{1,1}) + ((\mathbf{v}\dot{\boldsymbol{\omega}}_{\text{R}})_\text{s} + \ddot{\varphi}\mathbf{u}_3) \times \mathbf{p}_3 + \mathbf{v}\boldsymbol{\omega}_{\text{R}} \times (\mathbf{v}\boldsymbol{\omega}_{\text{R}} \times \mathbf{p}_3),
$$
\n(B.23)

$$
_{V}\boldsymbol{a}_{R3} = v\boldsymbol{a}_{E1} + v\dot{\boldsymbol{\omega}}_{S} \times (\boldsymbol{r}_{F3} - \boldsymbol{r}_{F,E1}) + v\boldsymbol{\omega}_{S} \times (v\boldsymbol{\omega}_{S} \times (\boldsymbol{r}_{F3} - \boldsymbol{r}_{F,E1}))
$$
 (B.24)

Nach Gleichsetzen der Gleichungen (B.23) und (B.24) wird durch das Skalarprodukt mit dem Vektor ( $r_{\text{F3}} - r_{\text{F-E1}}$ ) die Winkelbeschleunigung  $\ddot{\varphi}$  des Radträgers um die Lenkachse ermittelt. Mit Hilfe von:

$$
V\boldsymbol{\omega}_{\text{R}} = (V\boldsymbol{\omega}_{\text{R}})_{\text{s}} + \ddot{\varphi}\boldsymbol{u}_{3} \tag{B.25}
$$

lässt sich dann die gesamte Winkelbeschleunigung  $v\omega_R$  des Radträgers berechnen. Die kinematische Berechnung der McPherson-Radaufhängung ist damit abgeschlossen und es können die zur Aufstellung der Bewegungsgleichungen erforderlichen Daten berechnet werden. Die hierfür benötigten Geschwindigkeiten und Beschleunigungen relativ zum Inertialsystem werden mithilfe der Vorwärtskinematik aus Abschnitt 2.1.1 berechnet. Ein Vorteil der hier gezeigten Methode ist, dass beim gewählten Aufhängungstyp die Bindungen explizit und damit ohne Iteration lösbar sind. Hinzu kommt, dass alle Beziehungen vektoriell formuliert werden und so der Übergang zur Komponentendarstellung erst bei der numerischen Auswertung erfolgen muss.

# B.2 Kinematische Analyse der Hinterradaufhängung des Opel Vectras

Analog zum vorgehenden Abschnitt werden hier die Position, Geschwindigkeit und Beschleunigung der relevanten Aufhängungspunkte für die Hinterradaufhängung analysiert. Zur Berechnung der Position der Hinterradaufhängung werden die Hilfsvariablen, die mit Hilfe der Bindungsgleichungen bestimmt werden sollen, zusammengefasst zum Vektor:

$$
\boldsymbol{\beta} = [x_{\rm R}, y_{\rm R}, z_{\rm R}, \psi_{\rm R}, \theta_{\rm R}, \phi_{\rm R}]^{\rm T}.
$$
 (B.26)
Die Schleifen, deren Bindungsgleichungen zur Bestimmung des Vektors β gelöst werden, liegen in der Struktur der Radaufhängung.

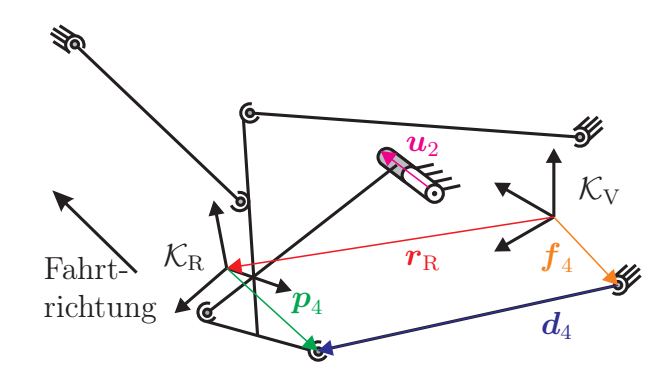

Abbildung B.4: Geschlossener Vektorzug in Schleife L<sup>3</sup>

Die erste Bindungsgleichung ergibt sich mit:

$$
g_1(\beta, q) = \beta_3 - q \tag{B.27}
$$

direkt aus der Wahl der verallgemeinerten Koordinate. Vier weitere Bindungsgleichungen ergeben sich aus den konstanten Abständen  $d_i$  zwischen den Lenkerlagern zu:

$$
g_i(\boldsymbol{\beta}) = \boldsymbol{d}_i^{\mathrm{T}} \boldsymbol{d}_i - d_i^2 = 0 \quad \text{mit } i = 2, \dots, 5 \,.
$$
 (B.28)

Den Vektor  $d_i$  entlang des Lenkers in Komponenten des Fahrzeugsystems  $K_V$  erhält man aus dem entsprechenden Vektorzug durch:

$$
V_{\mathbf{d}_i} = V_{\mathbf{r}_R} + V_{\mathbf{p}_i} - V_{\mathbf{f}_i} \quad \text{mit } i = 2, \dots, 5.
$$
 (B.29)

Diese Vektorzug enthält den Radträgerbezugspunkt  $\mathbb{V}_{r_{\mathsf{R}}}$ . Zusätzlich wird nun noch der Ortsvektor  ${}^{\mathrm{V}}\mathbf{p}_i$  der radträgerseitigen Lenkerlager bezüglich des Radträgersystems  $\mathcal{K}_{\mathrm{R}}$  benötigt. Der Ortsvektor  ${}^{\mathrm{V}}\mathbf{f}_i$  der Lenkerlager am Fahrgestell bezüglich des Fahrzeugsystems K<sup>V</sup> schließt dann den Vektorzug. Diese drei Vektoren werden in Abhängigkeit vom Vektor  $\beta$  wie folgt ausgedrückt:

$$
{}^{V}r_{R}(\boldsymbol{\beta}) = [\beta_1, \beta_2, \beta_3]^T , \qquad (B.30)
$$

$$
{}^{V}p_{i}(\boldsymbol{\beta}) = {}^{V}R_{R}(\beta_{4}, \beta_{5}, \beta_{6}) \cdot Sp_{i}, \qquad (B.31)
$$

$$
V_{i} = \text{konstant} \tag{B.32}
$$

Die letzte fehlende Bindungsgleichung ergibt sich aus der Bewegungseinschränkung des vorderen Lenkers durch das Drehgelenk. Der Winkel zwischen dem Lenkervektor  $d_2$  und der Drehachse  $u_2$  ist stets konstant. Diese Bindung wird ausgedrückt durch:

$$
g_6(\boldsymbol{\beta}) = \boldsymbol{u}_2^{\mathrm{T}} \boldsymbol{d}_2 - \boldsymbol{u}_2 \boldsymbol{d}_{20}
$$
 (B.33)

mit der Ausgangslage  $d_{20}$  des Lenkervektors  $d_2$ . Das System der Bindungsgleichungen:

$$
\boldsymbol{G} = \begin{bmatrix} g_1 \\ \vdots \\ g_6 \end{bmatrix} = \boldsymbol{0}
$$
 (B.34)

lässt sich nun iterativ mit dem Newton-Verfahren lösen und man erhält den Vektor:

$$
\beta = \beta(q). \tag{B.35}
$$

Nach der Berechnung der Position des Radträgers sollen nun die translatorischen und rotatorischen Geschwindigkeiten  $_Vv_R$  bzw.  $_V\omega_R$  des Radträgers relativ zum Fahrgestell bestimmt werden. Dazu werden die ersten zeitlichen Ableitungen  $\dot{g}_i$  der sechs Bindungsgleichungen  $g_i$  berechnet:

$$
\dot{g}_1\left(\boldsymbol{\beta}, \dot{\boldsymbol{\beta}}, q, \dot{q}\right) = \dot{\beta}_3 - \dot{q} = 0
$$
\n
$$
\dot{g}_i(\boldsymbol{\beta}, \boldsymbol{\beta}) = 2d_i^{\mathrm{T}} \dot{d}_i = 0 \quad \text{mit } i = 2, \dots, 5
$$
\n
$$
\dot{g}_6(\boldsymbol{\beta}, \dot{\boldsymbol{\beta}}) = u_2^{\mathrm{T}} \dot{d}_2 = 0.
$$
\n(B.36)

Das Resultat ist identisch mit dem Ergebnis, das man erhält, wenn die Vorgehensweise aus Kapitel 4.1.2 angewendet wird. Die Lenkergeschwindigkeiten  $d_i$  lassen sich über die Radträgergeschwindigkeiten  $v_R$  und  $\omega_R$  explizit berechnen zu:

$$
\boldsymbol{d}_{i}(\boldsymbol{\beta},\dot{\boldsymbol{\beta}})=\boldsymbol{v}_{\mathrm{R}}(\boldsymbol{\beta},\dot{\boldsymbol{\beta}})+\boldsymbol{\omega}_{\mathrm{R}}(\boldsymbol{\beta},\dot{\boldsymbol{\beta}})\times\boldsymbol{p}_{i}(\boldsymbol{\beta}).
$$
\n(B.37)

Die Bindungen der Geschwindigkeiten aus den Gleichungen (B.36) lassen sich zu einem linearen Gleichungssystem:

$$
J_{\beta}\dot{\beta} + J_q\dot{q} = 0 \tag{B.38}
$$

zusammenfassen mit den Jacobi-Matrizen:

$$
\mathbf{J}_{\beta} \quad \text{mit } J_{\beta ij} = \frac{\partial g_i}{\partial \beta_j} \quad \text{und} \tag{B.39}
$$
\n
$$
\mathbf{J}_q \quad \text{mit } J_{qij} = \frac{\partial g_i}{\partial q_j} \, .
$$

Die partielle Ableitung der ersten Bindungsgleichung nach dem Vektor β kann analytisch gebildet werden. Die partiellen Ableitungen der anderen Bindungsgleichungen nach diesem Vektor werden bestimmt, indem die entsprechenden zeitlichen Ableitungen der Bindungen mit den speziellen Geschwindigkeiten ausgewertet werden.

$$
\widetilde{\boldsymbol{\beta}}^{(j)} = \begin{bmatrix} \widetilde{\beta}_1^{(j)} \\ \vdots \\ \widetilde{\beta}_1^{(j)} \end{bmatrix} \text{ mit } \widetilde{\beta}_k^{(j)} = \begin{cases} 1 & \text{für } k = j \\ 0 & \text{sonst} \end{cases} , \quad j = 1, \dots, 6 \tag{B.40}
$$

Die partiellen Ableitungen werden dadurch bestimmt mit:

$$
\frac{\partial g_i}{\partial \beta_j} = \tilde{\boldsymbol{g}}(j)i = \dot{g}_i(\boldsymbol{\beta}, \tilde{\boldsymbol{\beta}}^{(j)}).
$$
\n(B.41)

Da nur die erste Bindungsgleichung abhängig von der verallgemeinerten Koordinate q ist, können die Komponenten der JACOBI-Matrix  $J_q$  auf analytischem Wege bestimmt werden. Somit kann durch Umstellen der Gleichung (B.38) die Beziehung:

$$
\dot{\boldsymbol{\beta}} = -\boldsymbol{J}_{\beta}^{-1}\boldsymbol{J}_{q}\,\dot{q} \tag{B.42}
$$

aufgestellt werden. Damit kann die Geschwindigkeit der Hilfsvariablen bestimmt werden. Die translatorische Geschwindigkeit  $_Vv_R$  des Radträgerbezugspunktes liegt direkt durch die ersten drei Komponenten des Vektors  $\beta$  vor. Die Winkelgeschwindigkeit  $V\omega_R$  erhält man mit den kinematischen KARDAN-Gleichungen:

$$
V_{\mathbf{W}} = \begin{bmatrix} 0 & -\sin\psi & \cos\psi\cos\theta \\ 0 & \cos\psi & \sin\psi\cos\theta \\ 1 & 0 & -\sin\theta \end{bmatrix} \begin{bmatrix} \beta_4 \\ \beta_5 \\ \beta_6 \end{bmatrix}
$$
 (B.43)

Die Beschleunigungen des Radträgers werden ganz ähnlich berechnet wie die Geschwindigkeiten. Zunächst bildet man die zweiten zeitlichen Ableitungen der Bindungsgleichungen. Die "Beschleunigungen der Bindungen" lassen sich wie schon die Geschwindigkeiten zu:

$$
J_{\beta}\ddot{\beta} + \dot{J}_{\beta}\dot{\beta} + J_{q}\ddot{q} = 0 \tag{B.44}
$$

bestimmen, da die JACOBI-Matrix  $J_q$  konstant ist. Der unbekannte Term  $\dot{J}_{\beta}\dot{\beta}$  kann mit den speziellen Beschleunigungen  $\ddot{\theta} = 0$  und  $\ddot{\tilde{q}} = 0$  aus den abgeleiteten Bindungsgleichungen ermittelt werden. Die zweite Ableitung des Vektors  $\hat{\beta}$  lässt sich nun mit der Beziehung:

$$
\ddot{\boldsymbol{\beta}} = \boldsymbol{J}_{\beta}^{-1} \left( \boldsymbol{J}_{q} \ddot{q} - \boldsymbol{J}_{\beta} \dot{\boldsymbol{\beta}} \right) \tag{B.45}
$$

berechnen. Auch hier liegt die translatorische Beschleunigung  $\mathbf{v} \mathbf{a}_{R}$  des Radträgerbezugspunktes explizit vor. Die Winkelbeschleunigung  $\chi \dot{\omega}_R$  des Radträgers kann aus der zeitlichen Ableitung der Gleichung (B.43) bestimmt werden. Die Kinematik der Hinterradaufhängung ist nun komplett bekannt. Damit können die Geschwindigkeit  $_Vv_{\text{R}i}$  und die Beschleunigung  $\mathbf{v} \mathbf{a}_{\text{R}i}$  eines beliebigen radträgerfesten Punktes  $R_i$  relativ zum Fahrzeugsystem  $\mathcal{K}_V$  berechnet werden.

#### B.3 Berechnung des Radmodells

Dieser Abschnitt beschreibt die schrittweise Modellierung des Rades. Im ersten Schritt wird die Kinematik des Latsches mithilfe eines Ersatzmechanismus (Abbildung B.5) gelöst.

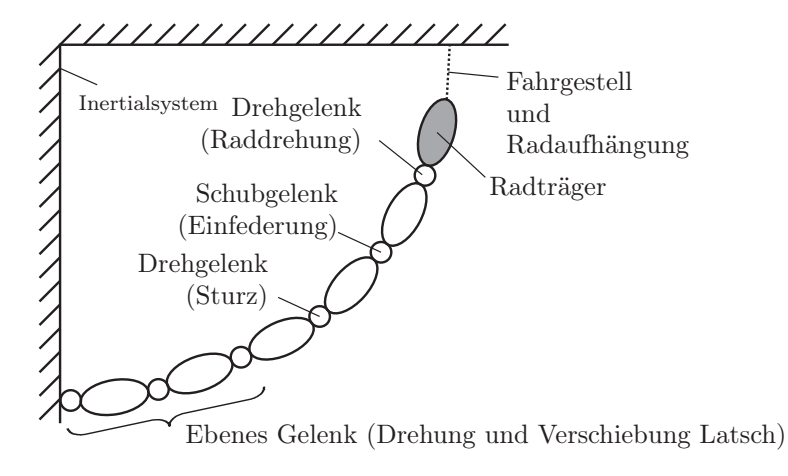

Abbildung B.5: Schema des Ersatzmechanismus [64]

Anschließend werden die resultierenden Kräfte und Momente mit aus Kennlinien bekannten Größen bestimmt. Der Latschkörper hat drei Freiheitsgrade relativ zur Fahrbahnoberfläche, je einen translatorischen in Längs- und in Querrichtung sowie einen rotatorischen um die Fahrbahnnormale  $n_{\rm S}$ . Kontaktpunkt-Geometrie Aus der Berechnung der Radaufhängung ist die Position des Radmittelpunktes B im Raum bekannt und durch den Ortsvektor  $_{\rm I}r_{\rm B}$  relativ zum Inertialsystem  $\mathcal{K}_{\rm E}$  beschrieben. Ebenfalls bekannt sind der Normalenvektor  $n_\text{B}$  der Radebene, der Normalenvektor  $n_\text{S}$  jedes Fahrbahnpunktes sowie die Höhe $u$ der Fahrbahn über der  $x_{\rm E}$ –ge-Ebene des Inertialsystems.

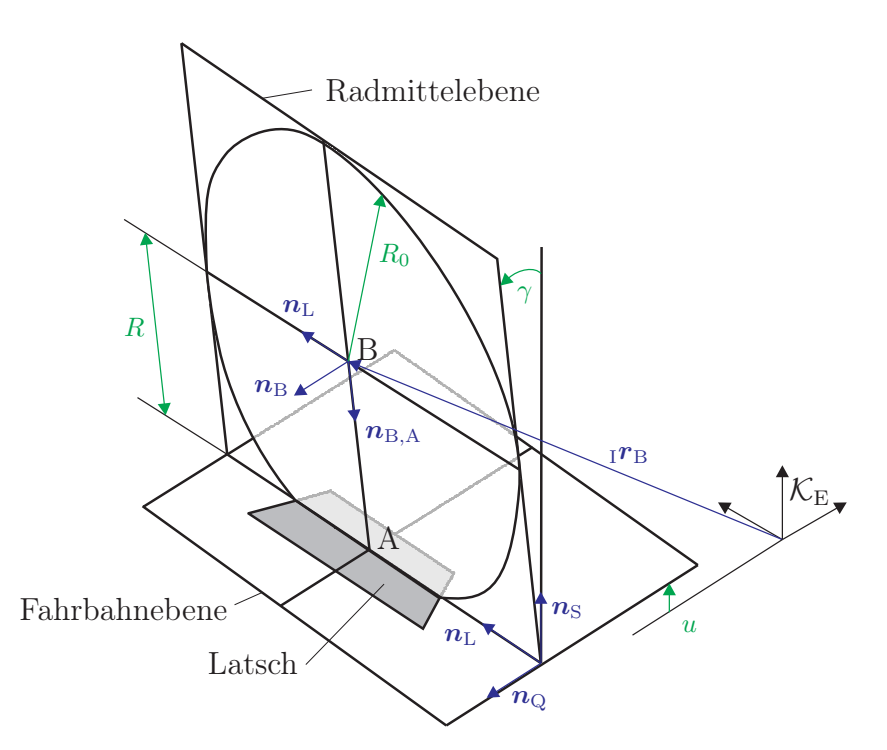

Abbildung B.6: Geometrie des Rad-Straße-Kontaktes [65]

In Abbildung B.6 sind die notwendigen Parameter und Vektoren zur Bestimmung des Aufstandspunkt A des Rads auf der Fahrbahnebene dargestellt. Dazu wird der Radmittelpunkt B in Richtung der Radmittelebene auf die Fahrbahnebene projiziert. Zunächst wird ein Dreibein aus dem Radnormalenvektor  $n_{\rm B}$ , dem Längsvektor  $n_{\rm L}$  und dem Vektor  $n_{\rm B,A}$ aufgespannt (vgl. Abbildung B.6). Damit lassen sich die unbekannten Vektoren  $n_{\text{L}}$ ,  $n_{\text{O}}$ und  $n_{\text{BA}}$  berechnen. Der Ortsvektor  $\boldsymbol{a}$  des Punktes A im Inertialsystem wird berechnet mit:

$$
\mathbf{a} = \mathbf{b} + R \cdot \mathbf{n}_{\text{B,A}}.\tag{B.46}
$$

Projiziert man  $\alpha$  auf die Fahrbahnnormale  $n_{\rm S}$ , dann erhält man den aktuellen Reifenradius:

$$
R = \frac{u - b n_{\rm S}}{n_{\rm B,A} n_{\rm S}}.\tag{B.47}
$$

Aus den berechneten Richtungsvektoren können zwei Koordinatensysteme aufgebaut werden: Ein radträgerfestes mit den Vektoren  $n_{\rm B}, n_{\rm L}$  und  $n_{\rm B,A}$  sowie ein latschfestes mit  $n_{\rm L}, n_{\rm Q}$ und  $n<sub>S</sub>$ . Die relative Verdrehung der beiden Systeme zueinander wird beschrieben durch den Sturzwinkel  $\gamma$ , der sich folgendermaßen berechnen lässt:

$$
\cos \gamma = n_{\rm B} n_{\rm Q} \qquad , \qquad \sin \gamma = -n_{\rm B} n_{\rm S} \, . \tag{B.48}
$$

Diese Methode zur Ermittlung des Radaufstandpunktes A kann nur für ebene und sehr schwach gekrümmte Fahrbahnen verwendet werden, da bei einer unebenen Fahrbahn der Fahrbahnnormalenvektor  $n<sub>S</sub>$  und der Abstand u nicht mehr konstant sind. In dieser Arbeit werden jedoch ausschließlich Manöver auf ebener Fahrbahn simuliert.

Kontakt-Geschwindigkeiten Aus der Aufhängungskinematik erhält man die Absolutgeschwindigkeit  $v_B$  des Radmittelpunktes und die absolute Winkelgeschwindigkeit  $\omega_R$  des Radträgers. Mit diesen Größen werden im Folgenden die Geschwindigkeiten des Latschkörpers, der Radiusänderung und der Sturzwinkeländerung berechnet.

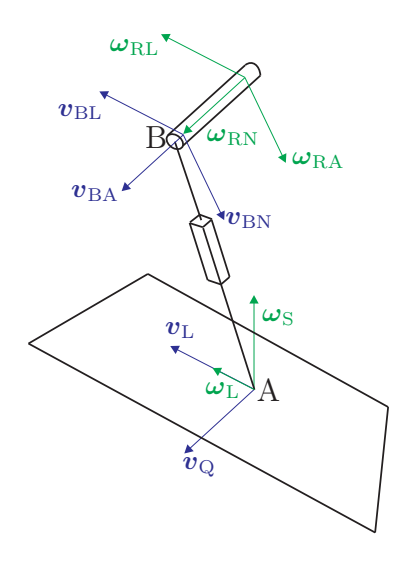

Abbildung B.7: Geschwindigkeiten des Rad-Straße-Kontaktes [16]

In Abbildung B.7 sind die gegebenen Geschwindigkeiten  $v_B$  und  $\omega_R$  sowie die gesuchten Geschwindigkeiten des Latschkörpers in ihre Komponenten zerlegt. Die Zerlegung erfolgt in beiden oben genannten Koordinatensystemen. Das Übertragungsverhalten zwischen den Eingängen (Radträgerbewegung) und den Ausgängen (Latschkörperbewegung) der Radkinematik wird durch folgende Beziehung beschrieben:

$$
\begin{bmatrix}\n\omega_{\rm S} \\
v_{\rm L} \\
\omega_{\rm N} \\
\dot{\gamma} \\
v_{\rm Q} \\
\dot{R}\n\end{bmatrix} = \begin{bmatrix}\n-\frac{1}{\cos \gamma} & 0 & 0 & 0 & 0 & 0 \\
-R \tan \gamma & 1 & 0 & 0 & 0 & 0 \\
\tan \gamma & 0 & -1 & 0 & 0 & 0 \\
0 & 0 & 0 & -1 & 0 & 0 \\
0 & 0 & 0 & \frac{R}{\cos \gamma} & \frac{1}{\cos \gamma} & 0 \\
0 & 0 & 0 & -R \tan \gamma & -\tan \gamma & -1\n\end{bmatrix} \begin{bmatrix}\n\omega_{\rm RA} \\
v_{\rm BL} \\
\omega_{\rm RN} \\
\omega_{\rm RN} \\
v_{\rm BN} \\
v_{\rm BA}\n\end{bmatrix}
$$
\n(B.49)

Der Ergebnisvektor in Gleichung (B.49) beinhaltet folgende Geschwindigkeiten:

- $\omega_{\rm S}$  Winkelgeschwindigkeit des Latsches um die Vertikale
- v<sup>L</sup> Längsgeschwindigkeit von Punkt A
- $\omega_N$  Relativdrehung zwischen Latsch und Radträger
- $\dot{\gamma}$  Sturzänderungsgeschwindigkeit
- $v_{\rm Q}$  Quergeschwindigkeit des Punktes A
- R˙ - Radiusänderung am Rad

Die Matrix in Gleichung (B.49) ist lediglich abhängig vom Reifenradius R und dem Sturzwinkel γ, die beide aus der Berechnung der Position bekannt sind. Ein weiterer Vorteil dieser Methode ist, dass die Berechnung der Geschwindigkeiten der Radkinematik ohne analytisches Differenzieren von Vektoren auskommt. Bestimmung der Reifenkräfte Der Wert der Reifen-Normalkraft  $F_N$  wird aus dem Einfederweg des Reifens berechnet, der als lineare Feder aufgefasst wird. Die Richtung der Kraft zeigt in die Richtung des Vektors  $n<sub>S</sub>$ . Aus dieser Kraft werden dann mithilfe von Kraftbeiwerten die Querkraft  $F<sub>Q</sub>$ und die Längskraft F<sup>L</sup> berechnet.

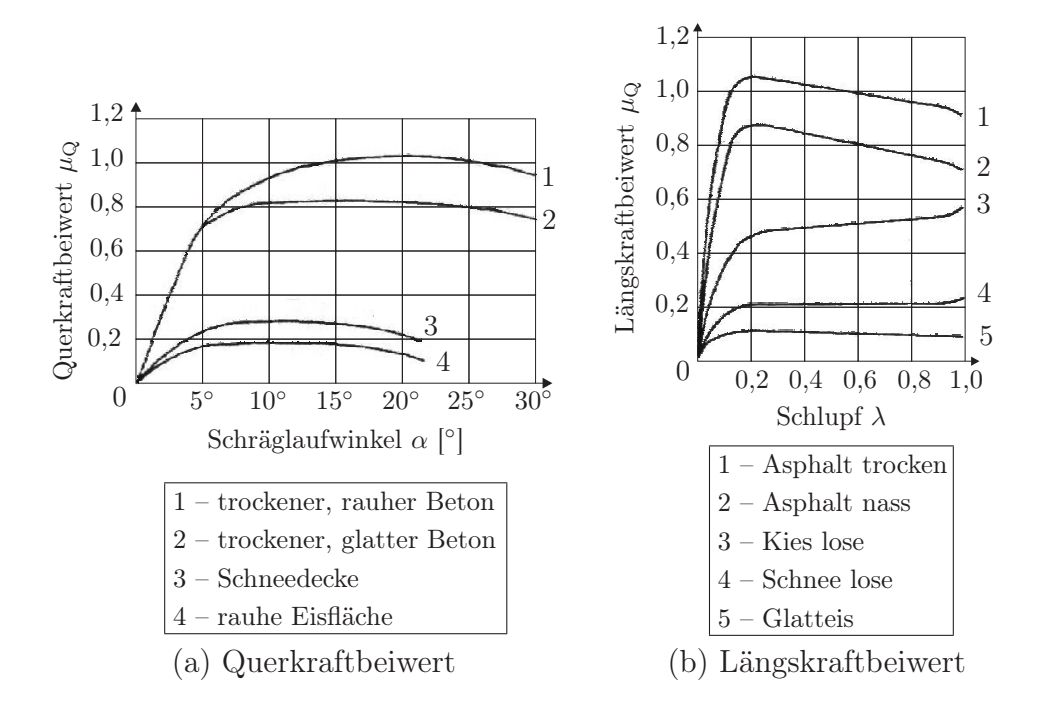

Abbildung B.8: Kennlinien für Kraftbeiwerte [65]

Der Querkraftbeiwert  $\mu_{\mathbf{Q}}$  wird mithilfe des Schräglaufwinkels  $\alpha$  aus Abbildung B.8(a) ermittelt. Der resultierende Wert der Querkraft  $F_Q$  ergibt sich dann nach:

$$
F_{\mathbf{Q}} = \mu_{\mathbf{Q}} F_{\mathbf{N}} \,, \tag{B.50}
$$

ihre Richtung aus dem Vektor  $n_{\Omega}$ .

Der Betrag der in Richtung des Vektors  $n<sub>L</sub>$  verlaufenden Längskraft hängt vom Schlupf  $\lambda$ ab. Bei der Berechnung des Schlupfes ist zwischen angetriebenem und gebremstem Rad zu unterscheiden und es gilt:

angetricbenes Rad  
\n
$$
\lambda = 1 - \frac{|v_{\rm L}|}{|R\dot{\varphi}|} \qquad \lambda = 1 - \frac{|R\dot{\varphi}|}{|v_{\rm L}|} \qquad (B.51)
$$

Aus dem Kennfeld B.8(b) lässt sich nun zusammen mit dem Schlupf der Längskraftbeiwert  $\mu_{\rm L}$  bestimmen und man erhält folgende Längskraft:

$$
F_{\rm L} = \mu_{\rm L} F_{\rm N} \,. \tag{B.52}
$$

Abschließend ist noch zu prüfen, in welchem Reibungszustand sich der Reifen befindet. Unterschieden wird dabei zwischen Gleit- und Haftreibung. Hierfür muss der Betrag der resultierenden Tangentialkraft mit der Haftreibungsgrenze  $\mu_{\rm H}F_{\rm N}$  verglichen werden. Wird

diese überschritten, tritt ein Gleiten des Reifens relativ zur Fahrbahn ein und die Tangentialkraft reduziert sich. Die neue Tangentialkraft  $F<sub>T</sub>$  kann dann mit dem Gleitreibungskoeffizienten  $\mu$ <sub>G</sub> berechnet werden zu:

$$
F_{\rm T} = \mu_{\rm G} F_{\rm N}.\tag{B.53}
$$

Das verwendete Reifenmodell stellt eine stark vereinfachte Lösung dar. So wurde beispielsweise die Querverschiebung des Gürtels vernachlässigt. Die Komplexität des Reifenmodells soll hier gering gehalten werden, um die Überprüfung des Gesamtmodells zu erleichtern. In weiteren Modellierungsstufen können aber durch den modularen Aufbau problemlos komplexere Reifenmodelle erstellt und als neues Modul implementiert werden.

## C Finite-Elemente-Methode

### C.1 Anwendungsbeispiel des Deformationsgradienten

In der Referenzkonfiguration hat der Würfel aus Abbildung 3.1 folgende Eckpunktkoordinaten:

| Punkte           | $\boldsymbol{x}$ | $\mathcal{Y}$  | $\widetilde{\mathcal{Z}}$ |
|------------------|------------------|----------------|---------------------------|
| $P_1^0$          | $\overline{0}$   | 0              | 0                         |
| $P_2^0$          | $\mathbf{1}$     | $\overline{0}$ | $\left( \right)$          |
| $\mathbb{P}^0_3$ | $\mathbf{1}$     | $\mathbf{1}$   | 0                         |
| $\mathbb{P}^0_4$ | $\overline{0}$   | $\mathbf{1}$   | 0                         |
| $P_5^0$          | $\overline{0}$   | $\overline{0}$ | $\mathbf{1}$              |
| $P_6^0$          | $\mathbf{1}$     | $\overline{0}$ | $\mathbf{1}$              |
| $\bar{P}_7^0$    | 1                |                | 1                         |
|                  | 0                |                | 1                         |

Tabelle C.1: Eckpunkte des Würfels in Referenzkonfiguration

Die Koordinaten des Würfels in der Momentankonfiguration lauten: Die Formfunktionen für ein Würfelelement lauten:

$$
h_1 = \frac{1}{8}(1-r)(1-s)(1-t), \quad h_2 = \frac{1}{8}(1+r)(1-s)(1-t),
$$
  
\n
$$
h_3 = \frac{1}{8}(1+r)(1+s)(1-t), \quad h_4 = \frac{1}{8}(1-r)(1+s)(1-t),
$$
  
\n
$$
h_5 = \frac{1}{8}(1-r)(1-s)(1+t), \quad h_6 = \frac{1}{8}(1+r)(1-s)(1+t),
$$
  
\n
$$
h_7 = \frac{1}{8}(1+r)(1+s)(1+t), \quad h_8 = \frac{1}{8}(1-r)(1+s)(1+t).
$$
\n(C.1)

| Punkte         | $\boldsymbol{x}$                            | $\mathcal{Y}$                 | $\boldsymbol{z}$                                                           |
|----------------|---------------------------------------------|-------------------------------|----------------------------------------------------------------------------|
| $P_1^M$        | $\overline{2}$                              | 1                             | $\overline{2}$                                                             |
| $P_2^M$        | /3<br>$\overline{2}$<br>$\overline{5}$      | $\frac{2}{5}$                 | $\overline{2}$                                                             |
| $P_3^M$        | ΄3<br>$\frac{13}{5}$<br>3<br>$\overline{5}$ | 3<br>$\frac{2}{5}$<br>3<br>5  | $\overline{2}$                                                             |
| $P_4^M$        | $\frac{13}{5}$                              | 3<br>5                        | $\overline{2}$                                                             |
| $P_5^M$        | $\overline{2}$                              | 1                             |                                                                            |
| $P_6^M$        | /3<br>$\overline{2}$<br>5                   | $\frac{2}{5}$                 |                                                                            |
|                | ′3<br>$\frac{13}{5}$<br>$\frac{v}{5}$       | ΄3<br>$\frac{2}{5}$<br>3<br>5 | $\frac{16}{5}$ $\frac{16}{5}$ $\frac{16}{5}$ $\frac{16}{5}$ $\frac{16}{5}$ |
| $\frac{5M}{8}$ | $\frac{13}{5}$                              | З<br>5                        |                                                                            |

Tabelle C.2: Eckpunkte des Würfels in Momentankonfiguration

Für die Referenzkonfiguration ergibt sich somit gemäß Gleichung(3.21):

$$
x^{0} = \sum_{i=1}^{8} h_{i} x_{i}^{0} = \frac{r}{2} + \frac{1}{2},
$$
 (C.2)

$$
y^{0} = \sum_{i=1}^{8} h_{i} y_{i}^{0} = \frac{s}{2} + \frac{1}{2},
$$
 (C.3)

$$
z^{0} = \sum_{i=1}^{8} N_{i} z_{i}^{0} = \frac{t}{2} + \frac{1}{2}.
$$
 (C.4)

und hieraus die Jacobi-Matrix:

$$
J^{0} = \begin{pmatrix} \frac{\partial x^{0}}{\partial r} & \frac{\partial x^{0}}{\partial s} & \frac{\partial x^{0}}{\partial t} \\ \frac{\partial y^{0}}{\partial r} & \frac{\partial y^{0}}{\partial s} & \frac{\partial y^{0}}{\partial t} \\ \frac{\partial z^{0}}{\partial r} & \frac{\partial z^{0}}{\partial s} & \frac{\partial z^{0}}{\partial t} \end{pmatrix} = \begin{pmatrix} \frac{1}{2} & 0 & 0 \\ 0 & \frac{1}{2} & 0 \\ 0 & 0 & \frac{1}{2} \end{pmatrix}
$$
(C.5)

Analog zu den Gleichungen (C.2) - (C.4) gilt für die Momentankonfiguration:

 $\boldsymbol{x}^M$  $= 0,519615 \ r + 0.3 \ s + 2,81962,$  (C.6)

$$
y^M = -0, 3r + 0, 519615 s + 1, 21962,
$$
 (C.7)

$$
M = 0, 6 \ t + 2, 6. \tag{C.8}
$$

mit der Jacobi-Matrix:

z

$$
J^{M} = \begin{pmatrix} \frac{\partial x^{M}}{\partial r} & \frac{\partial x^{M}}{\partial s} & \frac{\partial x^{M}}{\partial t} \\ \frac{\partial y^{M}}{\partial r} & \frac{\partial y^{M}}{\partial s} & \frac{\partial y^{M}}{\partial t} \\ \frac{\partial z^{M}}{\partial r} & \frac{\partial z^{M}}{\partial s} & \frac{\partial z^{M}}{\partial t} \end{pmatrix} = \begin{pmatrix} 0,519615 & 0,3 & 0 \\ -0,3 & 0,519615 & 0 \\ 0 & 0 & 0,6 \end{pmatrix}.
$$
 (C.9)

# D Kugelsensor

In Abschnitt 6.1.2 wurde die Funktionsweise der fahrzeugsensitiven Sperre erläutert und vorgestellt. In diesem Abschnitt soll die Modellierung des räumlichen Kugelsensors erläutert werden.

Der fahrzeugsensitive Sperrmechanismus ist Bestandteil des Gurtaufrollersystems und wird ausgelöst, sobald Beschleunigungen über 0.3 − 0.45g auf das Fahrzeug wirken oder das Fahrzeug einen Neigungswinkel von 27◦ überschreitet. Die Sperrungen werden durch eine Kugel ausgelöst, welche auf ihrer Unter- und Oberseite von jeweils einer Kegelkalotte eingefasst wird. Während die untere Kalotte fest fixiert ist, ist die obere Kalotte mit einem Drehgelenk gelagert. Diese obere Kalotte hat am freien Ende einen Sensorhebel, mit dem sie in die Verzahnung der Kupplungsscheibe einrastet. Dieses Einrasten erfolgt, sobald die Kugel aufgrund von Fahrzeugbeschleunigungen oder -neigungen aus ihrer Ruhelage ausgelenkt wird (Abbildung D.1).

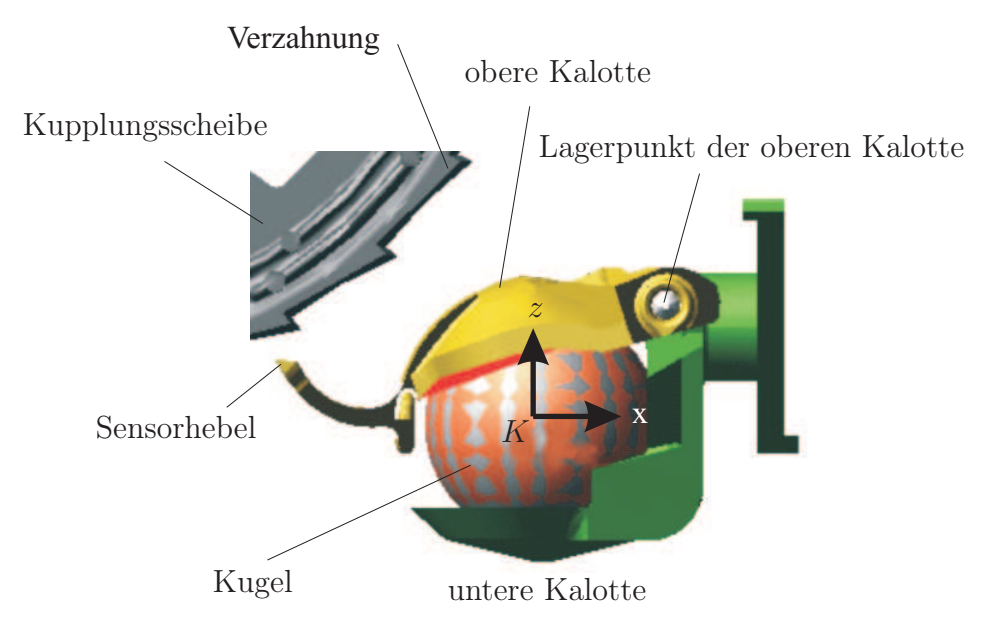

Abbildung D.1: Kugelsensor und Kupplungsscheibe

Zur Modellierung des Kugelsensors muss die räumliche Bewegung der Kugel auf der unteren Kalotte berechnet und es muss der sich ändernde Kontaktpunkt der Kugel mit der oberen Kalotte berücksichtigt werden. Zwischen Kugel und unterer Kalotte wird eine reine Rollbewegung ohne Gleitanteile angenommen, während bei der Berührung mit der oberen Kalotte Gleitreibung auftritt. Des Weiteren wird angenommen, dass die Berührpunkte stets existieren und die obere Kalotte nicht von der Kugel abhebt.

## D.1 Relativkinematik

Die Modellbildung des Kugelsensors lässt sich in zwei Problemstellungen unterteilen:

- Bewegung der Kugel auf der Kegeloberfläche und
- Bewegung der Sperrklinke in Abhängigkeit von der Kugelposition

Im Folgenden werden beide Probleme nacheinander diskutiert.

#### D.1.1 Bewegung der Kugel auf der Kegeloberfläche

Bei diesem Modell des Kugelsensors rollt eine Kugel ohne zu gleiten auf der Innenfläche eines nach oben geöffneten Kegels, dessen Symmetrieachse um einen Winkel  $\beta_u$  um die y-Achse geneigt ist. Für die Modellbildung eignet sich die Betrachtung in Kugelkoordinaten, wobei die Neigung der Symmetrieachse erst zum Schluss mithilfe einer Rotationsmatrix berücksichtigt wird.

Da sich die Kugel auf einer Kegeloberfläche bewegt, findet die Bewegung des Kugelmittelpunkts ebenfalls auf einem Kegel statt, dessen Symmetrieachse den gleichen Öffnungsund Neigungswinkel hat. Aus diesem Grund soll der Ursprung des kartesischen Koordinatensystems  $\mathcal{K}_{K}$  im Mittelpunkt der Kugel in ihrer Ruhelage liegen (Abbildung D.2). Tabelle D.1 fasst die Bezeichnungen zusammen.

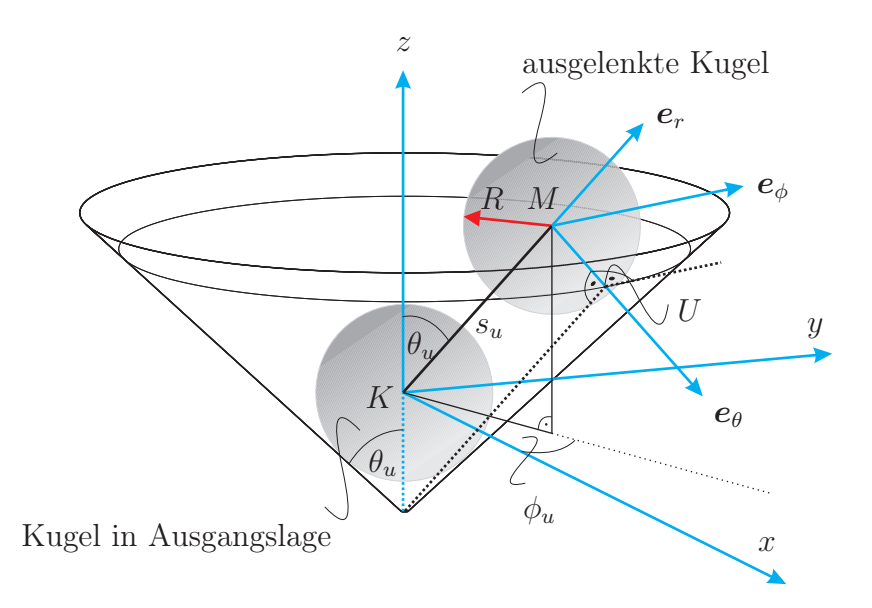

Abbildung D.2: Bewegung der Kugel auf der Kegeloberfläche

Das betrachtete System kann durch die  $m = 5$  verallgemeinerten Koordinaten  $\phi$ ,  $\theta$ ,  $\psi$ ,  $s_u$ und  $\phi_u$  ausgedrückt werden [26]. Darin sind  $\phi$ ,  $\theta$  und  $\psi$  die Eulerwinkel, die die Rotation der Kugel beschreiben, und  $s_u$  sowie  $\phi_u$  beschreiben die Translation des Kugelmittelpunkts. In Kugelkoordinaten lauten die Basisvektoren:

$$
\mathbf{e}_r = \begin{bmatrix} \sin \theta_u \cos \phi_u \\ \sin \theta_u \sin \phi_u \\ \cos \theta_u \end{bmatrix}, \mathbf{e}_\theta = \begin{bmatrix} \cos \theta_u \cos \phi_u \\ \cos \theta_u \sin \phi_u \\ -\sin \theta_u \end{bmatrix}, \mathbf{e}_\phi = \begin{bmatrix} -\sin \phi_u \\ \cos \phi_u \\ 0 \end{bmatrix}. (D.1)
$$

Der Ortsvektor zum Schwerpunkt M der Kugel ergibt sich nach:

$$
{}_{k}\boldsymbol{r}_{M} = s_{u}\boldsymbol{e}_{r} = \begin{bmatrix} s_{u}\sin\theta_{u}\cos\phi_{u} \\ s_{u}\sin\theta_{u}\sin\phi_{u} \\ s_{u}\cos\theta_{u} \end{bmatrix}
$$
(D.2)

| <b>Bezeichnung</b> | Bemerkung                                           |
|--------------------|-----------------------------------------------------|
| К                  | Mittelpunkt der Kugel in der Ausgangslage           |
| M                  | Mittelpunkt der Kugel in ausgelenkter Lage          |
| U                  | Berührpunkt der Kugel mit dem unteren Kegel         |
| $\boldsymbol{R}$   | Radius der Kugel                                    |
| $\theta_u$         | halber Öffnungswinkel des unteren Kegels            |
| $\phi_u$           | Winkelposition des Kugelmittelpunkts um die z-Achse |
| $s_u$              | Abstand KM                                          |
|                    |                                                     |

Tabelle D.1: Bezeichnungen in Abbildung D.2

und seine zeitliche Ableitung entsprechend zu:

$$
\kappa \dot{\boldsymbol{r}}_{M} = \begin{bmatrix} \sin \theta_{u} \left( -s_{u} \sin \phi_{u} \dot{\phi}_{u} + \dot{s}_{u} \cos \phi_{u} \right) \\ \sin \theta_{u} \left( s_{u} \cos \phi_{u} \dot{\phi}_{u} + \dot{s}_{u} \sin \phi_{u} \right) \\ \dot{s}_{u} \cos \theta_{u} \end{bmatrix} . \tag{D.3}
$$

Es wird nun angenommen, dass die Kugel ohne zu gleiten auf der Kegeloberfläche rollt und dadurch der Berührpunkt  $U$  zum Momentanpol entartet, so dass gilt:

$$
K\dot{\boldsymbol{r}}_{M} + K\boldsymbol{\omega}_{M} \times {}_{M}\boldsymbol{r}_{U} + {}_{M}\dot{\boldsymbol{r}}_{U} = K\dot{\boldsymbol{r}}_{U} \stackrel{!}{=} 0.
$$
 (D.4)

Mit:

$$
{}_{M}\boldsymbol{r}_{U} = R\,\boldsymbol{e}_{\theta} = \begin{bmatrix} R\cos\theta_{u}\cos\phi_{u} \\ R\cos\theta_{u}\sin\phi_{u} \\ -R\sin\theta_{u} \end{bmatrix}, \qquad (D.5)
$$

$$
\mathbf{w} \dot{\boldsymbol{r}}_{\mathrm{U}} = \begin{bmatrix} -R \cos \theta_u \sin \phi_u \dot{\phi}_u \\ R \cos \theta_u \cos \phi_u \dot{\phi}_u \\ 0 \end{bmatrix} \quad \text{und}
$$
 (D.6)

$$
K\omega_{\rm M} = \omega_r \, \boldsymbol{e}_r + \omega_\theta \, \boldsymbol{e}_\theta + \omega_\phi \, \boldsymbol{e}_\phi \tag{D.7}
$$

$$
= \begin{bmatrix} -\sin\phi_u \omega_\varphi + \cos\phi_u (\sin\theta_u \omega_r + \cos\theta_u \omega_\theta) \\ \cos\phi_u \omega_\varphi + \sin\phi_u (\sin\theta_u \omega_r + \cos\theta_u \omega_\theta) \\ \cos\theta_u \omega_r - \sin\theta \omega_\theta \end{bmatrix}
$$
(D.8)

ergibt sich Gleichung (D.4) zu:

$$
\begin{bmatrix}\n-R\cos\phi_u\sin\theta_u\omega_\varphi - R\sin\phi_u\omega_r - R\cos\theta_u\sin\phi_u\dot{\phi}_u \\
-\ s_u\sin\theta_u\sin\phi_u\dot{\phi}_u + \cos\phi_u\sin\theta_u\dot{s}_u \\
-R\sin\theta_u\sin\phi_u\omega_\varphi + R\cos\phi_u\omega_r + R\cos\theta_u\cos\phi_u\dot{\phi}_u \\
+\cos\phi_u\sin\theta_u\dot{\phi}_u + \sin\theta_u\sin\phi_u\dot{s}_u\n\end{bmatrix} = \begin{bmatrix}\n0 \\
0 \\
0\n\end{bmatrix}.
$$
\n(D.9)\n
$$
\cos\theta_u(-R\omega_\varphi + \dot{s}_u)
$$

 $\omega_r$ ,  $\omega_\phi$  und  $\omega_\theta$  sind dabei die Komponenten des Vektors <sub>K</sub> $\omega_\text{M}$  dargestellt in Kugelkoordinaten.

Auflösen der dritten Komponente von Gleichung (D.9) nach  $\omega_{\phi}$  und Einsetzen in die erste Komponente ergibt die beiden nichtholonomen kinematischen Bindungsgleichungen:

$$
\omega_{\phi} = \frac{1}{R} \dot{s}_u \quad \text{und} \tag{D.10}
$$

$$
\omega_r = -\frac{1}{R} \left( R \cos \theta_u + s_u \sin \theta_u \right) \dot{\phi}_u, \qquad (D.11)
$$

beziehungsweise mithilfe der kinematischen Eulergleichungen [65] mit den Komponenten von  $\omega$  im raumfesten System:

$$
\dot{\theta} \cos \psi + \dot{\phi} \sin \psi \sin \theta = \frac{1}{R} \dot{s}_u \quad \text{und}
$$
 (D.12)

$$
\dot{\theta}\sin\psi - \dot{\phi}\cos\psi\sin\theta = -\frac{1}{R}(R\cos\theta_u + s_u\sin\theta_u)\dot{\phi}_u.
$$
 (D.13)

Das System hat also  $k = 2$  nichtholonome Bindungen, so dass sich die Zahl der Freiheitsgrade auf  $f = m - k = 5 - 2 = 3$  reduziert. Des Weiteren ist erkennbar, dass die abhängigen Bindungen linear in den Geschwindigkeiten sind.

#### D.1.2 Schleifenkinematik

Für die Bewegung der Sperrklinke sind nur die translatorischen Koordinaten der Kugel  $s_u$ und  $\phi_u$  relevant. Abbildung D.3 beschreibt die kinematische Topologie des betrachteten Systems.

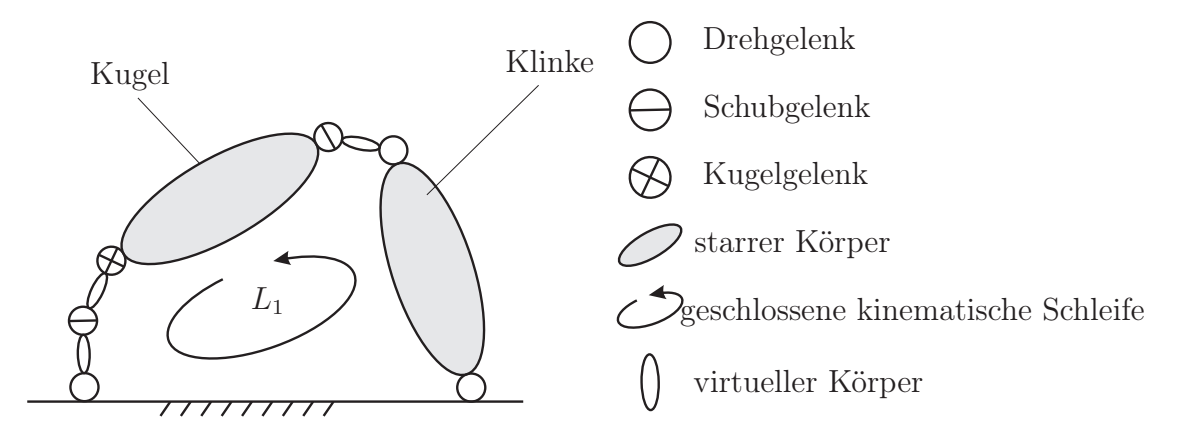

Abbildung D.3: Systemtopologie der kinematischen Schleife des Kugelsensors

Danach lässt sich mit Hilfe des Grübler-Kutzbach-Kriteriums [65] die Anzahl der Freiheitsgrade f des Systems ermitteln. Es ist:

$$
n_L = n_G - n_B = 3 - 2 = 1,
$$
\n(D.14)

mit:

 $n_L$  − Anzahl der geschlossenen kinematischen Schleifen  $n_G$  – Anzahl der Gelenke

$$
n_B - \text{Anzahl der Körper}.
$$

Damit hat das System

$$
f = \sum_{i} f_{G_i} - 6 n_L = 8 - 6 \cdot 1 = 2 \tag{D.15}
$$

Freiheitsgrade.

Auf dieser Grundlage erfolgt nun die Herleitung der kinematischen Beziehung zwischen den Koordinaten  $s_u, \phi_u$  und dem Klinkenwinkel  $\alpha$  mit:

$$
f(s_u, \phi_u, \alpha) = 0. \tag{D.16}
$$

Der Klinkenwinkel α beschreibt dabei die Drehung der oberen Kalotte um ihren Lagerpunkt. Gemäß der Anzahl der Freiheitsgrade können zwei verallgemeinerte Koordinaten gewählt werden. Als Ausgangspunkt der Herleitung der kinematischen Beziehung dienen zunächst die Betrachtung von Abbildung D.4 und die dazugehörigen Erläuterungen aus Tabelle D.2.

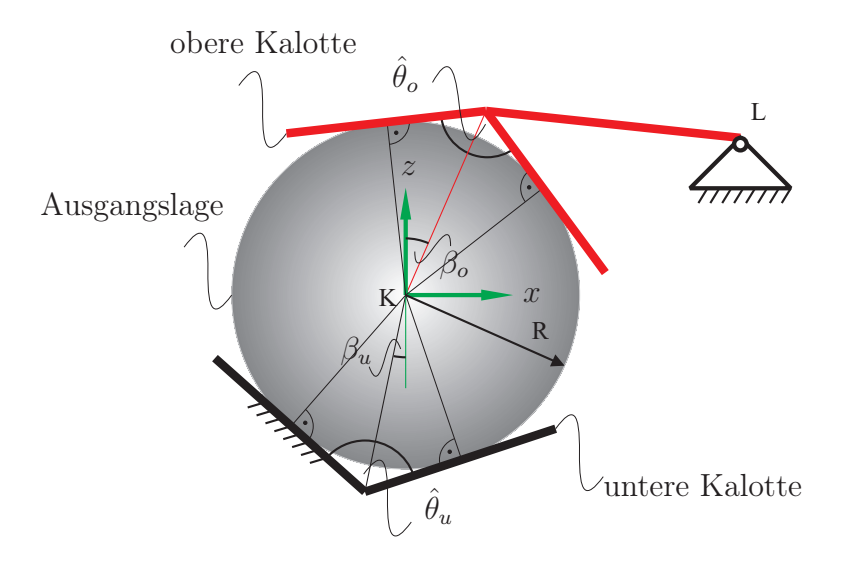

Abbildung D.4: Kugel in Ruhelage

Tabelle D.2: Erklärungen zu Abbildung D.4

| Bezeichnung Bemerkung            |                                                               |
|----------------------------------|---------------------------------------------------------------|
| $\beta_u, \beta_o$               | Neigungswinkel der unteren bzw. oberen Kalotte um die y-Achse |
| $\hat{\theta}_u, \hat{\theta}_o$ | Offnungswinkel der unteren bzw. oberen Kalotte                |
| K                                | Bezugssystem des Kugelsensors                                 |
| L                                | Lagerpunkt der oberen Kalotte                                 |
| R                                | Radius der Kugel                                              |

Gezeigt ist hier die Kugel in ihrer Ruhelage. In dieser Position hat die Kugel mit der unteren und oberen Kalotte jeweils einen Kreis als Berührmenge. Das Bezugssystem  $\mathcal{K}_K$ 

befindet sich bei diesem Zustand im Kugelmittelpunkt. Die Symmetrieachsen beider Kalotten haben bezüglich dieses Bezugssystems eine relative Verdrehung  $\beta_u$  und  $\beta_o$  um die y-Achse. Ihre Öffnungswinkel seien  $\hat{\theta}_u$  und  $\hat{\theta}_o$ .

Da sich die Kugel auf einem Kegel bewegt, findet die Bewegung des Kugelmittelpunkts ebenfalls auf einem identischen Kegel mit gleichem Öffnungs- und Neigungswinkel der Symmetrieachse statt. Dies gilt auch für die obere Kalotte. In Abbildung D.5 sind diese Hilfskegel dargestellt.

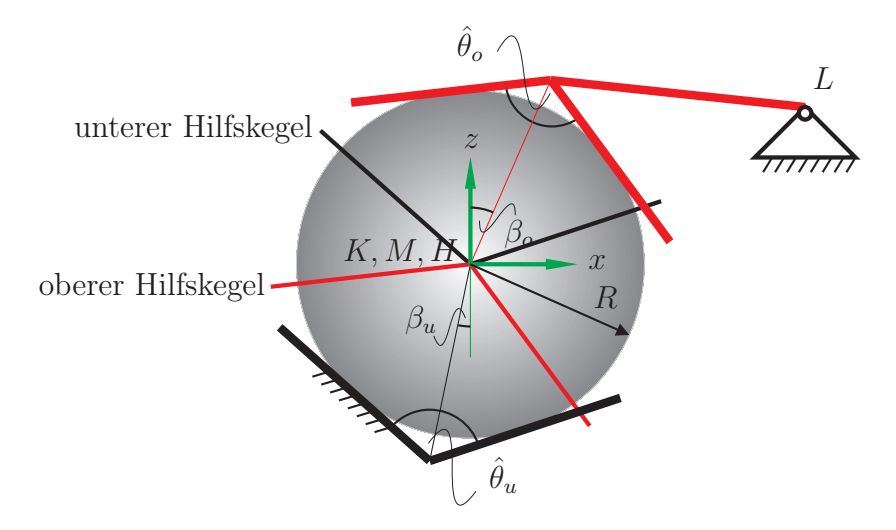

Abbildung D.5: Kugel in Ruhelage mit Hilfskegeln

In diesem Anfangszustand fallen der Ursprung K des Koordinatensystems – welcher dem Scheitelpunkt des unteren Hilfskegels entspricht –, der Scheitelpunkte H des oberen Hilfskegels sowie der Kugelmittelpunkt M zusammen. In Abbildung D.6 ist die Kugel in einer ausgelenkten Lage dargestellt. Hier ist der Winkel  $\alpha$  erkennbar, welcher die Auslenkung des Sensorhebels beschreibt. Analog beschreibt  $\alpha$  auch die Auslenkung des Hilfskegels aus seiner Anfangsposition.

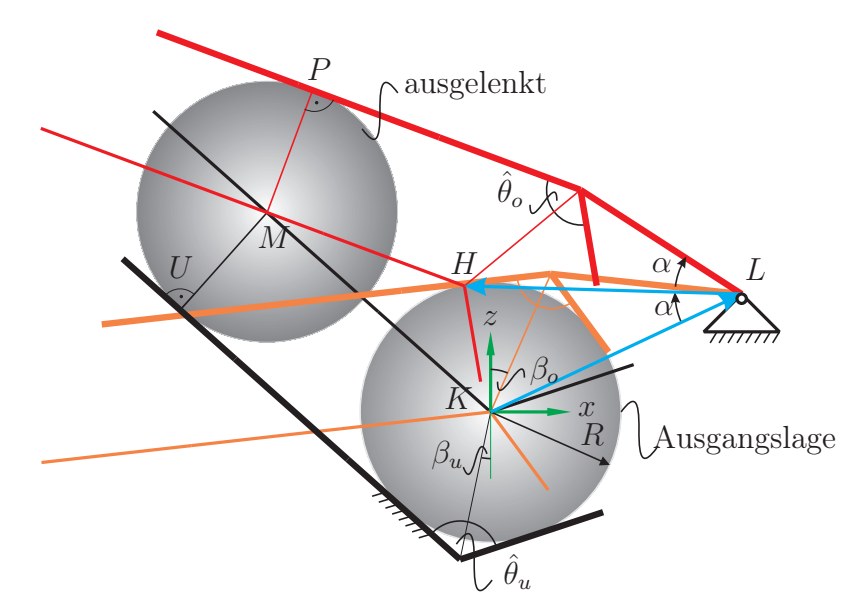

Abbildung D.6: Ausgelenkte Kugel

Auf dieser Grundlage kann nun für die Herleitung des kinematischen Zusammenhangs das räumliche Viereck mit den Eckpunkten K, L, M und H betrachtet werden. Die Vektoren  $K_{\rm K}r_{\rm L}$  und  $L_{\rm H}r_{\rm H}$  haben dabei die identische Länge b. In Abbildung D.7 ist das auf das räumliche Viereck KLHM reduzierte Kugelmodell dargestellt. Hierbei ist zu beachten, dass gilt:

$$
\theta_u = \frac{\hat{\theta}_u}{2} \quad \text{und} \quad \theta_o = \frac{\hat{\theta}_o}{2}.
$$
\n(D.17)

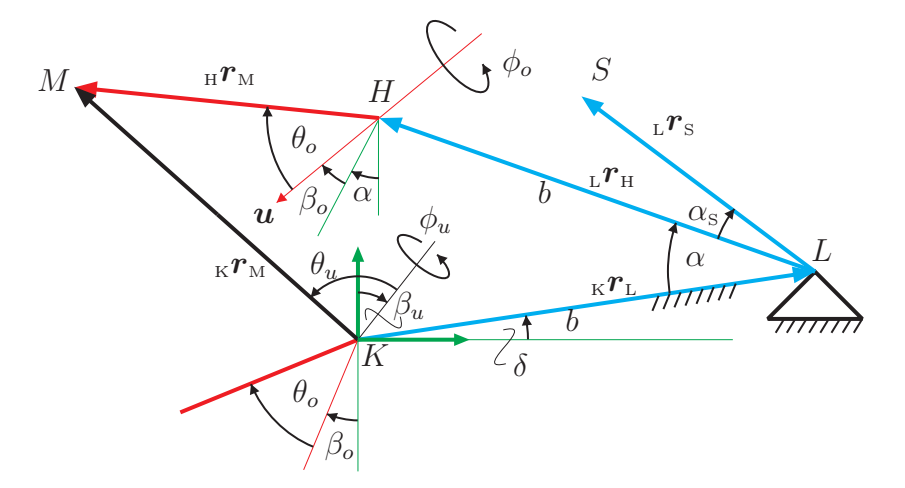

Abbildung D.7: Geometrie des Kugelsensors

Der Vektorzug von Punkt H nach M ist nun gegeben durch:

$$
{}_{H}\boldsymbol{r}_{M} = {}_{K}\boldsymbol{r}_{M} - {}_{K}\boldsymbol{r}_{L} - {}_{L}\boldsymbol{r}_{H}.
$$
\n(D.18)

Des Weiteren gilt die Bedingung:

$$
\boldsymbol{u} \cdot_{\mathrm{H}} \boldsymbol{r}_{\mathrm{M}} = \bigcup_{i=1}^{\mathbf{u}} |_{\mathrm{H}} \boldsymbol{r}_{\mathrm{M}} | \cos \theta_o = |_{\mathrm{H}} \boldsymbol{r}_{\mathrm{M}} | \cos \theta_o. \tag{D.19}
$$

Einsetzen von Gleichung (D.18) in Gleichung (D.19) liefert:

$$
\mathbf{u} \cdot (\mathbf{k} \mathbf{r}_{\mathrm{M}} - \mathbf{k} \mathbf{r}_{\mathrm{L}} - \mathbf{k} \mathbf{r}_{\mathrm{H}}) = |\mathbf{k} \mathbf{r}_{\mathrm{M}} - \mathbf{k} \mathbf{r}_{\mathrm{L}} - \mathbf{r}_{\mathrm{H}}| \cos \theta_{o}
$$
  
=  $\sqrt{(\mathbf{k} \mathbf{r}_{\mathrm{M}} - \mathbf{k} \mathbf{r}_{\mathrm{L}} - \mathbf{r}_{\mathrm{H}})^{2}} \cos \theta_{o}.$  (D.20)

Quadrieren beider Seiten ergibt schließlich:

$$
\left[\boldsymbol{u}\cdot\left({}_{\kappa}\boldsymbol{r}_{\mathrm{M}}-{}_{\kappa}\boldsymbol{r}_{\mathrm{L}}-{}_{\mathrm{L}}\boldsymbol{r}_{\mathrm{H}}\right)\right]^{2} = \left({}_{\kappa}\boldsymbol{r}_{\mathrm{M}}-{}_{\kappa}\boldsymbol{r}_{\mathrm{L}}-{}_{\mathrm{L}}\boldsymbol{r}_{\mathrm{H}}\right)^{2}\cos^{2}\theta_{o}.
$$
 (D.21)

Im Folgenden werden die Vektoren im Koordinatensystem  $K_K$  dargestellt. Darin lautet der Vektor der Symmetrieachse  $k\mathbf{u}$  des oberen Kegels:

$$
{}^{\kappa} \boldsymbol{u} = {}^{\kappa} \boldsymbol{R}_{\mathrm{H1}}(y, \alpha) {}^{\mathrm{H1}} \boldsymbol{R}_{\mathrm{H2}}(y, \beta_o) {}^{\mathrm{H2}} \boldsymbol{u}
$$
 (D.22)

wobei  $\mathcal{K}_{H_1}$  und  $\mathcal{K}_{H_2}$  Hilfskoordinatensysteme der Teildrehungen darstellen.

Der Vektor vom Bezugspunkt K zum Mittelpunkt der Kugel M berechnet sich nach:

$$
{}_{\kappa}^{\kappa} \boldsymbol{r}_{\kappa} = {}^{\kappa} \boldsymbol{R}_{\kappa 1}(y, \beta_u)^{\kappa 1} \boldsymbol{R}_{\kappa 2}(z, \phi_u)^{\kappa 2} \boldsymbol{r}_{\kappa}
$$
 (D.23)

mit  $\mathcal{K}_{K_1}$  und  $\mathcal{K}_{K_2}$  als Koordinatensystemen der Teildrehungen. Des Weiteren gilt:

$$
K_{\rm K} \boldsymbol{r}_{\rm L} = \begin{bmatrix} b \cos \delta \\ 0 \\ b \sin \delta \end{bmatrix}
$$
 (D.24)

und:

$$
{}_{\scriptscriptstyle{\text{L}}}\n{\mathbf{r}}_{\scriptscriptstyle{\text{H}}} = {}^{\scriptscriptstyle{\text{K}}} \mathbf{R}_{\scriptscriptstyle{\text{L1}}}(y,\alpha) {}_{\scriptscriptstyle{\text{L}}}\n{\mathbf{r}}_{\scriptscriptstyle{\text{H}}} \tag{D.25}
$$

Anschließend können die Gleichungen (D.22) bis (D.25) in Gleichung (D.21) eingesetzt werden und es folgt eine Gleichung mit den drei zeitvarianten Variablen  $s_u, \phi_u$  und  $\alpha$ . Es wurde bereits erwähnt, dass gemäß der Anzahl der Freiheitsgrade dieses Systems zwei verallgemeinerte Koordinaten zur Beschreibung der Klinkenbewegung benötigt werden. Hierzu werden  $s_u$  und  $\phi_u$  als Eingangsgrößen gewählt, da sie die Koordinaten der Kugel kennzeichnen. Da  $\alpha$  jedoch in den trigonometrischen Sinus- und Kosinusfunktionen und deren höherer Ordnung auftritt, ist eine explizite Umformung nach  $\alpha$  nicht ohne weiteres möglich und  $\alpha$  kann lediglich numerisch ermittelt werden. Um dies zu vermeiden, bietet es sich an,  $\alpha$  und  $\phi_u$  als Eingangsgrößen des Systems zu wählen. Damit kommt man auf ein Polynom zweiten Grades in  $s_u$  mit:

$$
A + B s_u + C s_u^2 = 0. \tag{D.26}
$$

Die Koeffizienten A, B und C werden der Übersicht halber eingeführt. Aus Gleichung (D.26) ergeben sich so die beiden Lösungen von  $s_u$  zu:

$$
s_{u1,2} = \frac{-B \pm D}{2C} \tag{D.27}
$$

mit:

$$
D = \sqrt{B^2 - 4AC}.
$$
 (D.28)

Die zeitlichen Ableitungen lauten:

$$
\dot{s}_{u1,2} = \frac{-(-B \pm D) \dot{C}}{2C^2} + \frac{-\dot{B} \pm \dot{D}}{2C},
$$
\n(D.29)

$$
\ddot{s}_{u1,2} = \frac{(-B \pm D) \dot{C}^2}{C^3} - \frac{\dot{C}(-\dot{B} \pm \dot{D})}{C^2} - \frac{(-B \pm D) \ddot{C}}{2C^2} + \frac{-\ddot{B} \pm \ddot{D}}{2C} \tag{D.30}
$$

mit:

$$
\dot{D} = \frac{-2\,\dot{A}\,\dot{C} + B\,\dot{B} - 2\,C\,\dot{A}}{\sqrt{B^2 - 4\,C\,A}},\tag{D.31}
$$

$$
\ddot{D} = \frac{-(-2\,\dot{A}\,\dot{C} + B\,\dot{B} - 2\,\dot{C}\,\dot{A})^2}{(B^2 - 4\,\dot{C}\,\dot{A})^{\frac{3}{2}}} + \frac{\dot{B}^2 - 4\,\dot{C}\,\dot{A} - 2\,\dot{A}\,\ddot{C} + B\,\ddot{B} - 2\,\dot{C}\,\ddot{A})}{\sqrt{B^2 - 4\,\dot{C}\,\dot{A}}}.
$$
 (D.32)

Für die weitere Behandlung sind folgende Ausdrücke der Geschwindigkeit und Beschleunigung vorteilhaft, da sie die Abhängigkeit von den verallgemeinerten Geschwindigkeiten  $\dot{\boldsymbol{q}} = [\dot{\alpha}, \dot{\phi}_u]^T$  und Beschleunigungen  $\ddot{\boldsymbol{q}} = [\ddot{\alpha}, \ddot{\phi}_u]^T$ ausdrücken:

$$
\dot{s}_{u1,2} = s_{\alpha} \dot{\alpha} + s_{\varphi_u} \dot{\phi}_u \tag{D.33}
$$

$$
\ddot{s}_{u1,2} = s_{\alpha\alpha} \dot{\alpha}^2 + 2 s_{\alpha\varphi_u} \dot{\alpha} \dot{\phi}_u + s_{\varphi_u\varphi_u} \dot{\phi}_u^2 + s_{\alpha} \ddot{\alpha} + s_{\varphi_u} \ddot{\phi}_u \tag{D.34}
$$

wobei:

$$
s_{\alpha} = \frac{\partial s_u}{\partial \alpha}, \quad s_{\alpha} = \frac{\partial s_u}{\partial \phi_u} \tag{D.35}
$$

$$
s_{\alpha\alpha} = \frac{\partial^2 s_u}{\partial \alpha^2}, \quad s_{\alpha\phi_u} = \frac{\partial^2 s_u}{\partial \alpha \partial \phi_u}, \quad s_{\phi_u \phi_u} = \frac{\partial^2 s_u}{\partial \phi_u^2}.
$$
 (D.36)

Die Wahl von  $\alpha$  und  $\phi_u$  als Eingangsgrößen der Schleifenkinematik hat zur Folge, dass anstelle von  $s_u$  nun  $\alpha$  als eine verallgemeinerte Koordinate des Gesamtsystems gewählt wird (vgl. Abschnitt D.1.1), d. h.  $q = [\alpha, \phi_u, \phi, \theta, \psi]$ .

#### D.1.3 Bestimmung des oberen Berührpunktes

Da die Beziehung zwischen  $\alpha$ ,  $\phi_u$  und  $s_u$  bekannt ist, kann im Folgenden der Berührpunkt zwischen der Kugel und der oberen Kalotte bestimmt werden.

Der Vektor  $_Hr_M$  lässt sich nach dem oben Gesagten beschreiben mit:

$$
\mathbf{r}_{\mathrm{m}} = \begin{bmatrix} s_{\mathrm{HM}} \left[ \cos \theta_{o} \sin(\alpha + \beta_{o}) + \cos(\alpha + \beta_{o}) \cos \varphi_{o} \sin \theta_{o} \right] \\ s_{\mathrm{HM}} \sin \varphi_{o} \sin \theta_{o} \\ s_{\mathrm{HM}} \left[ \cos(\alpha + \beta_{o}) \cos \theta_{o} - \cos \varphi_{o} \sin(\alpha + \beta_{o}) \sin \theta_{o} \right] \end{bmatrix}, \quad (D.37)
$$

wobei gemäß Gleichung (D.18) gilt:

$$
s_{\rm HM}^2 = {}_{\rm H} \mathbf{r}_{\rm M}^2 = ({}_{\rm K} \mathbf{r}_{\rm M} - {}_{\rm K} \mathbf{r}_{\rm L} - {}_{\rm L} \mathbf{r}_{\rm H})^2 \tag{D.38}
$$

Aus dem Vektorzug aus Gleichung (D.18) folgt außerdem:

$$
\mathbf{H}^{\mathbf{r}_{\mathrm{M}}} = \begin{bmatrix} b \ (-\cos\delta + \cos\delta\,\cos\alpha + \sin\delta\,\sin\alpha) \\ + \cos\theta_u\,\sin\beta_u\,s_u + \cos\beta_u\,\cos\varphi_u\,\sin\theta_u\,s_u \\ \sin\theta_u\,\sin\varphi_u\,s_u \\ b \ (-\sin\delta + \cos\alpha\,\sin\delta - \cos\delta\,\sin\alpha) \\ + \cos\beta_u\,\cos\theta_u\,s_u - \cos\varphi_u\,\sin\beta_u\,\sin\theta_u\,s_u \end{bmatrix} . \tag{D.39}
$$

Gleichsetzen der y-Komponenten des Vektors  $_{\text{H}}r_{\text{M}}$  aus Gleichung (D.37) und Gleichung (D.39) liefert schließlich:

$$
\sin \phi_o = \frac{s_u \sin \varphi_u \sin \theta_u}{s_{\text{HM}} \sin \theta_o}.
$$
\n(D.40)

Außerdem gilt:

$$
{}_{\mathbf{M}}\boldsymbol{r}_{\mathbf{P}} = R\,\boldsymbol{n}_{P}^{0},\tag{D.41}
$$

wobei  $\bm{n}_P^0$  den Normalenvektor der von  $_{\textrm{H}}\bm{r}_{\textrm{M}}$  aufgespannten Kegelfläche darstellt.  $\bm{n}_P^0$  berechnet sich gemäß [10] zu:

$$
\boldsymbol{n}_P^0 = \frac{\frac{\partial_{\text{H}} \boldsymbol{r}_M}{\partial s_{\text{HM}}} \times \frac{\partial_{\text{H}} \boldsymbol{r}_M}{\partial \phi_o}}{\left| \frac{\partial_{\text{H}} \boldsymbol{r}_M}{\partial s_{\text{HM}}} \times \frac{\partial_{\text{H}} \boldsymbol{r}_M}{\partial \phi_o} \right|} \tag{D.42}
$$

#### D.1.4 Kinematik der Klinke

Die Position des Schwerpunkts S der Klinke lautet:

$$
\mathbf{L}\mathbf{r}_{\rm s} = \mathbf{L}\mathbf{r}_{\rm s}(\alpha) = \begin{bmatrix} -l_{\rm s} \cos(\alpha + \alpha_{\rm s}) \\ 0 \\ l_{\rm s} \sin(\alpha + \alpha_{\rm s}) \end{bmatrix} . \tag{D.43}
$$

Es gilt für die Geschwindigkeiten:

$$
{}_{L}\dot{\boldsymbol{r}}_{s} = \frac{d_{L}\boldsymbol{r}_{s}}{dt} = \frac{d_{L}\boldsymbol{r}_{s}}{d\alpha}\dot{\alpha}
$$
 (D.44)

und für die Beschleunigungen entsprechend:

$$
{}_{L}\ddot{\boldsymbol{r}}_{s} = \frac{d_{L}\dot{\boldsymbol{r}}_{s}}{dt} = \frac{d^{2}{}_{L}\boldsymbol{r}_{s}}{d\alpha^{2}}\dot{\alpha}^{2} + \frac{d_{L}\boldsymbol{r}_{s}}{d\alpha}\ddot{\alpha}
$$
(D.45)

### D.2 Eingeprägte Kräfte und Momente

Am System wirken als eingeprägte Kräfte die Schwerkraft der Klinke  $F_2$  und der Kugel  $\boldsymbol{F}_1$  mit:

$$
\boldsymbol{F}_1 = \begin{bmatrix} 0 \\ 0 \\ -M g \end{bmatrix}, \boldsymbol{F}_2 = \begin{bmatrix} 0 \\ 0 \\ -m g \end{bmatrix}. \tag{D.46}
$$

Des Weiteren wirken die Reibungskraft  $F_R$  im oberen Berührpunkt zwischen Kugel und Klinke sowie das eingeprägte Moment  $M_R$  auf die Kugel mit:

$$
\mathbf{M}_R = {}_{\kappa} \mathbf{r}_P \times \mathbf{F}_R. \tag{D.47}
$$

Im Folgenden Abschnitt soll nun diese Reibungskraft hergeleitet werden.

#### D.2.1 Berechnung der Normalkraft im oberen Berührpunkt

Es wurde bereits erwähnt, dass im Berührpunkt P zwischen Kugel und oberer Kalotte Gleitreibung auftritt. Die Gleitreibungskraft ist eine eingeprägte Kraft und wird über den Coulomb'schen Reibungsansatz ermittelt nach:

$$
\boldsymbol{F}_R = -\mu F_N \, \boldsymbol{t}_P^0 \,, \tag{D.48}
$$

Darin ist  $t_P^0$  der normierte Tangentialrichtungsvektor im Punkt P. Die Reibungskraft wirkt stets entgegengesetzt der Geschwindigkeitsrichtung in der Tangentialebene des Berührpunkts P.

Im Folgenden wird zunächst der Betrag der Normalkraft  $F_N$  berechnet und anschließend die Richtung der Reibungskraft. Die Normalkraft ergibt sich aus dem Drallsatz der Klinke. Gemäß Abbildung D.8 und Gleichung (D.48) lautet der Drallsatz um den Lagerpunkt L:

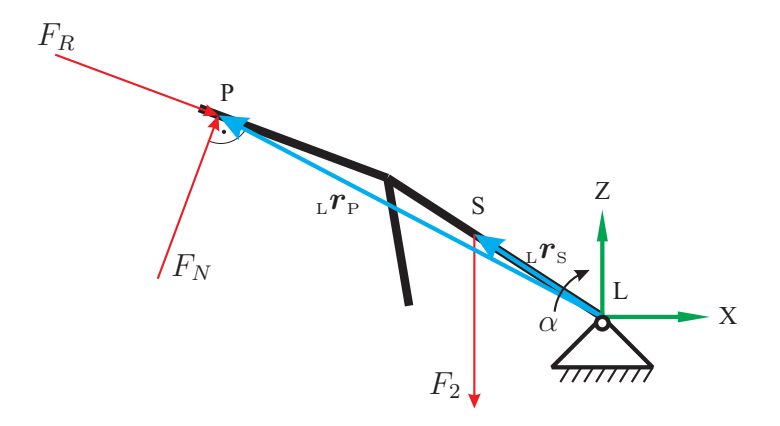

Abbildung D.8: Drallsatz bezüglich des Lagerpunktes L

$$
\Theta_{L K} \dot{\omega}_{S} = {}_{L} \mathbf{r}_{S} \times \mathbf{F}_{2} + {}_{L} \mathbf{r}_{P} \times \mathbf{F}_{N} + {}_{L} \mathbf{r}_{P} \times \mathbf{F}_{R}
$$
\n
$$
= {}_{L} \mathbf{r}_{S} \times \mathbf{F}_{2} + F_{N L} \mathbf{r}_{P} \times \mathbf{n}_{P}^{0} - \mu F_{N L} \mathbf{r}_{P} \times \mathbf{t}_{P}^{0}. \qquad (D.49)
$$

Mit:

$$
\kappa \boldsymbol{\omega}_{\rm s} = [0, \dot{\alpha}, 0]^T, \quad \kappa \dot{\boldsymbol{\omega}}_{\rm s} = [0, \ddot{\alpha}, 0]^T, \quad \boldsymbol{t}_{\rm p}^0 = [t_x, t_y, t_z]^T, \quad \boldsymbol{n}_{\rm p}^0 = [n_x, n_y, n_z]^T (D.50)
$$

und:

$$
\Theta_{L} = \begin{bmatrix} \Theta_{Lxx} & 0 & 0 \\ 0 & \Theta_{Lyy} & 0 \\ 0 & 0 & \Theta_{Lzz} \end{bmatrix} = \begin{bmatrix} \Theta_{Lxx} & 0 & 0 \\ 0 & \Theta_{syy} + m_{L}r_{s}^{2} & 0 \\ 0 & 0 & \Theta_{Lzz} \end{bmatrix}
$$

$$
= \begin{bmatrix} \Theta_{Lxx} & 0 & 0 \\ 0 & \Theta_{syy} + m l_{s}^{2} & 0 \\ 0 & 0 & \Theta_{Lzz} \end{bmatrix}
$$
(D.51)

kann die y-Komponente von Gleichung (D.49) nach  $F_N$  aufgelöst werden, und man erhält den Betrag der Normalkraft  $F_N$ .

#### D.2.2 Bestimmung der Geschwindigkeitsrichtung der Reibungskraft

Die Geschwindigkeit im Punkt P berechnet sich aus der zeitlichen Ableitung der Position im Punkt P zu:

$$
K_{\rm F} = K_{\rm M} + M_{\rm F} \tag{D.52}
$$

$$
K\dot{\boldsymbol{r}}_{\rm P} = K\dot{\boldsymbol{r}}_{\rm M} + K\boldsymbol{\omega}_{\rm M} \times {}_{\rm M}\boldsymbol{r}_{\rm P} + {}_{\rm M}\dot{\boldsymbol{r}}_{\rm P}.
$$
\n(D.53)

Relevant ist die Projektion der Geschwindigkeitsrichtung auf die Tangentialebene im Berührpunkt. Die Tangentialebene liegt orthogonal zum Normaleneinheitsvektor  $\boldsymbol{n}_{\textrm{P}}^{0},$  der aus Gleichung (D.42) bekannt ist, so dass für den normierten Tangentialrichtungsvektor gilt:

$$
\boldsymbol{t}_{\mathrm{P}}^0 = \left( \boldsymbol{n}_{\mathrm{P}}^0 \times \frac{\kappa \dot{\boldsymbol{r}}_{\mathrm{P}}}{|\kappa \dot{\boldsymbol{r}}_{\mathrm{P}}|} \right) \times \boldsymbol{n}_{\mathrm{P}}^0. \tag{D.54}
$$

Gemäß dem Entwicklungssatz für das Vektorprodukt [4]:

$$
(\mathbf{a} \times \mathbf{b}) \times \mathbf{c} = (\mathbf{a} \cdot \mathbf{c}) \mathbf{b} - (\mathbf{b} \cdot \mathbf{c}) \mathbf{a}
$$
 (D.55)

kann Gleichung (D.54) umgeformt werden in:

$$
\boldsymbol{t}_{\mathrm{P}}^0 = \left( \boldsymbol{n}_{\mathrm{P}}^0 \cdot \boldsymbol{n}_{\mathrm{P}}^0 \right) \frac{\kappa \dot{\boldsymbol{r}}_{\mathrm{P}}}{|\kappa \dot{\boldsymbol{r}}_{\mathrm{P}}|} - \left( \frac{\kappa \dot{\boldsymbol{r}}_{\mathrm{P}}}{|\kappa \dot{\boldsymbol{r}}_{\mathrm{P}}|} \cdot \boldsymbol{n}_{\mathrm{P}}^0 \right) \boldsymbol{n}_{\mathrm{P}}^0 = \frac{\kappa \dot{\boldsymbol{r}}_{\mathrm{P}}}{|\kappa \dot{\boldsymbol{r}}_{\mathrm{P}}|} - \left( \frac{\kappa \dot{\boldsymbol{r}}_{\mathrm{P}}}{|\kappa \dot{\boldsymbol{r}}_{\mathrm{P}}|} \cdot \boldsymbol{n}_{\mathrm{P}}^0 \right) \boldsymbol{n}_{\mathrm{P}}^0 \qquad (D.56)
$$

Da die einzelnen Komponenten von  $t_{\rm p}^0$  sehr lang sind und in Gleichung (D.56) lediglich bekannte Größen eingesetzt werden, soll auf die Angabe der Komponenten verzichtet werden.

#### D.3 Absolutkinematik

Zur Bestimmung der Bewegungsgleichungen muss die absolute Kinematik der massebehafteten Körper des Systems, d. h. der Kugel und der Klinke, bekannt sein. Zu beachten ist daher, dass sich das Fahrzeug mit der Geschwindigkeit  $v_F(t)$ , der Beschleunigung  $a_F(t)$ , der Winkelgeschwindigkeit  $\omega_F(t)$  und der Winkelbeschleunigung  $\dot{\omega}_F(t)$  bezüglich des Inertialsystems bewegt [65]. Unter der Voraussetzung, dass die Verbindung vom Fahrzeugbezugssystem  $\mathcal{K}_F$  zum Bezugssystem  $\mathcal{K}_K$  des Kugelsensors starr ist, folgt für die Absolutbewegung des Koordinatensystems  $\mathcal{K}_K$ :

$$
\boldsymbol{r}_{\kappa} = \boldsymbol{r}_{\mathrm{F}} + {}_{\mathrm{F}} \boldsymbol{r}_{\mathrm{K}}, \qquad (D.57)
$$

$$
\dot{\boldsymbol{r}}_{\text{K}} = \boldsymbol{v}_{\text{F}} + \boldsymbol{\omega}_{\text{F}} \times {}_{\text{F}} \boldsymbol{r}_{\text{K}}, \qquad (D.58)
$$

$$
\ddot{\boldsymbol{r}}_{\text{K}} = \boldsymbol{a}_{\text{F}} + \dot{\boldsymbol{\omega}}_{\text{F}} \times {}_{\text{F}} \boldsymbol{r}_{\text{K}} + \boldsymbol{\omega}_{\text{F}} \times (\boldsymbol{\omega}_{\text{F}} \times {}_{\text{F}} \boldsymbol{r}_{\text{K}}), \qquad (D.59)
$$

$$
\boldsymbol{\omega}_{\kappa} = \boldsymbol{\omega}_{\mathrm{F}},\tag{D.60}
$$

$$
\dot{\boldsymbol{\omega}}_{\text{K}} = \dot{\boldsymbol{\omega}}_{\text{F}}.
$$
\n(D.61)

Diese Gleichungen stellen die Grundlage für die Absolutbewegung der Kugel im Punkt M und der Klinke in ihrem Schwerpunkt S dar. Die Gleichungen für die Absolutbewegung der Kugel lauten damit:

$$
\boldsymbol{r}_{\scriptscriptstyle \rm M} \;\; = \;\; \boldsymbol{r}_{\scriptscriptstyle \rm K} + {}_{\scriptscriptstyle \rm K} \boldsymbol{r}_{\scriptscriptstyle \rm M} \,, \tag{D.62}
$$

$$
\dot{\boldsymbol{r}}_{\scriptscriptstyle M} = \dot{\boldsymbol{r}}_{\scriptscriptstyle K} + \boldsymbol{\omega}_{\scriptscriptstyle K} \times {\scriptscriptstyle K} \boldsymbol{r}_{\scriptscriptstyle M} + {\scriptscriptstyle K} \dot{\boldsymbol{r}}_{\scriptscriptstyle M} \,, \tag{D.63}
$$

$$
\ddot{\boldsymbol{r}}_{\scriptscriptstyle M} = \ddot{\boldsymbol{r}}_{\scriptscriptstyle K} + \dot{\boldsymbol{\omega}}_{\scriptscriptstyle K} \times_{\scriptscriptstyle K} \boldsymbol{r}_{\scriptscriptstyle M} + \boldsymbol{\omega}_{\scriptscriptstyle K} \times (\boldsymbol{\omega}_{\scriptscriptstyle K} \times_{\scriptscriptstyle K} \boldsymbol{r}_{\scriptscriptstyle M}) + 2 \boldsymbol{\omega}_{\scriptscriptstyle K} \times_{\scriptscriptstyle K} \dot{\boldsymbol{r}}_{\scriptscriptstyle M} +_{\scriptscriptstyle K} \ddot{\boldsymbol{r}}_{\scriptscriptstyle M}, \qquad (D.64)
$$

$$
\boldsymbol{\omega}_{\scriptscriptstyle{\mathrm{M}}} \;\; = \;\; \boldsymbol{\omega}_{\scriptscriptstyle{\mathrm{K}}} + {\scriptscriptstyle{\mathrm{K}}} \boldsymbol{\omega}_{\scriptscriptstyle{\mathrm{M}}} \,, \tag{D.65}
$$

$$
\dot{\boldsymbol{\omega}}_{\scriptscriptstyle M} = \dot{\boldsymbol{\omega}}_{\scriptscriptstyle K} + \boldsymbol{\omega}_{\scriptscriptstyle K} \times {}_{\scriptscriptstyle K} \boldsymbol{\omega}_{\scriptscriptstyle M} + {}_{\scriptscriptstyle K} \dot{\boldsymbol{\omega}}_{\scriptscriptstyle M}
$$
\n(D.66)

und die der Klinke entsprechend:

$$
\boldsymbol{r}_{\rm s} = \boldsymbol{r}_{\rm k} + {}_{\rm k} \boldsymbol{r}_{\rm s}, \tag{D.67}
$$

$$
\dot{\boldsymbol{r}}_{\rm s} = \dot{\boldsymbol{r}}_{\rm k} + \boldsymbol{\omega}_{\rm k} \times {}_{\rm k} \boldsymbol{r}_{\rm s} + {}_{\rm k} \dot{\boldsymbol{r}}_{\rm s}, \qquad (D.68)
$$

$$
\ddot{\boldsymbol{r}}_{\rm s} = \ddot{\boldsymbol{r}}_{\rm k} + \dot{\boldsymbol{\omega}}_{\rm k} \times_{\rm k} \boldsymbol{r}_{\rm s} + \boldsymbol{\omega}_{\rm k} \times (\boldsymbol{\omega}_{\rm k} \times_{\rm k} \boldsymbol{r}_{\rm s}) + 2 \boldsymbol{\omega}_{\rm k} \times_{\rm k} \dot{\boldsymbol{r}}_{\rm s} +_{\rm k} \ddot{\boldsymbol{r}}_{\rm s} \,, \tag{D.69}
$$

$$
\boldsymbol{\omega}_{\rm s} = \boldsymbol{\omega}_{\rm k} + {}_{\rm k} \boldsymbol{\omega}_{\rm s},\tag{D.70}
$$

$$
\dot{\boldsymbol{\omega}}_{\rm s} = \dot{\boldsymbol{\omega}}_{\rm k} + \boldsymbol{\omega}_{\rm k} \times {}_{\rm k} \boldsymbol{\omega}_{\rm s} + {}_{\rm k} \dot{\boldsymbol{\omega}}_{\rm s} \,. \tag{D.71}
$$

## D.4 Aufstellen der Bewegungsgleichungen

Die Bewegungsgleichung des Kugelsensors wird in Minimalform nach dem Prinzip von d'Alembert mithilfe der kinematischen Differentiale aufgestellt (siehe hierzu [32]). Nachdem im letzten Abschnitt die Absolutbewegung aller Körper ermittelt worden ist, können die zugehörigen Pseudo-Geschwindigkeiten und -Beschleunigungen der massebehafteten Körper berechnet werden.

Nach Abschnitt D.1.1 besitzt das betrachtete nichtholonome System drei Freiheitsgrade. Daher werden drei Pseudo-Geschwindigkeiten  $\dot{\pi} = [\pi_1, \pi_2, \pi_3]$  benötigt, die als Linearkombination der verallgemeinerten Geschwindigkeiten  $\dot{q} = [\dot{\alpha}, \dot{\phi}_u, \dot{\phi}, \dot{\theta}, \dot{\psi}]$  angesetzt werden können [26]. Die Wahl fällt hier auf  $\pi = [\alpha, \phi_u, \omega_\theta]$ , wobei  $\omega_\theta$  aus der Linearkombination von  $\phi$  und  $\psi$  hervorgeht (kinematischen EULER-Gleichungen, [65]).

In Abbildung D.9 ist der Signalflussplan zur Bestimmung der Absolutkinematik des Gesamtsystems dargestellt.

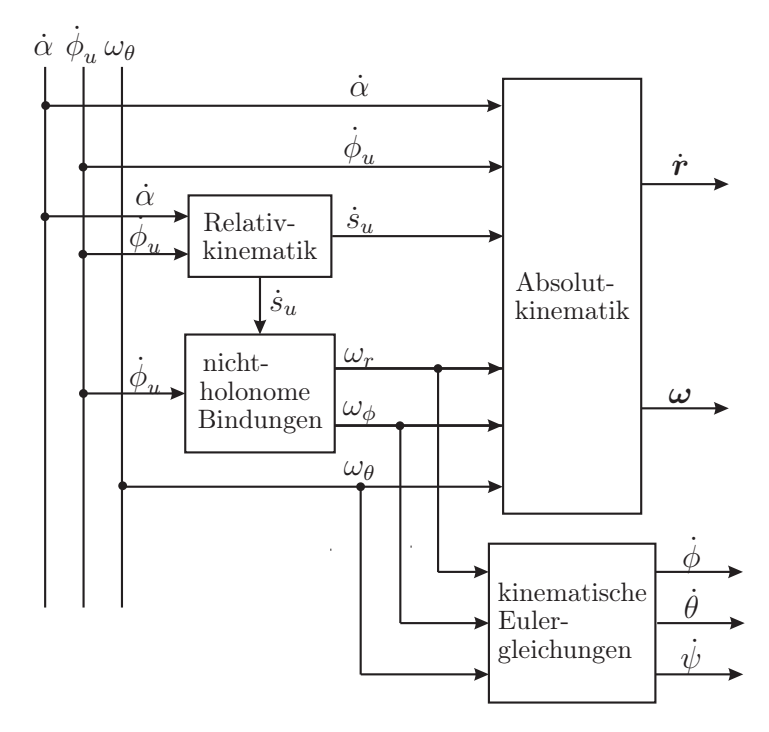

Abbildung D.9: Signalflussplan der Kinematik des Gesamtsystems auf Geschwindigkeitsebene

Ausgangspunkt bilden die speziellen Pseudo-Geschwindigkeiten:

$$
\tilde{\dot{\pi}}^{(1)} = [1, 0, 0], \tag{D.72}
$$

$$
\tilde{\boldsymbol{\pi}}^{(2)} = [0, 1, 0], \tag{D.73}
$$

$$
\tilde{\boldsymbol{\pi}}^{(3)} = [0, 0, 1]. \tag{D.74}
$$

Einsetzen dieser Ausdrücke in Gleichung (D.33) der Relativkinematik (Schleifenkinematik) ergibt:

$$
\tilde{s}_u^{(i)} = \dot{s}_u(\alpha, \phi_u, \tilde{\pi}^{(i)}), \qquad i = 1, 2, 3.
$$
 (D.75)

Anschließend können die nichtholonomen Bindungsgleichungen (D.10) ausgewertet werden:

$$
\tilde{\omega}_{\phi}^{(i)} = \omega_{\phi}(\tilde{s}_u^{(i)}), \qquad (D.76)
$$

$$
\tilde{\omega}_r^{(i)} = \omega_r(s_u, \tilde{\pi}^{(i)}), \qquad i = 1, 2, 3 \tag{D.77}
$$

Die Größen aus den Gleichungen (D.72) bis (D.77) werden in die Gleichungen (D.63), (D.65), (D.68) und (D.70) eingesetzt, und man erhält die gesuchten Pseudo-Geschwindigkeiten:

$$
\tilde{\boldsymbol{r}}_{\scriptscriptstyle M}^{(i)},\,\tilde{\boldsymbol{\omega}}_{\scriptscriptstyle M}^{(i)},\,\tilde{\boldsymbol{r}}_{\scriptscriptstyle S}^{(i)},\,\tilde{\boldsymbol{\omega}}_{\scriptscriptstyle S}^{(i)}\,.
$$
\n(D.78)

Analog verfährt man bei der Bestimmung der Pseudo-Beschleunigungen $\tilde{\ddot{\bm{r}}}_{\rm M},$   $\tilde{\dot{\bm{\omega}}}_{\rm M},$   $\tilde{\ddot{\bm{r}}}_{\rm S},$   $\tilde{\dot{\bm{\omega}}}_{\rm S}$ für den speziellen Eingang  $\ddot{\pi} = 0$ .

Damit ergeben sich die Komponenten von  $M$ ,  $Q$  und  $b$  aus Gleichung (2.6) mit den Vorschriften aus Gleichung (A.13) ( $\mathbf{r}_1 \equiv \mathbf{r}_M$ ,  $\mathbf{r}_2 \equiv \mathbf{r}_S$ ;  $n_B = 2$ ).

## Literaturverzeichnis

- [1] Autoliv. Pretensioners. http://www.autoliv.de/wps/wcm/connect/autoliv/ home/what+we+do/seatbelts/pretensioners.
- [2] U. Bahr. IES 2097 Belt Movement Sensor. Ingenieurbüro für Elektronikentwicklung und Spezialgerätebau Dr.-Ing. Ulrich Bahr, Braunschweig, 1997.
- [3] R. Bardini. Auslegung von Überschlagschutzsystemen für Personenkraftwagen mithilfe der Simulation. Dissertation, Institut für Mechatronik, Fortschritt-Berichte VDI, Reihe 12, Nr. 668, Düsseldorf, 2008.
- [4] H.-J. Bartsch. Mathematische Formeln. Buch- und Zeit- Verlagsgesellschaft mbH, Köln, 1988.
- [5] K.-J. Bathe. Finite Elemente Methoden. Springer Verlag, Berlin Heidelberg New York, 2002.
- [6] R. Becker. Gleichstrom-Kleinmotoren. Verl. Moderne Industrie, Landsberg/Lech, 1999.
- [7] D. Bestle. Analyse und Optimierung von Mehrkörpersystemen. Springer-Verlag, 1994.
- [8] J. Betten. Finite Elemente für Ingenieure 1 Grundlagen, Matrixmethoden, Elastisches Kontinuum. Springer-Verlag Berlin Heidelberg New York, Aachen, 1997.
- [9] M. A. Bhatti. ADVANCED Topics in Finite Element Analysis of Structures With Mathematica and MATLAB Computations. John Wiley and Sons, INC., Hoboken, New Jersey, 2006.
- [10] I.N. Bronstein, K.A. Semendjajew, G. Musiol, and H. Mühlig. Taschenbuch der Mathematik. Verlag Harri Deutsch, Thun und Frankfurt am Main, 5., überarbeitete und erweiterte Auflage edition, 2000.
- [11] LMS CADSI. DADS contact modeling guide. Leuven, Belgien, 1997.
- [12] M.A. Chrisfield. Non-linear Finite Element Analysis of Solids and Structures, volume 1: Essentials. Chichester: John Wiley & Sons, 1991.
- [13] M.A. Chrisfield. Non-linear Finite Element Analysis of Solids and Stuctures, volume 2: Advanced Topics. Chichester: John Wiley & Sons, 1997.
- [14] U. Class. Die Verbindung Passiver und Aktiver Sicherheit mit dem ACR-2. ATZ Automobiltechnische Zeitschrift, 2005.
- [15] C. Domsch. Vorausschauende passive Sicherheit am Beispiel des EU-Projektes CHA-MELEON. Technical report, 11. Aachener Kolloquium Fahrzeug- und Motorentechnik, 2002.
- [16] S. Frik. Untersuchung einer Reifenmodellierung unter der Berücksichtigung der Radaufhängungskinematik. Diplomarbeit, Universität Stuttgart, 1988.
- [17] S. Frik. Untersuchungen zur erforderlichen Modellkomplexität bei der Fahrdynamiksimulation. Dissertation, unidui, Fachbereich Maschinenbau, 1994.
- [18] R.H. Galagher. Finite Element-Analysis. Springer-Verlag Berlin Heidelberg New York, Heidelberg, 1976.
- [19] S. Goyal, E.N. Pinson, and F.W. Sinden. Simulation of dynamics of inter- acting rigid bodies including friction. I: General problem and contact model, In Engineering with computers:10:162Ð174, 1994.
- [20] S. Goyal, E.N. Pinson, and F.W. Sinden. Simulation of dynamics of inter- acting rigid bodies including friction. II: Software system design and implementation, In Engineering with computers:10:175Ð195, 1994.
- [21] D. Gross, W. Hauger, and W. Schnell. Technische Mechanik 1. Springer Verlag, Springer Verlag Berlin Heidelberg New York, 2003.
- [22] C. Haß. Modellbasierter Systementwurf eines reversiblen mechatronischen Gurtstraffers. Dissertation, Institut für Mechatronik, Fortschritt-Berichte VDI, Reihe 12, Nr. 599, Düsseldorf, 2005.
- [23] H.G. Hahn. Technische Mechanik. Hanser Verlag, 1991.
- [24] M. Harnau. Finite Volumen-Schalenelemente für große Deformationen und Kontakt. Dissertation, Bauingenieur-, Geo- und Umweltwissenschaften der Universität Fridericiana zu Karlsruhe, 2004.
- [25] S.O. Hartmann. Simulation von Mehrkörpersystemen mit Kontakten komplexer Geometrie. Dissertation, Shaker Verlag, Aachen, 2002.
- [26] M. Hiller. Mechanische Systeme: Eine Einführung in die analytische Mechanik und Systemdynamik. Springer, 1983.
- [27] M. Hiller and C. Woernle. Bewegungsanalyse einer Fünfpunkt-Radaufhängung. ATZ Automobiltechnische Zeitschrift, 87:59–64, 1985.
- [28] G. Hippmann. Modellierung von Kontakten komplex geformter Körper in der Mehrkörperdynamik. Dissertation, Institut für Mechanik und Mechatronik, Technische Universität Wien Fakultät für Maschinenbau, 2004.
- [29] J. Hülsmann. Sensorstudie für den Frontalaufprall. Technical report, Bag & Belt, 2002.
- [30] O. Justus. Dynamisches Verhalten elektrischer Maschinen. Vieweg, Braunschweig, 1993.
- [31] R. Kübler. Modulare Modellierung und Simulation mechatronischer Systeme. Dissertation, Institut B für Mechanik, Universität Stuttgart, 2000.
- [32] A. Kecskeméthy. Objektorientierte Modellierung der Dynamik von Mehrkörpersystemen mit Hilfe von Übertragungselementen. Dissertation, Institut für Mechatronik, Fortschrittberichte VDI, Reihe 20, Nr. 88, Düsseldorf, 1993.
- [33] B. Klein. FEM Grundlagen und Anwendungen der Finite-Elemente-Methode. Vieweg u. Sohn Verlagsgesellschaft mbH, Kassel, 1997.
- [34] W. Kleppmann. Taschenbuch Versuchsplanung Produkte und Prozesse optimieren. Carl Hanser Verlag, München, 2. erweiterte Auflage edition, 2001.
- [35] F. Kramer. Passive Sicherheit von Kraftfahrzeugen. Friedr. Vieweg & Sohn Verlagsgesellschaft mbH, Braunschweig/Wiesbaden, 1998.
- [36] Wi. Krimmel. Entwicklung und Zukunft der Drehmomentmesstechnik. Lorenz Messtechnik GmbH, Alfdorf, 2005.
- [37] F. E. Kruis. Microsensors. Vorlesungsskript, Fachgebiet Prozess- und Aerosolmesstechnik, Universität Duisburg-Essen - Standort Duisburg, 2004.
- [38] C. Kurutas. Modellbasierter Systementwurf zur Untersuchung der Interaktion zwischen Insasse und Gurt bei einem Vollbremsmanöver. Diplomarbeit, Institut für Mechatronik, Universität Duisburg-Essen – Standort Duisburg, 2004.
- [39] C. Kurutas, U. Class, D. Schramm, and M. Hiller. Modeling and Simulation of the Active control Retractor to develop the Situation Management algorithm. Mechatronics 2006 4. IFAC Symposium on Mechatronic Systems, 4:725–733, 2006.
- [40] Y.W. Kwon and H. Bang. The Finite Element Method Using MATLAB. CRC Press LLC, 2000.
- [41] R.A. LaFarge and C. Lewis. Contact force modeling between non convex objects using a nonlinear damping model. In Proceedings of international ADAMS user conference, Ann Arbor, Michigan, 1998.
- [42] R.A. LaFarge and C. Lewis. Contact force modeling between non convex objects using a nonlinear damping model. In Proceedings of international ADAMS user conference, Ann Arbor, Michigan, 1998.
- [43] W. Lalo. Modellbildung zur Simulation der Interaktion zwischen Fahrzeuginsasse und Gurtaufroller bei unterschiedlichen Fahrmanövern. Diplomarbeit, Institut für Mechatronik, Universität Duisburg-Essen – Standort Duisburg, 2004.
- [44] A.N. Loxan, N. Davids, and A. Levenson. Table of the zeros of the legendre polynomials of order 1 - 16 and the weight coefficients for gauss' mechanical quadrature formula. Technical report, Bulletin of the American Mathematical Society, Vol. 48, pp. 739-743, 1942.
- [45] J. Lunze. Regelungstechni 2 Mehrgrößensysteme Digitale Regelung, volume 2. Springer Verlag, 2002.
- [46] D.B. Macvean. Die Elementarbeit in einem Kontinuum und die Zuordnung von Spannungs- und Verzerrungstensoren. Technical report, ZAMP, 1968.
- [47] K. Magnus and H.H. Müller. Grundlagen der Technischen Mechanik. Teubner Verlag, Stuttgart, 1990.
- [48] M. Marx. Erweiterung eines mechanischen Insassen-Skelett-Modells um eine Oberkörpergeometrie und Herstellung von Innenraumkontakten. Studienarbeit, Lehrstuhl für Mechatronik, Universität Duisburg-Essen – Standort Duisburg, 2006.
- [49] U.F. Meißner and A. Maurial. Die Methode der finiten Elemente. Springer Verlag, Berlin Heidelberg, New York, 2000.
- [50] MSG-GmbH. Bedienungsanleitung für Gurtkraftsensoren Typ DK11. MESSRING Systembau MSG GmbH, München, 2005.
- [51] J. A. Nelder and R. Mead. A simplex method for function minimization. Comp. J., 7:308–313, 1998.
- [52] H. Netter. RadÐschieneÐsysteme in differentialÐalgebraischer darstellung. Mechatronik 2007 Innovative Produktentwicklung, Nr. 352, VDI Verlag Düsseldorf:VDI FortschrittÐBerichte Reihe 12, 1998.
- [53] H.-B. Pacejka. General aspects of tyre deformations and tyre modelling. Carl-Cranz-Kurs V2.03, 1985.
- [54] H. Parisch. Festkörper-Kontinuumsmechanik. Teubner Verlag, Stuttgart, Leipzig, Wiesbaden, 2003.
- [55] V. Pichler. Modellbildung der Dynamik von Kraftfahrzeugen unter Anwendung objektorientierter Konzepte. Dissertation, Fachbereich Maschinenbau, 1999.
- [56] K. Popp and W. Schiehlen. Fahrzeugdynamik. B.G.Teubner, B.G.Teubner Stuttgart, 1993.
- [57] R.E. Roberson and J.W. Betzler. Dynamics of Multibody Sytems. Springer-Verlag, Berlin, Heidelberg, New York, London, Paris, Tokyo, 1988.
- [58] D.G. Roddeman. Finite element analysis of wrinkling membranes. Technical report, Comm. Appl. Num. Meth. 7, 1991.
- [59] U. Rokosch. Airbag und Gurtstraffer. Vogel-Fachbuch, Würzburg, 2002.
- [60] W. Rulka. Effiziente Simulation der Dynamik mechatronischer Systeme für industrielle Anwendungen. Dissertation, Institut für Mechanik Technische Universität Wien Fakultät für Maschinenbau, 1998.
- [61] W. Schiehlen. Technische Dynamik: Eine Einführung in die analytische Mechanik und ihre technischen Anwendungen. Teubner, Teubner Stuttgart, Deutschland, 1986.
- [62] W. Schiehlen and P. Eberhard. Technische Dynamik. Teubner; Auflage: 2., neu bearb. und erg. Aufl., B.G.Teubner Stuttgart, Deutschland, 2004.
- [63] E. Schindler. Seminar Fahrdynamik. Fachhochschule Esslingen Hochschule für Technik, 2002.
- [64] K.-P. Schnelle. Simulationsmodelle für die Fahrdynamik von Personenwagen unter Berücksichtigung der nichtlinearen Fahrwerkskinematik. Dissertation, Fortschritt-Berichte VDI, Reihe 12, Nr. 146, VDI Verlag GmbH, Düsseldorf, 1990.
- [65] D. Schramm, M. Hiller, and R. Bardini. Modellbildung und Simulation der Dynamik von Kraftfahrzeugen. Springer-Verlag, Heidelberg, 2010.
- [66] A. A. Shabana. Dynamics of Multibody Systems. Cambridge, Cambridge University Press 40 West 20th Street, New York, NY 10011-4211, USA, 2005.
- [67] J. Spickenbaum. Experimentelle Untersuchung und Modellbildung des Filmspuleneffekts bei Gurtaufrollern. Diplomarbeit, Institut für Mechatronik, Universität Duisburg-Essen – Standort Duisburg, 2006.
- [68] L. Taenzer. Strukturdynamische modellierung und statische modellierung von segelkonstruktionen. Dissertation, Fachbereich Verkehrswesen und Angewandte Mechanik, Technische Universität Berlin, 1997.
- [69] Intec GmbH Weßling. SIMPACK Reference. 2003.
- [70] J. Wittenburg. Dynamic of systems of rigid bodies. Teubner, B.G.Teubner Stuttgart, Deutschland, 1977.
- [71] P. Wriggers. Nichtlineare Finite-Element-Methoden. Springer Verlag, Springer Verlag Berlin Heidelberg New York, 2001.
- [72] P. Wriggers. Computational Contact Mechanics. Wiley, Chichester West Sussex, 2002.
- [73] O.C. Zienkiewicz and R.L. Taylor. The Finite Element Method, volume 1. London: McGraw-Hill, 1989.
- [74] O.C. Zienkiewicz and R.L. Taylor. The Finite Element Method, volume 2. London: McGraw-Hill, 1991.